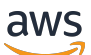

Guida per l'utente

# AWS Crittografia dei pagamenti

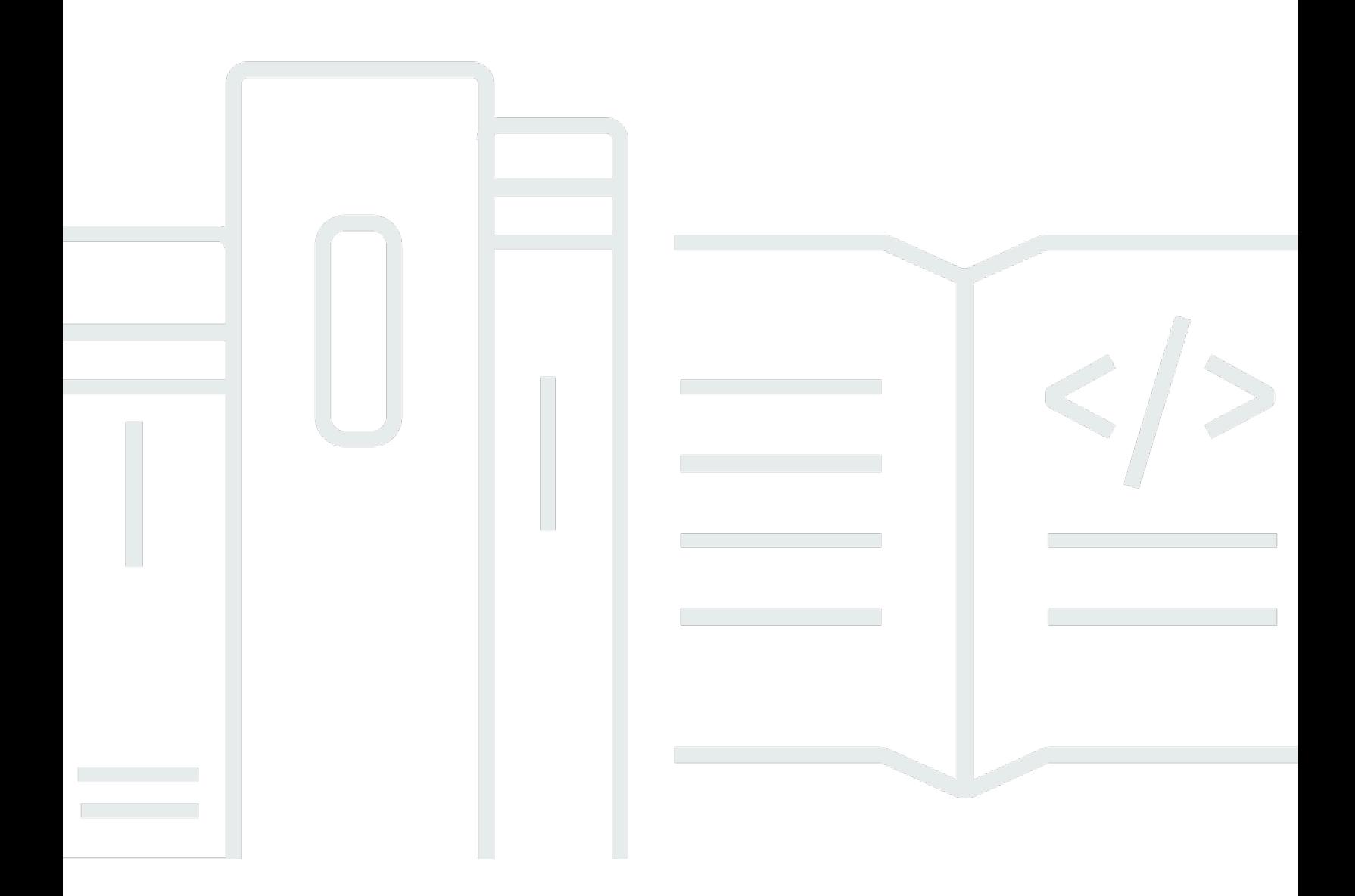

Copyright © 2024 Amazon Web Services, Inc. and/or its affiliates. All rights reserved.

### AWS Crittografia dei pagamenti: Guida per l'utente

Copyright © 2024 Amazon Web Services, Inc. and/or its affiliates. All rights reserved.

I marchi e l'immagine commerciale di Amazon non possono essere utilizzati in relazione a prodotti o servizi che non siano di Amazon, in una qualsiasi modalità che possa causare confusione tra i clienti o in una qualsiasi modalità che denigri o discrediti Amazon. Tutti gli altri marchi non di proprietà di Amazon sono di proprietà delle rispettive aziende, che possono o meno essere associate, collegate o sponsorizzate da Amazon.

## **Table of Contents**

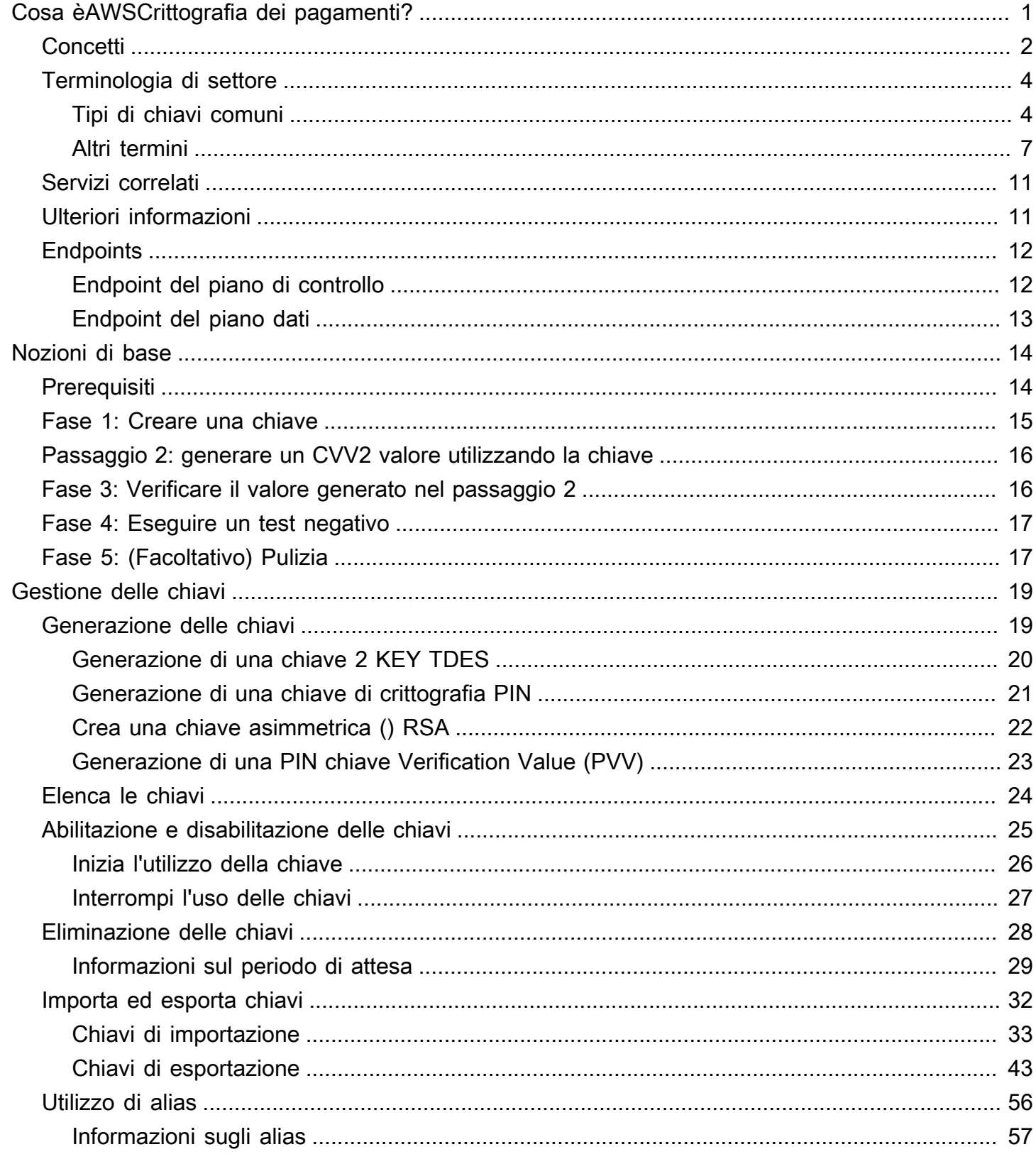

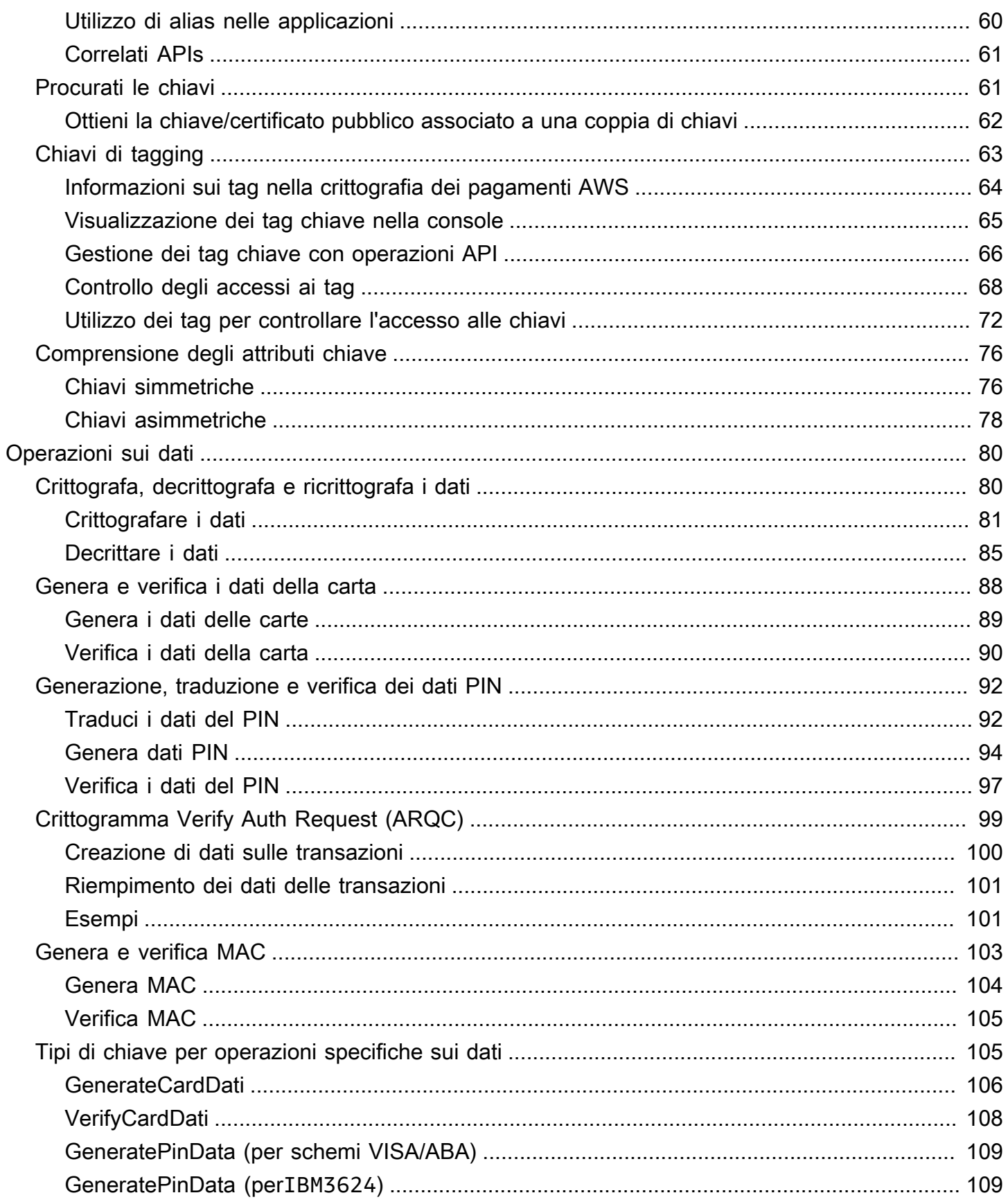

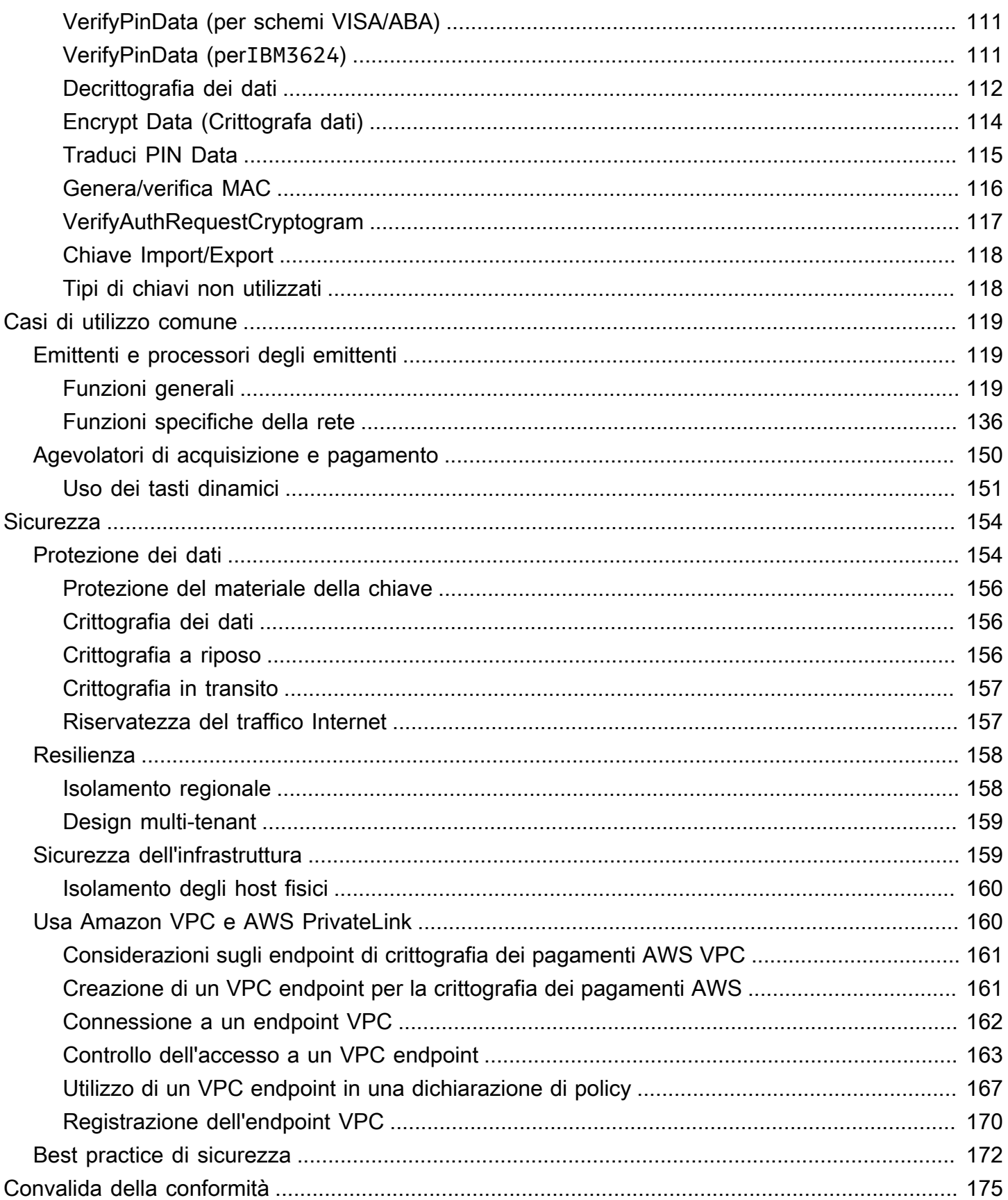

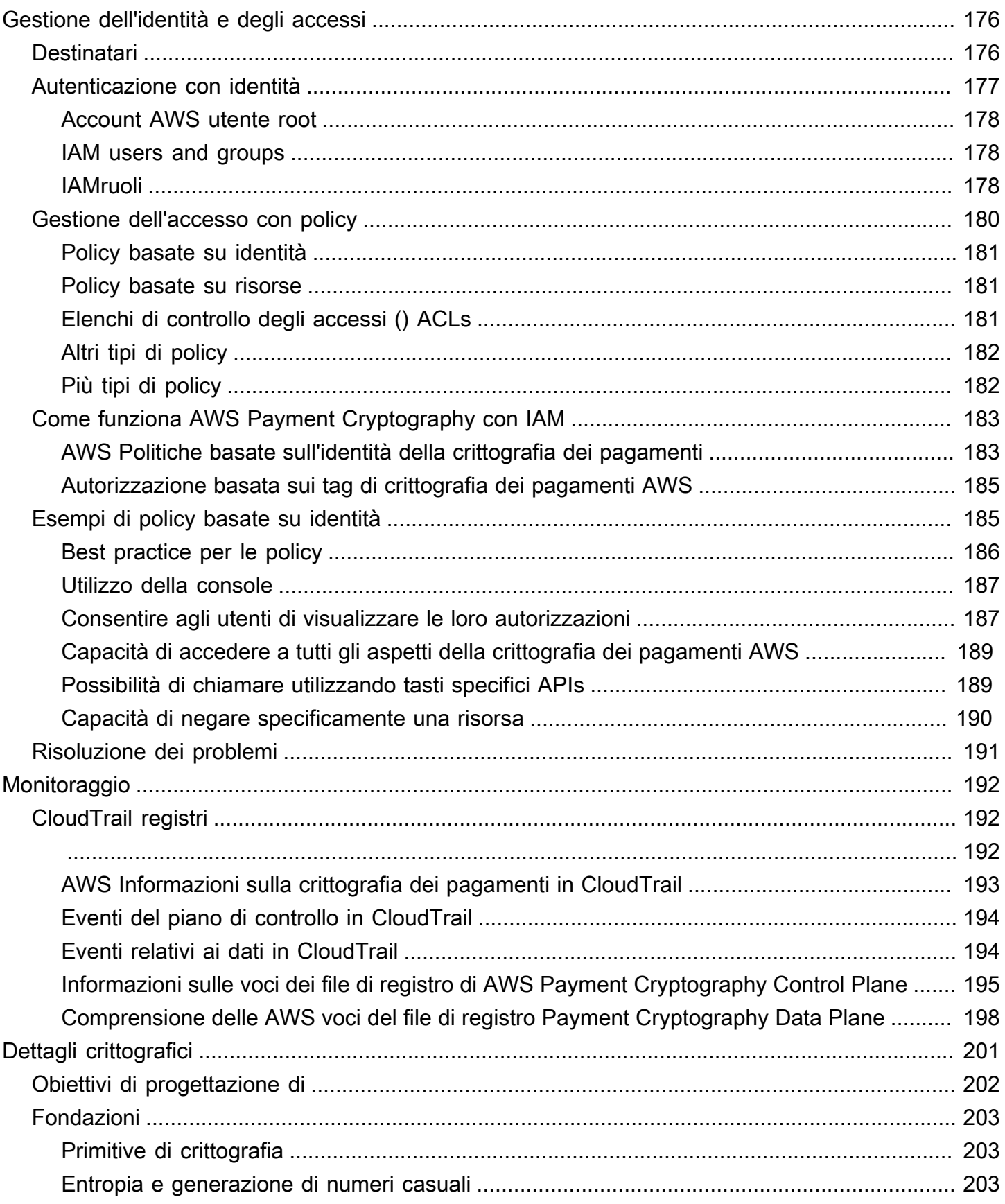

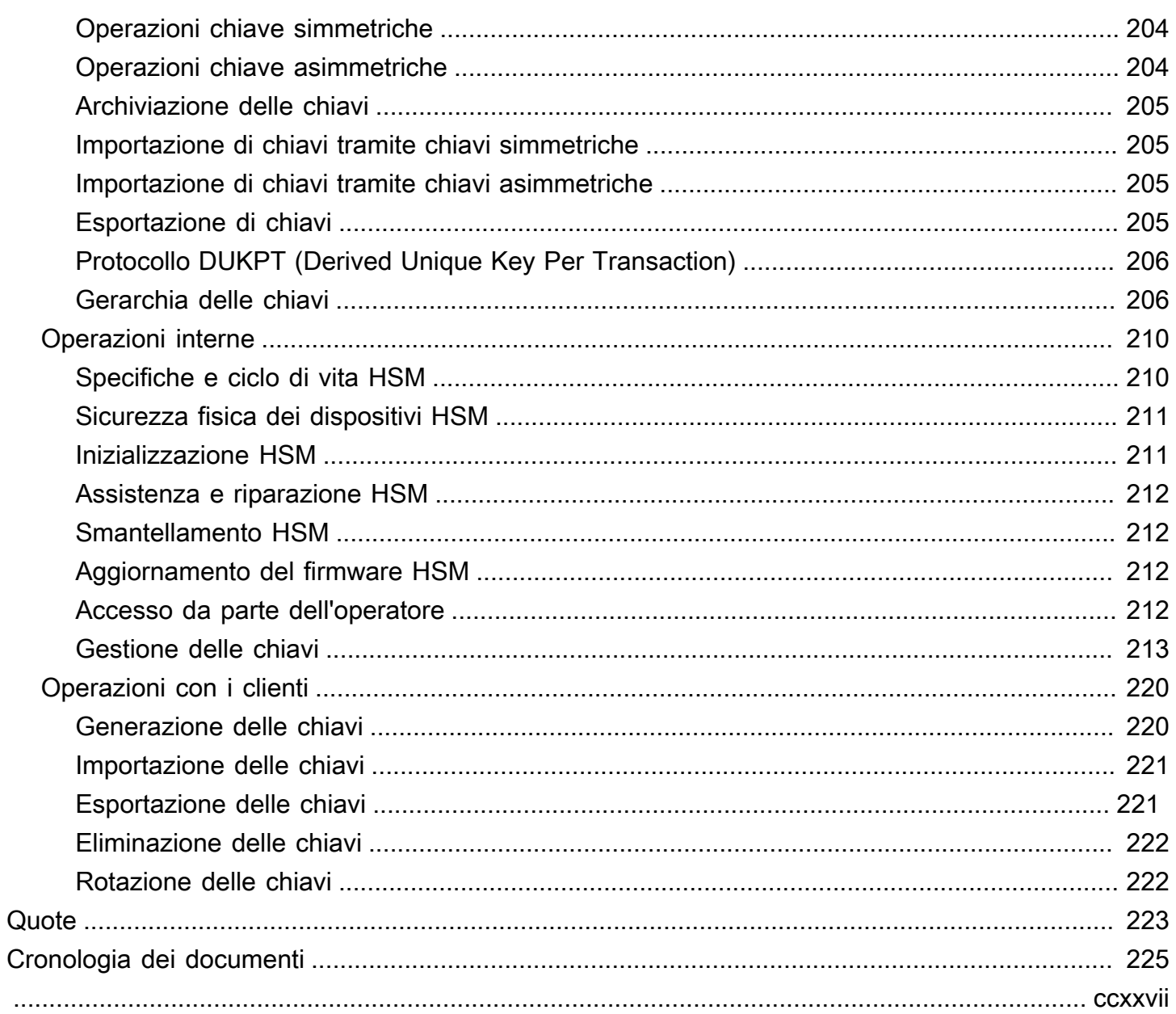

## <span id="page-7-0"></span>Cosa èAWSCrittografia dei pagamenti?

AWSLa crittografia dei pagamenti è gestitaAWSservizio che fornisce l'accesso alle funzioni crittografiche e alla gestione delle chiavi utilizzate nell'elaborazione dei pagamenti in conformità con gli standard del settore delle carte di pagamento (PCI) senza la necessità di procurarsi istanze HSM di pagamento dedicate.AWS La crittografia dei pagamenti offre ai clienti che svolgono funzioni di pagamento come acquirenti, facilitatori di pagamento, reti, switch, processori e banche la possibilità di avvicinare le loro operazioni crittografiche di pagamento alle applicazioni nel cloud e ridurre al minimo la dipendenza dai data center ausiliari o dalle strutture di colocation contenenti HSM di pagamento dedicati.

Il servizio è progettato per soddisfare le norme di settore applicabili, tra cui PCI PIN, PCI P2PE e PCI DSS, e sfrutta l'hardware che è[Certificazione PCI PTS HSM V3 e FIPS 140-2 di livello 3](#page-216-0). È progettato per supportare una bassa latenza e[elevati livelli di operatività e resilienza.](https://aws.amazon.com/payment-cryptography/sla/?did=sla_card&trk=sla_card)AWS La crittografia dei pagamenti è completamente elastica ed elimina molti dei requisiti operativi degli HSM locali, come la necessità di fornire hardware, gestire in modo sicuro il materiale chiave e mantenere i backup di emergenza in strutture sicure.AWS Payment Cryptography ti offre anche la possibilità di condividere le chiavi con i tuoi partner elettronicamente, eliminando la necessità di condividere componenti cartacei in testo non crittografato.

Puoi usare il[AWSAPI Payment Cryptography Control Planep](https://docs.aws.amazon.com/payment-cryptography/latest/APIReference/Welcome.html)er creare e gestire le chiavi.

Puoi usare il[AWSAPI Data Plane per la crittografia dei pagamentiu](https://docs.aws.amazon.com/payment-cryptography/latest/DataAPIReference/Welcome.html)tilizzare chiavi di crittografia per l'elaborazione delle transazioni relative ai pagamenti e le operazioni crittografiche associate.

AWSLa crittografia dei pagamenti offre importanti funzionalità che puoi utilizzare per gestire le tue chiavi:

- Crea e gestisci sistemi simmetrici e asimmetriciAWSChiavi di crittografia dei pagamenti, comprese le chiavi TDES, AES e RSA, con indicazione dello scopo previsto, ad esempio per la generazione di CVV o la derivazione di chiavi DUKPT.
- Memorizza automaticamente il tuoAWSChiavi di crittografia dei pagamenti in modo sicuro, protette da moduli di sicurezza hardware (HSM), che garantisce al contempo la separazione delle chiavi tra i casi d'uso.
- Crea, elimina, elenca e aggiorna gli alias, che sono «nomi amichevoli» che possono essere usati per accedere o controllare l'accesso ai tuoiAWSChiavi crittografiche di pagamento.
- Tagga il tuoAWSChiavi crittografiche di pagamento per l'identificazione, il raggruppamento, l'automazione, il controllo degli accessi e il monitoraggio dei costi.
- Importa ed esporta chiavi simmetriche traAWSCrittografia dei pagamenti e HSM (o di terze parti) utilizzando Key Encryption Keys (KEK) secondo TR-31 (Interoperable Secure Key Exchange Key Block Specification).
- Importa ed esporta chiavi di crittografia a chiave simmetrica (KEK) traAWSCrittografia dei pagamenti e altri sistemi che utilizzano coppie di chiavi asimmetriche, seguiti da mezzi elettronici come TR-34 (Metodo per la distribuzione di chiavi simmetriche mediante tecniche asimmetriche).

Puoi usare il tuoAWSChiavi di crittografia dei pagamenti nelle operazioni crittografiche, come:

- Crittografa, decrittografa e ricrittografa i dati in modo simmetrico o asimmetricoAWSChiavi crittografiche di pagamento.
- Traduci in modo sicuro i dati sensibili (come i pin del titolare della carta) tra le chiavi di crittografia senza esporre il testo non crittografato in conformità con le regole PCI PIN.
- Genera o convalida i dati del titolare della carta come CVV, CVV2 o ARQC.
- Genera e convalida i pin del titolare della carta.
- Genera o convalida le firme MAC.

## <span id="page-8-0"></span>**Concetti**

Scopri i termini e i concetti di base utilizzati nella crittografia dei AWS pagamenti e come utilizzarli per proteggere i tuoi dati.

#### <span id="page-8-1"></span>Alias

Un nome intuitivo associato a una chiave di crittografia dei AWS pagamenti. L'alias può essere utilizzato in modo intercambiabile con la chiave [ARN](#page-9-0) in molte operazioni dell'API Payment Cryptography. AWS Gli alias consentono di ruotare o modificare in altro modo le chiavi senza influire sul codice dell'applicazione. Il nome alias è una stringa di massimo 256 caratteri. Identifica in modo univoco una chiave di crittografia dei AWS pagamenti associata all'interno di un account e di una regione. In AWS Payment Cryptography, gli alias iniziano sempre con. alias/

Il formato di un nome alias è il seguente:

```
alias/<alias-name>
```
Per esempio:

alias/sampleAlias2

#### <span id="page-9-0"></span>ARN della chiave

L'ARN chiave è l'Amazon Resource Name (ARN) di una voce chiave in Payment Cryptography. AWS È un identificatore unico e completamente qualificato per la chiave Payment Cryptography. AWS Un ARN chiave include una regione Account AWS, e un ID generato casualmente. L'ARN non è correlato o derivato dal materiale chiave. Poiché vengono assegnati automaticamente durante le operazioni di creazione o importazione, questi valori non sono idempotenti. L'importazione della stessa chiave più volte comporterà la creazione di più ARN chiave con il proprio ciclo di vita.

Il formato di un ARN della chiave è il seguente:

```
arn:<partition>:payment-cryptography:<region>:<account-id>:alias/<alias-name>
```
Di seguito è riportato un esempio di codice ARN:

arn:aws:payment-cryptography:us-east-2:111122223333:key/kwapwa6qaifllw2h

#### Identificatore chiave

Un identificatore di chiave è un riferimento a una chiave e uno (o più) di essi sono input tipici delle operazioni di crittografia dei AWS pagamenti. [Gli identificatori di chiave validi possono essere un](#page-8-1) [Key Arn un Key Alias](#page-9-0)[.](#page-8-1)

AWS Chiavi di crittografia dei pagamenti

AWS Le chiavi (chiavi) di crittografia dei pagamenti vengono utilizzate per tutte le funzioni crittografiche. Le chiavi vengono generate direttamente dall'utente utilizzando il comando create key o aggiunte al sistema chiamando key import. L'origine di una chiave può essere determinata esaminando l'attributo KeyOrigin. AWS La crittografia dei pagamenti supporta anche chiavi derivate o intermedie utilizzate durante le operazioni crittografiche come quelle utilizzate da DUKPT.

Queste chiavi hanno attributi immutabili e mutabili definiti al momento della creazione. Gli attributi, come algoritmo, lunghezza e utilizzo, vengono definiti al momento della creazione e non possono

essere modificati. Altri, come la data di validità o la data di scadenza, possono essere modificati. Consulta il [riferimento all'API AWS Payment Cryptography](https://docs.aws.amazon.com/payment-cryptography/latest/APIReference/) per un elenco completo degli attributi delle chiavi di crittografia dei AWS pagamenti.

AWS Le chiavi di crittografia dei pagamenti hanno tipi di chiave, definiti principalmente da [ANSI](#page-17-2) [X9 TR 31,](#page-17-2) che ne limitano l'uso allo scopo previsto, come specificato nel requisito 19 del PCI PIN v3.1.

Gli attributi sono associati alle chiavi mediante blocchi chiave quando vengono archiviati, condivisi con altri account o esportati come specificato nel Requisito 18-3 del PCI PIN v3.1.

Le chiavi vengono identificate nella piattaforma AWS Payment Cryptography utilizzando un valore univoco noto come chiave Amazon Resource Name (ARN).

#### **a** Note

ARNLa chiave viene generata quando una chiave viene inizialmente creata o importata nel servizio AWS Payment Cryptography. Pertanto, se si aggiunge lo stesso materiale chiave più volte utilizzando la funzionalità di importazione delle chiavi, lo stesso materiale chiave verrà posizionato in più chiavi ma ognuna con un ciclo di vita della chiave diverso.

## <span id="page-10-0"></span>Terminologia di settore

#### Argomenti

- [Tipi di chiavi comuni](#page-10-1)
- [Altri termini](#page-13-0)

### <span id="page-10-1"></span>Tipi di chiavi comuni

#### AWK

Una chiave di lavoro dell'acquirer (AWK) è una chiave tipicamente utilizzata per lo scambio di dati tra un processore acquirer/acquirer e una rete (come Visa o Mastercard). Storicamente AWK utilizza 3DES per la crittografia e sarebbe rappresentato come TR31\_P0\_PIN\_ENCRYPTION\_KEY.

#### <span id="page-11-2"></span>BDK

Una chiave di derivazione di base (BDK) è una chiave di lavoro utilizzata per derivare chiavi successive ed è comunemente usata come parte del processo PCI PIN e PCI P2PE DUKPT. È indicata come TR31\_B0\_BASE\_DERIVATION\_KEY.

#### <span id="page-11-1"></span>CMK

[Una card master key \(CMK\) è una o più chiavi specifiche per una carta, tipicamente derivate da](#page-11-0)  [una chiave master dell'emittente, da PAN e da PSN e sono in genere chiavi 3DES.](#page-11-0) Queste chiavi vengono memorizzate sul chip EMV durante la personalizzazione. Esempi di CMK includono le chiavi AC, SMI e SMC.

#### CMK-AC

[Una chiave di crittografia dell'applicazione \(AC\) viene utilizzata come parte delle transazioni EMV](#page-11-1)  [per generare il crittogramma della transazione ed è un tipo di chiave master della carta.](#page-11-1)

#### CMK-SMI

Una chiave SMI (Secure Messaging Integrity) viene utilizzata come parte di EMV per verificare l'integrità dei payload inviati alla scheda tramite MAC, ad esempio gli script di aggiornamento dei pin. [È un tipo di chiave principale della carta.](#page-11-1)

#### CMK-SMC

Una chiave SMC (Secure Messaging Reservatezza) viene utilizzata come parte di EMV per crittografare i dati inviati alla scheda, come gli aggiornamenti dei pin. È un tipo di chiave master della [carta.](#page-11-1)

#### <span id="page-11-3"></span>**CVK**

Una chiave di verifica della carta (CVK) è una chiave utilizzata per generare CVV, CVV2 e valori simili utilizzando un algoritmo definito e per convalidare un input. È indicata come TR31\_C0\_CARD\_VERIFICATION\_KEY.

#### <span id="page-11-0"></span>IMK

Una chiave master dell'emittente (IMK) è una chiave master utilizzata come parte della personalizzazione delle chip card EMV. In genere ci saranno 3 IMK, uno ciascuno per le chiavi AC (crittogramma), SMI (chiave master dello script per integrità/firma) e SMC (chiave master dello script per riservatezza/crittografia).

#### <span id="page-12-0"></span>cinematica inversa

[Una chiave iniziale \(IK\) è la prima chiave utilizzata nel processo DUKPT e deriva dalla Base](#page-11-2) [Derivation Key \(BDK\).](#page-11-2) Nessuna transazione viene elaborata su questa chiave, ma viene utilizzata per derivare chiavi future che verranno utilizzate per le transazioni. Il metodo di derivazione per la creazione di un IK è stato definito in X9. 24-1:2017. Quando viene utilizzato un TDES BDK, X9. 24-1:2009 è lo standard applicabile e IK viene sostituito dalla Initial Pin Encryption Key (IPEK).

#### IPEK

[Una chiave di crittografia PIN iniziale \(IPEK\) è la chiave iniziale utilizzata nel processo DUKPT](#page-11-2)  [e deriva dalla Base Derivation Key \(BDK\).](#page-11-2) Nessuna transazione viene elaborata su questa chiave, ma viene utilizzata per derivare chiavi future che verranno utilizzate per le transazioni. IPEK è un termine improprio in quanto questa chiave può essere utilizzata anche per derivare la crittografia dei dati e le chiavi mac. Il metodo di derivazione per creare un IPEK è stato definito in X9. 24-1:2009. [Quando viene utilizzato un BDK AES, X9. 24-1:2017 è lo standard applicabile e](#page-12-0) [IPEK viene sostituito da Initial Key \(IK\).](#page-12-0)

#### WIK

Una chiave di lavoro dell'emittente (IWK) è una chiave generalmente utilizzata per lo scambio di dati tra un processore emittente/emittente e una rete (come Visa o Mastercard). Storicamente IWK utilizza 3DES per la crittografia ed è rappresentato come TR31\_P0\_PIN\_ENCRYPTION\_KEY.

#### KEK

Una chiave di crittografia (KEK) è una chiave utilizzata per crittografare altre chiavi per la trasmissione o l'archiviazione. Le chiavi destinate a proteggere altre chiavi in genere hanno un valore di KeyUsage TR31\_K0\_KEY\_ENCRYPTION\_KEY secondo lo standard. [TR-31](#page-17-2)

#### PEK

Una chiave di crittografia PIN (PEK) è un tipo di chiave di lavoro utilizzata per crittografare i PIN per l'archiviazione o la trasmissione tra due parti. IWK e AWK sono due esempi di usi specifici delle chiavi di crittografia dei pin. Queste chiavi sono rappresentate come TR31\_P0\_PIN\_ENCRYPTION\_KEY.

#### <span id="page-12-1"></span>PGK

[PGK \(Pin Generation Key\) è un altro nome per una chiave di verifica del PIN.](#page-13-1) In realtà non viene utilizzato per generare pin (che per impostazione predefinita sono numeri crittograficamente casuali) ma viene invece utilizzato per generare valori di verifica come PVV.

#### <span id="page-13-1"></span>PVK

Una chiave di verifica PIN (PVK) è un tipo di chiave funzionante utilizzata per generare valori di verifica del PIN come PVV. I due tipi più comuni sono TR31\_V1\_IBM3624\_PIN\_VERIFICATION\_KEY utilizzato per generare valori di offset IBM3624 e TR31\_V2\_VISA\_PIN\_VERIFICATION\_KEY utilizzato per i valori di verifica VISA/ABA. Questa può anche essere nota come Pin [Generation](#page-12-1) Key.

### <span id="page-13-0"></span>Altri termini

#### ARQC

Authorization Request Cryptogram (ARQC) è un crittogramma generato al momento della transazione da una chip card standard EMV (o un'implementazione contactless equivalente). In genere, un ARQC viene generato da una chip card e inoltrato a un emittente o al suo agente per la verifica al momento della transazione.

#### **CVV**

Il valore di verifica della carta è un valore segreto statico tradizionalmente incorporato su una banda magnetica e utilizzato per convalidare l'autenticità di una transazione. L'algoritmo viene utilizzato anche per altri scopi come iCVV, CAVV, CVV2. Potrebbe non essere incorporato in questo modo per altri casi d'uso.

#### CVV2

Il valore 2 di verifica della carta è un valore segreto statico che veniva tradizionalmente stampato sul fronte (o sul retro) di una carta di pagamento e viene utilizzato per verificare l'autenticità per i pagamenti non presenti sulla carta (ad esempio al telefono o online). Utilizza lo stesso algoritmo del CVV ma il codice di servizio è impostato su 000.

#### iCVV

iCVV è un valore simile a CVV2 ma incorporato con i dati equivalenti a track2 su una scheda EMV (Chip). Questo valore viene calcolato utilizzando un codice di servizio 999 ed è diverso dal CVV1/ CVV2 per evitare che le informazioni rubate vengano utilizzate per creare nuove credenziali di pagamento di tipo diverso. Ad esempio, se sono stati ottenuti dati sulle transazioni con chip, non è possibile utilizzare questi dati per generare una banda magnetica (CVV1) o per acquisti online (CVV2).

Utilizza una chiave [???](#page-11-3)

#### **DISCARICA**

Derived Unique Key Per Transaction (DUKPT) è uno standard di gestione delle chiavi tipicamente utilizzato per definire l'uso di chiavi di crittografia monouso su POS/POI fisici. Storicamente, DUKPT utilizza 3DES per la crittografia. Lo standard di settore per DUKPT è definito in ANSI X9.24-3-2017.

#### EMV

[EMV](https://www.emvco.com/) (originariamente Europay, Mastercard, Visa) è un organismo tecnico che collabora con le parti interessate ai pagamenti per creare standard e tecnologie di pagamento interoperabili. Un esempio di standard riguarda le carte chip/contactless e i terminali di pagamento con cui interagiscono, inclusa la crittografia utilizzata. La derivazione delle chiavi EMV si riferisce ai metodi di generazione di chiavi univoche per ogni carta di pagamento sulla base di un set iniziale di chiavi come un [IMK](#page-11-0)

#### HSM (HSM)

Un Hardware Security Module (HSM) è un dispositivo fisico che protegge le operazioni crittografiche (ad esempio, crittografia, decrittografia e firme digitali) nonché le chiavi sottostanti utilizzate per tali operazioni.

#### **KCV**

Key Check Value (KCV) si riferisce a una varietà di metodi di checksum utilizzati principalmente per confrontare le chiavi tra loro senza avere accesso al materiale chiave effettivo. I KCV sono stati utilizzati anche per la convalida dell'integrità (specialmente durante lo scambio di chiavi), sebbene questo ruolo sia ora incluso come parte di formati di blocchi chiave come. [TR-31](#page-17-2) Per le chiavi TDES, il KCV viene calcolato crittografando 8 byte, ciascuno con valore zero, con la chiave da controllare e conservando i 3 byte di ordine più alto del risultato crittografato. Per le chiavi AES, il KCV viene calcolato utilizzando un algoritmo CMAC in cui i dati di input sono pari a 16 byte pari a zero e conservano i 3 byte di ordine più alto del risultato crittografato.

#### KDH

[Un Key Distribution Host \(KDH\) è un dispositivo o un sistema che invia chiavi in un processo di](#page-17-3) [scambio di chiavi come TR-34.](#page-17-3) Quando si inviano chiavi da AWS Payment Cryptography, viene considerato KDH.

#### KIF

Un Key Injection Facility (KIF) è una struttura sicura utilizzata per inizializzare i terminali di pagamento, incluso il loro caricamento con chiavi di crittografia.

#### KRD

[Un dispositivo di ricezione delle chiavi \(KRD\) è un dispositivo che riceve chiavi in un processo di](#page-17-3)  [scambio di chiavi come TR-34.](#page-17-3) Quando si inviano chiavi a AWS Payment Cryptography, questa viene considerata KRD.

#### KSN

Un Key Serial Number (KSN) è un valore utilizzato come input per la crittografia/decrittografia DUKPT per creare chiavi di crittografia uniche per transazione. Il KSN è in genere costituito da un identificatore BDK, un ID terminale semiunivoco e un contatore di transazioni che incrementa ogni transizione elaborata su un determinato terminale di pagamento.

#### mPOC

mPOC (Mobile Point of Sale on Commercial hardware) è uno standard PCI che soddisfa i requisiti di sicurezza per le soluzioni che consentono ai commercianti di accettare PIN dei titolari di carta o pagamenti senza contatto utilizzando uno smartphone o altri dispositivi mobili commerciali (COTS). off-the-shelf

#### <span id="page-15-0"></span>PADELLA

Un numero di conto primario (PAN) è un identificatore univoco per un conto, ad esempio una carta di credito o di debito. In genere, la lunghezza è di 13-19 cifre. Le prime 6-8 cifre identificano la rete e la banca emittente.

#### Blocco PIN

Un blocco di dati contenente un PIN durante l'elaborazione o la trasmissione e altri elementi di dati. I formati dei blocchi PIN standardizzano il contenuto del blocco PIN e il modo in cui può essere elaborato per recuperare il PIN. La maggior parte dei blocchi PIN è composta dal PIN e dalla lunghezza del PIN e spesso contiene parte o tutto il PAN. AWS Payment Cryptography supporta i formati ISO 9564-1 0, 1, 3 e 4. Il formato 4 è richiesto per le chiavi AES. Durante la verifica o la traduzione dei PIN, è necessario specificare il blocco PIN dei dati in entrata o in uscita.

#### POI

Point of Interaction (POI), spesso utilizzato anche come sinonimo di Point of Sale (POS), è il dispositivo hardware con cui il titolare della carta interagisce per presentare le proprie credenziali di pagamento. Un esempio di POI è il terminale fisico in una sede commerciale. [Per l'elenco dei](https://www.pcisecuritystandards.org/)  [terminali POI PCI PTS certificati, consulta il sito Web PCI.](https://www.pcisecuritystandards.org/)

#### PSN

### [Il PAN Sequence Number \(PSN\) è un valore numerico utilizzato per differenziare più carte](#page-15-0)  [emesse con lo stesso PAN.](#page-15-0)

#### Chiavi pubbliche

Quando si utilizzano cifrari asimmetrici (RSA), la chiave pubblica è il componente pubblico di una coppia di chiavi pubblica-privata. La chiave pubblica può essere condivisa e distribuita alle entità che devono crittografare i dati per il proprietario della coppia di chiavi pubblica-privata. Per le operazioni di firma digitale, la chiave pubblica viene utilizzata per verificare la firma.

#### Chiave privata

Quando si utilizzano cifrari asimmetrici (RSA), la chiave privata è il componente privato di una coppia di chiavi pubblica-privata. La chiave privata viene utilizzata per decrittografare i dati o creare firme digitali. Analogamente alle chiavi simmetriche di crittografia dei AWS pagamenti, le chiavi private vengono create in modo sicuro dagli HSM. Vengono decrittografate solo nella memoria volatile dell'HSM e solo per il tempo necessario all'elaborazione della richiesta crittografica.

#### PVV

Un valore di verifica del PIN (PVV) è un tipo di output crittografico che può essere utilizzato per verificare un pin senza memorizzare il pin effettivo. Sebbene sia un termine generico, nel contesto della crittografia dei AWS pagamenti, PVV si riferisce al metodo Visa o ABA PVV. Questo PVV è un numero a quattro cifre i cui input sono il numero della carta, il numero di sequenza pan, il pan stesso e una chiave di verifica del PIN. Durante la fase di convalida, AWS Payment Cryptography ricrea internamente il PVV utilizzando i dati della transazione e lo confronta nuovamente con il valore memorizzato dal cliente Payment Cryptography. AWS In questo modo, è concettualmente simile a un hash crittografico o MAC.

#### Wrap/Unwrap con RSA

RSA wrap utilizza una chiave asimmetrica per avvolgere una chiave simmetrica (ad esempio una chiave TDES) per la trasmissione a un altro sistema. Solo il sistema con la chiave privata corrispondente può decrittografare il payload e caricare la chiave simmetrica. Al contrario, RSA unwrap decripterà in modo sicuro una chiave crittografata utilizzando RSA e quindi caricherà la chiave nella crittografia di pagamento. AWS RSA wrap è un metodo di scambio di chiavi di basso livello che non trasmette chiavi in formato di blocco di chiavi e non utilizza la firma del payload da parte della parte mittente. È necessario prendere in considerazione controlli alternativi per accertare la provvidenza e che gli attributi chiave non siano mutati.

TR-34 utilizza inoltre RSA internamente, ma è un formato separato e non è interoperabile.

#### <span id="page-17-2"></span>TR-31

TR-31 (definito formalmente come ANSI X9 TR 31) è un formato di blocco chiave definito dall'American National Standards Institute (ANSI) per supportare la definizione degli attributi chiave nella stessa struttura di dati dei dati chiave stessi. Il formato del blocco chiave TR-31 definisce un insieme di attributi chiave collegati alla chiave in modo che siano tenuti insieme. AWS Payment Cryptography utilizza termini standardizzati TR-31 laddove possibile per garantire la corretta separazione delle chiavi e lo scopo delle chiavi. [TR-31 è stato sostituito da ANSI](https://webstore.ansi.org/standards/ascx9/ansix91432022) [X9.143-2022.](https://webstore.ansi.org/standards/ascx9/ansix91432022)

#### <span id="page-17-3"></span>TR-34

TR-34 è un'implementazione di ANSI X9.24-2 che descrive un protocollo per distribuire in modo sicuro chiavi simmetriche (come 3DES e AES) utilizzando tecniche asimmetriche (come RSA). AWS La crittografia dei pagamenti utilizza i metodi TR-34 per consentire l'importazione e l'esportazione sicure delle chiavi.

### <span id="page-17-0"></span>Servizi correlati

#### [AWS Key Management Service](https://aws.amazon.com/kms/)

AWSServizio di gestione delle chiavi (AWSKMS) è un servizio gestito che semplifica la creazione e il controllo delle chiavi crittografiche utilizzate per proteggere i dati.AWS KMS utilizza moduli di sicurezza hardware (HSM) per proteggere e convalidare i tuoiAWSChiavi KMS.

#### [AWS CloudHSM](https://aws.amazon.com/cloudhsm/)

AWS CloudHSMfornisce ai clienti istanze HSM dedicate per uso generico nelAWSNuvola.AWS CloudHSMpuò fornire una varietà di funzioni crittografiche come la creazione di chiavi, la firma dei dati o la crittografia e la decrittografia dei dati.

## <span id="page-17-1"></span>Ulteriori informazioni

- Per conoscere i termini e i concetti utilizzati inAWSCrittografia dei pagamenti, ved[iAWSConcetti](#page-8-0) [relativi alla crittografia dei pagamenti.](#page-8-0)
- Per informazioni suAWSAPI Payment Cryptography Control Plane, vedi[AWSRiferimento all'API](https://docs.aws.amazon.com/payment-cryptography/latest/APIReference/Welcome.html) [Payment Cryptography Control Plane.](https://docs.aws.amazon.com/payment-cryptography/latest/APIReference/Welcome.html)
- Per informazioni suAWSAPI Data Plane per la crittografia dei pagamenti, vedi[AWSRiferimento](https://docs.aws.amazon.com/payment-cryptography/latest/DataAPIReference/Welcome.html) [all'API Data Plane per la crittografia dei pagamenti.](https://docs.aws.amazon.com/payment-cryptography/latest/DataAPIReference/Welcome.html)
- Per informazioni tecniche dettagliate su comeAWSLa crittografia dei pagamenti utilizza la crittografia e proteggeAWSChiavi di crittografia dei pagamenti, vedi[Dettagli crittografici.](#page-207-0)

## <span id="page-18-0"></span>Endpoint per AWS Payment Cryptography

Per connettersi a livello di codice AWS Payment Cryptography, si utilizza un endpoint, il punto URL di ingresso del servizio. Gli strumenti AWS SDKs e la riga di comando utilizzano automaticamente l'endpoint predefinito per il servizio in Regione AWS base al contesto regionale di una richiesta, quindi in genere non è necessario impostare in modo esplicito questi valori. Se necessario, puoi specificare un endpoint diverso per le tue richieste. API

### <span id="page-18-1"></span>Endpoint del piano di controllo

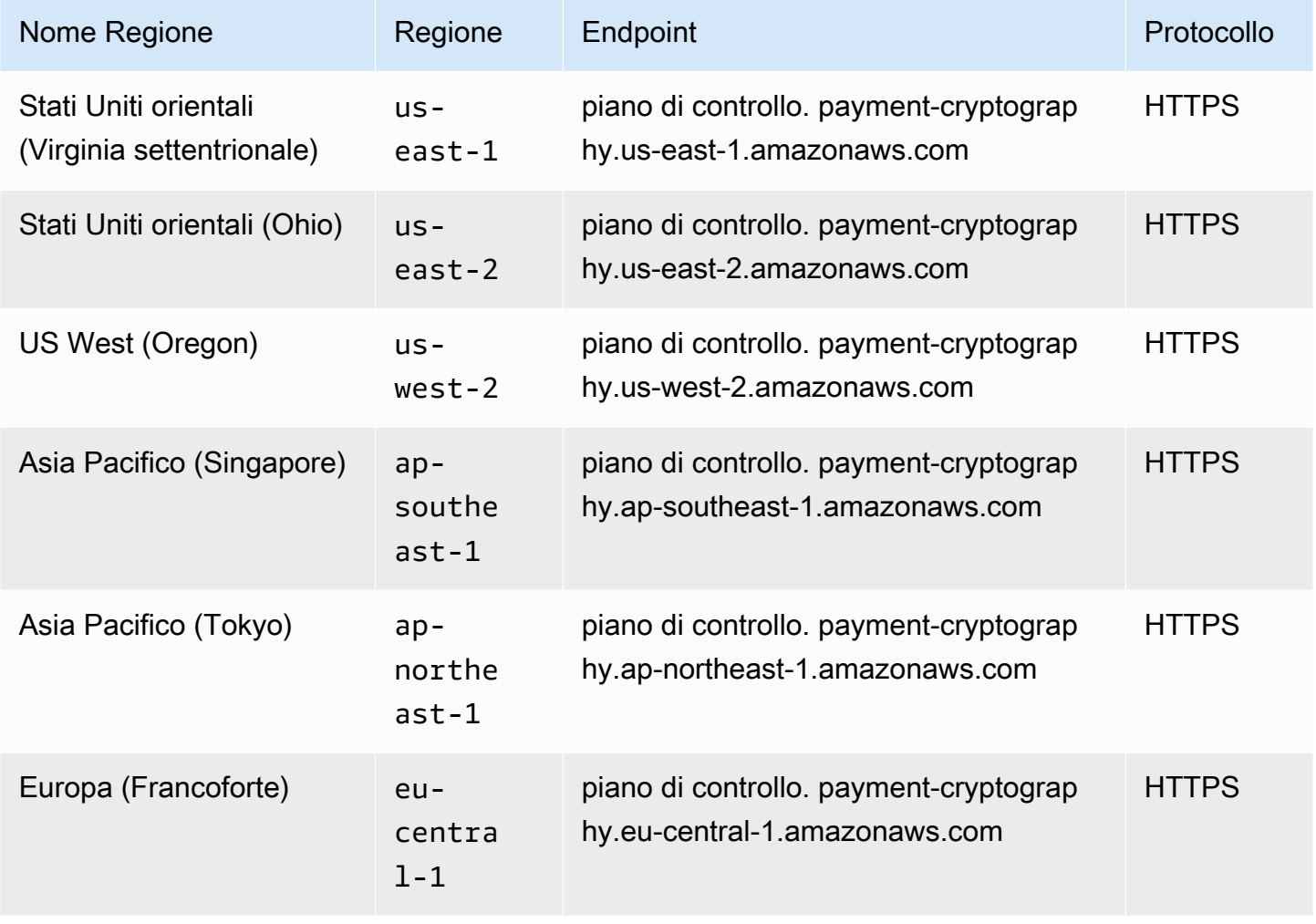

AWS Crittografia dei pagamenti dei controlle anno 1992 anno 1992 anno 1992. Cuida per l'utente de la Guida per

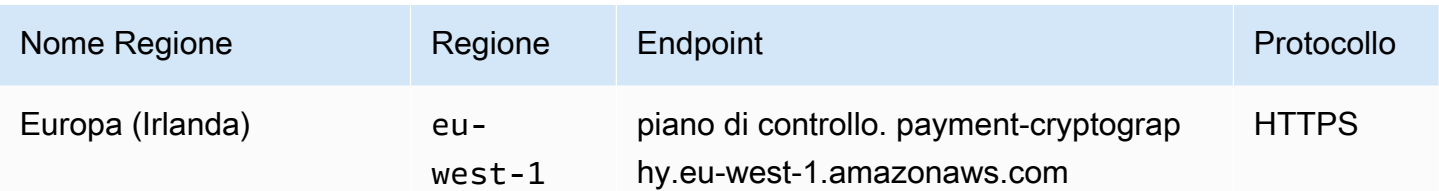

## <span id="page-19-0"></span>Endpoint del piano dati

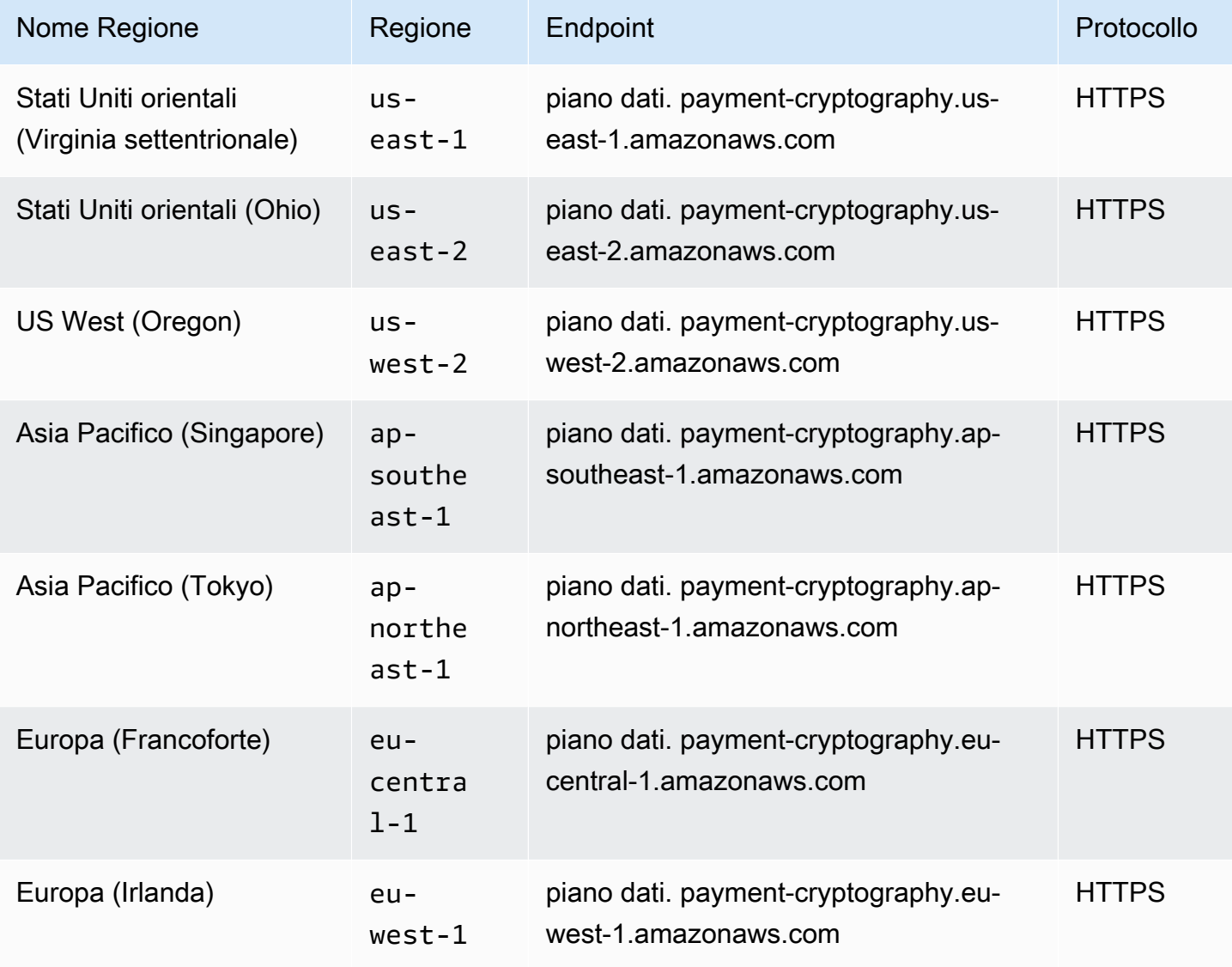

## <span id="page-20-0"></span>Guida introduttiva alla crittografia AWS dei pagamenti

Per iniziare con la crittografia dei AWS pagamenti, dovrai prima creare delle chiavi e poi utilizzarle in varie operazioni crittografiche. Il tutorial seguente fornisce un semplice esempio di generazione di una chiave da utilizzare per CVV2 generare/verificare valori. [Per provare altri esempi ed esplorare](https://github.com/aws-samples/samples-for-payment-cryptography-service)  [i modelli di implementazione inclusiAWS, prova il seguente W](https://github.com/aws-samples/samples-for-payment-cryptography-service)[orkshop sulla crittografia dei AWS](https://catalog.us-east-1.prod.workshops.aws/workshops/b85843d4-a5e4-40fc-9a96-de0a99312a4b/en-US) [pagament](https://catalog.us-east-1.prod.workshops.aws/workshops/b85843d4-a5e4-40fc-9a96-de0a99312a4b/en-US)[i o esplora il nostro progetto di esempio disponibile su Github](https://github.com/aws-samples/samples-for-payment-cryptography-service)

Questo tutorial ti guida nella creazione di una singola chiave e nell'esecuzione di operazioni crittografiche utilizzando la chiave. Successivamente, elimini la chiave se non la desideri più, il che completa il ciclo di vita della chiave.

#### **A** Warning

Gli esempi contenuti in questa guida per l'utente possono utilizzare valori di esempio. Si consiglia vivamente di non utilizzare valori di esempio in un ambiente di produzione, come i numeri di serie delle chiavi.

#### Argomenti

- **[Prerequisiti](#page-20-1)**
- [Fase 1: Creare una chiave](#page-21-0)
- [Passaggio 2: generare un CVV2 valore utilizzando la chiave](#page-22-0)
- [Fase 3: Verificare il valore generato nel passaggio 2](#page-22-1)
- [Fase 4: Eseguire un test negativo](#page-23-0)
- [Fase 5: \(Facoltativo\) Pulizia](#page-23-1)

## <span id="page-20-1"></span>**Prerequisiti**

Prima di iniziare, assicurati che:

- Hai il permesso di accedere al servizio. Per ulteriori informazioni, consulta [policy IAM.](#page-189-0)
- Hai [AWS CLIi](https://docs.aws.amazon.com/cli/latest/userguide/getting-started-install.html)nstallato il. Puoi anche utilizzare [AWS SDKs](https://aws.amazon.com/developer/tools/)o accedere [AWS APIs](https://docs.aws.amazon.com/payment-cryptography/latest/APIReference/Welcome.html)alla crittografia dei AWS pagamenti, ma le istruzioni di questo tutorial utilizzano la AWS CLI.

### <span id="page-21-0"></span>Fase 1: Creare una chiave

Il primo passo è creare una chiave. Per questo tutorial, crei una chiave 3 DES (2 KEYTDES) a [CVKd](#page-11-3)oppia lunghezza per generare e verificare i valori CVV CVV2 /.

```
$ aws payment-cryptography create-key --exportable --key-attributes 
  KeyAlgorithm=TDES_2KEY,KeyUsage=TR31_C0_CARD_VERIFICATION_KEY,KeyClass=SYMMETRIC_KEY,KeyModesOfUse='{Generate=true,Verify=true}'
```
La risposta riporta i parametri della richiesta, incluso un Key Check Value () ARN per le chiamate successive e un Key Check Value (). KCV

```
{ 
     "Key": { 
         "KeyArn": "arn:aws:payment-cryptography:us-east-2:111122223333:key/
tqv5yij6wtxx64pi", 
         "KeyAttributes": { 
              "KeyUsage": "TR31_C0_CARD_VERIFICATION_KEY", 
              "KeyClass": "SYMMETRIC_KEY", 
              "KeyAlgorithm": "TDES_2KEY", 
              "KeyModesOfUse": { 
                  "Encrypt": false, 
                  "Decrypt": false, 
                  "Wrap": false, 
                  "Unwrap": false, 
                  "Generate": true, 
                  "Sign": false, 
                  "Verify": true, 
                  "DeriveKey": false, 
                  "NoRestrictions": false 
 } 
         }, 
         "KeyCheckValue": "CADDA1", 
         "KeyCheckValueAlgorithm": "ANSI_X9_24", 
         "Enabled": true, 
         "Exportable": true, 
         "KeyState": "CREATE_COMPLETE", 
         "KeyOrigin": "AWS_PAYMENT_CRYPTOGRAPHY", 
         "CreateTimestamp": "2023-06-05T06:41:46.648000-07:00", 
         "UsageStartTimestamp": "2023-06-05T06:41:46.626000-07:00" 
     }
}
```
{

Prendi nota del KeyArn che rappresenta la chiave, ad esempio arn:aws:payment-cryptography:useast- 2:111122223333:key/tqv5yij6wtxx64pi. Ne hai bisogno nel passaggio successivo.

### <span id="page-22-0"></span>Passaggio 2: generare un CVV2 valore utilizzando la chiave

In questo passaggio, si genera un CVV2 valore per una determinata [PAN](#page-15-0) data di scadenza utilizzando la chiave del passaggio 1.

```
$ aws payment-cryptography-data generate-card-validation-data \ 
     --key-identifier arn:aws:payment-cryptography:us-east-2:111122223333:key/
tqv5yij6wtxx64pi \ 
     --primary-account-number=171234567890123 \ 
     --generation-attributes CardVerificationValue2={CardExpiryDate=0123}
```

```
 "CardDataGenerationKeyCheckValue": "CADDA1", 
     "CardDataGenerationKeyIdentifier": "arn:aws:payment-cryptography:us-
east-2:111122223333:key/tqv5yij6wtxx64pi", 
     "CardDataType": "CARD_VERIFICATION_VALUE_2", 
     "CardDataValue": "144"
}
```
Prendi nota del numero cardDataValue 144, in questo caso a 3 cifre. Ne hai bisogno nella fase successiva.

### <span id="page-22-1"></span>Fase 3: Verificare il valore generato nel passaggio 2

In questo esempio, convalidi il CVV2 risultato del passaggio 2 utilizzando la chiave creata nel passaggio 1.

Eseguite il comando seguente per convalidare il. CVV2

```
$ aws payment-cryptography-data verify-card-validation-data \ 
     --key-identifier arn:aws:payment-cryptography:us-east-2:111122223333:key/
tqv5yij6wtxx64pi \ 
     --primary-account-number=171234567890123 \ 
     --verification-attributes CardVerificationValue2={CardExpiryDate=0123} \ 
     --validation-data 144
```

```
{ 
     "KeyArn": "arn:aws:payment-cryptography:us-east-2:111122223333:key/
tqv5yij6wtxx64pi", 
     "KeyCheckValue": "CADDA1"
}
```
<span id="page-23-0"></span>Il servizio restituisce una HTTP risposta di 200 per indicare che ha convalidato il. CVV2

### Fase 4: Eseguire un test negativo

In questo passaggio, si crea un test negativo in cui non CVV2 è corretto e non viene convalidato. Si tenta di convalidare un errore CVV2 utilizzando la chiave creata nel passaggio 1. Si tratta di un'operazione prevista, ad esempio se il titolare della carta ha inserito un codice errato CVV2 al momento del pagamento.

```
$ aws payment-cryptography-data verify-card-validation-data \ 
     --key-identifier arn:aws:payment-cryptography:us-east-2:111122223333:key/
tqv5yij6wtxx64pi \ 
     --primary-account-number=171234567890123 \ 
     --verification-attributes CardVerificationValue2={CardExpiryDate=0123} \ 
     --validation-data 999
```
Card validation data verification failed.

Il servizio restituisce una HTTP risposta di 400 con il messaggio «Verifica dei dati di convalida della carta non riuscita» e un motivo di INVALID \_ \_. VALIDATION DATA

## <span id="page-23-1"></span>Fase 5: (Facoltativo) Pulizia

Ora puoi eliminare la chiave che hai creato nel passaggio 1. Per ridurre al minimo le modifiche irrecuperabili, il periodo di eliminazione della chiave predefinito è di sette giorni.

```
$ aws payment-cryptography delete-key \ 
     --key-identifier=arn:aws:payment-cryptography:us-east-2:111122223333:key/
tqv5yij6wtxx64pi
```
{

"Key": {

```
 "CreateTimestamp": "2022-10-27T08:27:51.795000-07:00", 
         "DeletePendingTimestamp": "2022-11-03T13:37:12.114000-07:00", 
         "Enabled": true, 
         "Exportable": true, 
         "KeyArn": "arn:aws:payment-cryptography:us-east-2:111122223333:key/
tqv5yij6wtxx64pi", 
         "KeyAttributes": { 
              "KeyAlgorithm": "TDES_3KEY", 
              "KeyClass": "SYMMETRIC_KEY", 
              "KeyModesOfUse": { 
                  "Decrypt": true, 
                  "DeriveKey": false, 
                  "Encrypt": true, 
                  "Generate": false, 
                  "NoRestrictions": false, 
                  "Sign": false, 
                  "Unwrap": true, 
                  "Verify": false, 
                  "Wrap": true 
              }, 
              "KeyUsage": "TR31_C0_CARD_VERIFICATION_KEY" 
         }, 
         "KeyCheckValue": "CADDA1", 
         "KeyCheckValueAlgorithm": "ANSI_X9_24", 
         "KeyOrigin": "AWS_PAYMENT_CRYPTOGRAPHY", 
         "KeyState": "DELETE_PENDING", 
         "UsageStartTimestamp": "2022-10-27T08:27:51.753000-07:00" 
     }
}
```
Prendi nota di due campi nell'output. Per impostazione predefinita, deletePendingTimestamp è impostato su sette giorni nel futuro. keyState È impostato suDELETE\_PENDING. È possibile annullare l'eliminazione in qualsiasi momento prima dell'orario di eliminazione pianificato chiamando [restore](https://docs.aws.amazon.com/cli/latest/reference/payment-cryptography/restore-key.html)[key](https://docs.aws.amazon.com/cli/latest/reference/payment-cryptography/restore-key.html).

## <span id="page-25-0"></span>Gestione delle chiavi

Per iniziare con la crittografia dei AWS pagamenti, ti consigliamo di creare una chiave di crittografia dei AWS pagamenti.

Gli argomenti di questa sezione spiegano come creare e gestire diversi tipi di chiavi di crittografia dei AWS pagamenti, dalla creazione all'eliminazione. Include argomenti sulla creazione, la modifica e la visualizzazione delle chiavi, l'etichettatura delle chiavi, la creazione di alias chiave e l'attivazione e la disabilitazione delle chiavi.

#### Argomenti

- [Generazione delle chiavi](#page-25-1)
- [Elenca le chiavi](#page-30-0)
- [Abilitazione e disabilitazione delle chiavi](#page-31-0)
- [Eliminazione delle chiavi](#page-34-0)
- [Importa ed esporta chiavi](#page-38-0)
- [Utilizzo di alias](#page-62-0)
- [Procurati le chiavi](#page-67-1)
- [Chiavi di tagging](#page-69-0)
- [Comprensione degli attributi chiave della chiave Payment Cryptography AWS](#page-82-0)

## <span id="page-25-1"></span>Generazione delle chiavi

È possibile creare chiavi AWS di crittografia dei pagamenti utilizzando l'operazione. CreateKey API Durante questo processo, specificherete vari attributi della chiave o dell'output risultante, come l'algoritmo chiave (ad esempio, TDES \_3KEY), le operazioni consentite KeyUsage (ad esempio TR31 P0 PIN ENCRYPTION ), le operazioni consentite (ad esempio, crittografia, firmaKEY) e se è esportabile. Non è possibile modificare queste proprietà dopo aver creato la chiave di crittografia dei pagamenti. AWS

Esempi

- [Generazione di una chiave 2 KEY TDES](#page-26-0)
- [Generazione di una chiave di crittografia PIN](#page-27-0)
- [Crea una chiave asimmetrica \(\) RSA](#page-28-0)
- [Generazione di una PIN chiave Verification Value \(PVV\)](#page-29-0)

### <span id="page-26-0"></span>Generazione di una chiave 2 KEY TDES

#### Example

Questo comando genera una KEY TDES chiave 2 allo scopo di generare e verificare CVV2 i valori CVV /. La risposta riporta i parametri della richiesta, tra cui un (Key Check Value) ARN per le chiamate successive e un KCV (Key Check Value).

```
$ aws payment-cryptography create-key --exportable --key-attributes 
  KeyAlgorithm=TDES_2KEY,\
KeyUsage=TR31_C0_CARD_VERIFICATION_KEY,KeyClass=SYMMETRIC_KEY, \
KeyModesOfUse='{Generate=true,Verify=true}'
```

```
 { 
     "Key": { 
         "CreateTimestamp": "2022-10-26T16:04:11.642000-07:00", 
         "Enabled": true, 
         "Exportable": true, 
         "KeyArn": "arn:aws:payment-cryptography:us-east-2:111122223333:key/
hjprdg5o4jtgs5tw", 
         "KeyAttributes": { 
              "KeyAlgorithm": "TDES_2KEY", 
              "KeyClass": "SYMMETRIC_KEY", 
              "KeyModesOfUse": { 
                  "Decrypt": false, 
                  "DeriveKey": false, 
                  "Encrypt": false, 
                  "Generate": true, 
                  "NoRestrictions": false, 
                  "Sign": false, 
                  "Unwrap": false, 
                  "Verify": true, 
                  "Wrap": false 
             }, 
              "KeyUsage": "TR31_C0_CARD_VERIFICATION_KEY" 
         },
```

```
 "KeyCheckValue": "B72F", 
         "KeyCheckValueAlgorithm": "ANSI_X9_24", 
         "KeyOrigin": "AWS_PAYMENT_CRYPTOGRAPHY", 
         "KeyState": "CREATE_COMPLETE", 
         "UsageStartTimestamp": "2022-10-26T16:04:11.559000-07:00" 
     }
}
```
### <span id="page-27-0"></span>Generazione di una chiave di crittografia PIN

Example Generazione di una chiave di crittografia PIN (PEK)

Questo comando genera una KEY TDES chiave 3 allo scopo di crittografare PIN i valori (nota come chiave di crittografia PIN). Questa chiave può essere utilizzata per proteggere l'archiviazione PINs o per la decrittografia PINs fornita durante un tentativo di verifica, ad esempio durante una transazione. La risposta riporta i parametri della richiesta, tra cui un valore ARN per le chiamate successive e un KCV (Key Check Value).

```
$ aws payment-cryptography create-key --exportable --key-attributes \ 
                         KeyAlgorithm=TDES_3KEY,KeyUsage=TR31_P0_PIN_ENCRYPTION_KEY, \ 
                         KeyClass=SYMMETRIC_KEY,/
```
 **KeyModesOfUse='{Encrypt=true,Decrypt=true,Wrap=true,Unwrap=true}'**

```
{ 
     "Key": { 
          "CreateTimestamp": "2022-10-27T08:27:51.795000-07:00", 
          "Enabled": true, 
          "Exportable": true, 
          "KeyArn": "arn:aws:payment-cryptography:us-east-2:111122223333:key/
kwapwa6qaifllw2h", 
          "KeyAttributes": { 
              "KeyAlgorithm": "TDES_3KEY", 
              "KeyClass": "SYMMETRIC_KEY", 
              "KeyModesOfUse": { 
                  "Decrypt": true, 
                  "DeriveKey": false, 
                  "Encrypt": true, 
                  "Generate": false,
```

```
 "NoRestrictions": false, 
                  "Sign": false, 
                  "Unwrap": true, 
                  "Verify": false, 
                  "Wrap": true 
              }, 
              "KeyUsage": "TR31_P0_PIN_ENCRYPTION_KEY" 
          }, 
          "KeyCheckValue": "9CA6", 
          "KeyCheckValueAlgorithm": "ANSI_X9_24", 
          "KeyOrigin": "AWS_PAYMENT_CRYPTOGRAPHY", 
          "KeyState": "CREATE_COMPLETE", 
          "UsageStartTimestamp": "2022-10-27T08:27:51.753000-07:00" 
     }
}
```
### <span id="page-28-0"></span>Crea una chiave asimmetrica () RSA

Example

In questo esempio, genereremo una nuova coppia di RSA key pair asimmetrica a 2048 bit. Verrà generata una nuova chiave privata e la chiave pubblica corrispondente. La chiave pubblica può essere recuperata utilizzando. [getPublicCertificateA](#page-68-0)PI

```
$ aws payment-cryptography create-key --exportable \
--key-attributes 
  KeyAlgorithm=RSA_2048,KeyUsage=TR31_D1_ASYMMETRIC_KEY_FOR_DATA_ENCRYPTION, \
KeyClass=ASYMMETRIC_KEY_PAIR,KeyModesOfUse='{Encrypt=true, 
  Decrypt=True,Wrap=True,Unwrap=True}'
```

```
{ 
     "Key": { 
         "CreateTimestamp": "2022-11-15T11:15:42.358000-08:00", 
         "Enabled": true, 
         "Exportable": true, 
         "KeyArn": "arn:aws:payment-cryptography:us-east-2:111122223333:key/
nsq2i3mbg6sn775f", 
         "KeyAttributes": { 
              "KeyAlgorithm": "RSA_2048", 
              "KeyClass": "ASYMMETRIC_KEY_PAIR",
```

```
 "KeyModesOfUse": { 
                   "Decrypt": true, 
                  "DeriveKey": false, 
                  "Encrypt": true, 
                  "Generate": false, 
                  "NoRestrictions": false, 
                  "Sign": false, 
                  "Unwrap": true, 
                  "Verify": false, 
                  "Wrap": true 
              }, 
              "KeyUsage": "TR31_D1_ASYMMETRIC_KEY_FOR_DATA_ENCRYPTION" 
          }, 
          "KeyCheckValue": "40AD487F", 
          "KeyCheckValueAlgorithm": "CMAC", 
          "KeyOrigin": "AWS_PAYMENT_CRYPTOGRAPHY", 
          "KeyState": "CREATE_COMPLETE", 
          "UsageStartTimestamp": "2022-11-15T11:15:42.182000-08:00" 
     }
}
```
### <span id="page-29-0"></span>Generazione di una PIN chiave Verification Value (PVV)

Example

Questo comando genera una KEY TDES chiave 3 allo scopo di generare PVV valori (nota come valore di verifica del pin). È possibile utilizzare questa chiave per generare un PVV valore che può essere confrontato con un calcolo successivoPVV. La risposta riporta i parametri della richiesta, tra cui un (Key Check Value) ARN per le chiamate successive e un KCV (Key Check Value).

```
$ aws payment-cryptography create-key --exportable/
--key-attributes KeyAlgorithm=TDES_3KEY,KeyUsage=TR31_V2_VISA_PIN_VERIFICATION_KEY,/ 
KeyClass=SYMMETRIC_KEY,KeyModesOfUse='{Generate=true,Verify=true}'
```

```
{ 
     "Key": { 
         "CreateTimestamp": "2022-10-27T10:22:59.668000-07:00", 
         "Enabled": true, 
         "Exportable": true, 
         "KeyArn": "arn:aws:payment-cryptography:us-east-2:111122223333:key/
j4u4cmnzkelhc6yb",
```

```
 "KeyAttributes": { 
              "KeyAlgorithm": "TDES_3KEY", 
              "KeyClass": "SYMMETRIC_KEY", 
              "KeyModesOfUse": { 
                  "Decrypt": false, 
                  "DeriveKey": false, 
                  "Encrypt": false, 
                  "Generate": true, 
                  "NoRestrictions": false, 
                  "Sign": false, 
                  "Unwrap": false, 
                  "Verify": true, 
                  "Wrap": false 
              }, 
              "KeyUsage": "TR31_V2_VISA_PIN_VERIFICATION_KEY" 
          }, 
          "KeyCheckValue": "5132", 
          "KeyCheckValueAlgorithm": "ANSI_X9_24", 
          "KeyOrigin": "AWS_PAYMENT_CRYPTOGRAPHY", 
          "KeyState": "CREATE_COMPLETE", 
          "UsageStartTimestamp": "2022-10-27T10:22:59.614000-07:00" 
     }
}
```
### <span id="page-30-0"></span>Elenca le chiavi

List Keys presenta un elenco di tasti accessibili al chiamante in questo account e in questa regione.

Example

```
$ aws payment-cryptography list-keys
```

```
{"Keys": [ 
     { 
         "CreateTimestamp": "2022-10-12T10:58:28.920000-07:00", 
         "Enabled": false, 
         "Exportable": true, 
         "KeyArn": "arn:aws:payment-cryptography:us-east-2:111122223333:key/
alsuwfxug3pgy6xh",
```

```
 "KeyAttributes": { 
               "KeyAlgorithm": "TDES_3KEY", 
              "KeyClass": "SYMMETRIC KEY",
               "KeyModesOfUse": { 
                   "Decrypt": true, 
                   "DeriveKey": false, 
                   "Encrypt": true, 
                   "Generate": false, 
                   "NoRestrictions": false, 
                   "Sign": false, 
                   "Unwrap": true, 
                   "Verify": false, 
                   "Wrap": true 
              }, 
               "KeyUsage": "TR31_P1_PIN_GENERATION_KEY" 
          }, 
          "KeyCheckValue": "369D", 
          "KeyCheckValueAlgorithm": "ANSI_X9_24", 
          "KeyOrigin": "AWS_PAYMENT_CRYPTOGRAPHY", 
          "KeyState": "CREATE_COMPLETE", 
          "UsageStopTimestamp": "2022-10-27T14:19:42.488000-07:00" 
     } 
    \mathbf{I}}
```
## <span id="page-31-0"></span>Abilitazione e disabilitazione delle chiavi

Puoi disabilitare e riattivare le chiavi di crittografia dei AWS pagamenti. Quando si crea una chiave, questa è abilitata per impostazione predefinita. Se si disabilita una chiave, questa non può essere utilizzata in alcuna [operazione di crittografia](#page-86-0) finché non viene riattivata. I comandi di avvio/ interruzione dell'utilizzo hanno effetto immediato, quindi si consiglia di esaminarne l'utilizzo prima di apportare tali modifiche. È inoltre possibile impostare una modifica (avvio o interruzione dell'utilizzo) in modo che abbia effetto in futuro utilizzando il timestamp parametro opzionale.

Poiché è temporanea e facilmente annullabile, la disattivazione di una chiave di crittografia dei AWS pagamenti è un'alternativa più sicura all'eliminazione di una chiave di crittografia dei AWS pagamenti, un'azione distruttiva e irreversibile. Se stai pensando di eliminare una chiave AWS di crittografia dei pagamenti, disattivala prima e assicurati di non dover utilizzare la chiave per crittografare o decrittografare i dati in futuro.

#### Argomenti

- [Inizia l'utilizzo della chiave](#page-32-0)
- [Interrompi l'uso delle chiavi](#page-33-0)

### <span id="page-32-0"></span>Inizia l'utilizzo della chiave

L'utilizzo della chiave deve essere abilitato per poter utilizzare una chiave per le operazioni crittografiche. Se una chiave non è abilitata, è possibile utilizzare questa operazione per renderla utilizzabile. Il campo UsageStartTimestamp rappresenterà quando la chiave è diventata/diventerà attiva. Ciò avverrà in passato per un token abilitato e in futuro se in attesa di attivazione.

#### Example

In questo esempio, viene richiesta l'attivazione di una chiave per l'utilizzo della chiave. La risposta include le informazioni chiave e il flag enable è stato convertito a true. Ciò si rifletterà anche nell'oggetto di risposta list-keys.

```
$ aws payment-cryptography start-key-usage --key-identifier "arn:aws:payment-
cryptography:us-east-2:111122223333:key/alsuwfxug3pgy6xh"
```

```
{ 
       "Key": { 
       "CreateTimestamp": "2022-10-12T10:58:28.920000-07:00", 
       "Enabled": true, 
        "Exportable": true, 
       "KeyArn": "arn:aws:payment-cryptography:us-east-2:111122223333:key/
alsuwfxug3pgy6xh", 
       "KeyAttributes": { 
            "KeyAlgorithm": "TDES_3KEY", 
            "KeyClass": "SYMMETRIC_KEY", 
            "KeyModesOfUse": { 
                 "Decrypt": true, 
                 "DeriveKey": false, 
                 "Encrypt": true, 
                 "Generate": false, 
                 "NoRestrictions": false, 
                 "Sign": false, 
                 "Unwrap": true, 
                 "Verify": false, 
                 "Wrap": true 
            },
```

```
 "KeyUsage": "TR31_P1_PIN_GENERATION_KEY" 
       }, 
       "KeyCheckValue": "369D", 
       "KeyCheckValueAlgorithm": "ANSI_X9_24", 
       "KeyOrigin": "AWS_PAYMENT_CRYPTOGRAPHY", 
      "KeyState": "CREATE COMPLETE",
       "UsageStartTimestamp": "2022-10-27T14:09:59.468000-07:00" 
   }
}
```
### <span id="page-33-0"></span>Interrompi l'uso delle chiavi

Se non si prevede più di utilizzare una chiave, è possibile interromperne l'utilizzo per impedire ulteriori operazioni crittografiche. Questa operazione non è permanente, quindi è possibile annullarla [avviando l'utilizzo della chiave.](#page-32-0) Puoi anche impostare una chiave in modo che venga disattivata in futuro. Il campo UsageStopTimestamp rappresenterà quando la chiave è diventata/diventerà disabilitata.

#### Example

In questo esempio, viene richiesto di interrompere l'utilizzo delle chiavi in futuro. Dopo l'esecuzione, questa chiave non può essere utilizzata per operazioni crittografiche a meno che non venga riattivata tramite l'[utilizzo della chiave di avvio](#page-32-0). La risposta include le informazioni sulla chiave e il flag di abilitazione è stato spostato su false. Ciò si rifletterà anche nell'oggetto di risposta list-keys.

```
$ aws payment-cryptography stop-key-usage --key-identifier "arn:aws:payment-
cryptography:us-east-2:111122223333:key/alsuwfxug3pgy6xh"
```

```
{ 
   "Key": { 
       "CreateTimestamp": "2022-10-12T10:58:28.920000-07:00", 
       "Enabled": false, 
       "Exportable": true, 
       "KeyArn": "arn:aws:payment-cryptography:us-east-2:111122223333:key/
alsuwfxug3pgy6xh", 
       "KeyAttributes": { 
            "KeyAlgorithm": "TDES_3KEY", 
            "KeyClass": "SYMMETRIC_KEY", 
            "KeyModesOfUse": { 
                "Decrypt": true, 
                "DeriveKey": false,
```

```
 "Encrypt": true, 
                 "Generate": false, 
                 "NoRestrictions": false, 
                 "Sign": false, 
                 "Unwrap": true, 
                "Verify": false, 
                 "Wrap": true 
            }, 
            "KeyUsage": "TR31_P1_PIN_GENERATION_KEY" 
       }, 
       "KeyCheckValue": "369D", 
       "KeyCheckValueAlgorithm": "ANSI_X9_24", 
       "KeyOrigin": "AWS_PAYMENT_CRYPTOGRAPHY", 
       "KeyState": "CREATE COMPLETE",
        "UsageStopTimestamp": "2022-10-27T14:09:59.468000-07:00" 
   }
}
```
## <span id="page-34-0"></span>Eliminazione delle chiavi

L'eliminazione di una chiave AWS di crittografia di pagamento elimina il materiale chiave e tutti i metadati associati alla chiave ed è irreversibile a meno che una copia della chiave non sia disponibile al di fuori di Payment Cryptography. AWS Dopo l'eliminazione di una chiave, non è più possibile decrittografare i dati crittografati con quella chiave, il che significa che i dati potrebbero diventare irrecuperabili. È consigliabile eliminare una chiave solo quando si è certi di non averne più bisogno e che nessun'altra parte stia utilizzando questa chiave. Se non sei sicuro, valuta la possibilità di disabilitare la chiave anziché eliminarla. Puoi riattivare una chiave disabilitata se devi riutilizzarla in un secondo momento, ma non puoi recuperare una chiave di crittografia dei AWS pagamenti eliminata a meno che non sia possibile reimportarla da un'altra fonte.

Prima di eliminare una chiave, assicurati di non averne più bisogno. AWS La crittografia dei pagamenti non memorizza i risultati delle operazioni crittografiche CVV2 e non è in grado di determinare se è necessaria una chiave per qualsiasi materiale crittografico persistente.

AWS Payment Cryptography non elimina mai le chiavi appartenenti agli AWS account attivi, a meno che non ne venga esplicitamente pianificata l'eliminazione e che il periodo di attesa obbligatorio scada.

Tuttavia, potresti scegliere di eliminare una chiave di crittografia dei AWS pagamenti per uno o più dei seguenti motivi:

- Per completare il ciclo di vita di una chiave che non ti serve più
- Per evitare il sovraccarico di gestione associato alla manutenzione delle chiavi di crittografia dei pagamenti non utilizzate AWS

#### **a** Note

Se [chiudi o elimini la tua Account AWS](https://docs.aws.amazon.com/awsaccountbilling/latest/aboutv2/close-account.html) chiave di crittografia dei AWS pagamenti diventa inaccessibile. Non è necessario pianificare l'eliminazione della chiave di crittografia dei AWS pagamenti separatamente dalla chiusura dell'account.

AWS Payment Cryptography registra una voce nel [AWS CloudTrailr](https://console.aws.amazon.com/cloudtrail)egistro quando pianifichi l'eliminazione della chiave di crittografia dei AWS pagamenti e quando la chiave di crittografia dei AWS pagamenti viene effettivamente eliminata.

### <span id="page-35-0"></span>Informazioni sul periodo di attesa

Poiché l'eliminazione di una chiave è irreversibile, AWS Payment Cryptography richiede di impostare un periodo di attesa compreso tra 3 e 180 giorni. Il periodo di attesa predefinito è di sette giorni.

Tuttavia, il periodo di attesa effettivo potrebbe essere fino a 24 ore più lungo di quello pianificato. Per ottenere la data e l'ora effettive in cui la chiave AWS di crittografia dei pagamenti verrà eliminata, utilizza le GetKey operazioni. Assicurati di segnare il fuso orario.

Durante il periodo di attesa, lo stato e lo stato della chiave AWS Payment Cryptography sono In attesa di eliminazione.

#### **a** Note

[Una chiave AWS di crittografia dei pagamenti in attesa di eliminazione non può essere](#page-86-0)  [utilizzata in alcuna operazione crittografica.](#page-86-0)

Al termine del periodo di attesa, AWS Payment Cryptography elimina la chiave Payment Cryptography, i AWS relativi alias e tutti i relativi metadati di crittografia dei pagamenti. AWS

Utilizza il periodo di attesa per assicurarti di non aver bisogno della chiave AWS di crittografia dei pagamenti ora o in futuro. Se ritieni di aver bisogno della chiave durante il periodo di attesa, puoi
annullare l'eliminazione della chiave prima della fine del periodo di attesa. Al termine del periodo di attesa, non è possibile annullare l'eliminazione della chiave e il servizio elimina la chiave.

#### Example

In questo esempio, viene richiesta l'eliminazione di una chiave. Oltre alle informazioni chiave di base, due campi rilevanti sono che lo stato della chiave è stato modificato in DELETE \_ PENDING e deletePendingTimestamp indica quando è attualmente pianificata l'eliminazione della chiave.

```
$ aws payment-cryptography delete-key \ 
                     --key-identifier arn:aws:payment-cryptography:us-
east-2:111122223333:key/kwapwa6qaifllw2h
```

```
 { 
     "Key": { 
         "KeyArn": "arn:aws:payment-cryptography:us-east-2:111122223333:key/
kwapwa6qaifllw2h", 
         "KeyAttributes": { 
              "KeyUsage": "TR31_V2_VISA_PIN_VERIFICATION_KEY", 
              "KeyClass": "SYMMETRIC_KEY", 
              "KeyAlgorithm": "TDES_3KEY", 
              "KeyModesOfUse": { 
                  "Encrypt": false, 
                  "Decrypt": false, 
                  "Wrap": false, 
                  "Unwrap": false, 
                  "Generate": true, 
                  "Sign": false, 
                  "Verify": true, 
                  "DeriveKey": false, 
                  "NoRestrictions": false 
              } 
         }, 
         "KeyCheckValue": "", 
         "KeyCheckValueAlgorithm": "ANSI_X9_24", 
         "Enabled": false, 
         "Exportable": true, 
         "KeyState": "DELETE_PENDING", 
         "KeyOrigin": "AWS_PAYMENT_CRYPTOGRAPHY", 
         "CreateTimestamp": "2023-06-05T12:01:29.969000-07:00",
```

```
 "UsageStopTimestamp": "2023-06-05T14:31:13.399000-07:00", 
         "DeletePendingTimestamp": "2023-06-12T14:58:32.865000-07:00" 
     }
}
```
#### Example

In questo esempio, un'eliminazione in sospeso viene annullata. Una volta completata con successo, una chiave non verrà più eliminata secondo la pianificazione precedente. La risposta contiene le informazioni chiave di base; inoltre, sono stati modificati due campi pertinenti: KeyState edeletePendingTimestamp. KeyStateviene restituito al valore CREATE \_COMPLETE, mentre DeletePendingTimestamp viene rimosso.

```
$ aws payment-cryptography restore-key --key-identifier arn:aws:payment-
cryptography:us-east-2:111122223333:key/kwapwa6qaifllw2h
```

```
{ 
     "Key": { 
         "KeyArn": "arn:aws:payment-cryptography:us-east-2:111122223333:key/
kwapwa6qaifllw2h", 
         "KeyAttributes": { 
              "KeyUsage": "TR31_V2_VISA_PIN_VERIFICATION_KEY", 
              "KeyClass": "SYMMETRIC_KEY", 
              "KeyAlgorithm": "TDES_3KEY", 
              "KeyModesOfUse": { 
                  "Encrypt": false, 
                  "Decrypt": false, 
                  "Wrap": false, 
                  "Unwrap": false, 
                  "Generate": true, 
                  "Sign": false, 
                  "Verify": true, 
                  "DeriveKey": false, 
                  "NoRestrictions": false 
 } 
         }, 
         "KeyCheckValue": "", 
         "KeyCheckValueAlgorithm": "ANSI_X9_24", 
         "Enabled": false, 
         "Exportable": true, 
         "KeyState": "CREATE_COMPLETE",
```
}

```
 "KeyOrigin": "AWS_PAYMENT_CRYPTOGRAPHY", 
     "CreateTimestamp": "2023-06-08T12:01:29.969000-07:00", 
     "UsageStopTimestamp": "2023-06-08T14:31:13.399000-07:00" 
 }
```
# Importa ed esporta chiavi

AWS Le chiavi di crittografia dei pagamenti possono essere importate da altre soluzioni o esportate in altre soluzioni (ad esempio altreHSMs). È un caso d'uso comune lo scambio di chiavi con i fornitori di servizi utilizzando funzionalità di importazione ed esportazione. In quanto servizio cloud, AWS Payment Cryptography adotta un approccio elettronico moderno alla gestione delle chiavi, aiutandovi al contempo a mantenere la conformità e i controlli applicabili. L'obiettivo a lungo termine è quello di abbandonare i componenti chiave cartacei per passare a strumenti elettronici di scambio di chiavi basati su standard.

Chiave di crittografia () Exchange KEK

AWS Payment Cryptography incoraggia l'uso della crittografia a chiave pubblica (RSA) per lo scambio iniziale di chiavi utilizzando la consolidata norma [ANSIX9.24](#page-17-0) TR-34. I nomi comuni per questo tipo di chiave iniziale includono Key Encryption Key (KEK), Zone Master Key () e Zone Control Master Key (ZMK). ZCMK [Se i vostri sistemi o partner non sono ancora in grado di](#page-16-0) [supportare TR-34, potete anche prendere in considerazione l'utilizzo RSA di Wrap/Unwrap.](#page-16-0)

Se hai bisogno di continuare a elaborare i componenti chiave cartacei fino a quando tutti i partner non supporteranno lo scambio di chiavi elettroniche, puoi prendere in considerazione l'idea di mantenere un dispositivo offline HSM per questo scopo.

#### **a** Note

Se desideri importare le tue chiavi di test, dai un'occhiata al progetto di esempio su [Github](https://github.com/aws-samples/samples-for-payment-cryptography-service/tree/main/key-import-export). Per istruzioni su come importare/esportare chiavi da altre piattaforme, consulta la guida per l'utente di tali piattaforme.

### Working Key (WK) Exchange

AWS La crittografia dei pagamenti utilizza la norma di settore pertinente ([ANSIX9.24 TR 31-2018\)](#page-17-1) per lo scambio di chiavi funzionanti. TR-31 presuppone che a sia stato precedentemente

scambiato. KEK Ciò è coerente con l'esigenza di associare crittograficamente il materiale chiave PCI PIN al tipo di chiave e al suo utilizzo in ogni momento. Le chiavi di lavoro hanno vari nomi, tra cui chiavi di lavoro dell'acquirente, chiavi di lavoro dell'emittente, ecc. BDK IPEK

#### Argomenti

- [Chiavi di importazione](#page-39-0)
- [Chiavi di esportazione](#page-49-0)

# <span id="page-39-0"></span>Chiavi di importazione

### **A** Important

Gli esempi potrebbero richiedere l'ultima versione della AWS CLI V2. Prima di iniziare, assicurati di aver effettuato l'aggiornamento alla versione [più recente.](https://docs.aws.amazon.com/cli/latest/userguide/getting-started-install.html)

## Argomenti

- [Importazione di chiavi simmetriche](#page-39-1)
- [Importazione di chiavi asimmetriche \(\) RSA](#page-47-0)

## <span id="page-39-1"></span>Importazione di chiavi simmetriche

### Argomenti

- [Importazione di chiavi utilizzando tecniche asimmetriche \(TR-34\)](#page-40-0)
- [Importa le chiavi utilizzando tecniche asimmetriche \(Unwrap\) RSA](#page-41-0)
- [Importa chiavi simmetriche utilizzando una chiave di scambio di chiavi prestabilita \(TR-31\)](#page-45-0)

#### <span id="page-40-0"></span>Importazione di chiavi utilizzando tecniche asimmetriche (TR-34)

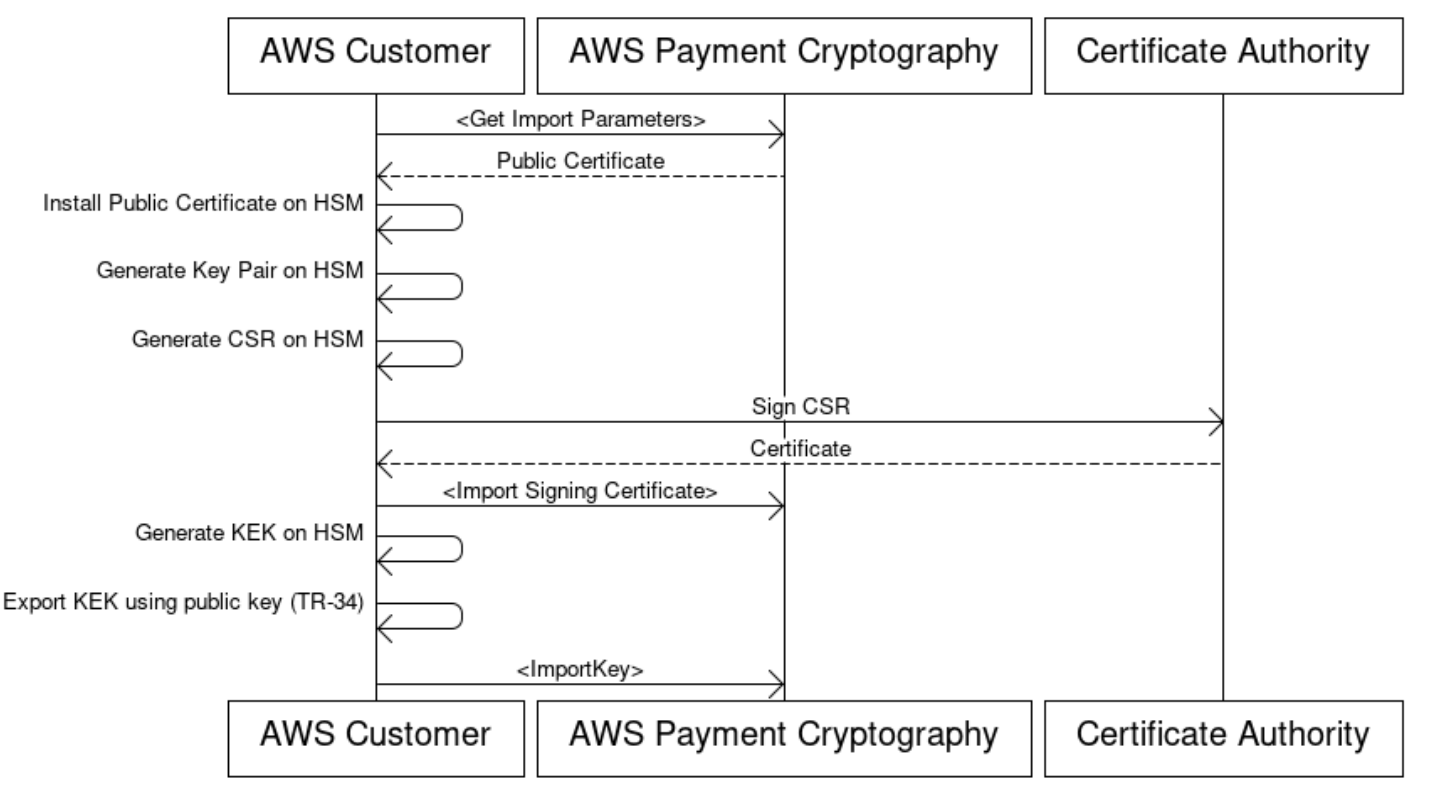

## **Key Encryption Key(KEK) Import Process**

Panoramica: TR-34 utilizza la crittografia RSA asimmetrica per crittografare le chiavi simmetriche per lo scambio e per garantire l'origine dei dati (firma). Ciò garantisce sia la riservatezza (crittografia) che l'integrità (firma) della chiave incapsulata.

Se desideri importare le tue chiavi, dai un'occhiata al progetto di esempio su [Github.](https://github.com/aws-samples/samples-for-payment-cryptography-service/tree/main/key-import-export) Per istruzioni su come importare/esportare chiavi da altre piattaforme, consulta la guida per l'utente di tali piattaforme.

1. Chiamate il comando initialize import

Chiama get-parameters-for-import per inizializzare il processo di importazione. Ciò API genererà una coppia di chiavi ai fini dell'importazione delle chiavi, firmerà la chiave e restituirà il certificato e la radice del certificato. In definitiva, la chiave da esportare dovrebbe essere crittografata utilizzando questa chiave. Nella terminologia TR-34, questo è noto come Cert. KRD Si noti che questi certificati sono di breve durata e sono destinati esclusivamente a questo scopo.

2. Installa il certificato pubblico sul sistema di origine delle chiavi

Con moltiHSMs, potrebbe essere necessario installare/caricare/considerare attendibile il certificato pubblico generato nel passaggio 1 per esportare le chiavi utilizzandolo.

#### 3. Genera la chiave pubblica e fornisci la radice del certificato a Payment Cryptography AWS

Per garantire l'integrità del payload trasmesso, questo viene firmato dalla parte mittente (nota come Key Distribution Host oKDH). La parte mittente vorrà generare una chiave pubblica per questo scopo e quindi creare un certificato a chiave pubblica (X509) che può essere restituito a AWS Payment Cryptography. AWS Private CA è un'opzione per generare certificati, ma non ci sono restrizioni sull'autorità di certificazione utilizzata.

Una volta ottenuto il certificato, ti consigliamo di caricare il certificato principale su AWS Payment Cryptography usando il importKey comando and KeyMaterialType of ROOT\_PUBLIC\_KEY\_CERTIFICATE e KeyUsageType ofTR31\_S0\_ASYMMETRIC\_KEY\_FOR\_DIGITAL\_SIGNATURE.

4. Esporta la chiave dal sistema sorgente

Molti HSMs sistemi correlati supportano la possibilità di esportare le chiavi utilizzando la norma TR-34. Ti consigliamo di specificare la chiave pubblica del passaggio 1 come certificato KRD (di crittografia) e la chiave del passaggio 3 come certificato KDH (di firma). Per effettuare l'importazione in AWS Payment Cryptography, dovrai specificare che il formato sia il formato TR-34.2012 non a CMS due passaggi, che può anche essere chiamato formato TR-34 Diebold.

5. Chiave di importazione delle chiamate

Come ultimo passaggio, li chiamerai importKey API con un KeyMaterialType ofTR34\_KEY\_BLOCK. certificate-authority-public-key-identifierSarà la chiave ARN della CA principale importata nella fase 3, key-material sarà il materiale chiave del passaggio 4 ed signing-key-certificate è il certificato foglia del passaggio 3. Dovrai inoltre fornire il token di importazione dal passaggio 1.

6. Usa la chiave importata per le operazioni crittografiche o la successiva importazione

Se la chiave importata KeyUsage era TR31 \_K0\_ \_ KEY ENCRYPTION \_KEY, questa chiave può essere utilizzata per le successive importazioni di chiavi utilizzando TR-31. Se il tipo di chiave era di qualsiasi altro tipo (ad esempio TR31 \_D0\_ \_ \_ SYMMETRIC DATA ENCRYPTION \_KEY), la chiave può essere utilizzata direttamente per operazioni crittografiche.

<span id="page-41-0"></span>Importa le chiavi utilizzando tecniche asimmetriche (Unwrap) RSA

Panoramica: AWS Payment Cryptography supporta RSA wrap/unwrap per lo scambio di chiavi quando TR-34 non è possibile. Simile a TR-34, questa tecnica utilizza la crittografia asimmetrica

per crittografare le chiavi simmetriche per lo scambio. RSA Tuttavia, a differenza del TR-34, questo metodo non ha il payload firmato dalla parte mittente. Inoltre, questa tecnica di RSA wrap non mantiene l'integrità dei metadati chiave durante il trasferimento, in quanto non include i blocchi chiave.

#### **a** Note

RSAwrap può essere usato per importare o esportare TDES AES -128 chiavi.

#### 1. Chiama il comando initialize import

Chiama get-parameters-for-import per inizializzare il processo di importazione con un tipo di materiale chiave di KEY \_. CRYPTOGRAM WrappingKeyAlgorithm può essere RSA \_2048 quando si scambiano le chiavi. TDES RSA\_3072 o RSA \_4096 possono essere usati per lo scambio di chiavi o -128. TDES AES Ciò API genererà una coppia di chiavi per l'importazione delle chiavi, firmerà la chiave utilizzando una radice del certificato e restituirà sia il certificato che la radice del certificato. In definitiva, la chiave da esportare dovrebbe essere crittografata utilizzando questa chiave. Tieni presente che questi certificati sono di breve durata e sono destinati esclusivamente a questo scopo.

```
$ aws payment-cryptography get-parameters-for-import --key-material-type 
  KEY_CRYPTOGRAM --wrapping-key-algorithm RSA_4096
```

```
{ 
     "ImportToken": "import-token-bwxli6ocftypneu5", 
     "ParametersValidUntilTimestamp": 1698245002.065, 
     "WrappingKeyCertificateChain": "LS0tLS1CRUdJTiBDRVJUSUZJQ0FURS0....", 
     "WrappingKeyCertificate": "LS0tLS1CRUdJTiBDRVJUSUZJQ0FURS0tLS0....", 
     "WrappingKeyAlgorithm": "RSA_4096"
}
```
#### 2. Installa il certificato pubblico sul sistema di origine delle chiavi

Con moltiHSMs, potrebbe essere necessario installare/caricare/considerare attendibile il certificato pubblico (e/o la relativa radice) generato nel passaggio 1 per esportare le chiavi utilizzandolo.

3. Esporta la chiave dal sistema sorgente

Molti HSMs sistemi correlati supportano la possibilità di esportare le chiavi utilizzando RSA wrap. Ti consigliamo di specificare la chiave pubblica del passaggio 1 come (encryption) cert (WrappingKeyCertificate). Se hai bisogno della catena di fiducia, questa è contenuta nel campo di risposta WrappingKeyCertificateChain nel passaggio #1. Quando esporti la chiave dal tuoHSM, ti consigliamo di specificare il formato da utilizzareRSA, Padding Mode = PKCS #1 v2.2 OAEP (con SHA 256 o SHA 512).

4. Chiama la chiave di importazione

Come ultimo passaggio, li chiamerai importKey API con un KeyMaterialType ofKeyMaterial. Avrai bisogno del token di importazione del passaggio 1 e del key-material (materiale chiave avvolto) del passaggio 3. Dovrai fornire i parametri chiave (come Key Usage) poiché RSA wrap non utilizza blocchi chiave.

```
$ cat import-key-cryptogram.json 
c f f f f
                                 "KeyMaterial": { 
                                        "KeyCryptogram": { 
                                                "Exportable": true, 
                                               "ImportToken": "import-token-bwxli6ocftypneu5", 
                                                "KeyAttributes": { 
                                                      "KeyAlgorithm": "AES_128", 
                                                      "KeyClass": "SYMMETRIC_KEY", 
                                                      "KeyModesOfUse": { 
                                                             "Decrypt": true, 
                                                             "DeriveKey": false, 
                                                             "Encrypt": true, 
                                                             "Generate": false, 
                                                             "NoRestrictions": false, 
                                                             "Sign": false, 
                                                              "Unwrap": true, 
                                                             "Verify": false, 
                                                             "Wrap": true 
\mathbf{a}, \mathbf{b}, \mathbf{c}, \mathbf{b}, \mathbf{c}, \mathbf{b}, \mathbf{c}, \mathbf{c}, \mathbf{b}, \mathbf{c}, \mathbf{c}, \mathbf{c}, \mathbf{c}, \mathbf{c}, \mathbf{c}, \mathbf{c}, \mathbf{c}, \mathbf{c}, \mathbf{c}, \mathbf{c}, \mathbf{c}, \mathbf{c},  "KeyUsage": "TR31_K0_KEY_ENCRYPTION_KEY" 
\mathbf{a}, \mathbf{b}, \mathbf{c}, \mathbf{b}, \mathbf{c}, \mathbf{b}, \mathbf{c}, \mathbf{c}, \mathbf{b}, \mathbf{c}, \mathbf{c}, \mathbf{c}, \mathbf{c}, \mathbf{c}, \mathbf{c}, \mathbf{c}, \mathbf{c}, \mathbf{c}, \mathbf{c}, \mathbf{c}, \mathbf{c}, \mathbf{c},  "WrappedKeyCryptogram": "18874746731....", 
                                               "WrappingSpec": "RSA_OAEP_SHA_256" 
 } 
1 1 1 1 1
```
 **}**

#### \$ **aws payment-cryptography import-key --cli-input-json file://import-keycryptogram.json**

```
{ 
       "Key": { 
            "KeyOrigin": "EXTERNAL", 
            "Exportable": true, 
            "KeyCheckValue": "DA1ACF", 
            "UsageStartTimestamp": 1697643478.92, 
            "Enabled": true, 
            "KeyArn": "arn:aws:payment-cryptography:us-east-2:111122223333:key/
kwapwa6qaifllw2h", 
            "CreateTimestamp": 1697643478.92, 
            "KeyState": "CREATE_COMPLETE", 
            "KeyAttributes": { 
                "KeyAlgorithm": "AES_128", 
                "KeyModesOfUse": { 
                     "Encrypt": true, 
                     "Unwrap": true, 
                     "Verify": false, 
                     "DeriveKey": false, 
                     "Decrypt": true, 
                     "NoRestrictions": false, 
                     "Sign": false, 
                     "Wrap": true, 
                     "Generate": false 
                }, 
                "KeyUsage": "TR31_K0_KEY_ENCRYPTION_KEY", 
                "KeyClass": "SYMMETRIC_KEY" 
            }, 
            "KeyCheckValueAlgorithm": "CMAC" 
       } 
   }
```
#### 5. Utilizza la chiave importata per le operazioni crittografiche o l'importazione successiva

Se la chiave importata KeyUsage era TR31 \_K0\_ \_ KEY ENCRYPTION \_KEY, questa chiave può essere utilizzata per le successive importazioni di chiavi utilizzando TR-31. Se il tipo di chiave era di qualsiasi altro tipo (ad esempio TR31 \_D0\_ \_ \_ SYMMETRIC DATA ENCRYPTION \_KEY), la chiave può essere utilizzata direttamente per operazioni crittografiche.

<span id="page-45-0"></span>Importa chiavi simmetriche utilizzando una chiave di scambio di chiavi prestabilita (TR-31)

# Import symmetric keys using a pre-established key exchange key (TR-31)

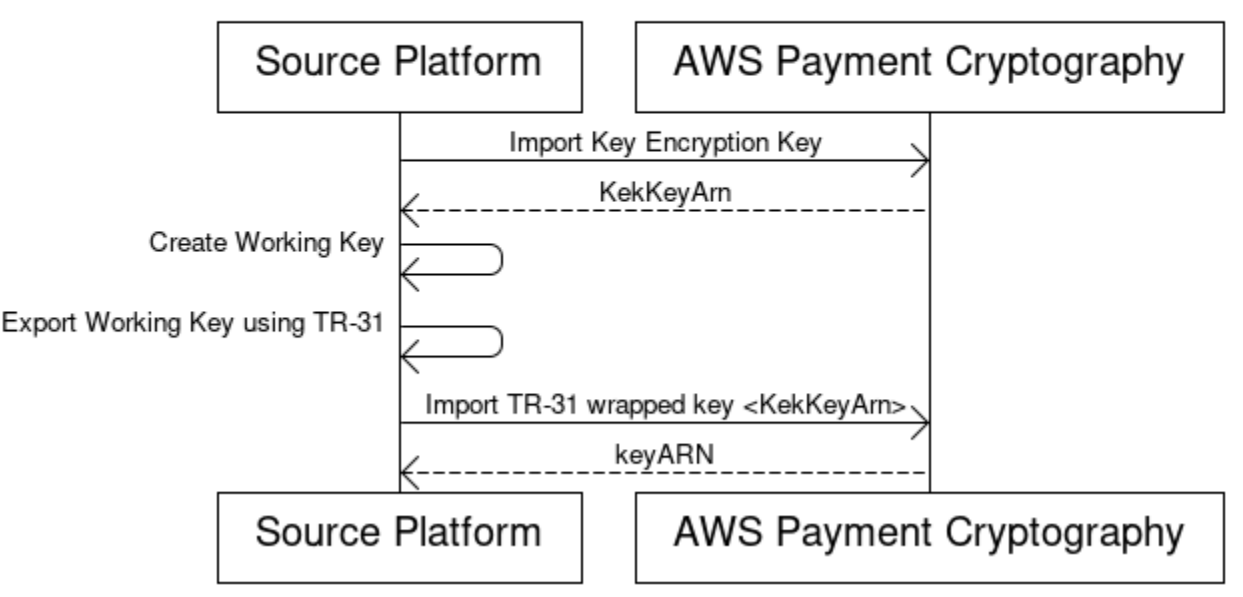

[Quando i partner si scambiano più chiavi \(o supportano la rotazione delle chiavi\), è normale](#page-40-0)  [scambiare prima una chiave di crittografia a chiave iniziale \(KEK\) utilizzando tecniche come](#page-40-0)  [componenti chiave cartacei o, nel caso della crittografia dei AWS pagamenti, utilizzando TR-34.](#page-40-0)

Una volta stabilita una, KEK è possibile utilizzare questa chiave per trasportare le chiavi successive (incluse altre). KEKs AWS Payment Cryptography supporta questo tipo di scambio di chiavi utilizzando ANSI TR-31, ampiamente utilizzato e ampiamente supportato dai fornitori. HSM

1. Importa chiave di crittografia () KEK

Si presume che tu abbia già importato la tua chiave (o) KEK e che tu abbia la chiave ARN (okeyAlias) a tua disposizione.

2. Crea la chiave sulla piattaforma di origine

Se la chiave non esiste già, crea la chiave sulla piattaforma di origine. Al contrario, puoi creare la chiave su AWS Payment Cryptography e utilizzare invece il export comando.

#### 3. Esporta la chiave dalla piattaforma di origine

Durante l'esportazione, assicuratevi di specificare il formato di esportazione come TR-31. La piattaforma di origine ti chiederà anche la chiave da esportare e la chiave di crittografia da utilizzare.

4. Importazione in AWS Payment Cryptography

Quando si chiama il importKey comando, WrappingKeyIdentifier deve essere la chiave ARN (o l'alias) della chiave di crittografia della chiave ed WrappedKeyBlock è l'output della piattaforma di origine.

Example

```
$ aws payment-cryptography import-key \ 
             --key-material="Tr31KeyBlock={WrappingKeyIdentifier="arn:aws:payment-
cryptography:us-east-2:111122223333:key/ov6icy4ryas4zcza",\
```
WrappedKeyBlock="D0112B0AX00E00002E0A3D58252CB67564853373D1EBCC1E23B2ADE7B15E967CC27B85D599

```
 { 
          "Key": { 
              "KeyArn": "arn:aws:payment-cryptography:us-east-2:111122223333:key/
kwapwa6qaifllw2h", 
              "KeyAttributes": { 
                  "KeyUsage": "TR31_D0_SYMMETRIC_DATA_ENCRYPTION_KEY", 
                  "KeyClass": "SYMMETRIC_KEY", 
                  "KeyAlgorithm": "AES_128", 
                  "KeyModesOfUse": { 
                       "Encrypt": true, 
                       "Decrypt": true, 
                       "Wrap": true, 
                       "Unwrap": true, 
                       "Generate": false, 
                       "Sign": false, 
                       "Verify": false, 
                       "DeriveKey": false, 
                       "NoRestrictions": false 
 } 
              }, 
              "KeyCheckValue": "0A3674",
```

```
 "KeyCheckValueAlgorithm": "CMAC", 
       "Enabled": true, 
       "Exportable": true, 
       "KeyState": "CREATE_COMPLETE", 
       "KeyOrigin": "EXTERNAL", 
       "CreateTimestamp": "2023-06-02T07:38:14.913000-07:00", 
       "UsageStartTimestamp": "2023-06-02T07:38:14.857000-07:00" 
  } 
 }
```
<span id="page-47-0"></span>Importazione di chiavi asimmetriche () RSA

Importazione RSA di chiavi pubbliche

AWS Payment Cryptography supporta l'importazione di RSA chiavi pubbliche sotto forma di certificati X.509. Per importare un certificato, è necessario prima importare il relativo certificato radice. Tutti i certificati non devono essere scaduti al momento dell'importazione. Il certificato deve essere in PEM formato e deve essere codificato in base 64.

1. Importazione in Root Certificate in Payment Cryptography AWS

Example

```
$ aws payment-cryptography import-key \ 
   --key-material='{"RootCertificatePublicKey":{"KeyAttributes":
{"KeyAlgorithm":"RSA_2048", \ 
   "KeyClass":"PUBLIC_KEY", "KeyModesOfUse":{"Verify": 
  true},"KeyUsage":"TR31_S0_ASYMMETRIC_KEY_FOR_DIGITAL_SIGNATURE"}, \
```
 **"PublicKeyCertificate":"LS0tLS1CRUdJTiBDRVJUSUZJQ0FURS0tLS0tCk1JSURKVENDQWcyZ0F3SUJBZ0lCWkRBTkJna3Foa2lHOXcwQkFR..."}}'**

```
 { 
     "Key": { 
          "CreateTimestamp": "2023-08-08T18:52:01.023000+00:00", 
          "Enabled": true, 
          "KeyArn": "arn:aws:payment-cryptography:us-east-2:111122223333:key/
zabouwe3574jysdl", 
         "KeyAttributes": { 
              "KeyAlgorithm": "RSA_2048", 
              "KeyClass": "PUBLIC_KEY",
```

```
 "KeyModesOfUse": { 
                   "Decrypt": false, 
                   "DeriveKey": false, 
                   "Encrypt": false, 
                   "Generate": false, 
                   "NoRestrictions": false, 
                   "Sign": false, 
                   "Unwrap": false, 
                   "Verify": true, 
                   "Wrap": false 
              }, 
              "KeyUsage": "TR31_S0_ASYMMETRIC_KEY_FOR_DIGITAL_SIGNATURE" 
          }, 
          "KeyOrigin": "EXTERNAL", 
          "KeyState": "CREATE_COMPLETE", 
          "UsageStartTimestamp": "2023-08-08T18:52:01.023000+00:00" 
     }
}
```
2. Importa il certificato a chiave pubblica nella crittografia AWS dei pagamenti

Ora puoi importare una chiave pubblica. Esistono due opzioni per importare le chiavi pubbliche. TR31\_S0\_ASYMMETRIC\_KEY\_FOR\_DIGITAL\_SIGNATUREpuò essere utilizzato se lo scopo della chiave è verificare le firme (ad esempio quando si importa utilizzando TR-34). TR31\_D1\_ASYMMETRIC\_KEY\_FOR\_DATA\_ENCRYPTIONpuò essere utilizzato per crittografare dati destinati all'uso con un altro sistema.

Example

```
$ aws payment-cryptography import-key \ 
     --key-material='{"TrustedCertificatePublicKey":
{"CertificateAuthorityPublicKeyIdentifier":"arn:aws:payment-cryptography:us-
east-2:111122223333:key/zabouwe3574jysdl", \ 
     "KeyAttributes":
{"KeyAlgorithm":"RSA_2048","KeyClass":"PUBLIC_KEY","KeyModesOfUse":
{"Verify":true},"KeyUsage":"TR31_S0_ASYMMETRIC_KEY_FOR_DIGITAL_SIGNATURE"},\ 
     "PublicKeyCertificate":"LS0tLS1CRUdJTiB..."}}'
```

```
{ 
   "Key": { 
       "CreateTimestamp": "2023-08-08T18:55:46.815000+00:00",
```

```
 "Enabled": true, 
       "KeyArn": "arn:aws:payment-cryptography:us-
east-2:111122223333:key/4kd6xud22e64wcbk", 
       "KeyAttributes": { 
            "KeyAlgorithm": "RSA_4096", 
            "KeyClass": "PUBLIC_KEY", 
            "KeyModesOfUse": { 
                "Decrypt": false, 
                "DeriveKey": false, 
                "Encrypt": false, 
                "Generate": false, 
                "NoRestrictions": false, 
                "Sign": false, 
                "Unwrap": false, 
                "Verify": true, 
                "Wrap": false 
            }, 
            "KeyUsage": "TR31_S0_ASYMMETRIC_KEY_FOR_DIGITAL_SIGNATURE" 
       }, 
       "KeyOrigin": "EXTERNAL", 
       "KeyState": "CREATE_COMPLETE", 
       "UsageStartTimestamp": "2023-08-08T18:55:46.815000+00:00" 
   }
}
```
# <span id="page-49-0"></span>Chiavi di esportazione

#### Argomenti

- [Esportazione di chiavi simmetriche](#page-49-1)
- [Esportazione di chiavi asimmetriche \(\) RSA](#page-62-0)

<span id="page-49-1"></span>Esportazione di chiavi simmetriche

#### **A** Important

Gli esempi possono richiedere l'ultima versione della V2. AWS CLI Prima di iniziare, assicurati di aver effettuato l'aggiornamento alla versione [più recente.](https://docs.aws.amazon.com/cli/latest/userguide/getting-started-install.html)

#### Argomenti

- [Esportazione delle chiavi utilizzando tecniche asimmetriche \(TR-34\)](#page-50-0)
- [Esporta le chiavi usando tecniche asimmetriche \(Wrap\) RSA](#page-52-0)
- [Esporta le chiavi simmetriche utilizzando una chiave di scambio di chiavi prestabilita \(TR-31\)](#page-54-0)
- [Esporta le chiavi DUKPT iniziali \(IPEK/IK\)](#page-55-0)
- [Specificazione delle intestazioni dei blocchi chiave al momento dell'esportazione](#page-56-0)

<span id="page-50-0"></span>Esportazione delle chiavi utilizzando tecniche asimmetriche (TR-34)

Panoramica: TR-34 utilizza la crittografia RSA asimmetrica per crittografare le chiavi simmetriche per lo scambio e per garantire l'origine dei dati (firma). Ciò garantisce sia la riservatezza (crittografia) che l'integrità (firma) della chiave incapsulata. Durante l'esportazione, AWS Payment Cryptography diventa l'host di distribuzione delle chiavi (KDH) e il sistema di destinazione diventa il dispositivo di ricezione delle chiavi (). KRD

1. Chiama il comando di inizializzazione dell'esportazione

Chiama get-parameters-for-export per inizializzare il processo di esportazione. Ciò API genererà una coppia di chiavi ai fini dell'esportazione delle chiavi, firmerà la chiave e restituirà il certificato e la radice del certificato. In definitiva, la chiave privata generata da questo comando viene utilizzata per firmare il payload di esportazione. Nella terminologia TR-34, questo è noto come certificato di firma. KDH Si noti che questi certificati sono di breve durata e sono destinati esclusivamente a questo scopo. Il parametro ParametersValidUntilTimestamp specifica la loro durata.

NOTE: tutti i certificati vengono restituiti in un formato codificato base64

Example

```
$ aws payment-cryptography get-parameters-for-export \ 
                     --signing-key-algorithm RSA_2048 --key-material-type 
  TR34_KEY_BLOCK
```

```
{ 
 "SigningKeyCertificate": 
"LS0tLS1CRUdJTiBDRVJUSUZJQ0FURS0tLS0tCk1JSUV2RENDQXFTZ0F3SUJBZ01RZFAzSzNHNEFKT0I4WTNpTmUvYl
 "SigningKeyCertificateChain": 
"LS0tLS1CRUdJTiBDRVJUSUZJQ0FURS0tLS0tCk1JSUY0VENDQThtZ0F3SUJBZ01SQUtlN2piaHFKZjJPd3FGUWI5c3
 "SigningKeyAlgorithm": "RSA_2048",
```

```
 "ExportToken": "export-token-au7pvkbsq4mbup6i", 
 "ParametersValidUntilTimestamp": "2023-06-13T15:40:24.036000-07:00"
```
}

2. Importa il certificato AWS di crittografia dei pagamenti nel sistema ricevente

Se necessario, importate la catena di certificati fornita nel passaggio 1 nel sistema di ricezione.

3. Genera una key pair, crea un certificato pubblico e fornisci la radice del certificato a AWS Payment Cryptography

Per garantire la riservatezza del payload trasmesso, questo viene crittografato dalla parte mittente (nota come Key Distribution Host oKDH). La parte ricevente (in genere l'utente HSM o quella dei suoi partnerHSM) vorrà generare una chiave pubblica a tale scopo e quindi creare un certificato a chiave pubblica (x.509) che possa essere restituito a Payment Cryptography. AWS AWS Private CA è un'opzione per generare certificati, ma non ci sono restrizioni sull'autorità di certificazione utilizzata.

Una volta ottenuto il certificato, ti consigliamo di caricare il certificato principale su AWS Payment Cryptography usando il ImportKey comando and KeyMaterialType of ROOT\_PUBLIC\_KEY\_CERTIFICATE e KeyUsageType ofTR31\_S0\_ASYMMETRIC\_KEY\_FOR\_DIGITAL\_SIGNATURE.

Il codice KeyUsageType di questo certificato è TR31 \_S0\_ \_ ASYMMETRIC \_ KEY \_ FOR DIGITAL \_ SIGNATURE perché è la chiave principale e viene utilizzato per firmare il certificato foglia. I certificati Leaf per l'importazione/esportazione non vengono importati in AWS Payment Cryptography ma vengono passati in linea.

#### **a** Note

Se il certificato radice è stato importato in precedenza, questo passaggio può essere saltato.

### 4. Chiama la chiave Export

Come ultimo passaggio, li chiamerai ExportKey API con un KeyMaterialType diTR34\_KEY\_BLOCK. certificate-authority-public-key-identifierSarà la chiave dell'importazione ARN della CA principale nel passaggio 3, WrappingKeyCertificate sarà il certificato leaf del passaggio 3 ed export-key-identifier è la chiave ARN (o l'alias) da esportare. Dovrai inoltre fornire il token di esportazione del passaggio 1.

<span id="page-52-0"></span>Esporta le chiavi usando tecniche asimmetriche (Wrap) RSA

Panoramica: AWS Payment Cryptography supporta RSA wrap/unwrap per lo scambio di chiavi quando TR-34 non è un'opzione disponibile dalla controparte. Simile a TR-34, questa tecnica utilizza RSA la crittografia asimmetrica per crittografare le chiavi simmetriche per lo scambio. Tuttavia, a differenza del TR-34, questo metodo non ha il payload firmato dalla parte mittente. Inoltre, questa tecnica di RSA wrap non include i blocchi chiave utilizzati per mantenere l'integrità dei metadati chiave durante il trasporto.

**a** Note

RSAwrap può essere usato per esportare chiavi TDES da 1 a AES 128.

1. Genera una RSA chiave e un certificato sul sistema ricevente

Crea (o identifica) una RSA chiave che verrà utilizzata per ricevere la chiave incartata. AWS Payment Cryptography richiede chiavi in formato certificato X.509. Il certificato deve essere firmato da un certificato radice importato (o che può essere importato) in Payment Cryptography. AWS

2. Installa il certificato pubblico principale su AWS Payment Cryptography

```
$ aws payment-cryptography import-key --key-material='{"RootCertificatePublicKey":
{"KeyAttributes":{"KeyAlgorithm":"RSA_4096","KeyClass":"PUBLIC_KEY","KeyModesOfUse":
{"Verify": 
  true},"KeyUsage":"TR31_S0_ASYMMETRIC_KEY_FOR_DIGITAL_SIGNATURE"},"PublicKeyCertificate":"LS0tLS1CRUdJTiBDRV..."}}'
```

```
 { 
          "Key": { 
          "CreateTimestamp": "2023-09-14T10:50:32.365000-07:00", 
          "Enabled": true, 
          "KeyArn": "arn:aws:payment-cryptography:us-east-2:111122223333:key/
nsq2i3mbg6sn775f", 
          "KeyAttributes": { 
          "KeyAlgorithm": "RSA_4096", 
          "KeyClass": "PUBLIC_KEY", 
          "KeyModesOfUse": { 
          "Decrypt": false, 
          "DeriveKey": false,
```

```
 "Encrypt": false, 
  "Generate": false, 
  "NoRestrictions": false, 
  "Sign": false, 
  "Unwrap": false, 
  "Verify": true, 
  "Wrap": false 
 }, 
 "KeyUsage": "TR31_S0_ASYMMETRIC_KEY_FOR_DIGITAL_SIGNATURE" 
 }, 
  "KeyOrigin": "EXTERNAL", 
  "KeyState": "CREATE_COMPLETE", 
 "UsageStartTimestamp": "2023-09-14T10:50:32.365000-07:00" 
 } 
 }
```
3. Chiave di esportazione delle chiamate

Successivamente desideri indicare a AWS Payment Cryptography di esportare la tua chiave utilizzando il tuo certificato leaf. Specificherai il ARN certificato radice precedentemente importato, il certificato foglia da utilizzare per l'esportazione e la chiave simmetrica da esportare. L'output sarà una versione (crittografata) con codifica esadecimale binaria della chiave simmetrica.

```
$ cat export-key.json
```

```
 { 
       "ExportKeyIdentifier": "arn:aws:payment-cryptography:us-
east-2:111122223333:key/tqv5yij6wtxx64pi", 
       "KeyMaterial": { 
            "KeyCryptogram": { 
                "CertificateAuthorityPublicKeyIdentifier": "arn:aws:payment-
cryptography:us-east-2:111122223333:key/zabouwe3574jysdl", 
                "WrappingKeyCertificate": "LS0tLS1CRUdJTiBD...", 
                "WrappingSpec": "RSA_OAEP_SHA_256" 
           } 
       } 
   }
```
\$ **aws payment-cryptography export-key --cli-input-json file://export-key.json**

```
{ 
  "WrappedKey": { 
  "KeyMaterial": 
"18874746731E9E1C4562E4116D1C2477063FCB08454D757D81854AEAEE0A52B1F9D303FA29C02DC82AE7785353
  "WrappedKeyMaterialFormat": "KEY_CRYPTOGRAM" 
 } 
 }
```
4. Importa la chiave nel sistema ricevente

Molti HSMs sistemi correlati supportano la possibilità di importare chiavi utilizzando RSA unwrap (inclusa la crittografia dei AWS pagamenti). A tal fine, specifica la chiave pubblica del passaggio 1 come certificato (di crittografia) e il formato deve essere specificato come RSA Padding Mode = PKCS #1 v2.2 OAEP (con 256). SHA La terminologia esatta può variare di. HSM

#### **a** Note

AWS Payment Cryptography emette la chiave incapsulata. hexBinary Potrebbe essere necessario convertire il formato prima dell'importazione se il sistema richiede una rappresentazione binaria diversa come base64.

<span id="page-54-0"></span>Esporta le chiavi simmetriche utilizzando una chiave di scambio di chiavi prestabilita (TR-31)

[Quando i partner si scambiano più chiavi \(o supportano la rotazione delle chiavi\), è normale](#page-50-0)  [scambiare prima una chiave di crittografia a chiave iniziale \(KEK\) utilizzando tecniche come](#page-50-0)  [componenti chiave cartacei o, nel caso della crittografia dei AWS pagamenti, utilizzando TR-34.](#page-50-0) Una volta stabilita una, KEK è possibile utilizzare questa chiave per trasportare le chiavi successive (incluse altre). KEK AWS Payment Cryptography supporta questo tipo di scambio di chiavi utilizzando ANSI TR-31, ampiamente utilizzato e ampiamente supportato dai fornitori. HSM

1. Chiave di crittografia con chiave di Exchange () KEK

Si presume che tu abbia già scambiato la tua KEK e che tu abbia la chiave ARN (okeyAlias) a tua disposizione.

2. Crea una chiave sulla crittografia AWS dei pagamenti

Se la chiave non esiste già, crea la chiave. Al contrario, è possibile creare la chiave sull'altro sistema e utilizzare invece il comando [import.](#page-54-0)

#### 3. Esporta la chiave da AWS Payment Cryptography

Durante l'esportazione, il formato sarà TR-31. Quando si chiama ilAPI, si specifica la chiave da esportare e la chiave di wrapping da utilizzare.

```
$ aws payment-cryptography export-key --key-material='{"Tr31KeyBlock": 
  {"WrappingKeyIdentifier": "arn:aws:payment-cryptography:us-east-2:111122223333:key/
ov6icy4ryas4zcza"}}' --export-key-identifier arn:aws:payment-cryptography:us-
east-2:111122223333:key/5rplquuwozodpwsp
```

```
{ 
               "WrappedKey": { 
                   "KeyCheckValue": "73C263", 
                   "KeyCheckValueAlgorithm": "ANSI_X9_24", 
                   "KeyMaterial": 
 "D0144K0AB00E0000A24D3ACF3005F30A6E31D533E07F2E1B17A2A003B338B1E79E5B3AD4FBF7850FACF9A37844
                   "WrappedKeyMaterialFormat": "TR31_KEY_BLOCK" 
 } 
       }
```
#### 4. Importa nel tuo sistema

Tu o il tuo partner utilizzerete l'implementazione della chiave di importazione sul vostro sistema per importare la chiave.

#### <span id="page-55-0"></span>Esporta le chiavi DUKPT iniziali (IPEK/IK)

Quando si utilizza [DUKPT,](#page-14-0) è possibile generare una singola Base Derivation Key (BDK) per una flotta di terminali. I terminali, tuttavia, non hanno mai accesso all'originale, BDK ma a ciascuno viene iniettata una chiave terminale iniziale unica nota come Initial Key (IPEKIK). Ciascuno IPEK è una chiave derivata da BDK ed è destinata ad essere unica per terminale, ma è derivata dall'originale. BDK I dati di derivazione per questo calcolo sono noti come Key Serial Number (KSN). Per X9.24, TDES i 10 byte sono KSN in genere costituiti da 24 bit per l'ID del Key Set, 19 bit per l'ID del terminale e 21 bit per il contatore delle transazioni. InfattiAES, i 12 byte sono KSN in genere composti da 32 bit per l'BDKID, 32 bit per l'identificatore di derivazione (ID) e 32 bit per il contatore delle transazioni.

AWS La crittografia dei pagamenti fornisce un meccanismo per generare ed esportare queste chiavi iniziali. Una volta generate, queste chiavi possono essere esportate utilizzando i metodi TR-31,

TR-34 e wrap. RSA IPEKle chiavi non sono persistenti e non possono essere utilizzate per operazioni successive sulla crittografia dei pagamenti AWS

AWS La crittografia dei pagamenti non impone la suddivisione tra le prime due parti del. KSN Se desideri memorizzare l'identificatore di derivazione insieme aBDK, puoi utilizzare la funzione dei AWS tag a questo scopo.

#### **a** Note

La parte contante di KSN (32 bit per AESDUKPT) non viene utilizzata per IPEK la derivazione /IK. Pertanto, un input di 12345678901234560001 e 12345678901234569999 restituirà lo stesso risultato. IPEK

```
$ aws payment-cryptography export-key --key-material='{"Tr31KeyBlock": 
  {"WrappingKeyIdentifier": "arn:aws:payment-cryptography:us-east-2:111122223333:key/
ov6icy4ryas4zcza"}}' --export-key-identifier arn:aws:payment-
cryptography:us-east-2:111122223333:key/tqv5yij6wtxx64pi --export-attributes 
  'ExportDukptInitialKey={KeySerialNumber=12345678901234560001}'
```

```
{ 
     "WrappedKey": { 
         "KeyCheckValue": "73C263", 
         "KeyCheckValueAlgorithm": "ANSI_X9_24", 
         "KeyMaterial": 
 "B0096B1TX00S000038A8A06588B9011F0D5EEF1CCAECFA6962647A89195B7A98BDA65DDE7C57FEA507559AF2A5D60
         "WrappedKeyMaterialFormat": "TR31_KEY_BLOCK" 
     }
}
```
<span id="page-56-0"></span>Specificazione delle intestazioni dei blocchi chiave al momento dell'esportazione

AWS Payment Cryptography supporta la possibilità di modificare o aggiungere informazioni sui blocchi chiave durante l'esportazione nei ASC formati TR-31 o TR-34. La tabella seguente descrive il formato del blocco chiave TR-31 e quali elementi possono essere modificati al momento dell'esportazione.

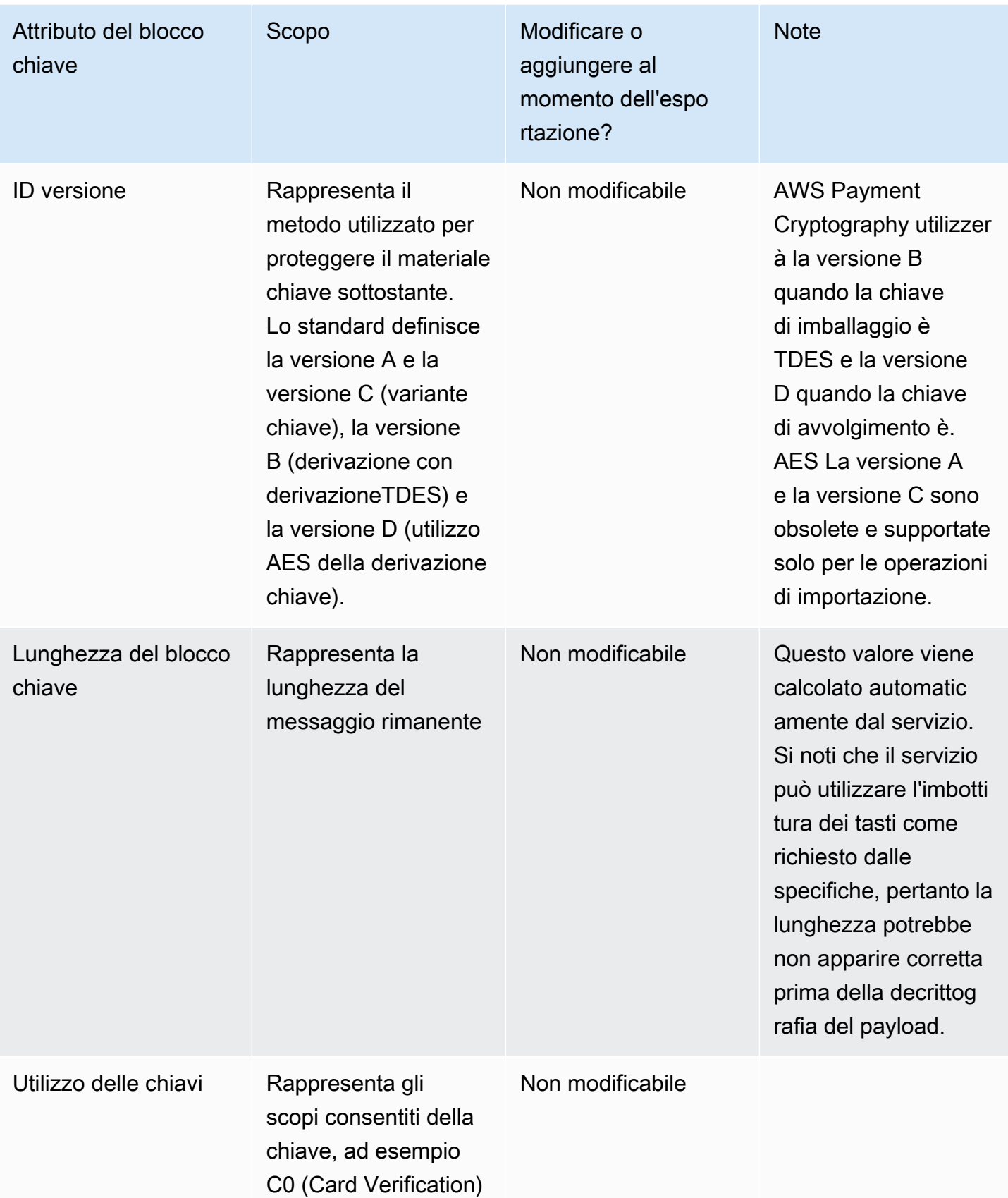

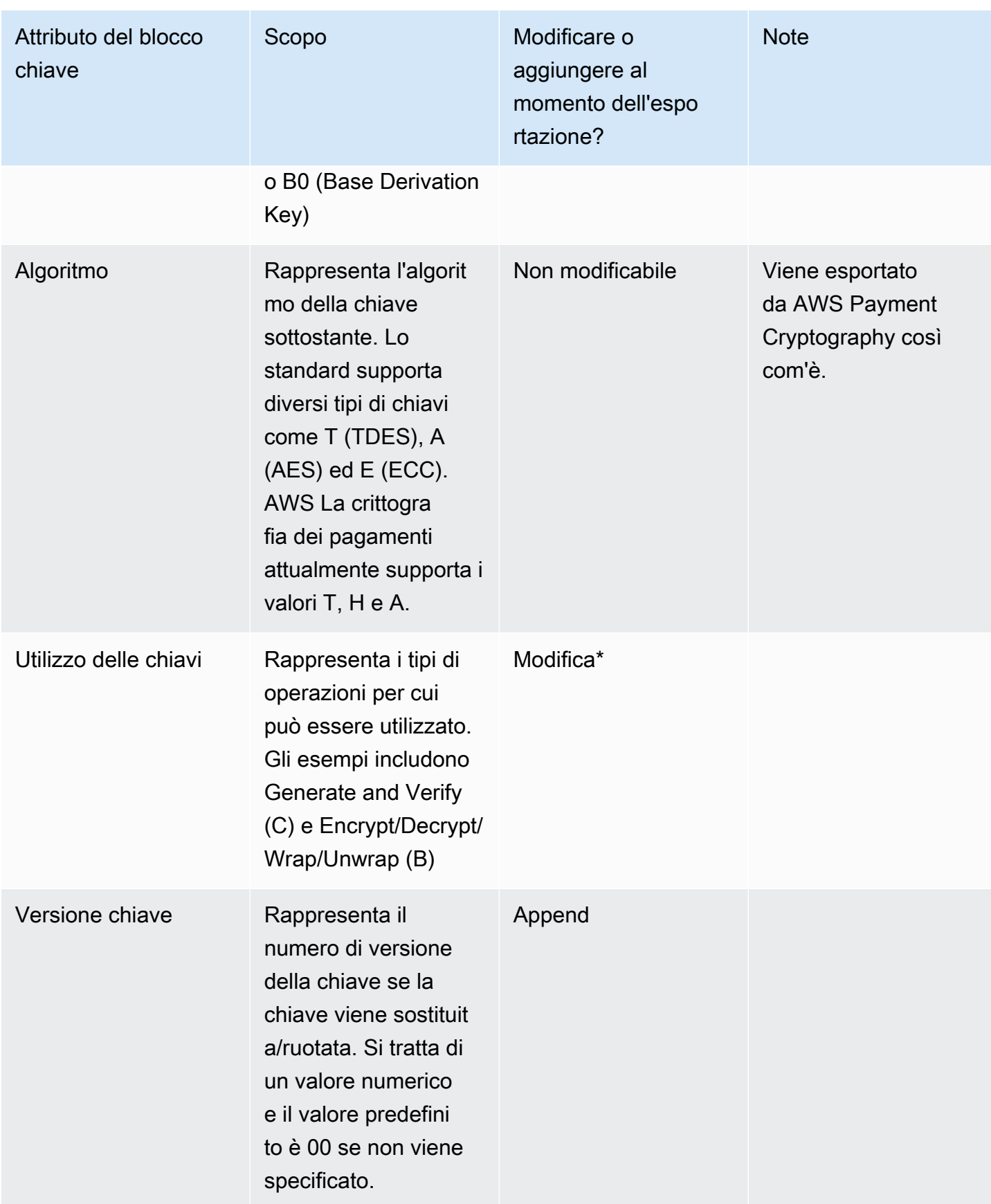

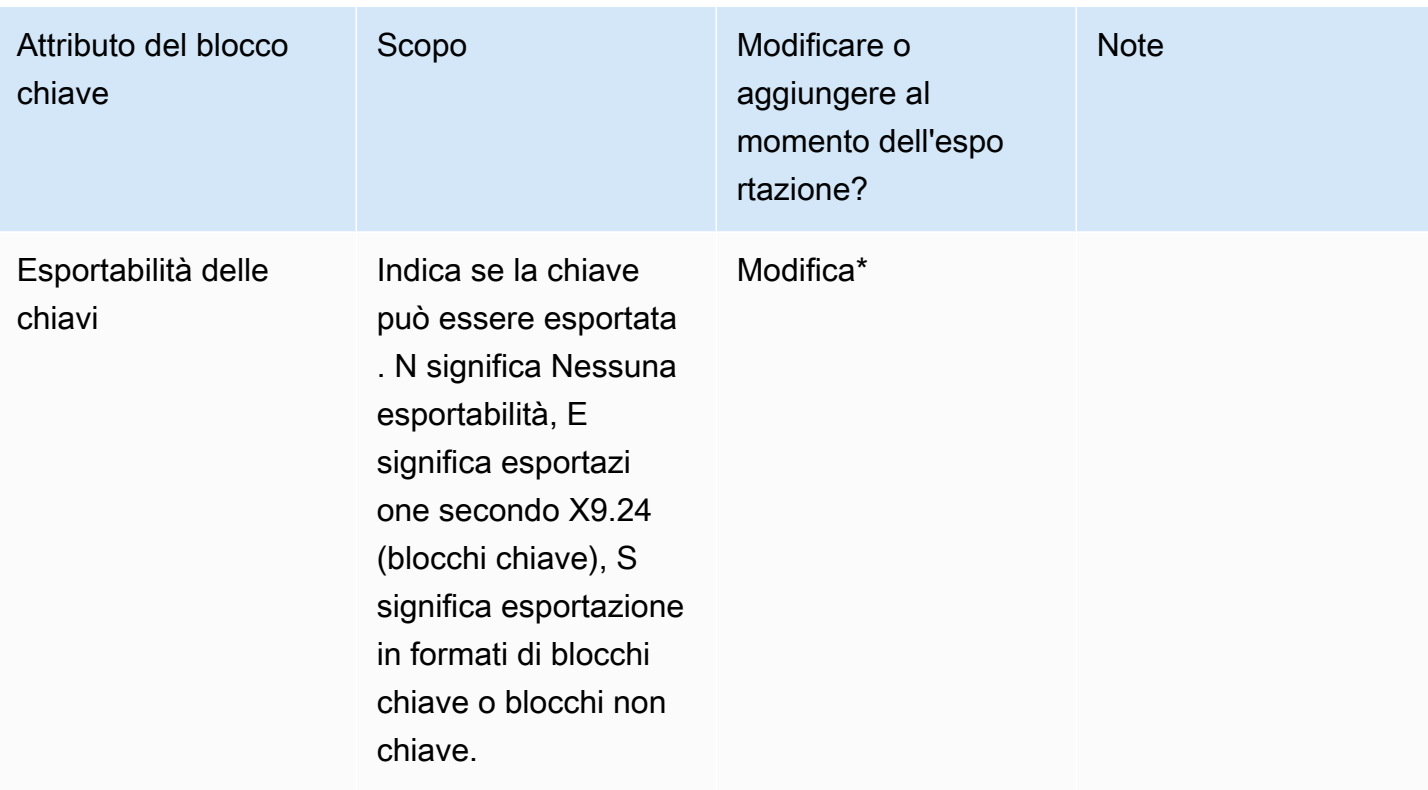

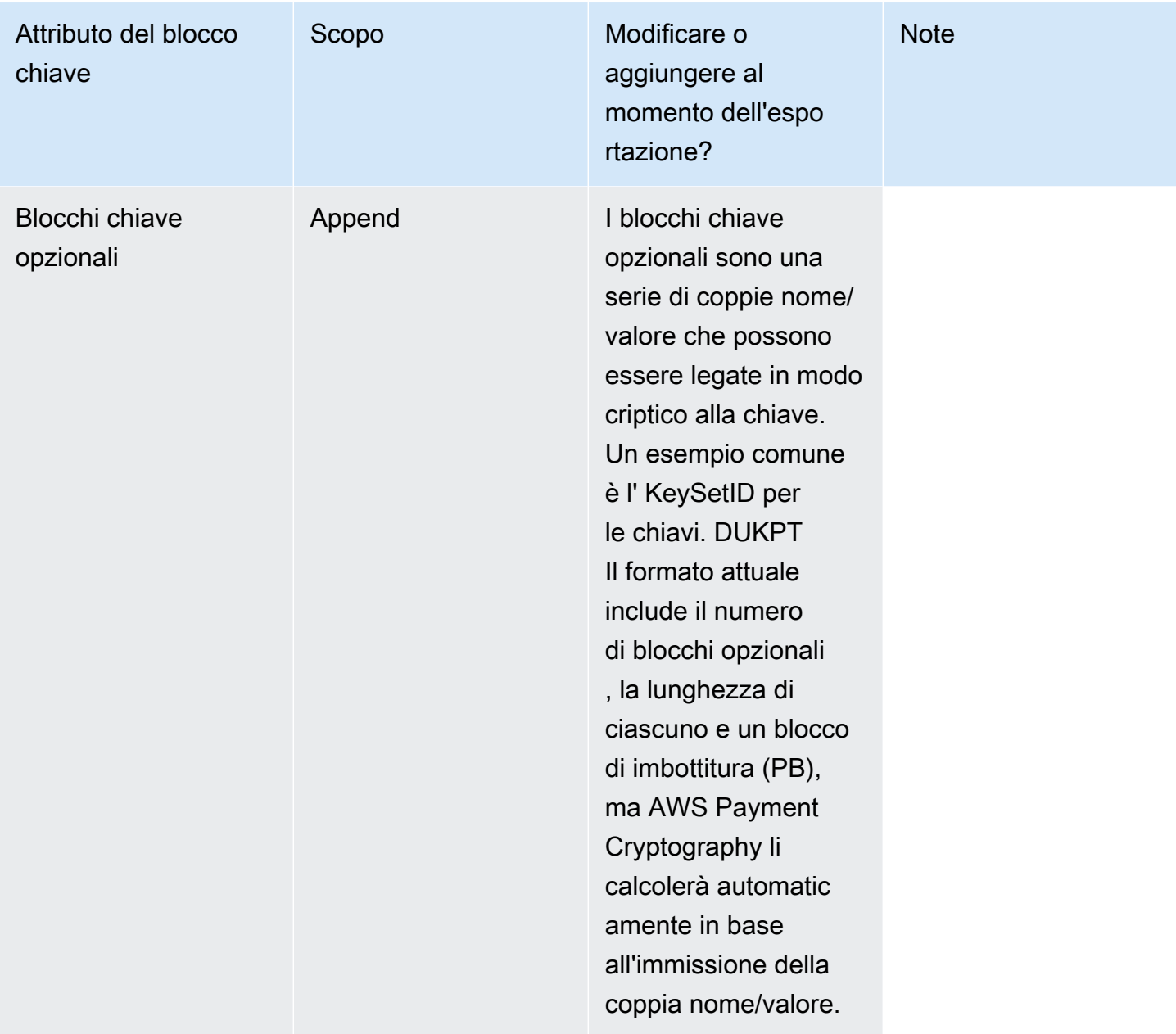

\*In caso di modifica, il nuovo valore deve essere più restrittivo rispetto al valore corrente in Payment Cryptography. AWS Ad esempio, se la modalità d'uso della chiave corrente è Generate=True, Verify=True, durante l'esportazione, puoi cambiarla in Generate=True, Verify=False. Allo stesso modo, se la chiave è già impostata su non esportabile, non è possibile modificarla in esportabile.

Durante l'esportazione delle chiavi, AWS Payment Cryptography applica automaticamente i valori correnti per la chiave che viene esportata senza modifiche. Tuttavia, in alcuni casi, potresti voler modificare o aggiungere tali valori prima di inviarli al sistema di ricezione, anche se ciò è consentito da Payment Cryptography. AWS Un esempio è che quando si esporta una chiave verso un terminale di pagamento, è normale limitarne l'esportabilità, in Not Exportable quanto i terminali sono in genere destinati esclusivamente all'importazione di chiavi e quindi non dovrebbero esportare successivamente le chiavi.

Un altro esempio è quando si desidera passare i metadati chiave associati al sistema ricevente. Prima di TR-31, era prassi comune creare un payload personalizzato per inviare tali informazioni, ma utilizzando TR-31 è possibile associarle crittograficamente alla chiave in un formato specifico. La versione chiave può essere impostata utilizzando il campo. KeyVersion TR-31/X9.143 specifica alcune intestazioni comuni, ma non vi è alcuna restrizione all'utilizzo di altre purché rientri nei parametri di crittografia dei AWS pagamenti e il sistema ricevente sia in grado di accettarle. [Per](https://docs.aws.amazon.com/payment-cryptography/latest/DataAPIReference/API_KeyBlockHeaders.html)  [ulteriori informazioni sulla specificazione dei blocchi chiave durante l'esportazione, consulta le](https://docs.aws.amazon.com/payment-cryptography/latest/DataAPIReference/API_KeyBlockHeaders.html)  [intestazioni dei blocchi chiave nella Guida.](https://docs.aws.amazon.com/payment-cryptography/latest/DataAPIReference/API_KeyBlockHeaders.html) API

In questo esempio, stiamo esportando una BDK chiave (ad esempio in a). KIF Stiamo specificando la versione della chiave come 02, impostandola su NON \_ EXPORTABLE e fornendo un valore opzionale per l' KeySetID 00, il che ABCDEFAB significa che è una TDES chiave (00) e la chiave iniziale è. KeyExportability ABCDEFABCD Poiché le modalità di utilizzo chiave non sono specificate, questa chiave erediterà la modalità d'uso da arn:aws:payment-cryptography:us-east-2:111122223333:key/5rplquuwozodpwsp che è DeriveKey = true

#### **a** Note

Anche se l'esportabilità è impostata su Non esportabile in questo esempio, [KIFs](#page-14-1)arà comunque possibile derivare chiavi come [IPEK/IK](#page-12-0) utilizzata in DUKPT e queste chiavi derivate saranno esportabili per essere installate sui dispositivi. Ciò è specificamente consentito dagli standard.

```
$ aws payment-cryptography --key-material='{"Tr31KeyBlock": 
  {"WrappingKeyIdentifier":"arn:aws:payment-cryptography:us-
east-2:111122223333:key/ov6icy4ryas4zcza","KeyBlockHeaders":{"KeyModesOfUse":
{"Derive":true},"KeyExportability":"NON_EXPORTABLE","KeyVersion":"02","OptionalBlocks":
{"BI":"00ABCDEFABCD"}}}} --export-key-identifier arn:aws:payment-cryptography:us-
east-2:111122223333:key/5rplquuwozodpwsp
```

```
{
```

```
 "WrappedKey": { 
     "WrappedKeyMaterialFormat": "TR31_KEY_BLOCK",
```

```
 "KeyMaterial": 
"D0128B0TX02N0100BI1000ABCDEFABCD1A2C0EADE244321640E94FE3A3C9D33800D47CE64238D9327DDBFE25B9023
             "KeyCheckValue": "A4C9B3", 
             "KeyCheckValueAlgorithm": "ANSI_X9_24" 
        } 
 }
```
<span id="page-62-0"></span>Esportazione di chiavi asimmetriche () RSA

Chiamata get-public-key-certificate per esportare una chiave pubblica sotto forma di certificato. Questo API esporterà il certificato e il relativo certificato radice codificato in formato base64.

NOTE: Questo non API è idempotente: le chiamate successive possono generare certificati diversi anche se la chiave sottostante è la stessa.

Example

{

}

```
$ aws payment-cryptography get-public-key-certificate \ 
          —key-identifier arn:aws:payment-cryptography:us-
east-2:111122223333:key/5dza7xqd6soanjtb
```

```
 "KeyCertificate": "LS0tLS1CRUdJTi...", 
 "KeyCertificateChain": "LS0tLS1CRUdJT..."
```
# Utilizzo di alias

Un alias è un nome descrittivo per una AWS chiave di crittografia dei pagamenti. Ad esempio, un alias consente di fare riferimento a una chiave come alias/test-key anziché. arn:aws:payment-cryptography:us-east-2:111122223333:key/kwapwa6qaifllw2h

È possibile utilizzare un alias per identificare una chiave nella maggior parte delle operazioni di gestione delle chiavi (piano di controllo) e nelle operazioni [crittografiche \(piano dati\)](#page-86-0).

Puoi anche consentire e negare l'accesso alla chiave AWS Payment Cryptography in base ai relativi alias senza modificare le politiche o gestire le concessioni. Questa funzionalità fa parte del supporto del servizio per il controllo degli accessi basato sugli [attributi \(\)](#page-160-0). ABAC

Gran parte della potenza degli alias deriva dalla possibilità di modificare la chiave associata a un alias in qualsiasi momento. Gli alias possono rendere il tuo codice più facile da scrivere e gestire. Ad esempio, supponiamo di utilizzare un alias per fare riferimento a una particolare chiave di crittografia dei AWS pagamenti e di voler modificare la chiave di crittografia dei pagamenti. AWS In tal caso, basta associare l'alias a una chiave diversa. Non è necessario modificare il codice o la configurazione dell'applicazione.

Gli alias semplificano anche il riutilizzo dello stesso codice in diverse Regioni AWS. Crea alias con lo stesso nome in più regioni e associa ogni alias a una chiave di crittografia dei AWS pagamenti nella relativa regione. Quando il codice viene eseguito in ciascuna regione, l'alias fa riferimento alla chiave di crittografia dei AWS pagamenti associata in quella regione.

È possibile creare un alias per una chiave AWS di crittografia dei pagamenti utilizzando. CreateAlias API

La crittografia dei AWS pagamenti API fornisce il pieno controllo degli alias in ogni account e regione. APIInclude operazioni per creare un alias (CreateAlias), visualizzare i nomi degli alias e la chiave collegata ARN (list-alias), modificare la chiave di crittografia dei AWS pagamenti associata a un alias (update-alias) ed eliminare un alias (delete-alias).

### Argomenti

- [Informazioni sugli alias](#page-63-0)
- [Utilizzo di alias nelle applicazioni](#page-66-0)
- [Correlati APIs](#page-67-0)

# <span id="page-63-0"></span>Informazioni sugli alias

Scopri come funzionano gli alias nella crittografia dei pagamenti. AWS

### Un alias è una risorsa indipendente AWS

Un alias non è una proprietà di una chiave di crittografia dei AWS pagamenti. Le azioni che esegui sull'alias non influiscono sulla chiave associata. Puoi creare un alias per una chiave di crittografia dei AWS pagamenti e quindi aggiornare l'alias in modo che sia associato a una chiave di crittografia dei pagamenti diversa AWS . Puoi anche eliminare l'alias senza alcun effetto sulla chiave di crittografia dei pagamenti associata. AWS Se elimini una chiave AWS di crittografia dei pagamenti, tutti gli alias associati a tale chiave non verranno assegnati.

Se specifichi un alias come risorsa in una IAM politica, la politica si riferisce all'alias, non alla chiave di crittografia dei pagamenti associata. AWS

Ogni alias ha un nome descrittivo

Quando si crea un alias, si specifica il nome dell'alias preceduto da. alias/ Ad esempio alias/ test\_1234

Ogni alias è associato a una chiave AWS di crittografia dei pagamenti alla volta

L'alias e la relativa chiave AWS di crittografia dei pagamenti devono trovarsi nello stesso account e nella stessa regione.

Una chiave AWS di crittografia dei pagamenti può essere associata a più di un alias contemporaneamente, ma ogni alias può essere mappato su una sola chiave

Ad esempio, questo list-aliases output mostra che l'alias/sampleAlias1alias è associato esattamente a una chiave di crittografia dei AWS pagamenti di destinazione, rappresentata dalla proprietà. KeyArn

```
$ aws payment-cryptography list-aliases
```

```
 { 
     "Aliases": [ 
          { 
              "AliasName": "alias/sampleAlias1", 
              "KeyArn": "arn:aws:payment-cryptography:us-east-2:111122223333:key/
kwapwa6qaifllw2h" 
 } 
    \mathbf{I}}
```
È possibile associare più alias alla stessa chiave di crittografia dei pagamenti AWS

Ad esempio, puoi associare gli alias/sampleAlias2 alias alias/sampleAlias1; and alla stessa chiave.

```
$ aws payment-cryptography list-aliases
```

```
{ 
         "Aliases": [ 
\{\hspace{.1cm} \} "AliasName": "alias/sampleAlias1", 
                  "KeyArn": "arn:aws:payment-cryptography:us-east-2:111122223333:key/
kwapwa6qaifllw2h" 
             }, 
\{\hspace{.1cm} \} "AliasName": "alias/sampleAlias2", 
                  "KeyArn": "arn:aws:payment-cryptography:us-east-2:111122223333:key/
kwapwa6qaifllw2h" 
 } 
         ] 
     }
```
Un alias deve essere univoco per un determinato account e regione

Ad esempio, è possibile avere un solo alias alias/sampleAlias1 in ogni account e regione. Gli alias fanno distinzione tra maiuscole e minuscole, ma si consiglia di non utilizzare alias che differiscono solo nelle lettere maiuscole, in quanto possono essere soggetti a errori. Non è possibile modificare un nome alias. Tuttavia, puoi eliminare l'alias e creare un nuovo alias con il nome desiderato.

Puoi creare un alias con lo stesso nome in diverse regioni

Ad esempio, è possibile avere alias alias/sampleAlias2 negli Stati Uniti orientali (Virginia settentrionale) e alias negli Stati Uniti occidentali (Oregon). alias/sampleAlias2 Ogni alias verrebbe associato a una chiave di crittografia dei AWS pagamenti nella relativa regione. Se il tuo codice fa riferimento a un nome alias come alias/finance-key, puoi eseguirlo in più regioni. In ogni regione, utilizza un alias sampleAlias diverso/ 2. Per informazioni dettagliate, consultare [Utilizzo di alias nelle applicazioni.](#page-66-0)

È possibile modificare la chiave AWS di crittografia dei pagamenti associata a un alias

È possibile utilizzare l'UpdateAliasoperazione per associare un alias a una chiave di crittografia dei AWS pagamenti diversa. Ad esempio, se l'alias/sampleAlias2alias è associato alla chiave arn:aws:payment-cryptography:us-east-2:111122223333:key/ kwapwa6qaifllw2h AWS Payment Cryptography, è possibile aggiornarlo in modo che sia associato alla chiave. arn:aws:payment-cryptography:us-east-2:111122223333:key/ tqv5yij6wtxx64pi

## **A** Warning

AWS La crittografia dei pagamenti non verifica che la vecchia e la nuova chiave abbiano tutti gli stessi attributi, come l'utilizzo delle chiavi. L'aggiornamento con un tipo di chiave diverso può causare problemi nell'applicazione.

Alcune chiavi non hanno alias

Un alias è una funzionalità opzionale e non tutte le chiavi avranno alias a meno che non si scelga di utilizzare l'ambiente in questo modo. Le chiavi possono essere associate agli alias utilizzando il comando. create-alias Inoltre, è possibile utilizzare l'operazione update-alias per modificare la chiave AWS Payment Cryptography associata a un alias e l'operazione delete-alias per eliminare un alias. Di conseguenza, alcune chiavi di AWS Payment Cryptography potrebbero avere diversi alias e altre potrebbero non averne nessuno.

Mappatura di una chiave su un alias

È possibile mappare una chiave (rappresentata da unARN) a uno o più alias utilizzando il comando. create-alias Questo comando non è idempotente: per aggiornare un alias, usa il comando update-alias.

```
$ aws payment-cryptography create-alias --alias-name alias/sampleAlias1 \ 
              --key-arn arn:aws:payment-cryptography:us-east-2:111122223333:key/
kwapwa6qaifllw2h
```

```
{ 
     "Alias": { 
         "AliasName": "alias/alias/sampleAlias1", 
         "KeyArn": "arn:aws:payment-cryptography:us-east-2:111122223333:key/
kwapwa6qaifllw2h" 
     }
}
```
# <span id="page-66-0"></span>Utilizzo di alias nelle applicazioni

È possibile utilizzare un alias per rappresentare una chiave di crittografia dei pagamenti nel codice dell'applicazione. AWS Il key-identifier parametro nelle [operazioni sui dati AWS di Payment](#page-86-0)  [Cryptography e in altre operazioni](#page-86-0) come List Keys accetta un nome o un alias alias. ARN

### \$ **aws payment-cryptography-data generate-card-validation-data --key-identifier alias/ BIN\_123456\_CVK --primary-account-number=171234567890123 --generation-attributes CardVerificationValue2={CardExpiryDate=0123}**

Quando usi un aliasARN, ricorda che la mappatura degli alias a una chiave di crittografia dei AWS pagamenti è definita nell'account che possiede la chiave di crittografia dei AWS pagamenti e potrebbe differire in ogni regione.

Uno degli usi più efficaci degli alias è nelle applicazioni eseguite in più Regioni AWS.

È possibile creare una versione diversa dell'applicazione in ciascuna regione o utilizzare un dizionario, una configurazione o un'istruzione switch per selezionare la chiave di crittografia dei AWS pagamenti corretta per ciascuna regione. Ma potrebbe essere più semplice creare un alias con lo stesso nome alias in ogni regione. Tieni presente che il nome alias rispetta la distinzione tra maiuscole e minuscole.

# <span id="page-67-0"></span>Correlati APIs

## [Tag](#page-69-0)

I tag sono coppie di chiavi e valori che fungono da metadati per l'organizzazione delle chiavi AWS di crittografia dei pagamenti. Possono essere utilizzati per identificare in modo flessibile le chiavi o raggruppare una o più chiavi insieme.

# Procurati le chiavi

Una chiave AWS di crittografia dei pagamenti rappresenta una singola unità di materiale crittografico e può essere utilizzata solo per operazioni crittografiche per questo servizio. GetKeys APIPrende un KeyIdentifier input e restituisce gli attributi immutabili e mutabili della chiave, ma non contiene materiale crittografico.

### Example

\$ **aws payment-cryptography get-key --key-identifier arn:aws:payment-cryptography:useast-2:111122223333:key/kwapwa6qaifllw2h** 

```
{ 
   "Key": { 
       "KeyArn": "arn:aws:payment-cryptography:us-east-2:111122223333:key/
kwapwa6qaifllw2h", 
       "KeyAttributes": { 
            "KeyUsage": "TR31_D0_SYMMETRIC_DATA_ENCRYPTION_KEY", 
            "KeyClass": "SYMMETRIC_KEY", 
            "KeyAlgorithm": "AES_128", 
            "KeyModesOfUse": { 
                "Encrypt": true, 
                "Decrypt": true, 
                "Wrap": true, 
                "Unwrap": true, 
                "Generate": false, 
                "Sign": false, 
                "Verify": false, 
                "DeriveKey": false, 
                "NoRestrictions": false 
            } 
       }, 
       "KeyCheckValue": "0A3674", 
       "KeyCheckValueAlgorithm": "CMAC", 
       "Enabled": true, 
       "Exportable": true, 
      "KeyState": "CREATE COMPLETE",
       "KeyOrigin": "AWS_PAYMENT_CRYPTOGRAPHY", 
       "CreateTimestamp": "2023-06-02T07:38:14.913000-07:00", 
       "UsageStartTimestamp": "2023-06-02T07:38:14.857000-07:00" 
   }
}
```
# Ottieni la chiave/certificato pubblico associato a una coppia di chiavi

Get Public Key/Certificate restituisce la chiave pubblica indicata da. KeyArn Può trattarsi della parte di chiave pubblica di una coppia di chiavi generata su AWS Payment Cryptography o di una chiave pubblica importata in precedenza. Il caso d'uso più comune consiste nel fornire la chiave pubblica a un servizio esterno che crittograferà i dati. Tali dati possono quindi essere trasferiti a un'applicazione che sfrutta la crittografia dei AWS pagamenti e i dati possono essere decrittografati utilizzando la chiave privata protetta all'interno di Payment Cryptography. AWS

Il servizio restituisce le chiavi pubbliche come certificato pubblico. Il API risultato contiene la CA e il certificato a chiave pubblica. Entrambi gli elementi di dati sono codificati in base 64.

#### **a** Note

Il certificato pubblico restituito è destinato a essere di breve durata e non è destinato a essere idempotente. È possibile ricevere un certificato diverso per ogni API chiamata, anche se la chiave pubblica stessa rimane invariata.

#### Example

\$ **aws payment-cryptography get-public-key-certificate --key-identifier arn:aws:payment-cryptography:us-east-2:111122223333:key/nsq2i3mbg6sn775f** 

```
{ 
 "KeyCertificate": 
"LS0tLS1CRUdJTiBDRVJUSUZJQ0FURS0tLS0tCk1JSUV2VENDQXFXZ0F3SUJBZ01SQUo10Wd2VkpDd3dlYldMNldYZEpYY
 "KeyCertificateChain": 
"LS0tLS1CRUdJTiBDRVJUSUZJQ0FURS0tLS0tCk1JSUY0VENDQThtZ0F3SUJBZ01SQUtlN2piaHFKZjJPd3FGUWI5c3VuC
}
```
# <span id="page-69-0"></span>Chiavi di tagging

In AWS Payment Cryptography, puoi aggiungere tag a una chiave di crittografia dei AWS pagamenti quando [crei una chiave](#page-25-0) e taggare o rimuovere tag alle chiavi esistenti a meno che non siano in attesa di eliminazione. I tag sono opzionali, ma possono essere molto utili.

Per informazioni generali sui tag, incluse le migliori pratiche, le strategie di etichettatura e il formato e la sintassi dei tag, consulta Tagging resources in. AWSRiferimenti generali di Amazon Web Services

#### Argomenti

• [Informazioni sui tag nella crittografia dei pagamenti AWS](#page-70-0)

- [Visualizzazione dei tag chiave nella console](#page-71-0)
- [Gestione dei tag chiave con operazioni API](#page-72-0)
- [Controllo degli accessi ai tag](#page-74-0)
- [Utilizzo dei tag per controllare l'accesso alle chiavi](#page-78-0)

# <span id="page-70-0"></span>Informazioni sui tag nella crittografia dei pagamenti AWS

Un tag è un'etichetta di metadati opzionale che puoi assegnare (o AWS assegnare) a una risorsa. AWS Ogni tag è costituito da una chiave di tag e da un valore di tag, entrambe le stringhe fanno distinzione tra maiuscole e minuscole. Il valore di tag può essere una stringa vuota (null). Ogni tag su una risorsa deve avere una chiave di tag diversa, ma puoi aggiungere lo stesso tag a più risorse. AWS Ogni risorsa può avere fino a 50 tag creati dall'utente.

Non includere informazioni riservate o sensibili nella chiave o nel valore del tag. I tag sono accessibili a molti AWS servizi, inclusa la fatturazione.

In AWS Payment Cryptography, puoi aggiungere tag a una chiave al momento [della creazione della](#page-25-0) [chiave](#page-25-0) e taggare o rimuovere tag alle chiavi esistenti, a meno che non siano in attesa di eliminazione. Non è possibile etichettare gli alias. I tag sono opzionali, ma possono essere molto utili.

Ad esempio, puoi aggiungere un "Project"="Alpha" tag a tutte le chiavi di crittografia dei AWS pagamenti e ai bucket Amazon S3 che usi per il progetto Alpha. Un altro esempio consiste nell'aggiungere un "BIN"="20130622" tag a tutte le chiavi associate a un numero identificativo bancario specifico (). BIN

```
\Gamma { 
             "Key": "Project", 
             "Value": "Alpha" 
          }, 
\overline{\mathcal{L}} "Key": "BIN", 
             "Value": "20130622" 
          } 
      \mathbf{I}
```
Per informazioni generali sui tag, inclusi il formato e la sintassi, vedete [Tagging AWS resources](https://docs.aws.amazon.com/general/latest/gr/aws_tagging.html) in. Riferimenti generali di Amazon Web Services

I tag consentono di:

- Identifica e organizza le tue risorse. AWS Molti AWS servizi supportano l'etichettatura, quindi puoi assegnare lo stesso tag a risorse di servizi diversi per indicare che le risorse sono correlate. Ad esempio, puoi assegnare lo stesso tag a una chiave di crittografia dei AWS pagamenti e a un volume o AWS Secrets Manager segreto di Amazon Elastic Block Store EBS (Amazon). Puoi anche utilizzare i tag per identificare le chiavi per l'automazione.
- Tieni traccia AWS dei costi. Quando aggiungi tag alle tue AWS risorse, AWS genera un rapporto sull'allocazione dei costi con utilizzo e costi aggregati per tag. È possibile utilizzare questa funzionalità per tenere traccia dei costi della crittografia dei AWS pagamenti per un progetto, un'applicazione o un centro di costo.

Per ulteriori informazioni sull'utilizzo dei tag per l'allocazione dei costi, consulta [Uso dei tag per](https://docs.aws.amazon.com/awsaccountbilling/latest/aboutv2/cost-alloc-tags.html) [l'allocazione dei costi](https://docs.aws.amazon.com/awsaccountbilling/latest/aboutv2/cost-alloc-tags.html) nella Guida per l'utente di AWS Billing . Per informazioni sulle regole che si applicano alle chiavi dei tag e ai valori dei tag, consulta [Limitazioni per i tag definiti dall'utente](https://docs.aws.amazon.com/awsaccountbilling/latest/aboutv2/allocation-tag-restrictions.html) nella Guida per l'utente di AWS Billing .

• Controlla l'accesso alle tue AWS risorse. Consentire e negare l'accesso alle chiavi in base ai relativi tag fa parte del supporto di AWS Payment Cryptography per il controllo degli accessi basato sugli attributi (). ABAC Per informazioni sul controllo dell'accesso alla crittografia dei AWS pagamenti in base ai relativi tag, consulta. [Autorizzazione basata sui tag di crittografia dei](#page-191-0) [pagamenti AWS](#page-191-0) Per informazioni più generali sull'uso dei tag per controllare l'accesso alle AWS risorse, consulta [Controllare l'accesso alle AWS risorse utilizzando i tag delle risorse](https://docs.aws.amazon.com/IAM/latest/UserGuide/access_tags.html) nella Guida per l'IAMutente.

AWS Payment Cryptography scrive una voce nel AWS CloudTrail registro quando si utilizzano le ListTagsForResource operazioni TagResource UntagResource, o.

# <span id="page-71-0"></span>Visualizzazione dei tag chiave nella console

Per visualizzare i tag nella console, è necessario il permesso di etichettare la chiave in base a una IAM policy che includa la chiave. Sono necessarie queste autorizzazioni oltre alle autorizzazioni per visualizzare le chiavi nella console.
# Gestione dei tag chiave con operazioni API

Puoi utilizzare la crittografia dei AWS pagamenti API per aggiungere, eliminare ed elencare i tag per le chiavi che gestisci. Questi esempi utilizzano la [AWS Command Line Interface \(AWS CLI\)](https://aws.amazon.com/cli/), ma puoi usare anche qualsiasi linguaggio di programmazione supportato. Non puoi taggare Chiavi gestite da AWS.

Per aggiungere, modificare, visualizzare ed eliminare i tag per una chiave, è necessario disporre delle autorizzazioni necessarie. Per informazioni dettagliate, consultare [Controllo degli accessi ai tag .](#page-74-0)

#### Argomenti

- [CreateKey: aggiungi tag a una nuova chiave](#page-72-0)
- [TagResource: Aggiungi o modifica i tag per una chiave](#page-73-0)
- [ListResourceTags: Ottieni i tag per una chiave](#page-73-1)
- [UntagResource: elimina i tag da una chiave](#page-74-1)

#### <span id="page-72-0"></span>CreateKey: aggiungi tag a una nuova chiave

Puoi aggiungere tag quando crei una chiave. Per specificare i tag, utilizzate il Tags parametro dell'[CreateKeyo](API_CreateKey.html)perazione.

Per aggiungere tag durante la creazione di una chiave, il chiamante deve disporre paymentcryptography:TagResource dell'autorizzazione in una IAM politica. Come minimo, l'autorizzazione deve coprire tutte le chiavi dell'account e della regione. Per informazioni dettagliate, consultare [Controllo degli accessi ai tag .](#page-74-0)

Il valore del parametro Tags di CreateKey è una raccolta di coppie di chiave di tag e valore di tag per cui si applica la distinzione tra maiuscole e minuscole. Ogni tag su una chiave deve avere un nome di tag diverso. Il valore di tag può essere una stringa nulla o vuota.

Ad esempio, il AWS CLI comando seguente crea una chiave di crittografia simmetrica con un Project:Alpha tag. Quando si specificano più coppie chiave-valore, utilizzare uno spazio per separare ciascuna coppia.

```
$ aws payment-cryptography create-key --exportable --key-attributes 
 KeyAlgorithm=TDES_2KEY, \ 
         KeyUsage=TR31_C0_CARD_VERIFICATION_KEY,KeyClass=SYMMETRIC_KEY, \ 
         KeyModesOfUse='{Generate=true,Verify=true}' \
```
#### **--tags '[{"Key":"Project","Value":"Alpha"},{"Key":"BIN","Value":"123456"}]'**

Quando questo comando ha esito positivo, restituisce un Key oggetto con informazioni sulla nuova chiave. Tuttavia, Key non include tag. Per ottenere i tag, usa l'[ListResourceTags](#page-73-1)operazione.

#### <span id="page-73-0"></span>TagResource: Aggiungi o modifica i tag per una chiave

L'[TagResourceo](https://docs.aws.amazon.com/payment-cryptography/latest/APIReference/API_TagResource.html)perazione aggiunge uno o più tag a una chiave. Non puoi utilizzare questa operazione per aggiungere o modificare tag in un Account AWS diverso.

Per aggiungere un tag, specifica una nuova chiave di tag e un valore di tag. Per modificare un tag, specifica una chiave di tag esistente e un nuovo valore di tag. Ogni tag su una chiave deve avere una chiave di tag diversa. Il valore di tag può essere una stringa nulla o vuota.

Ad esempio, il comando seguente aggiunge **UseCase BIN** tag a una chiave di esempio.

```
$ aws payment-cryptography tag-resource --resource-arn arn:aws:payment-
cryptography:us-east-2:111122223333:key/kwapwa6qaifllw2h --tags 
  '[{"Key":"UseCase","Value":"Acquiring"},{"Key":"BIN","Value":"123456"}]'
```
Quando questo comando ha esito positivo, non restituisce alcun output. Per visualizzare i tag su una chiave, utilizzate l'[ListResourceTagso](https://docs.aws.amazon.com/payment-cryptography/latest/APIReference/API_ListTagsForResource.html)perazione.

Puoi inoltre usare TagResource per modificare il valore di un tag esistente. Per sostituire un valore di tag, specifica la stessa chiave di tag con un valore diverso. I tag non elencati in un comando di modifica non vengono modificati o rimossi.

Ad esempio, questo comando modifica il valore del tag Project da Alpha a Noe.

Il comando restituirà http/200 senza contenuto. Per vedere le modifiche, usa ListTagsForResource

```
$ aws payment-cryptography tag-resource --resource-arn arn:aws:payment-cryptography:us-
east-2:111122223333:key/kwapwa6qaifllw2h \ 
         --tags '[{"Key":"Project","Value":"Noe"}]'
```
#### <span id="page-73-1"></span>ListResourceTags: Ottieni i tag per una chiave

L'[ListResourceTagso](https://docs.aws.amazon.com/payment-cryptography/latest/APIReference/API_ListTagsForResource.html)perazione ottiene i tag per una chiave. Il parametro ResourceArn (keyArn orkeyAlias) è obbligatorio. Non è possibile utilizzare questa operazione per visualizzare i tag sui tasti in modo diverso Account AWS.

Ad esempio, il comando seguente ottiene i tag per una chiave di esempio.

```
$ aws payment-cryptography list-tags-for-resource --resource-arn arn:aws:payment-
cryptography:us-east-2:111122223333:key/kwapwa6qaifllw2h
   { 
     "Tags": [ 
          { 
              "Key": "BIN", 
              "Value": "20151120" 
          }, 
          { 
              "Key": "Project", 
              "Value": "Production" 
          } 
     ]
}
```
<span id="page-74-1"></span>UntagResource: elimina i tag da una chiave

L'[UntagResource](https://docs.aws.amazon.com/payment-cryptography/latest/APIReference/API_UntagResource.html)operazione elimina i tag da una chiave. Per identificare i tag da eliminare, specifica le chiavi dei tag. Non è possibile utilizzare questa operazione per eliminare tag da chiavi diverse Account AWS.

Quando l'operazione UntagResource ha esito positivo non restituisce alcun output. Inoltre, se la chiave del tag specificata non viene trovata sulla chiave, non genera un'eccezione né restituisce una risposta. Per confermare che l'operazione ha funzionato, usa l'[ListResourceTagso](https://docs.aws.amazon.com/payment-cryptography/latest/APIReference/API_ListTagsForResource.html)perazione.

Ad esempio, questo comando elimina il **Purpose** tag e il relativo valore dalla chiave specificata.

```
$ aws payment-cryptography untag-resource \ 
         --resource-arn arn:aws:payment-cryptography:us-east-2:111122223333:key/
kwapwa6qaifllw2h --tag-keys Project
```
### <span id="page-74-0"></span>Controllo degli accessi ai tag

Per aggiungere, visualizzare ed eliminare tag utilizzando iAPI, i responsabili devono disporre delle autorizzazioni di etichettatura nelle politiche. IAM

Puoi anche limitare queste autorizzazioni utilizzando chiavi di condizione AWS globali per i tag. Nella crittografia dei AWS pagamenti, queste condizioni possono controllare l'accesso alle operazioni di etichettatura, come e. [TagResourceU](https://docs.aws.amazon.com/payment-cryptography/latest/APIReference/API_TagResource.html)[ntagResource](https://docs.aws.amazon.com/payment-cryptography/latest/APIReference/API_UntagResource.html)

Per esempi di policy e ulteriori informazioni, consulta [Controlling Access Based on Tag Keys nella](https://docs.aws.amazon.com/IAM/latest/UserGuide/access_tags.html#access_tags_control-tag-keys)  [Guida per](https://docs.aws.amazon.com/IAM/latest/UserGuide/access_tags.html#access_tags_control-tag-keys) l'IAMutente.

Le autorizzazioni per creare e gestire i tag funzionano come descritto di seguito.

crittografia dei pagamenti: TagResource

Consente ai principali di aggiungere o modificare tag. Per aggiungere tag durante la creazione di una chiave, il principale deve disporre dell'autorizzazione in una IAM politica che non è limitata a chiavi particolari.

crittografia dei pagamenti: ListTagsForResource

Consente ai presidi di visualizzare i tag sulle chiavi.

crittografia dei pagamenti: UntagResource

Consente ai principali di eliminare i tag dalle chiavi.

#### Autorizzazioni ad assegnare tag nelle policy

È possibile fornire le autorizzazioni di etichettatura in una politica o in una politica chiave. IAM Ad esempio, la politica chiave di esempio seguente fornisce a determinati utenti l'autorizzazione a contrassegnare la chiave. Fornisce a tutti gli utenti che possono assumere l'esempio dei ruoli di Amministratore o Sviluppatore il permesso di visualizzare i tag.

```
{ 
   "Version": "2012-10-17", 
   "Id": "example-key-policy", 
   "Statement": [ 
     { 
        "Sid": "", 
        "Effect": "Allow", 
        "Principal": {"AWS": "arn:aws:iam::111122223333:root"}, 
        "Action": "payment-cryptography:*", 
        "Resource": "*" 
     }, 
     { 
        "Sid": "Allow all tagging permissions",
```

```
 "Effect": "Allow", 
       "Principal": {"AWS": [ 
          "arn:aws:iam::111122223333:user/LeadAdmin", 
          "arn:aws:iam::111122223333:user/SupportLead" 
       ]}, 
       "Action": [ 
            "payment-cryptography:TagResource", 
            "payment-cryptography:ListTagsForResource", 
            "payment-cryptography:UntagResource" 
       ], 
       "Resource": "*" 
     }, 
     { 
       "Sid": "Allow roles to view tags", 
       "Effect": "Allow", 
       "Principal": {"AWS": [ 
          "arn:aws:iam::111122223333:role/Administrator", 
          "arn:aws:iam::111122223333:role/Developer" 
       ]}, 
       "Action": "payment-cryptography:ListResourceTags", 
        "Resource": "*" 
     } 
   ]
}
```
Per concedere ai principali il permesso di etichettare più chiavi, puoi utilizzare una policy. IAM Affinché questa politica sia efficace, la politica chiave per ogni chiave deve consentire all'account di utilizzare IAM le politiche per controllare l'accesso alla chiave.

Ad esempio, la seguente IAM politica consente ai principali di creare chiavi. Consente inoltre loro di creare e gestire tag su tutte le chiavi dell'account specificato. Questa combinazione consente ai responsabili di utilizzare il parametro tags dell'[CreateKeyo](https://docs.aws.amazon.com/payment-cryptography/latest/APIReference/API_CreateKey.html)perazione per aggiungere tag a una chiave durante la creazione.

```
{ 
   "Version": "2012-10-17", 
   "Statement": [ 
     { 
       "Sid": "IAMPolicyCreateKeys", 
       "Effect": "Allow", 
       "Action": "payment-cryptography:CreateKey", 
       "Resource": "*" 
     },
```

```
 { 
       "Sid": "IAMPolicyTags", 
       "Effect": "Allow", 
        "Action": [ 
          "payment-cryptography:TagResource", 
          "payment-cryptography:UntagResource", 
          "payment-cryptography:ListTagsForResource" 
       ], 
       "Resource": "arn:aws:payment-cryptography:*:111122223333:key/*" 
     } 
   ]
}
```
### <span id="page-77-0"></span>Limitazione delle autorizzazioni ad assegnare tag

È possibile limitare le autorizzazioni di assegnazione dei tag utilizzando Condizioni della policy. Le seguenti condizioni della policy possono essere applicate alle autorizzazioni paymentcryptography:TagResource e payment-cryptography:UntagResource. Ad esempio, è possibile utilizzare la condizione aws:RequestTag/*tag-key* per consentire a un principale di aggiungere solo tag specifici o impedire a un principale di aggiungere tag con chiavi tag particolari.

- [leggi: RequestTag](https://docs.aws.amazon.com/IAM/latest/UserGuide/reference_policies_condition-keys.html#condition-keys-requesttag)
- [aws:ResourceTag/tag-key \(solo](https://docs.aws.amazon.com/IAM/latest/UserGuide/reference_policies_condition-keys.html#condition-keys-resourcetag) IAM politiche)
- [è stato: TagKeys](https://docs.aws.amazon.com/IAM/latest/UserGuide/reference_policies_condition-keys.html#condition-keys-tag-keys)

Come best practice quando usi i tag per controllare l'accesso alle chiavi, usa il tasto aws:RequestTag/*tag-key* o aws:TagKeys condition per determinare quali tag (o chiavi di tag) sono consentiti.

Ad esempio, la seguente IAM politica è simile a quella precedente. Tuttavia, questa policy consente ai principali di creare tag (TagResource) ed eliminare i tag UntagResource solo per i tag con chiave di tag Project.

Poiché TagResource le UntagResource richieste possono includere più tag, è necessario specificare un operatore ForAllValues o ForAnyValue impostare con la TagKeys condizione [aws:.](https://docs.aws.amazon.com/IAM/latest/UserGuide/reference_policies_condition-keys.html#condition-keys-tagkeys) L'operatore ForAnyValue richiede che almeno una delle chiavi di tag nella richiesta corrisponda a una delle chiavi di tag nella policy. L'operatore ForAllValues richiede che tutte le chiavi di tag nella richiesta corrispondano a una delle chiavi di tag nella policy. L'ForAllValuesoperatore restituisce anche true se non ci sono tag nella richiesta, ma

TagResource UntagResource fallisce quando non viene specificato alcun tag. Per i dettagli sugli operatori impostati, consulta [Utilizzare più chiavi e valori](https://docs.aws.amazon.com/IAM/latest/UserGuide/reference_policies_multi-value-conditions.html#reference_policies_multi-key-or-value-conditions) nella Guida per l'IAMutente.

```
{ 
   "Version": "2012-10-17", 
   "Statement": [ 
     { 
       "Sid": "IAMPolicyCreateKey", 
        "Effect": "Allow", 
       "Action": "payment-cryptography:CreateKey", 
       "Resource": "*" 
     }, 
     { 
       "Sid": "IAMPolicyViewAllTags", 
       "Effect": "Allow", 
       "Action": "payment-cryptography:ListResourceTags", 
       "Resource": "arn:aws:payment-cryptography:*:111122223333:key/*" 
     }, 
     { 
       "Sid": "IAMPolicyManageTags", 
       "Effect": "Allow", 
       "Action": [ 
          "payment-cryptography:TagResource", 
          "payment-cryptography:UntagResource" 
       ], 
       "Resource": "arn:aws:payment-cryptography:*:111122223333:key/*", 
        "Condition": { 
            "ForAllValues:StringEquals": {"aws:TagKeys": "Project"} 
       } 
     } 
   ]
}
```
## Utilizzo dei tag per controllare l'accesso alle chiavi

Puoi controllare l'accesso alla crittografia dei AWS pagamenti in base ai tag sulla chiave. Ad esempio, puoi scrivere una IAM politica che consenta ai principali di abilitare e disabilitare solo le chiavi che hanno un tag particolare. Oppure è possibile utilizzare una IAM policy per impedire ai principali di utilizzare le chiavi nelle operazioni crittografiche a meno che la chiave non abbia un tag particolare.

Questa funzionalità fa parte del supporto di AWS Payment Cryptography per il controllo degli accessi basato sugli attributi (). ABAC [Per informazioni sull'utilizzo dei tag per controllare l'accesso alle AWS](https://docs.aws.amazon.com/IAM/latest/UserGuide/introduction_attribute-based-access-control.html)  [risorse, vedi A cosa serve? ABAC AWS](https://docs.aws.amazon.com/IAM/latest/UserGuide/introduction_attribute-based-access-control.html) e [Controllo dell'accesso alle AWS risorse utilizzando i tag](https://docs.aws.amazon.com/IAM/latest/UserGuide/access_tags.html) [delle risorse](https://docs.aws.amazon.com/IAM/latest/UserGuide/access_tags.html) nella Guida IAM per l'utente.

**a** Note

AWS Payment Cryptography supporta la chiave di contesto [aws:ResourceTag/tag-key](https://docs.aws.amazon.com/IAM/latest/UserGuide/reference_policies_condition-keys.html#condition-keys-resourcetag) global condition, che consente di controllare l'accesso alle chiavi in base ai tag sulla chiave. Poiché più chiavi possono avere lo stesso tag, questa funzionalità consente di applicare l'autorizzazione a un set selezionato di chiavi. Puoi anche cambiare facilmente le chiavi del set cambiando i relativi tag.

In AWS Payment Cryptography, la chiave di aws:ResourceTag/*tag-key* condizione è supportata solo nelle IAM politiche. Non è supportata nelle politiche chiave, che si applicano solo a una chiave, o nelle operazioni che non utilizzano una chiave particolare, come le [ListAliases](https://docs.aws.amazon.com/payment-cryptography/latest/APIReference/API_ListAliases.html)operazioni [ListKeys](https://docs.aws.amazon.com/payment-cryptography/latest/APIReference/API_ListKeys.html)o.

Il controllo dell'accesso con i tag offre un modo semplice, scalabile e flessibile per gestire le autorizzazioni. Tuttavia, se non è progettato e gestito correttamente, può consentire o negare l'accesso alle chiavi inavvertitamente. Se utilizzi tag per controllare l'accesso, prendi in considerazione le seguenti procedure.

- Utilizza i tag per rafforzare le best practice di [Accesso meno privilegiato](https://docs.aws.amazon.com/IAM/latest/UserGuide/best-practices.html#grant-least-privilege). Concedi IAM ai responsabili solo le autorizzazioni di cui hanno bisogno solo sulle chiavi che devono usare o gestire. Ad esempio, usa i tag per etichettare le chiavi utilizzate per un progetto. Quindi concedi al team di progetto il permesso di utilizzare solo le chiavi con il tag del progetto.
- Fai attenzione a dare ai principali le autorizzazioni payment-cryptography:TagResource e payment-cryptography:UntagResource che consentono di aggiungere, modificare ed eliminare tag. Quando usi i tag per controllare l'accesso alle chiavi, la modifica di un tag può dare ai responsabili il permesso di usare chiavi che altrimenti non avrebbero il permesso di usare. Può anche negare l'accesso alle chiavi di cui altri dirigenti hanno bisogno per svolgere il proprio lavoro. Gli amministratori chiave che non dispongono dell'autorizzazione per modificare le politiche chiave o creare sovvenzioni possono controllare l'accesso alle chiavi se dispongono dell'autorizzazione per gestire i tag.

Quando possibile, utilizza una condizione politica, ad esempio aws:RequestTag/*tag-key* o aws:TagKeys per [limitare le autorizzazioni di etichettatura del principale](#page-77-0) a tag o modelli di tag particolari su chiavi particolari.

- Rivedi i principi del tuo sistema Account AWS che attualmente dispongono delle autorizzazioni per l'etichettatura e la rimozione dei tag e modificali, se necessario. IAMle politiche potrebbero consentire le autorizzazioni di etichettatura e rimozione dei tag su tutte le chiavi. Ad esempio, la policy gestita dall'amministratore consente ai responsabili di etichettare, rimuovere tag ed elencare i tag su tutte le chiavi.
- Prima di impostare una politica che dipende da un tag, controlla i tag sulle chiavi del tuo. Account AWS Assicurati che la tua policy si applichi solo ai tag che intendi includere. Usa [CloudTrail registri](#page-198-0) e CloudWatch allarmi per avvisarti delle modifiche ai tag che potrebbero influire sull'accesso alle tue chiavi.
- Le condizioni delle policy basate su tag utilizzano la corrispondenza dei modelli; non sono legate a una particolare istanza di un tag. Una policy che utilizza chiavi di condizione basate su tag influisce su tutti i tag nuovi ed esistenti che corrispondono al modello. Se si elimina e si ricrea un tag che corrisponde a una condizione della policy, la condizione si applica al nuovo tag, proprio come quello precedente.

Ad esempio, considera la seguente IAM politica. Consente ai responsabili di richiamare le operazioni [Decrypt](https://docs.aws.amazon.com/payment-cryptography/latest/APIReference/API_Decrypt.html) solo sulle chiavi dell'account che si trovano nella regione degli Stati Uniti orientali (Virginia settentrionale) e dispongono di un tag. "Project"="Alpha" È possibile collegare questa policy ai ruoli nel progetto Alpha di esempio.

```
{ 
   "Version": "2012-10-17", 
   "Statement": [ 
     { 
        "Sid": "IAMPolicyWithResourceTag", 
       "Effect": "Allow", 
       "Action": [ 
          "payment-cryptography:DecryptData" 
       ], 
       "Resource": "arn:aws::us-east-1:111122223333:key/*", 
        "Condition": { 
          "StringEquals": { 
            "aws:ResourceTag/Project": "Alpha" 
          }
```

```
 } 
          } 
     ]
}
```
La seguente IAM politica di esempio consente ai principali di utilizzare qualsiasi chiave dell'account per determinate operazioni crittografiche. Ma proibisce ai principali di utilizzare queste operazioni crittografiche su chiavi con o senza tag. "Type"="Reserved" "Type"

```
{ 
   "Version": "2012-10-17", 
   "Statement": [ 
     { 
       "Sid": "IAMAllowCryptographicOperations", 
       "Effect": "Allow", 
       "Action": [ 
          "payment-cryptography:EncryptData", 
          "payment-cryptography:DecryptData", 
          "payment-cryptography:ReEncrypt*" 
       ], 
       "Resource": "arn:aws:payment-cryptography:*:111122223333:key/*" 
     }, 
     { 
       "Sid": "IAMDenyOnTag", 
       "Effect": "Deny", 
       "Action": [ 
          "payment-cryptography:EncryptData", 
          "payment-cryptography:DecryptData", 
          "payment-cryptography:ReEncrypt*" 
       ], 
       "Resource": "arn:aws:payment-cryptography:*:111122223333:key/*", 
       "Condition": { 
          "StringEquals": { 
            "aws:ResourceTag/Type": "Reserved" 
         } 
       } 
     }, 
     { 
       "Sid": "IAMDenyNoTag", 
       "Effect": "Deny", 
       "Action": [ 
          "payment-cryptography:EncryptData", 
          "payment-cryptography:DecryptData",
```

```
 "payment-cryptography:ReEncrypt*" 
        ], 
        "Resource": "arn:aws:kms:*:111122223333:key/*", 
        "Condition": { 
          "Null": { 
             "aws:ResourceTag/Type": "true" 
          } 
        } 
     } 
   ]
}
```
# Comprensione degli attributi chiave della chiave Payment Cryptography AWS

Un principio di una corretta gestione delle chiavi è che le chiavi abbiano un ambito appropriato e possano essere utilizzate solo per operazioni consentite. Pertanto, alcune chiavi possono essere create solo con determinate modalità di utilizzo. Ove possibile, ciò si allinea alle modalità d'uso disponibili definite da [TR-31.](#page-17-0)

Sebbene AWS Payment Cryptography ti impedisca di creare chiavi non valide, qui vengono fornite combinazioni valide per tua comodità.

# Chiavi simmetriche

- TR31\_B0\_ \_ \_ BASE DERIVATION KEY
	- Algoritmi a chiave consentiti: TDES \_2KEY, TDES \_3, \_128, \_192, \_256 KEY AES AES AES
	- Combinazione consentita di modalità d'uso chiave: { DeriveKey = true}, {= true} NoRestrictions
- TR31CARD\_C0\_ \_ \_ VERIFICATION KEY
	- Algoritmi a chiave consentiti: TDES \_2KEY, TDES \_3, \_128, \_192, \_256 KEY AES AES AES
	- Combinazione consentita di modalità d'uso chiave: {Generate = true}, {Verify = true}, {Generate = true, Verify= true}, {= true} NoRestrictions
- TR31\_D0\_ \_ \_ SYMMETRIC DATA ENCRYPTION KEY
	- Algoritmi a chiave consentiti: TDES \_2KEY, TDES \_3, \_128, \_192, \_256 KEY AES AES AES
	- Combinazione consentita di modalità chiave di utilizzo: {Encrypt = true, Decrypt = true, Wrap  $=$  true, Unwrap = true}, {Encrypt = true, Wrap = true}, {Decrypt = true, Unwrap = true},  $\{=$  true} **NoRestrictions**
- TR31 E0 EMV MKEY APP CRYPTOGRAMS
	- Algoritmi a chiave consentiti: TDES \_2KEY, TDES \_3, \_128, \_192, \_256 KEY AES AES AES
	- Combinazione consentita di modalità d'uso chiave: { DeriveKey = true}, {= true} NoRestrictions
- TR31EMV E1 MKEY CONFIDENTIALITY
	- Algoritmi a chiave consentiti: TDES \_2KEY, TDES \_3, \_128, \_192, \_256 KEY AES AES AES
	- Combinazione consentita di modalità d'uso chiave: { DeriveKey = true}, {= true} NoRestrictions
- TR31EMV E2 MKEY INTEGRITY
	- Algoritmi chiave consentiti: TDES \_2KEY, TDES \_3, \_128, \_192, \_256 KEY AES AES AES
	- Combinazione consentita di modalità d'uso chiave: { DeriveKey = true}, {= true} NoRestrictions
- TR31 E4 EMV MKEY DYNAMIC NUMBERS
	- Algoritmi a chiave consentiti: TDES \_2KEY, TDES \_3, \_128, \_192, \_256 KEY AES AES AES
	- Combinazione consentita di modalità d'uso chiave: { DeriveKey = true}, {= true} NoRestrictions
- TR31\_E5\_ \_ \_ EMV MKEY CARD PERSONALIZATION
	- Algoritmi a chiave consentiti: TDES \_2KEY, TDES \_3, \_128, \_192, \_256 KEY AES AES AES
	- Combinazione consentita di modalità d'uso chiave: { DeriveKey = true}, {= true} NoRestrictions
- TR31EMV\_E6\_ \_ \_ MKEY OTHER
	- Algoritmi a chiave consentiti: TDES \_2KEY, TDES \_3, \_128, \_192, \_256 KEY AES AES AES
	- Combinazione consentita di modalità d'uso chiave: { DeriveKey = true}, {= true} NoRestrictions
- TR31KEY K0 ENCRYPTION KEY
	- Algoritmi a chiave consentiti: TDES \_2KEY, TDES \_3, \_128, \_192, \_256 KEY AES AES AES
	- Combinazione consentita di modalità chiave di utilizzo: {Encrypt = true, Decrypt = true, Wrap  $=$  true, Unwrap = true}, {Encrypt = true, Wrap = true}, {Decrypt = true, Unwrap = true},  $\{=$  true} **NoRestrictions**
- TR31PROTECTION\_K1\_\_\_ KEY BLOCK KEY
	- Algoritmi a chiave consentiti: TDES \_2KEY, TDES \_3, \_128, \_192, \_256 KEY AES AES AES
	- Combinazione consentita di modalità chiave di utilizzo: {Encrypt = true, Decrypt = true, Wrap  $=$  true, Unwrap = true}, {Encrypt = true, Wrap = true}, {Decrypt = true, Unwrap = true},  $\{=$  true} **NoRestrictions**
- TR31\_M1\_ \_9797\_1\_ \_ ISO MAC KEY
- Combinazione consentita delle principali modalità di utilizzo: {Generate = true}, {Verify = true}, {Generate = true, Verify= true}, {= true} NoRestrictions
- TR31 M3 9797 3 ISO MAC KEY
	- Algoritmi chiave consentiti: \_2, \_3 TDES KEY TDES KEY
	- Combinazione consentita delle principali modalità di utilizzo: {Generate = true}, {Verify = true},  ${Generate = true, Verify = true},$   ${= true}$ ,  $V = true$ ,  $I = true$
- TR31\_M6\_ \_9797\_5\_ \_ ISO CMAC KEY
	- Algoritmi chiave consentiti: \_2, \_3, \_128, \_192, \_256 TDES KEY TDES KEY AES AES AES
	- Combinazione consentita di modalità d'uso chiave: {Generate = true}, {Verify = true}, {Generate = true, Verify= true}, {= true} NoRestrictions
- TR31 M7 HMAC KEY
	- Algoritmi a chiave consentiti: TDES \_2KEY, TDES \_3, \_128, \_192, \_256 KEY AES AES AES
	- Combinazione consentita di modalità d'uso chiave: {Generate = true}, {Verify = true}, {Generate = true, Verify= true}, {= true} NoRestrictions
- TR31\_P0\_\_\_ PIN ENCRYPTION KEY
	- Algoritmi a chiave consentiti: TDES \_2KEY, TDES \_3, \_128, \_192, \_256 KEY AES AES AES
	- Combinazione consentita di modalità chiave di utilizzo: {Encrypt = true, Decrypt = true, Wrap  $=$  true, Unwrap = true}, {Encrypt = true, Wrap = true}, {Decrypt = true, Unwrap = true},  $\{=$  true} **NoRestrictions**
- TR31 V1 IBM3624 PIN VERIFICATION KEY
	- Algoritmi a chiave consentiti: TDES \_2KEY, TDES \_3, \_128, \_192, \_256 KEY AES AES AES
	- Combinazione consentita di modalità d'uso chiave: {Generate = true}, {Verify = true}, {Generate = true, Verify= true}, {= true} NoRestrictions
- TR31 V2 VISA PIN VERIFICATION KEY
	- Algoritmi a chiave consentiti: TDES \_2KEY, TDES \_3, \_128, \_192, \_256 KEY AES AES AES
	- Combinazione consentita di modalità d'uso chiave: {Generate = true}, {Verify = true}, {Generate = true, Verify= true}, {= true} NoRestrictions

# Chiavi asimmetriche

- TR31 D1 \_ \_ \_ \_ ASYMMETRIC KEY FOR DATA ENCRYPTION
- Algoritmi a chiave consentiti: RSA \_2048, \_3072, \_4096 RSA RSA
- Combinazione consentita di modalità di utilizzo principali: {Encrypt = true, Decrypt = true, Wrap = true, Unwrap = true}, {Encrypt = true, Wrap = true}, {Decrypt = true, Unwrap = true}
- NOTE:: {Encrypt = true, Wrap = true} è l'unica opzione valida per importare una chiave pubblica destinata alla crittografia dei dati o al confezionamento di una chiave
- TR31\_S0\_ \_ \_ \_ ASYMMETRIC KEY FOR DIGITAL SIGNATURE
	- Algoritmi a chiave consentiti: RSA \_2048, \_3072, \_4096 RSA RSA
	- Combinazione consentita delle principali modalità di utilizzo: {Sign = true}, {Verify = true}
	- NOTE:: {Verify = true} è l'unica opzione valida quando si importa una chiave destinata alla firma, come il certificato radice, il certificato intermedio o i certificati di firma per TR-34.

# Operazioni sui dati

Dopo aver stabilito una chiave AWS di crittografia dei pagamenti, questa può essere utilizzata per eseguire operazioni crittografiche. Diverse operazioni eseguono diversi tipi di attività, dalla crittografia all'hashing fino agli algoritmi specifici del dominio come la generazione CVV2.

I dati crittografati non possono essere decrittografati senza la chiave di decrittografia corrispondente (la chiave simmetrica o la chiave privata a seconda del tipo di crittografia). Analogamente, gli algoritmi di hashing e quelli specifici del dominio non possono essere verificati senza la chiave simmetrica o la chiave pubblica.

[Per informazioni sui tipi di chiave validi per operazioni specifiche, consulta Chiavi valide per](#page-111-0)  [operazioni crittografiche](#page-111-0)

#### **a** Note

Si consiglia di utilizzare i dati di test in un ambiente non di produzione. L'utilizzo di chiavi e dati di produzione (PAN, BDK ID, ecc.) in un ambiente non di produzione può influire sull'ambito di conformità, ad esempio per PCI DSS e PCI P2PE.

#### Argomenti

- [Crittografa, decrittografa e ricrittografa i dati](#page-86-0)
- [Genera e verifica i dati della carta](#page-94-0)
- [Generazione, traduzione e verifica dei dati PIN](#page-98-0)
- [Crittogramma Verify Auth Request \(ARQC\)](#page-105-0)
- [Genera e verifica MAC](#page-109-0)
- [Chiavi valide per operazioni crittografiche](#page-111-0)

# <span id="page-86-0"></span>Crittografa, decrittografa e ricrittografa i dati

I metodi di crittografia e decrittografia possono essere utilizzati per crittografare o decrittografare i dati utilizzando una varietà di tecniche simmetriche e asimmetriche tra cui TDES, AES e RSA. [Questi](#page-14-0) [metodi supportano anche chiavi derivate utilizzando le tecniche DUKPT ed EMV.](#page-14-0) Nei casi d'uso in cui si desidera proteggere i dati con una nuova chiave senza esporre i dati sottostanti, è possibile utilizzare anche il ReEncrypt comando.

#### **a** Note

Quando si utilizzano le funzioni di crittografia/decrittografia, si presume che tutti gli input siano in HexBinary, ad esempio un valore 1 verrà immesso come 31 (esadecimale) e una t minuscola viene rappresentata come 74 (esadecimale). Tutti gli output sono anche in HexBinary.

#### [Per i dettagli su tutte le opzioni disponibili, consulta la Guida API per](https://docs.aws.amazon.com/payment-cryptography/latest/DataAPIReference/API_ReEncryptData.html) [Encrypt, Decrypt](https://docs.aws.amazon.com/payment-cryptography/latest/DataAPIReference/API_EncryptData.html)[e](https://docs.aws.amazon.com/payment-cryptography/latest/DataAPIReference/API_ReEncryptData.html) [Re-Encrypt](https://docs.aws.amazon.com/payment-cryptography/latest/DataAPIReference/API_DecryptData.html)[.](https://docs.aws.amazon.com/payment-cryptography/latest/DataAPIReference/API_ReEncryptData.html)

#### Argomenti

- [Crittografare i dati](#page-87-0)
- [Decrittare i dati](#page-91-0)

## <span id="page-87-0"></span>Crittografare i dati

L'Encrypt Data[API viene utilizzata per crittografare i dati utilizzando chiavi di crittografia dei](#page-14-0)  [dati simmetriche e asimmetriche, nonché chiavi derivate da DUKPT ed EMV.](#page-14-0) Sono supportati vari algoritmi e varianti, tra cui, e. TDES RSA AES

Gli input principali sono la chiave di crittografia utilizzata per crittografare i dati, i dati in testo semplice in formato HexBinary da crittografare e gli attributi di crittografia come il vettore di inizializzazione e la modalità per i cifrari a blocchi come TDES. I dati in chiaro devono essere espressi in multipli di 8 byte per, 16 byte per TDES e della lunghezza della chiave nel caso di. AES RSA Gli input chiave simmetrici (TDES, AES, DUKPT, EMV) devono essere aggiunti nei casi in cui i dati di input non soddisfino questi requisiti. La tabella seguente mostra la lunghezza massima del testo in chiaro per ogni tipo di chiave e il tipo di padding definito per le chiavi RSA. EncryptionAttributes

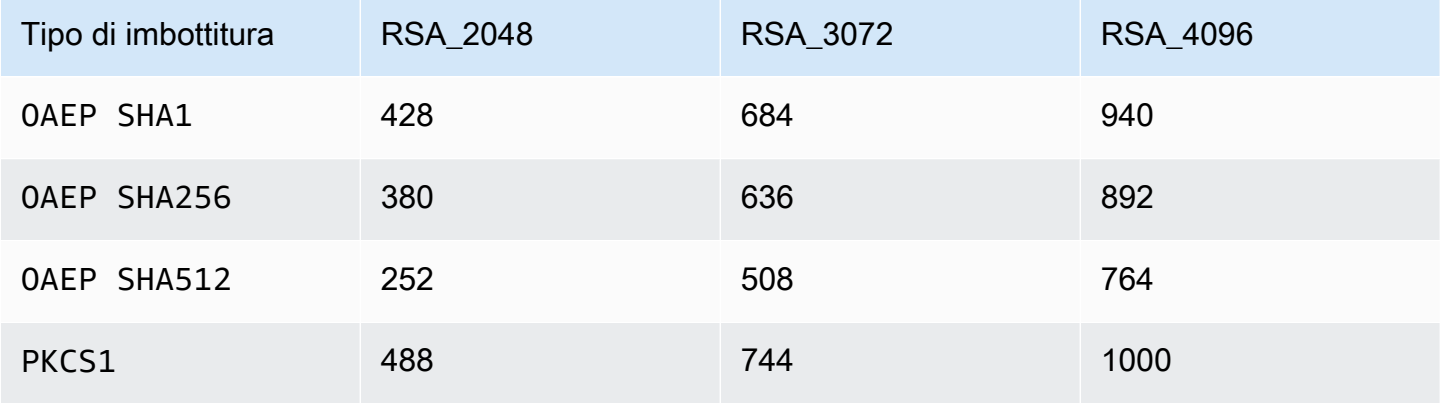

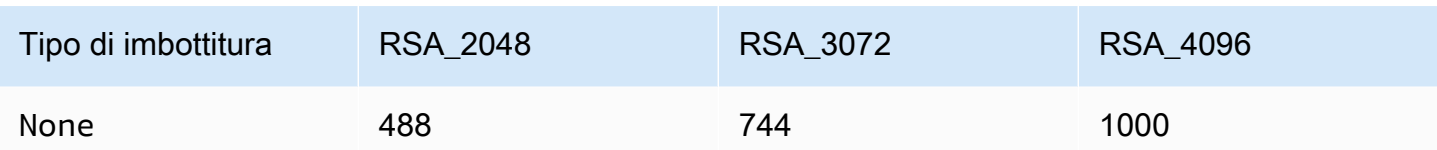

Gli output primari includono i dati crittografati come testo cifrato in formato HexBinary e il valore di checksum per la chiave di crittografia. [Per i dettagli su tutte le opzioni disponibili, consulta la Guida](https://docs.aws.amazon.com/payment-cryptography/latest/DataAPIReference/API_EncryptData.html)  [API per Encrypt.](https://docs.aws.amazon.com/payment-cryptography/latest/DataAPIReference/API_EncryptData.html)

#### Esempi

- [Crittografa i dati utilizzando la chiave simmetrica AES](#page-88-0)
- [Crittografa i dati utilizzando la chiave DUKPT](#page-89-0)
- [Crittografa i dati utilizzando una chiave simmetrica derivata da EMV](#page-89-1)
- [Crittografa i dati utilizzando una chiave RSA](#page-90-0)

#### <span id="page-88-0"></span>Crittografa i dati utilizzando la chiave simmetrica AES

#### **a** Note

Tutti gli esempi presuppongono che la chiave pertinente esista già. Le chiavi possono essere create utilizzando l'[CreateKey](#page-25-0)operazione o importate utilizzando l'[ImportKeyo](#page-39-0)perazione.

#### Example

In questo esempio, crittograferemo i dati in chiaro utilizzando una chiave simmetrica che è stata creata utilizzando l'[CreateKey](#page-25-0)Operazione o importata utilizzando l'Operazione. [ImportKey](#page-39-0) Per questa operazione, la chiave deve essere impostata su e KeyModesOfUse impostata su. Encrypt KeyUsage TR31\_D0\_SYMMETRIC\_DATA\_ENCRYPTION\_KEY Per ulteriori opzioni, consulta la sezione [Chiavi per le operazioni crittografiche](#page-111-0).

\$ **aws payment-cryptography-data encrypt-data --key-identifier arn:aws:paymentcryptography:us-east-2:111122223333:key/tqv5yij6wtxx64pi --plain-text 31323334313233343132333431323334 --encryption-attributes 'Symmetric={Mode=CBC}'**

```
 "KeyArn": "arn:aws:payment-cryptography:us-east-2:111122223333:key/
tqv5yij6wtxx64pi", 
     "KeyCheckValue": "71D7AE", 
     "CipherText": "33612AB9D6929C3A828EB6030082B2BD"
}
```
### <span id="page-89-0"></span>Crittografa i dati utilizzando la chiave DUKPT

#### Example

{

[In questo esempio, crittograferemo i dati in chiaro utilizzando una chiave DUKPT.](#page-14-1) AWS Supporti per la crittografia dei pagamenti e le chiavi DUKPT. TDES AES Per questa operazione, la chiave deve essere impostata DeriveKey e KeyModesOfUse KeyUsage impostata su. TR31\_B0\_BASE\_DERIVATION\_KEY Per ulteriori opzioni, consulta la sezione [Chiavi per le operazioni](#page-111-0)  [crittografiche.](#page-111-0)

```
$ aws payment-cryptography-data encrypt-data --key-identifier 
  arn:aws:payment-cryptography:us-east-2:111122223333:key/tqv5yij6wtxx64pi 
  --plain-text 31323334313233343132333431323334 --encryption-attributes 
  'Dukpt={KeySerialNumber=FFFF9876543210E00001}'
```

```
{ 
     "KeyArn": "arn:aws:payment-cryptography:us-east-2:111122223333:key/
tqv5yij6wtxx64pi", 
     "KeyCheckValue": "71D7AE", 
     "CipherText": "33612AB9D6929C3A828EB6030082B2BD"
}
```
### <span id="page-89-1"></span>Crittografa i dati utilizzando una chiave simmetrica derivata da EMV

#### Example

In questo esempio, crittograferemo i dati di testo non crittografato utilizzando una chiave simmetrica derivata da EMV che è già stata creata. È possibile utilizzare un comando come questo per

inviare dati a una scheda EMV. Per questa operazione, la chiave deve essere KeyModesOfUse impostata su Derive e KeyUsage impostata su TR31\_E1\_EMV\_MKEY\_CONFIDENTIALITY oTR31\_E6\_EMV\_MKEY\_OTHER. Per maggiori dettagli, consulta la sezione [Chiavi per le operazioni](#page-111-0) [crittografiche.](#page-111-0)

```
$ aws payment-cryptography-data encrypt-data --key-identifier 
  arn:aws:payment-cryptography:us-east-2:111122223333:key/tqv5yij6wtxx64pi 
  --plain-text 33612AB9D6929C3A828EB6030082B2BD --encryption-attributes 
  'Emv={MajorKeyDerivationMode=EMV_OPTION_A,PanSequenceNumber=27,PrimaryAccountNumber=1000000000000432,SessionDerivationData=02BB000000000000, 
  InitializationVector=1500000000000999,Mode=CBC}'
```

```
{ 
     "KeyArn": "arn:aws:payment-cryptography:us-east-2:111122223333:key/
tqv5yij6wtxx64pi", 
     "KeyCheckValue": "71D7AE", 
     "CipherText": "33612AB9D6929C3A828EB6030082B2BD"
}
```
### <span id="page-90-0"></span>Crittografa i dati utilizzando una chiave RSA

Example

In questo esempio, crittograferemo i dati in chiaro utilizzando una [chiave pubblica RSA](#page-16-0) che è stata importata utilizzando l'operazione. [ImportKey](#page-39-0) Per questa operazione, la chiave deve essere impostata su e KeyModesOfUse impostata su. Encrypt KeyUsage TR31\_D1\_ASYMMETRIC\_KEY\_FOR\_DATA\_ENCRYPTION Per ulteriori opzioni, consulta la sezione [Chiavi per le operazioni crittografiche](#page-111-0).

Per PKCS #7 o altri schemi di padding non attualmente supportati, richiedi prima di chiamare il servizio e seleziona no padding omettendo l'indicatore di padding 'Asymmetric= {} '

```
$ aws payment-cryptography-data encrypt-data --key-identifier 
 arn:aws:payment-cryptography:us-east-2:111122223333:key/thfezpmsalcfwmsg 
  --plain-text 31323334313233343132333431323334 --encryption-attributes 
  'Asymmetric={PaddingType=OAEP_SHA256}'
```

```
{ 
  "CipherText": 
  "12DF6A2F64CC566D124900D68E8AFEAA794CA819876E258564D525001D00AC93047A83FB13 \ 
  E73F06329A100704FA484A15A49F06A7A2E55A241D276491AA91F6D2D8590C60CDE57A642BC64A897F4832A3930 
 \lambda 0FAEC7981102CA0F7370BFBF757F271EF0BB2516007AB111060A9633D1736A9158042D30C5AE11F8C5473EC70F067 
 \setminus 72590DEA1638E2B41FAE6FB1662258596072B13F8E2F62F5D9FAF92C12BB70F42F2ECDCF56AADF0E311D4118FE3591 
 \setminus FB672998CCE9D00FFFE05D2CD154E3120C5443C8CF9131C7A6A6C05F5723B8F5C07A4003A5A6173E1B425E2B5E42AD 
 \lambda 7A2966734309387C9938B029AFB20828ACFC6D00CD1539234A4A8D9B94CDD4F23A", 
  "KeyArn": "arn:aws:payment-cryptography:us-east-1:111122223333:key/5dza7xqd6soanjtb", 
  "KeyCheckValue": "FF9DE9CE"
}
```
# <span id="page-91-0"></span>Decrittare i dati

L'Decrypt Data[API viene utilizzata per decrittografare i dati utilizzando chiavi di crittografia dei dati](#page-14-1)  [simmetriche e asimmetriche, nonché chiavi derivate DUKPT ed EMV.](#page-14-0) Sono supportati vari algoritmi e varianti, tra cui, e. TDES RSA AES

Gli input principali sono la chiave di decrittografia utilizzata per decrittografare i dati, i dati di testo cifrato in formato HexBinary da decrittografare e gli attributi di decrittografia come il vettore di inizializzazione, la modalità come i cifrari a blocchi ecc. Gli output principali includono i dati decrittografati come testo semplice in formato HexBinary e il valore di checksum per la chiave di decrittografia. [Per i dettagli su tutte le opzioni disponibili, consulta la Guida API per Decrypt.](https://docs.aws.amazon.com/payment-cryptography/latest/DataAPIReference/API_DecryptData.html)

#### Esempi

- [Decrittografa i dati utilizzando la chiave simmetrica AES](#page-92-0)
- [Decrittografa i dati utilizzando la chiave DUKPT](#page-92-1)
- [Decrittografa i dati utilizzando una chiave simmetrica derivata da EMV](#page-93-0)
- [Decrittografa i dati utilizzando una chiave RSA](#page-94-1)

### <span id="page-92-0"></span>Decrittografa i dati utilizzando la chiave simmetrica AES

#### Example

In questo esempio, decifreremo i dati di testo cifrato utilizzando una chiave simmetrica. Questo esempio mostra una AES chiave ma sono anche supportate. TDES\_2KEY TDES\_3KEY Per questa operazione, la chiave deve essere KeyModesOfUse impostata Decrypt e KeyUsage impostata suTR31\_D0\_SYMMETRIC\_DATA\_ENCRYPTION\_KEY. Per ulteriori opzioni, consulta la sezione [Chiavi](#page-111-0)  [per le operazioni crittografiche.](#page-111-0)

```
$ aws payment-cryptography-data decrypt-data --key-identifier arn:aws:payment-
cryptography:us-east-2:111122223333:key/tqv5yij6wtxx64pi --cipher-text 
  33612AB9D6929C3A828EB6030082B2BD --decryption-attributes 'Symmetric={Mode=CBC}'
```

```
{ 
     "KeyArn": "arn:aws:payment-cryptography:us-east-2:111122223333:key/
tqv5yij6wtxx64pi", 
     "KeyCheckValue": "71D7AE", 
     "PlainText": "31323334313233343132333431323334"
}
```
<span id="page-92-1"></span>Decrittografa i dati utilizzando la chiave DUKPT

#### **a** Note

L'utilizzo dei dati di decrittografia con DUKPT per le transazioni P2PE può restituire all'applicazione i dati PAN della carta di credito e di altri titolari di carta di credito che dovranno essere presi in considerazione per determinare l'ambito PCI DSS.

#### Example

[In questo esempio, decifreremo i dati di testo cifrato utilizzando una chiave DUKPT che è stata](#page-14-1)  [creata utilizzando l'Operazione o importata utilizzando l'Operazione. C](#page-14-1)[reateKeyI](#page-25-0)[mportKey](#page-39-0) Per questa operazione, la chiave deve essere impostata su e impostata su. KeyModesOfUse DeriveKey KeyUsage TR31\_B0\_BASE\_DERIVATION\_KEY Per ulteriori opzioni, consulta la sezione [Chiavi per le](#page-111-0)  [operazioni crittografiche](#page-111-0). Quando si utilizzaDUKPT, per l'TDESalgoritmo, la lunghezza dei dati del testo cifrato deve essere un multiplo di 16 byte. Per l'AESalgoritmo, la lunghezza dei dati del testo cifrato deve essere un multiplo di 32 byte.

```
$ aws payment-cryptography-data decrypt-data --key-identifier 
  arn:aws:payment-cryptography:us-east-2:111122223333:key/tqv5yij6wtxx64pi 
  --cipher-text 33612AB9D6929C3A828EB6030082B2BD --decryption-attributes 
  'Dukpt={KeySerialNumber=FFFF9876543210E00001}'
```

```
{ 
     "KeyArn": "arn:aws:payment-cryptography:us-east-2:111122223333:key/
tqv5yij6wtxx64pi", 
     "KeyCheckValue": "71D7AE", 
     "PlainText": "31323334313233343132333431323334"
}
```
<span id="page-93-0"></span>Decrittografa i dati utilizzando una chiave simmetrica derivata da EMV

#### Example

In questo esempio, decifreremo i dati di testo cifrato utilizzando una chiave simmetrica derivata da EMV che è stata creata utilizzando l'operazione o importata utilizzando l'operazione. [CreateKeyI](#page-25-0)[mportKey](#page-39-0) Per questa operazione, la chiave deve essere impostata su e impostata su o. KeyModesOfUse Derive KeyUsage TR31\_E1\_EMV\_MKEY\_CONFIDENTIALITY TR31\_E6\_EMV\_MKEY\_OTHER Per maggiori dettagli, consulta la sezione [Chiavi per le operazioni](#page-111-0) [crittografiche.](#page-111-0)

```
$ aws payment-cryptography-data decrypt-data --key-identifier 
  arn:aws:payment-cryptography:us-east-2:111122223333:key/tqv5yij6wtxx64pi 
  --cipher-text 33612AB9D6929C3A828EB6030082B2BD --decryption-attributes 
  'Emv={MajorKeyDerivationMode=EMV_OPTION_A,PanSequenceNumber=27,PrimaryAccountNumber=1000000000000432,SessionDerivationData=02BB000000000000, 
  InitializationVector=1500000000000999,Mode=CBC}'
```

```
{
"KeyArn": "arn:aws:payment-cryptography:us-east-2:111122223333:key/tqv5yij6wtxx64pi",
"KeyCheckValue": "71D7AE",
"PlainText": "31323334313233343132333431323334"
}
```
<span id="page-94-1"></span>Decrittografa i dati utilizzando una chiave RSA

#### Example

In questo esempio, decifreremo i dati di testo cifrato utilizzando una [coppia di chiavi](#page-16-1) RSA che è stata creata utilizzando l'operazione. [CreateKey](#page-25-0) Per questa operazione, la chiave deve essere impostata su enable e KeyModesOfUse impostata su. Decrypt KeyUsage TR31\_D1\_ASYMMETRIC\_KEY\_FOR\_DATA\_ENCRYPTION Per ulteriori opzioni, consulta la sezione [Chiavi per le operazioni crittografiche](#page-111-0).

Per PKCS #7 o altri schemi di padding non attualmente supportati, seleziona no padding omettendo l'indicatore di padding 'Asymmetric= {} 'e rimuovi il padding dopo aver chiamato il servizio.

```
$ aws payment-cryptography-data decrypt-data \ 
         --key-identifier arn:aws:payment-cryptography:us-
east-2:111122223333:key/5dza7xqd6soanjtb --cipher-text 
  8F4C1CAFE7A5DEF9A40BEDE7F2A264635C... \ 
         --decryption-attributes 'Asymmetric={PaddingType=OAEP_SHA256}'
```

```
{ 
     "KeyArn": "arn:aws:payment-cryptography:us-
east-1:111122223333:key/5dza7xqd6soanjtb", 
     "KeyCheckValue": "FF9DE9CE", 
     "PlainText": "31323334313233343132333431323334"
}
```
# <span id="page-94-0"></span>Genera e verifica i dati della carta

Genera e verifica i dati delle carte incorpora i dati derivati dai dati delle carte, ad esempio CVV, CVV2, CVC e DCVV.

#### Argomenti

- [Genera i dati delle carte](#page-95-0)
- [Verifica i dati della carta](#page-96-0)

### <span id="page-95-0"></span>Genera i dati delle carte

L'Generate Card DataAPI viene utilizzata per generare i dati delle carte utilizzando algoritmi come CVV, CVV2 o Dynamic CVV2. [Per vedere quali chiavi possono essere utilizzate per questo](#page-111-0)  [comando, consulta la sezione Chiavi valide per le operazioni crittografiche.](#page-111-0)

Molti valori crittografici come CVV, CVV2, iCVV, CAVV V7 utilizzano lo stesso algoritmo crittografico ma variano i valori di input. [Ad esempio CardVerificationValue 1 ha gli input di, numero di carta e data](https://docs.aws.amazon.com/payment-cryptography/latest/DataAPIReference/API_CardVerificationValue1.html) [di scadenza.](https://docs.aws.amazon.com/payment-cryptography/latest/DataAPIReference/API_CardVerificationValue1.html) ServiceCode Sebbene [CardVerificationValue2](https://docs.aws.amazon.com/payment-cryptography/latest/DataAPIReference/API_CardVerificationValue2.html) abbia solo due di questi ingressi, ciò è dovuto al fatto che per CVV2/CVC2 è fissato a 000. ServiceCode Analogamente, per iCVV è fissato a 999. ServiceCode Alcuni algoritmi possono riutilizzare i campi esistenti, come CAVV V8, nel qual caso sarà necessario consultare il manuale del provider per i valori di input corretti.

#### **a** Note

La data di scadenza deve essere inserita nello stesso formato (ad esempio MMYY o YYMM) affinché la generazione e la convalida producano risultati corretti.

### Genera CVV2

#### Example

In questo esempio, genereremo un CVV2 per un determinato PAN con input e data di scadenza della carta. [PAN](#page-15-0) [Ciò presuppone che sia stata generata una chiave di verifica della carta.](#page-26-0)

```
$ aws payment-cryptography-data generate-card-validation-data --key-
identifier arn:aws:payment-cryptography:us-east-2:111122223333:key/
tqv5yij6wtxx64pi --primary-account-number=171234567890123 --generation-attributes 
  CardVerificationValue2={CardExpiryDate=0123}
```

```
 { 
       "KeyArn": "arn:aws:payment-cryptography:us-east-2:111122223333:key/
tqv5yij6wtxx64pi",
```

```
 "KeyCheckValue": "CADDA1", 
 "ValidationData": "801"
```
Genera iCVV

Example

}

In questo esempio, genereremo un [iCVV](#page-13-0) per un determinato PAN con gli input di[PAN](#page-15-0), un codice di servizio 999 e la data di scadenza della carta. [Ciò presuppone che sia stata generata una chiave di](#page-26-0)  [verifica della carta.](#page-26-0)

Per tutti i parametri disponibili, vedi [CardVerificationValue1](https://docs.aws.amazon.com/payment-cryptography/latest/DataAPIReference/API_CardVerificationValue1.html) nella guida di riferimento dell'API.

```
$ aws payment-cryptography-data generate-card-validation-data --key-
identifier arn:aws:payment-cryptography:us-east-2:111122223333:key/
tqv5yij6wtxx64pi --primary-account-number=171234567890123 --generation-attributes 
 CardVerificationValue1='{CardExpiryDate=1127,ServiceCode=999}'
```

```
{ 
     "KeyArn": "arn:aws:payment-cryptography:us-east-2:111122223333:key/
tqv5yij6wtxx64pi", 
     "KeyCheckValue": "CADDA1", 
     "ValidationData": "801"
}
```
## <span id="page-96-0"></span>Verifica i dati della carta

Verify Card Dataviene utilizzato per verificare i dati che sono stati creati utilizzando algoritmi di pagamento che si basano su principi di crittografia come. DISCOVER\_DYNAMIC\_CARD\_VERIFICATION\_CODE

I valori di input vengono in genere forniti come parte di una transazione in entrata a un emittente o a un partner della piattaforma di supporto. [Per verificare un crittogramma ARQC \(utilizzato per le](#page-105-0)  [schede con chip EMV\), consulta Verify ARQC.](#page-105-0)

Per ulteriori informazioni, consulta la guida alle API. [VerifyCardValidationData](https://docs.aws.amazon.com/payment-cryptography/latest/DataAPIReference/API_VerifyCardValidationData.html)

Se il valore è verificato, l'api restituirà http/200. Se il valore non è verificato, restituirà http/400.

### Verifica CVV2

#### Example

In questo esempio, convalideremo un CVV/CVV2 per un determinato PAN. Il CVV2 viene in genere fornito dal titolare della carta o dall'utente durante la fase di convalida della transazione. Per convalidare i dati immessi, verranno forniti i seguenti valori in fase di esecuzione: [Key to Use for](#page-26-0)  [validation \(CVK\), data di scadenza della carta e CVV2](#page-26-0) inseriti. [PAN](#page-15-0) Il formato di scadenza della carta deve corrispondere a quello utilizzato nella generazione del valore iniziale.

Per tutti i parametri disponibili, vedi [CardVerificationValue2](https://docs.aws.amazon.com/payment-cryptography/latest/DataAPIReference/API_CardVerificationValue2.html) nella guida di riferimento dell'API.

```
$ aws payment-cryptography-data verify-card-validation-data --key-identifier 
 arn:aws:payment-cryptography:us-east-2:111122223333:key/tqv5yij6wtxx64pi 
  --primary-account-number=171234567890123 --verification-attributes 
 CardVerificationValue2={CardExpiryDate=0123} --validation-data 801
```

```
 { 
       "KeyArn": "arn:aws:payment-cryptography:us-east-2:111122223333:key/
tqv5yij6wtxx64pi", 
       "KeyCheckValue": "CADDA1" 
   }
```
### Verifica iCVV

#### Example

In questo esempio, verificheremo un [iCVV](#page-13-0) per un determinato PAN inserendo i seguenti campi: [Key](#page-26-0) [to Use for validation \(CVK\),](#page-26-0) un codice di servizio 999[PAN](#page-15-0), la data di scadenza della carta e l'iCVV fornito dalla transazione per la convalida.

iCVV non è un valore inserito dall'utente (come CVV2) ma è incorporato in una scheda EMV. Si dovrebbe valutare se debba sempre essere convalidato quando fornito.

Per tutti i parametri disponibili, vedere, [CardVerificationValue1](https://docs.aws.amazon.com/payment-cryptography/latest/DataAPIReference/API_CardVerificationValue1.html) nella guida di riferimento dell'API.

\$ **aws payment-cryptography-data verify-card-validation-data --key-identifier arn:aws:payment-cryptography:us-east-2:111122223333:key/tqv5yij6wtxx64pi** 

```
 --primary-account-number=171234567890123 --verification-attributes 
 CardVerificationValue1='{CardExpiryDate=1127,ServiceCode=999} --validation-data 801
```

```
{ 
     "KeyArn": "arn:aws:payment-cryptography:us-east-2:111122223333:key/
tqv5yij6wtxx64pi", 
     "KeyCheckValue": "CADDA1", 
     "ValidationData": "801"
}
```
# <span id="page-98-0"></span>Generazione, traduzione e verifica dei dati PIN

Le funzioni relative ai dati PIN consentono di generare pin casuali, valori di verifica dei pin (PVV) e convalidare i pin crittografati in entrata rispetto a PVV o PIN Offset.

La traduzione dei pin consente di tradurre un pin da una chiave funzionante all'altra senza esporre il pin in testo non crittografato, come specificato dal requisito 1 del PCI PIN.

#### **a** Note

Poiché la generazione e la convalida del PIN sono in genere funzioni dell'emittente e la traduzione del PIN è una tipica funzione di acquisizione, si consiglia di prendere in considerazione l'accesso con privilegi minimi e di impostare politiche appropriate per il caso d'uso del sistema.

Argomenti

- [Traduci i dati del PIN](#page-98-1)
- [Genera dati PIN](#page-100-0)
- [Verifica i dati del PIN](#page-103-0)

## <span id="page-98-1"></span>Traduci i dati del PIN

Le funzioni Translate PIN data vengono utilizzate per tradurre i dati PIN crittografati da un set di chiavi a un altro senza che i dati crittografati escano dall'HSM. Viene utilizzato per la crittografia P2PE, in cui le chiavi di lavoro devono cambiare, ma il sistema di elaborazione non deve o non è autorizzato a decrittografare i dati. Gli input principali sono i dati crittografati, la chiave di crittografia utilizzata per crittografare i dati, i parametri utilizzati per generare i valori di input. L'altro set di input è costituito dai parametri di output richiesti, come la chiave da utilizzare per crittografare l'output e i parametri utilizzati per creare quell'output. Gli output principali sono un set di dati appena crittografato e i parametri utilizzati per generarlo.

#### a Note

I tipi di chiavi AES supportano solo blocchi a 4 [pin in](#page-15-1) formato ISO.

#### Argomenti

- [PIN da PEK a DUKPT](#page-99-0)
- [PIN da DUKPT a AWK](#page-100-1)

#### <span id="page-99-0"></span>PIN da PEK a DUKPT

#### Example

[In questo esempio, tradurremo un PIN dalla crittografia PEK TDES utilizzando un blocco PIN ISO 0](#page-14-1)  [in un blocco PIN AES ISO 4 utilizzando l'algoritmo DUKPT.](#page-14-1) In genere questa operazione può essere eseguita al contrario, ovvero un terminale di pagamento crittografa un pin in ISO 4 e poi può essere ritradotto in TDES per l'elaborazione a valle.

```
$ aws payment-cryptography-data translate-pin-data --encrypted-pin-block 
  "AC17DC148BDA645E" --incoming-translation-
attributes=IsoFormat0='{PrimaryAccountNumber=171234567890123}' --incoming-
key-identifier arn:aws:payment-cryptography:us-east-2:111122223333:key/
ivi5ksfsuplneuyt --outgoing-key-identifier arn:aws:payment-cryptography:us-
east-2:111122223333:key/4pmyquwjs3yj4vwe --outgoing-translation-attributes 
  IsoFormat4="{PrimaryAccountNumber=171234567890123}" --outgoing-dukpt-attributes 
  KeySerialNumber="FFFF9876543210E00008"
```
{

"PinBlock": "1F4209C670E49F83E75CC72E81B787D9",

```
 "KeyArn": "arn:aws:payment-cryptography:us-east-2:111122223333:key/
ivi5ksfsuplneuyt", 
              "KeyCheckValue": "7CC9E2" 
         }
```
<span id="page-100-1"></span>PIN da DUKPT a AWK

Example

[In questo esempio, tradurremo un PIN da un PIN crittografato AES](#page-10-0) [DUKPT](#page-14-1) [a un pin crittografato con](#page-10-0) [AWK.](#page-10-0) Dal punto di vista funzionale è l'inverso dell'esempio precedente.

```
$ aws payment-cryptography-data translate-pin-data --encrypted-pin-
block "1F4209C670E49F83E75CC72E81B787D9" --outgoing-translation-
attributes=IsoFormat0='{PrimaryAccountNumber=171234567890123}' --outgoing-
key-identifier arn:aws:payment-cryptography:us-east-2:111122223333:key/
ivi5ksfsuplneuyt --incoming-key-identifier arn:aws:payment-cryptography:us-
east-2:111122223333:key/4pmyquwjs3yj4vwe --incoming-translation-attributes 
  IsoFormat4="{PrimaryAccountNumber=171234567890123}" --incoming-dukpt-attributes 
  KeySerialNumber="FFFF9876543210E00008"
```

```
 { 
              "PinBlock": "AC17DC148BDA645E", 
              "KeyArn": "arn:aws:payment-cryptography:us-east-2:111122223333:key/
ivi5ksfsuplneuyt", 
              "KeyCheckValue": "FE23D3" 
         }
```
# <span id="page-100-0"></span>Genera dati PIN

Le funzioni di generazione dei dati PIN vengono utilizzate per generare valori relativi al PIN, ad esempio gli offset [PVV](#page-16-2) e pin block utilizzati per convalidare l'immissione dei pin da parte degli utenti durante la transazione o il momento dell'autorizzazione. Questa API può anche generare un nuovo pin casuale utilizzando vari algoritmi.

### Genera Visa PVV per un pin

#### Example

In questo esempio, genereremo un nuovo pin (casuale) in cui gli output saranno crittografati PIN block (. PinData PinBlock) e un PVV (PinData.offset). Gli input chiave sono[PAN](#page-15-0), the, the e. [Pin](#page-13-1) [Verification Key](#page-13-1) [Pin Encryption Key](#page-12-0) PIN block format

Questo comando richiede che la chiave sia di tipoTR31\_V2\_VISA\_PIN\_VERIFICATION\_KEY.

```
$ aws payment-cryptography-data generate-pin-data --generation-key-identifier 
  arn:aws:payment-cryptography:us-east-2:111122223333:key/37y2tsl45p5zjbh2 --encryption-
key-identifier arn:aws:payment-cryptography:us-east-2:111122223333:key/ivi5ksfsuplneuyt 
  --primary-account-number 171234567890123 --pin-block-format ISO_FORMAT_0 --generation-
attributes VisaPin={PinVerificationKeyIndex=1}
```
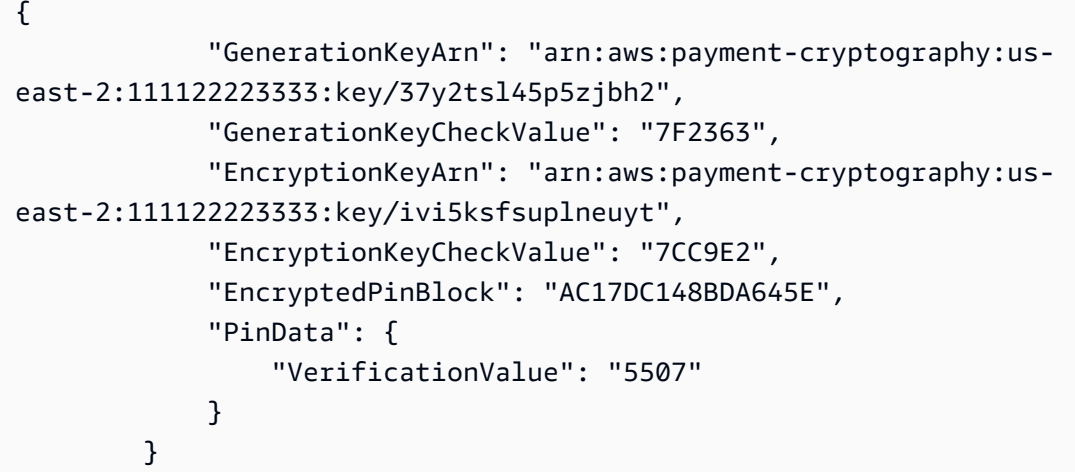

<span id="page-101-0"></span>Genera l'offset dei pin IBM3624 per un pin

IBM 3624 PIN Offset, a volte chiamato anche metodo IBM. Questo metodo genera un PIN naturale/ intermedio utilizzando i dati di convalida (in genere il PAN) e una chiave PIN (PVK). I pin naturali sono in effetti un valore derivato e, essendo deterministici, sono molto efficienti da gestire per l'emittente perché non è necessario archiviare i dati relativi ai pin a livello del titolare della carta. L'aspetto più evidente è che questo schema non tiene conto dei pin casuali o selezionabili dal titolare della carta. Per consentire questi tipi di pin, è stato aggiunto allo schema un algoritmo di offset. L'offset rappresenta la differenza tra il pin selezionato dall'utente (o casuale) e la chiave naturale. Il valore di offset viene memorizzato dall'emittente della carta o dal processore della carta. Al momento della transazione, il servizio AWS Payment Cryptography ricalcola internamente il pin naturale e

applica l'offset per trovare il pin. Quindi lo confronta con il valore fornito dall'autorizzazione della transazione.

Esistono diverse opzioni per IBM3624:

- Ibm3624NaturalPinemetterà il pin naturale e un blocco pin crittografato
- Ibm3624PinFromOffsetgenererà un blocco pin crittografato dato un offset
- Ibm3624RandomPingenererà un pin casuale e quindi l'offset corrispondente e il blocco pin crittografato.
- Ibm3624PinOffsetgenera l'offset del pin in base a un pin selezionato dall'utente.

Internamente alla crittografia dei AWS pagamenti, vengono eseguiti i seguenti passaggi:

- Riempi il riquadro fornito a 16 caratteri. Se vengono forniti <16, compatta sul lato destro usando il carattere di padding fornito.
- Crittografa i dati di convalida utilizzando la chiave di generazione del PIN.
- Decimalizza i dati crittografati utilizzando la tabella di decimalizzazione. Questo mappa le cifre esadecimali in cifre decimali, ad esempio «A» può essere mappato a 9 e 1 può essere mappato a 1.
- Ottieni le prime 4 cifre da una rappresentazione esadecimale dell'output. Questa è la spilla naturale.
- Se è stato generato un pin selezionato dall'utente o casuale, il modulo sottrae il pin naturale con il pin del cliente. Il risultato è l'offset del pin.

#### Esempi

• [Esempio: genera l'offset dei pin IBM3624 per un pin](#page-102-0)

<span id="page-102-0"></span>Esempio: genera l'offset dei pin IBM3624 per un pin

In questo esempio, genereremo un nuovo pin (casuale) in cui gli output saranno crittografati (. PIN block PinData PinBlock) e un valore di IBM3624 offset (pinData.offset). Gli input sono i dati di convalida (in genere il pan)[PAN](#page-15-0), il carattere di riempimento, il, il e il. [Pin Verification Key](#page-13-1) [Pin](#page-12-0) [Encryption Key](#page-12-0) PIN block format

Questo comando richiede che la chiave di generazione del pin sia di tipo TR31\_V1\_IBM3624\_PIN\_VERIFICATION\_KEY e che la chiave di crittografia sia di tipo TR31\_P0\_PIN\_ENCRYPTION\_KEY

Example

L'esempio seguente mostra la generazione di un pin casuale, quindi l'emissione del blocco pin crittografato e del valore di offset IBM3624 utilizzando Ibm3624 RandomPin

```
$ aws payment-cryptography-data generate-pin-data --generation-key-identifier 
  arn:aws:payment-cryptography:us-east-2:111122223333:key/37y2tsl45p5zjbh2 
  --encryption-key-identifier arn:aws:payment-cryptography:us-
east-2:111122223333:key/ivi5ksfsuplneuyt --primary-account-number 
  171234567890123 --pin-block-format ISO_FORMAT_0 --generation-attributes 
  Ibm3624RandomPin="{DecimalizationTable=9876543210654321,PinValidationDataPadCharacter=D,PinValidationData=171234567890123}"
```

```
{ 
               "GenerationKeyArn": "arn:aws:payment-cryptography:us-
east-2:111122223333:key/37y2tsl45p5zjbh2", 
               "GenerationKeyCheckValue": "7F2363", 
               "EncryptionKeyArn": "arn:aws:payment-cryptography:us-
east-2:111122223333:key/ivi5ksfsuplneuyt", 
               "EncryptionKeyCheckValue": "7CC9E2", 
               "EncryptedPinBlock": "AC17DC148BDA645E", 
               "PinData": { 
                   "PinOffset": "5507" 
 } 
           }
```
# <span id="page-103-0"></span>Verifica i dati del PIN

Le funzioni di verifica dei dati del PIN vengono utilizzate per verificare la correttezza di un pin. Ciò comporta in genere il confronto del valore del pin precedentemente memorizzato con quello inserito dal titolare della carta in un POI. Queste funzioni confrontano due valori senza esporre il valore sottostante di nessuna delle due fonti.

### Convalida il PIN crittografato utilizzando il metodo PVV

#### Example

In questo esempio, convalideremo un PIN per un determinato PAN. Il PIN viene in genere fornito dal titolare della carta o dall'utente durante il momento della transazione per la convalida e viene confrontato con il valore registrato (l'input del titolare della carta viene fornito come valore crittografato dal terminale o da altro provider a monte). Per convalidare questo input, in fase di esecuzione verranno forniti anche i seguenti valori: la chiave utilizzata per crittografare il pin di input (spesso si tratta di unIWK) [PAN](#page-15-0) e il valore con cui eseguire la verifica (a o). PVV PIN offset

Se AWS Payment Cryptography è in grado di convalidare il pin, viene restituito un http/200. Se il pin non è convalidato, restituirà un http/400.

```
$ aws payment-cryptography-data verify-pin-data --verification-key-identifier 
  arn:aws:payment-cryptography:us-east-2:111122223333:key/37y2tsl45p5zjbh2 --encryption-
key-identifier arn:aws:payment-cryptography:us-east-2:111122223333:key/ivi5ksfsuplneuyt 
  --primary-account-number 171234567890123 --pin-block-format ISO_FORMAT_0 --
verification-attributes VisaPin="{PinVerificationKeyIndex=1,VerificationValue=5507}" --
encrypted-pin-block AC17DC148BDA645E
```

```
 { 
             "VerificationKeyArn": "arn:aws:payment-cryptography:us-
east-2:111122223333:key/37y2tsl45p5zjbh2", 
             "VerificationKeyCheckValue": "7F2363", 
              "EncryptionKeyArn": "arn:aws:payment-cryptography:us-
east-2:111122223333:key/ivi5ksfsuplneuyt", 
             "EncryptionKeyCheckValue": "7CC9E2", 
         }
```
Convalida un PIN rispetto all'offset dei pin IBM3624 precedentemente memorizzato

In questo esempio, convalideremo il PIN fornito dal titolare della carta in base all'offset del pin memorizzato in un file presso l'emittente/processore della carta. Gli input sono simili all'[???](#page-101-0)aggiunta del pin crittografato fornito dal terminale di pagamento (o da un altro provider a monte come Card Network). Se il pin corrisponde, l'api restituirà http 200. dove gli output saranno crittografati (. PIN block PinData PinBlock) e un valore di IBM3624 offset (pinData.offset).

Questo comando richiede che la chiave di generazione del pin sia di tipo TR31\_V1\_IBM3624\_PIN\_VERIFICATION\_KEY e che la chiave di crittografia sia di tipo TR31\_P0\_PIN\_ENCRYPTION\_KEY

Example

```
$ aws payment-cryptography-data generate-pin-data --generation-key-identifier 
 arn:aws:payment-cryptography:us-east-2:111122223333:key/37y2tsl45p5zjbh2 
  --encryption-key-identifier arn:aws:payment-cryptography:us-
east-2:111122223333:key/ivi5ksfsuplneuyt --primary-account-number 
 171234567890123 --pin-block-format ISO_FORMAT_0 --generation-attributes 
 Ibm3624RandomPin="{DecimalizationTable=9876543210654321,PinValidationDataPadCharacter=D,PinValidationData=171234567890123}"
```

```
{
"GenerationKeyArn": "arn:aws:payment-cryptography:us-
east-2:111122223333:key/37y2tsl45p5zjbh2",
"GenerationKeyCheckValue": "7F2363",
"EncryptionKeyArn": "arn:aws:payment-cryptography:us-east-2:111122223333:key/
ivi5ksfsuplneuyt",
"EncryptionKeyCheckValue": "7CC9E2",
"EncryptedPinBlock": "AC17DC148BDA645E",
"PinData": { 
   "PinOffset": "5507"
}
}
```
# <span id="page-105-0"></span>Crittogramma Verify Auth Request (ARQC)

[L'API del crittogramma di verifica della richiesta di autenticazione viene utilizzata per verificare](#page-13-2)  [l'ARQC.](#page-13-2) La generazione dell'ARQC non rientra nell'ambito della crittografia dei AWS pagamenti e viene generalmente eseguita su una Chip Card EMV (o un equivalente digitale come un portafoglio mobile) durante il periodo di autorizzazione della transazione. Un ARQC è unico per ogni transazione e ha lo scopo di mostrare crittograficamente sia la validità della carta sia di garantire che i dati della transazione corrispondano esattamente alla transazione corrente (prevista).

AWS La crittografia dei pagamenti offre una varietà di opzioni per la convalida dell'ARQC e la generazione di valori ARPC opzionali, inclusi quelli definiti in [EMV 4.4 Book](https://www.emvco.com/specifications/?post_id=80377) 2 e altri schemi utilizzati da Visa e Mastercard. [Per un elenco completo di tutte le opzioni disponibili, consulta la sezione della](https://docs.aws.amazon.com/payment-cryptography/latest/DataAPIReference/API_VerifyCardValidationData.html)  [Guida API. VerifyCardValidationData](https://docs.aws.amazon.com/payment-cryptography/latest/DataAPIReference/API_VerifyCardValidationData.html)

I crittogrammi ARQC richiedono in genere i seguenti input (sebbene ciò possa variare in base all'implementazione):

- [PAN](#page-15-0)  Specificato nel campo PrimaryAccountNumber
- [Numero di sequenza PAN \(PSN\)](#page-16-3)  specificato nel campo PanSequenceNumber
- Metodo di derivazione delle chiavi come Common Session Key (CSK) Specificato nel **SessionKeyDerivationAttributes**
- Modalità di derivazione della chiave principale (ad esempio EMV Option A): specificata nella MajorKeyDerivationMode
- Dati sulle transazioni: una stringa di vari dati relativi a transazioni, terminali e carte, come Importo e Data, specificati nel campo TransactionData
- [Chiave principale dell'emittente:](#page-11-0) la chiave master utilizzata per derivare la chiave crittografica (AC) utilizzata per proteggere le singole transazioni e specificata nel campo KeyIdentifier

#### Argomenti

- [Creazione di dati sulle transazioni](#page-106-0)
- [Riempimento dei dati delle transazioni](#page-107-0)
- [Esempi](#page-107-1)

### <span id="page-106-0"></span>Creazione di dati sulle transazioni

Il contenuto esatto (e l'ordine) del campo di dati della transazione varia in base all'implementazione e allo schema di rete, ma i campi minimi consigliati (e la sequenza di concatenazione) sono definiti nel [Libro 2 di EMV 4.4, Sezione 8.1.1](https://www.emvco.com/specifications/?post_id=80377) - Selezione dei dati. Se i primi tre campi sono importo (17,00), altro importo (0,00) e paese di acquisto, i dati della transazione inizierebbero come segue:

- 000000001700 importo 12 posizioni implicavano un decimale a due cifre
- 000000000000 altro importo 12 posizioni implicavano un decimale a due cifre
- 0124 prefisso internazionale a quattro cifre
- Dati di transazione (parziali) in uscita 0000000017000000000000000124

# <span id="page-107-0"></span>Riempimento dei dati delle transazioni

I dati delle transazioni devono essere aggiunti prima dell'invio al servizio. La maggior parte degli schemi utilizza il padding ISO 9797 Metodo 2, in cui una stringa esadecimale viene aggiunta dall'esadecimale 80 seguito da 00 fino a quando il campo non è un multiplo della dimensione del blocco di crittografia; 8 byte o 16 caratteri per TDES e 16 byte o 32 caratteri per AES. L'alternativa (metodo 1) non è così comune, ma utilizza solo 00 come caratteri di riempimento.

ISO 9797 Metodo 1: Imbottitura

Senza imbottitura:

00000000000000000008400080008000084016051700000000093800000B03011203 (74 caratteri o 37 byte)

Imbottito: 0000000000000000000840008000084016051700000000093800000B03011203 000000 (80 caratteri o 40 byte)

Imbottitura ISO 9797 Metodo 2

Senza imbottitura:

00000000000000000008400080008000084016051700000000093800000B1F220103000000 (80 caratteri o 40 byte)

Imbottito: 000000000000000840008000084016051700000000093800000B1F220103000000 8000000000000000 (88 caratteri o 44 byte)

<span id="page-107-1"></span>Esempi

Visa CVN10

Example

In questo esempio, convalideremo un ARQC generato utilizzando Visa CVN10.

Se AWS Payment Cryptography è in grado di convalidare l'ARQC, viene restituito un http/200. Se l'arqc non è convalidato, restituirà una risposta http/400.

\$ **aws payment-cryptography-data verify-auth-request-cryptogram --auth-requestcryptogram D791093C8A921769 \**
```
--key-identifier arn:aws:payment-cryptography:us-east-2:111122223333:key/
pw3s6nl62t5ushfk \
--major-key-derivation-mode EMV_OPTION_A \ 
--transaction-data 
  00000000170000000000000008400080008000084016051700000000093800000B03011203000000 \
--session-key-derivation-attributes='{"Visa":{"PanSequenceNumber":"01" \ 
,"PrimaryAccountNumber":"9137631040001422"}}'
```

```
{ 
   "KeyArn": "arn:aws:payment-cryptography:us-east-2:111122223333:key/pw3s6nl62t5ushfk", 
   "KeyCheckValue": "08D7B4"
}
```
## Visa CVN18 e Visa CVN22

#### Example

In questo esempio, convalideremo un ARQC generato utilizzando Visa CVN18 o CVN22. Le operazioni crittografiche sono le stesse tra CVN18 e CVN22, ma i dati contenuti nei dati delle transazioni variano. Rispetto a CVN10, viene generato un crittogramma completamente diverso anche con gli stessi input.

Se AWS Payment Cryptography è in grado di convalidare l'ARQC, viene restituito un http/200. Se l'arqc non è convalidato, restituirà un http/400.

```
$ aws payment-cryptography-data verify-auth-request-cryptogram \ 
--auth-request-cryptogram 61EDCC708B4C97B4
--key-identifier arn:aws:payment-cryptography:us-east-2:111122223333:key/
pw3s6nl62t5ushfk \ 
--major-key-derivation-mode EMV_OPTION_A 
--transaction-data 
  00000000170000000000000008400080008000084016051700000000093800000B1F22010300000000000 
  \
00000000000000000000000000000000000000000008000000000000000
--session-key-derivation-attributes='{"EmvCommon":
{"ApplicationTransactionCounter":"000B", \
"PanSequenceNumber":"01","PrimaryAccountNumber":"9137631040001422"}}'
```

```
 "KeyArn": "arn:aws:payment-cryptography:us-east-2:111122223333:key/pw3s6nl62t5ushfk",
```
{

}

# Genera e verifica MAC

I codici di autenticazione dei messaggi (MAC) vengono in genere utilizzati per autenticare l'integrità di un messaggio (indipendentemente dal fatto che sia stato modificato). Gli hash crittografici come HMAC (Hash-Based Message Authentication Code), CBC-MAC e CMAC (Cipher-Based Message Authentication Code) forniscono inoltre un'ulteriore garanzia del mittente del MAC utilizzando la crittografia. HMAC si basa su funzioni hash mentre CMAC si basa su cifrari a blocchi.

Tutti gli algoritmi MAC di questo servizio combinano una funzione hash crittografica e una chiave segreta condivisa. Accettano un messaggio e una chiave segreta, ad esempio il materiale chiave contenuto in una chiave, e restituiscono un tag o mac univoco. Se anche solo un carattere del messaggio cambia o se la chiave segreta cambia, il tag risultante è completamente diverso. Richiedendo una chiave segreta, i MAC crittografici garantiscono anche l'autenticità; è impossibile generare un mac identico senza la chiave segreta. I MAC crittografici sono talvolta chiamati firme simmetriche, perché funzionano come le firme digitali, ma utilizzano un'unica chiave sia per la firma che per la verifica.

AWSPayment Cryptography supporta diversi tipi di MAC:

ALGORITMO ISO9797 1

Denotato con o ISO9797\_ALGORITHM1 KeyUsage ALGORITMO ISO9797 3 (RETAIL MAC)

Denotato da ISO9797\_ALGORITHM3 KeyUsage

ALGORITMO ISO9797 5 (CMAC)

Denotato con o TR31\_M6\_ISO\_9797\_5\_CMAC\_KEY KeyUsage

## HMAC

Denotato con KeyUsage TR31\_M7\_HMAC\_KEY, inclusi HMAC\_SHA224, HMAC\_SHA256, HMAC\_SHA384 e HMAC\_SHA512

#### Argomenti

• [Genera MAC](#page-110-0)

## **[Verifica MAC](#page-111-0)**

## <span id="page-110-0"></span>Genera MAC

L'API Generate MAC viene utilizzata per autenticare i dati relativi alle carte, ad esempio tracciare i dati provenienti dalla banda magnetica di una scheda, utilizzando valori di dati noti per generare un MAC (Message Authentication Code) per la convalida dei dati tra le parti che inviano e ricevono. I dati utilizzati per generare un MAC includono i dati dei messaggi, la chiave di crittografia MAC segreta e l'algoritmo MAC per generare un valore MAC univoco per la trasmissione. La parte ricevente del MAC utilizzerà gli stessi dati dei messaggi MAC, la stessa chiave di crittografia MAC e lo stesso algoritmo per riprodurre un altro valore MAC per il confronto e l'autenticazione dei dati. Anche se un carattere del messaggio cambia o la chiave MAC utilizzata per la verifica non è identica, il valore MAC risultante è diverso. L'API supporta le chiavi di crittografia DUPKT MAC, HMAC ed EMV MAC per questa operazione.

Il valore di input per message-data deve essere un dato HexBinary.

In questo esempio, genereremo un HMAC (Hash-Based Message Authentication Code) per l'autenticazione dei dati delle carte utilizzando l'algoritmo HMAC HMAC\_SHA256 e la chiave di crittografia HMAC. La chiave deve essere KeyUsage impostata su e su. TR31\_M7\_HMAC\_KEY KeyModesOfUse Generate La chiave MAC può essere creata con AWS Payment Cryptography chiamando [CreateKeyo](https://docs.aws.amazon.com/payment-cryptography/latest/APIReference/API_CreateKey.html) importata [ImportKeyc](https://docs.aws.amazon.com/payment-cryptography/latest/APIReference/API_ImportKey.html)hiamando.

## Example

```
$ aws payment-cryptography-data generate-mac \ 
     --key-identifier arn:aws:payment-cryptography:us-east-2:111122223333:key/
qnobl5lghrzunce6 \ 
     --message-data 
  "3b313038383439303031303733393431353d32343038323236303030373030303f33" \ 
     --generation-attributes Algorithm=HMAC_SHA256
```

```
{ 
     "KeyArn": "arn:aws:payment-cryptography:us-east-2:111122223333:key/
qnobl5lghrzunce6, 
     "KeyCheckValue": "2976E7", 
     "Mac": "ED87F26E961C6D0DDB78DA5038AA2BDDEA0DCE03E5B5E96BDDD494F4A7AA470C"
}
```
## <span id="page-111-0"></span>Verifica MAC

L'API Verify MAC viene utilizzata per verificare il MAC (Message Authentication Code) per l'autenticazione dei dati relativi alla carta. Deve utilizzare la stessa chiave di crittografia utilizzata durante la generazione del MAC per riprodurre il valore MAC per l'autenticazione. La chiave di crittografia MAC può essere creata con AWS Payment Cryptography chiamando [CreateKeyo](https://docs.aws.amazon.com/payment-cryptography/latest/APIReference/API_CreateKey.html) importata chiamando. [ImportKey](https://docs.aws.amazon.com/payment-cryptography/latest/APIReference/API_ImportKey.html) L'API supporta le chiavi di crittografia DUPKT MAC, HMAC ed EMV MAC per questa operazione.

Se il valore è verificato, MacDataVerificationSuccessful verrà restituito il parametro di rispostaHttp/200, altrimenti Http/400 con un messaggio che lo indica. Mac verification failed

In questo esempio, verificheremo un HMAC (Hash-Based Message Authentication Code) per l'autenticazione dei dati delle carte utilizzando l'algoritmo HMAC HMAC\_SHA256 e la chiave di crittografia HMAC. La chiave deve essere KeyUsage impostata su e su. TR31\_M7\_HMAC\_KEY KeyModesOfUse Verify

Example

```
$ aws payment-cryptography-data verify-mac \ 
      --key-identifier arn:aws:payment-cryptography:us-east-2:111122223333:key/
qnobl5lghrzunce6 \ 
      --message-data 
  "3b343038383439303031303733393431353d32343038323236303030373030303f33" \ 
      --verification-attributes='Algorithm=HMAC_SHA256' \ 
      --mac ED87F26E961C6D0DDB78DA5038AA2BDDEA0DCE03E5B5E96BDDD494F4A7AA470C
```

```
\left\{ \right. "KeyArn": "arn:aws:payment-cryptography:us-east-2:111122223333:key/
qnobl5lghrzunce6, 
     "KeyCheckValue": "2976E7",
}
```
# Chiavi valide per operazioni crittografiche

Alcune chiavi possono essere utilizzate solo per determinate operazioni. Inoltre, alcune operazioni possono limitare le modalità di utilizzo dei tasti. Consulta la tabella seguente per le combinazioni consentite.

## **a** Note

Alcune combinazioni, sebbene consentite, possono creare situazioni inutilizzabili, come la generazione di codici CVV, che (generate) però non possono essere verificate. (verify)

## Argomenti

- [GenerateCardDati](#page-112-0)
- [VerifyCardDati](#page-114-0)
- [GeneratePinData \(per schemi VISA/ABA\)](#page-115-0)
- [GeneratePinData \(perIBM3624\)](#page-115-1)
- [VerifyPinData \(per schemi VISA/ABA\)](#page-117-0)
- [VerifyPinData \(perIBM3624\)](#page-117-1)
- [Decrittografia dei dati](#page-118-0)
- [Encrypt Data \(Crittografa dati\)](#page-120-0)
- [Traduci PIN Data](#page-121-0)
- [Genera/verifica MAC](#page-122-0)
- [VerifyAuthRequestCryptogram](#page-123-0)
- [Chiave Import/Export](#page-124-0)
- [Tipi di chiavi non utilizzati](#page-124-1)

## <span id="page-112-0"></span>GenerateCardDati

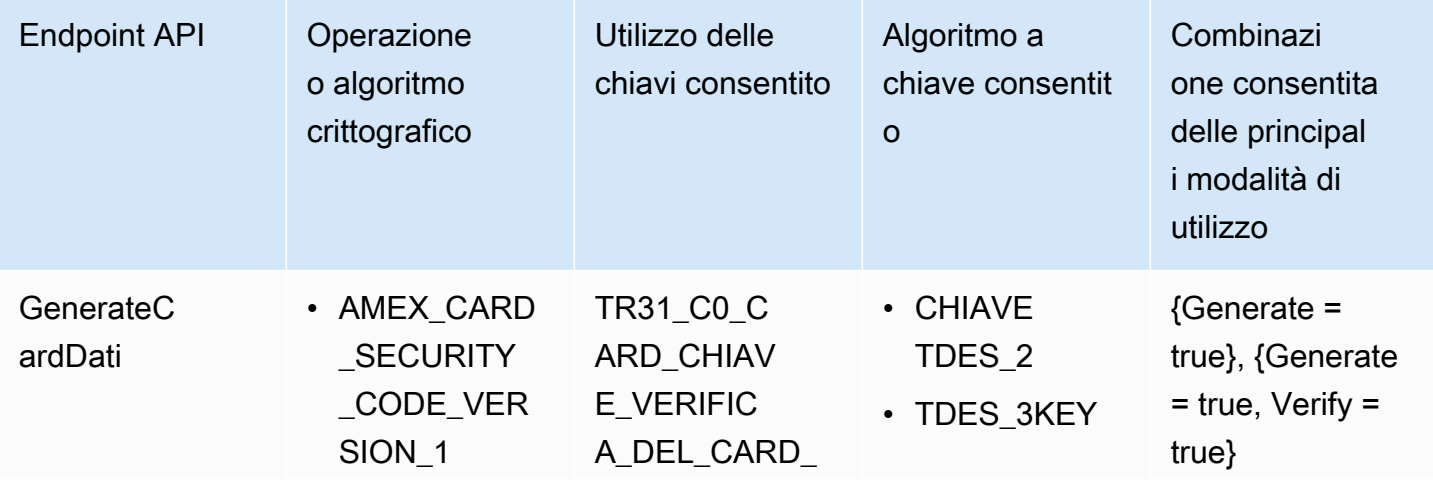

GenerateCardDati 107

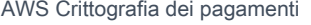

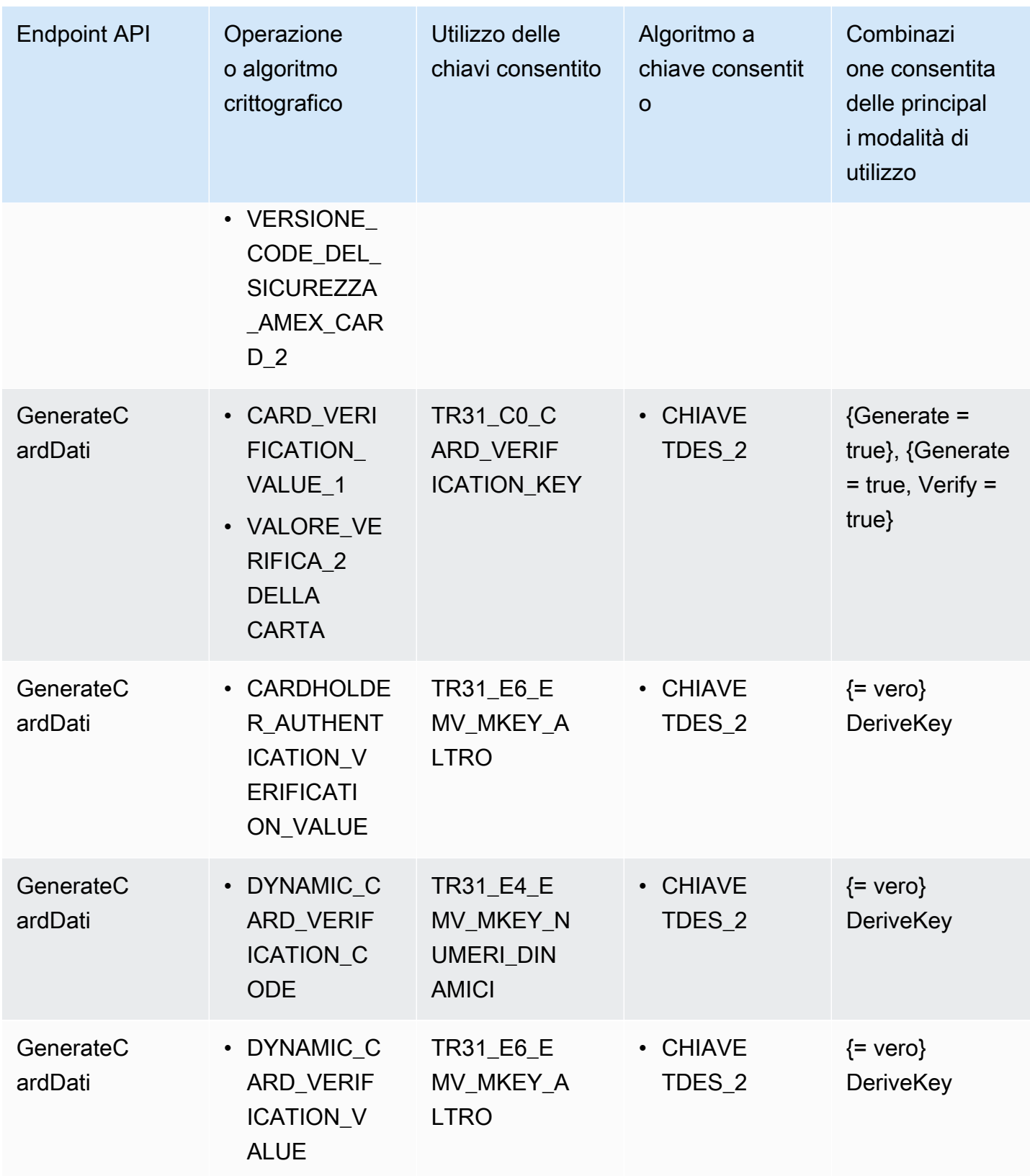

# <span id="page-114-0"></span>VerifyCardDati

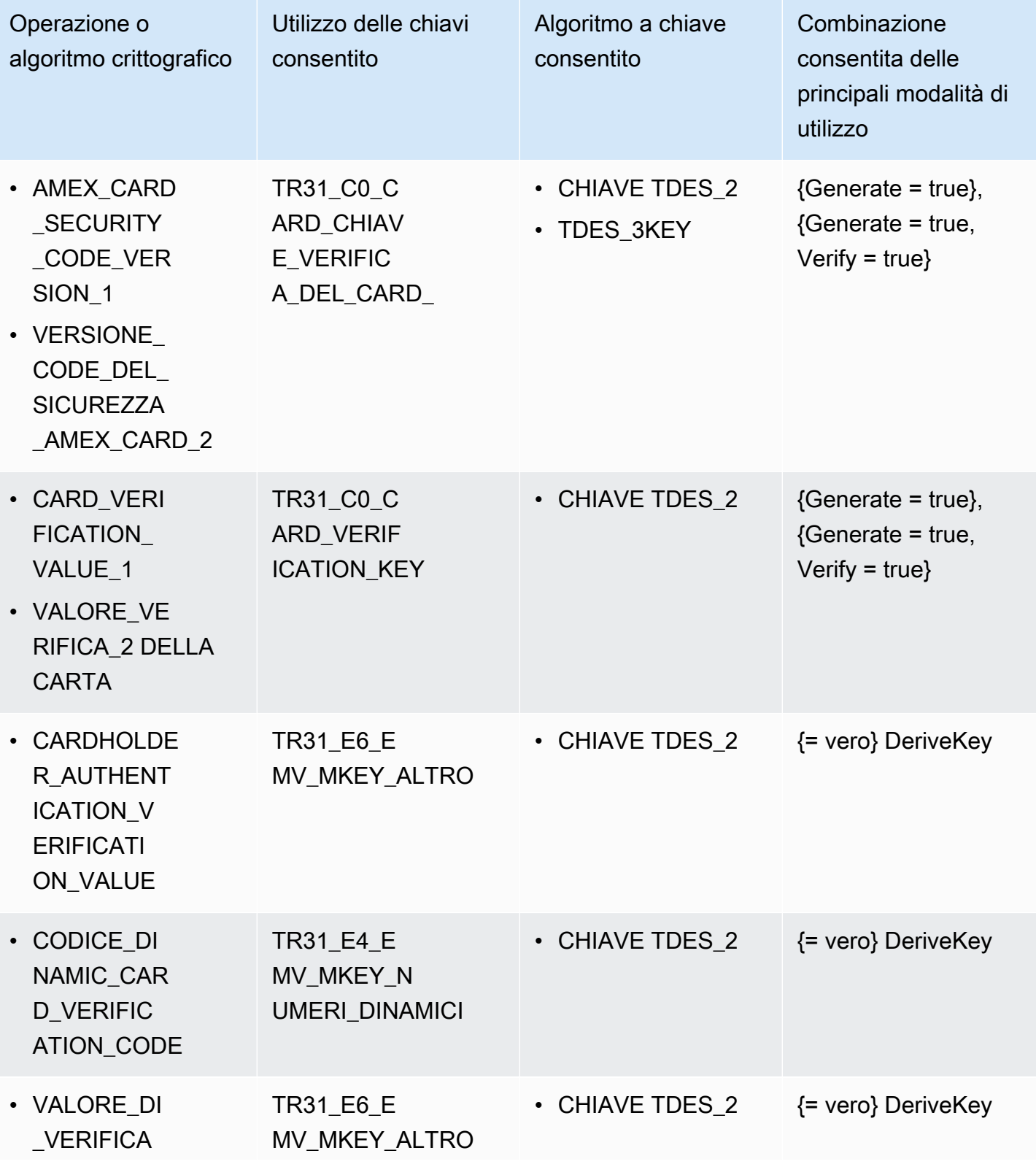

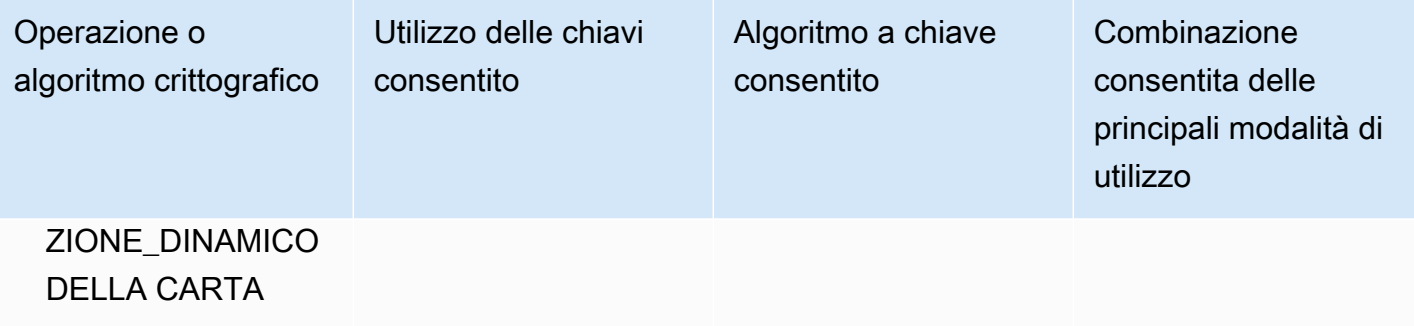

## <span id="page-115-0"></span>GeneratePinData (per schemi VISA/ABA)

## VISA\_PIN or VISA\_PIN\_VERIFICATION\_VALUE

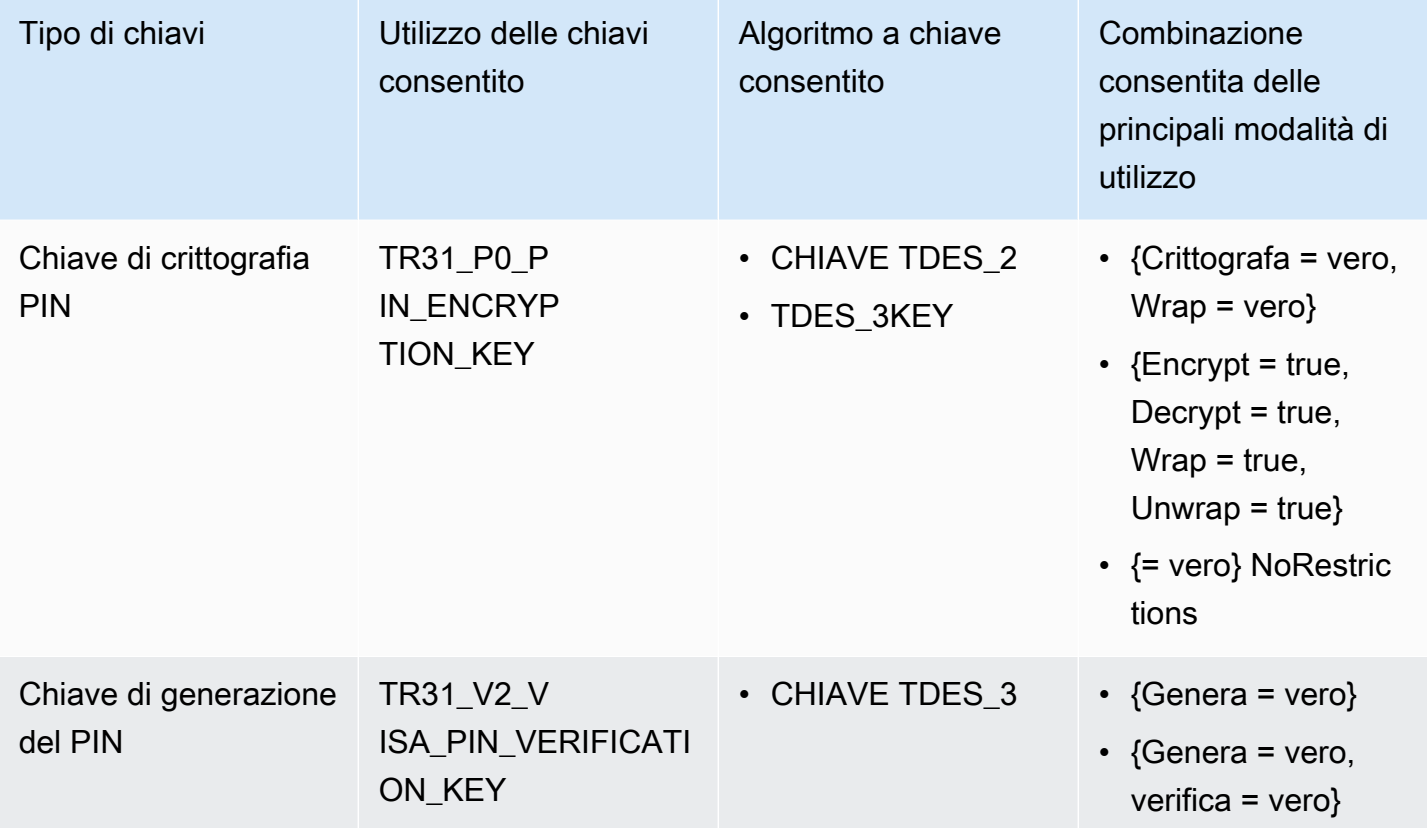

## <span id="page-115-1"></span>GeneratePinData (per**IBM3624**)

## IBM3624\_PIN\_OFFSET,IBM3624\_NATURAL\_PIN,IBM3624\_RANDOM\_PIN, IBM3624\_PIN\_FROM\_OFFSET)

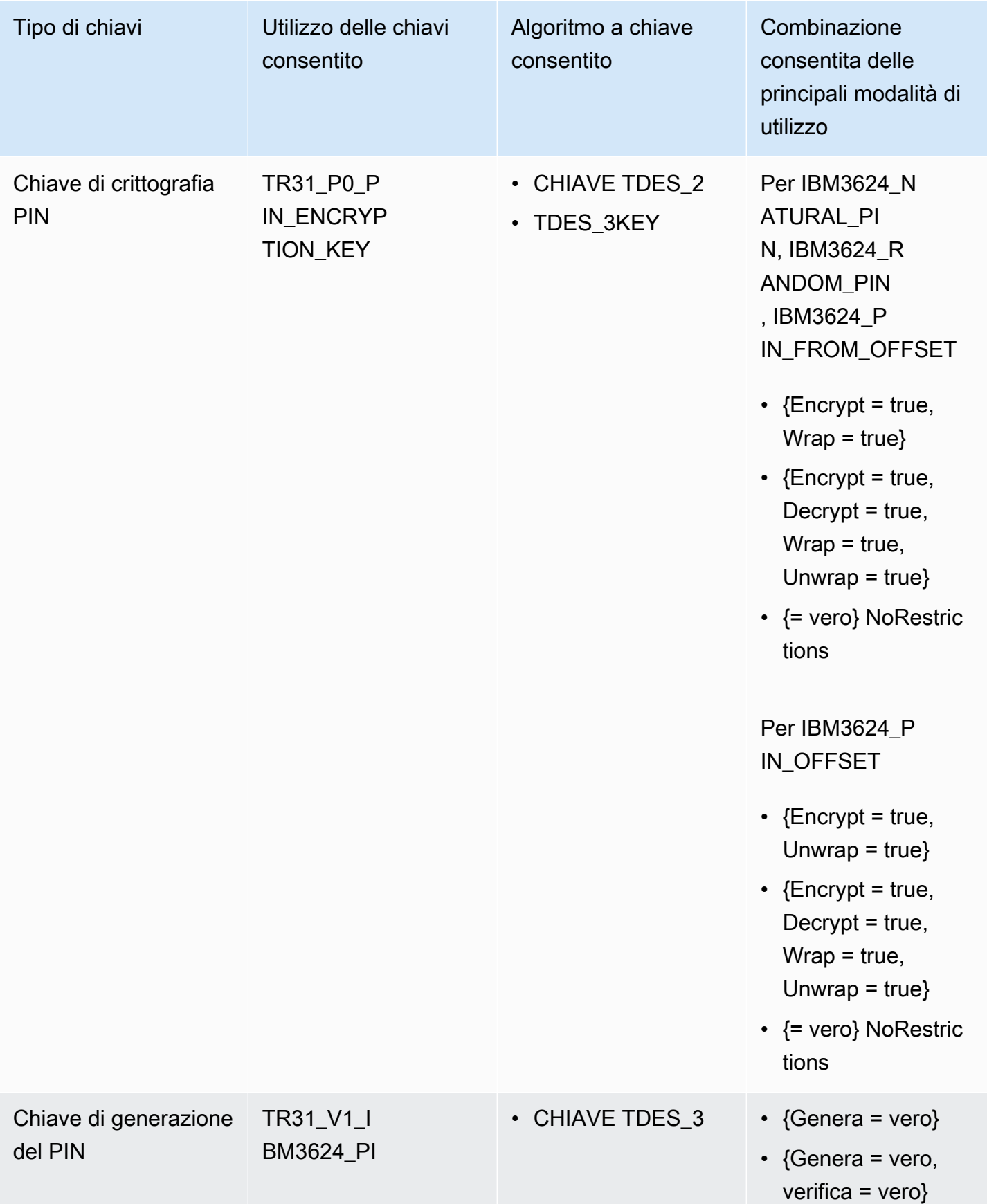

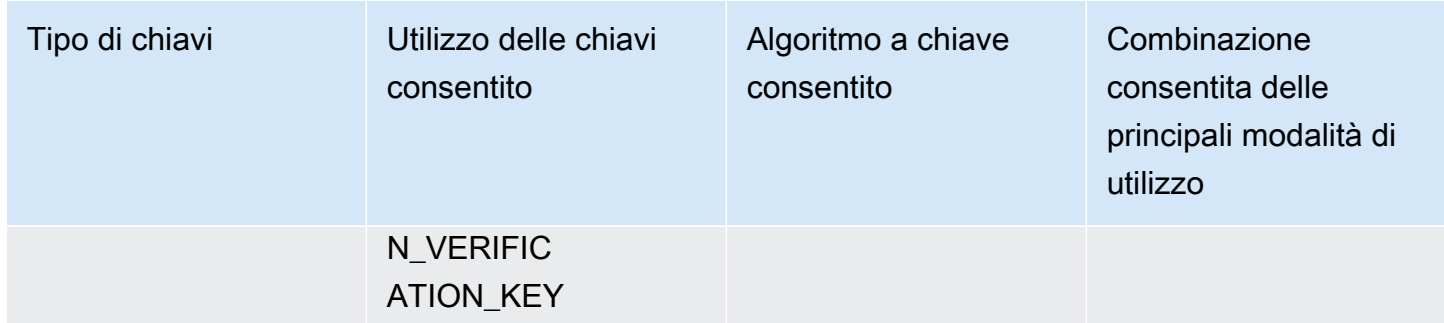

# <span id="page-117-0"></span>VerifyPinData (per schemi VISA/ABA)

VISA\_PIN

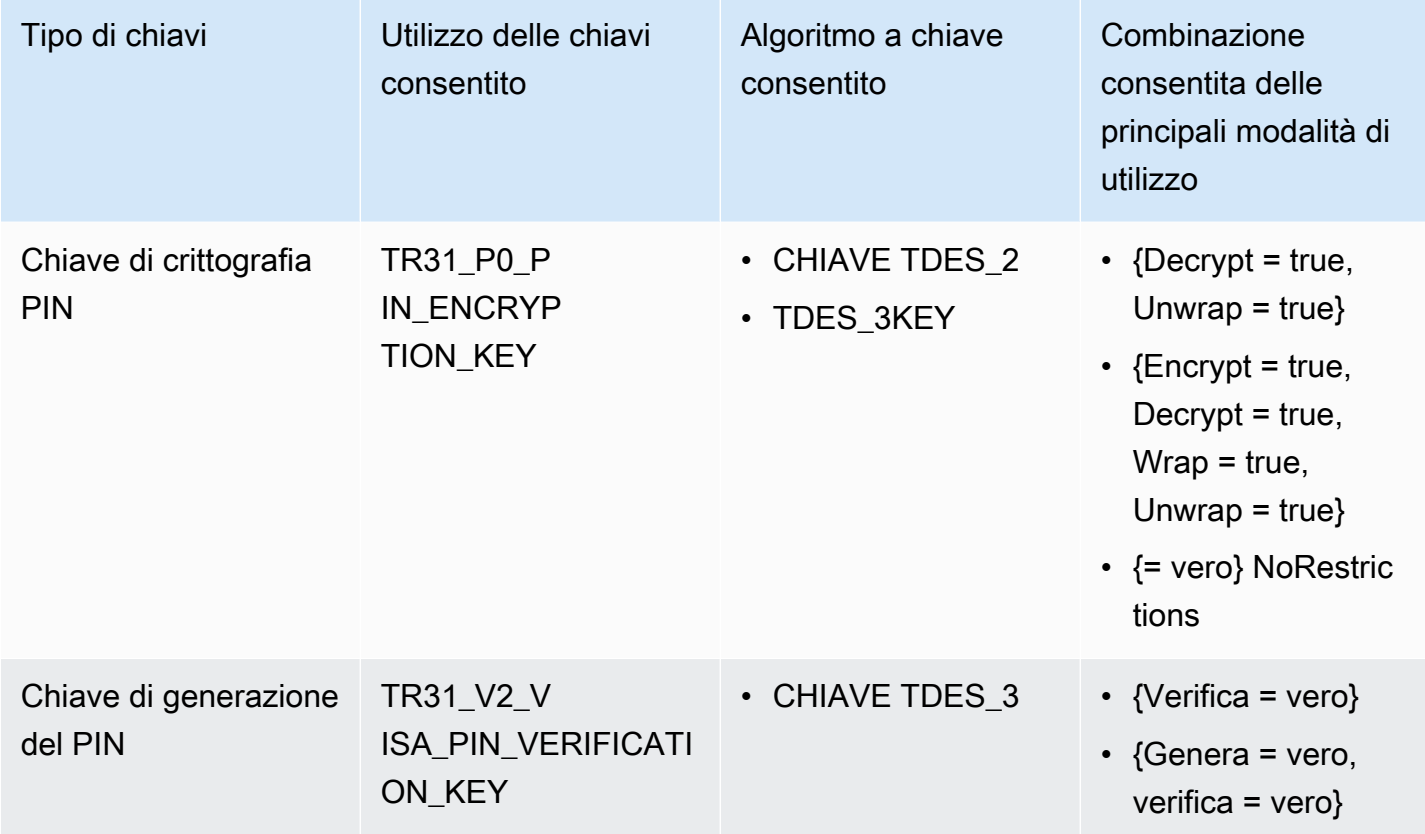

# <span id="page-117-1"></span>VerifyPinData (per**IBM3624**)

## IBM3624\_PIN\_OFFSET,IBM3624\_NATURAL\_PIN,IBM3624\_RANDOM\_PIN, IBM3624\_PIN\_FROM\_OFFSET)

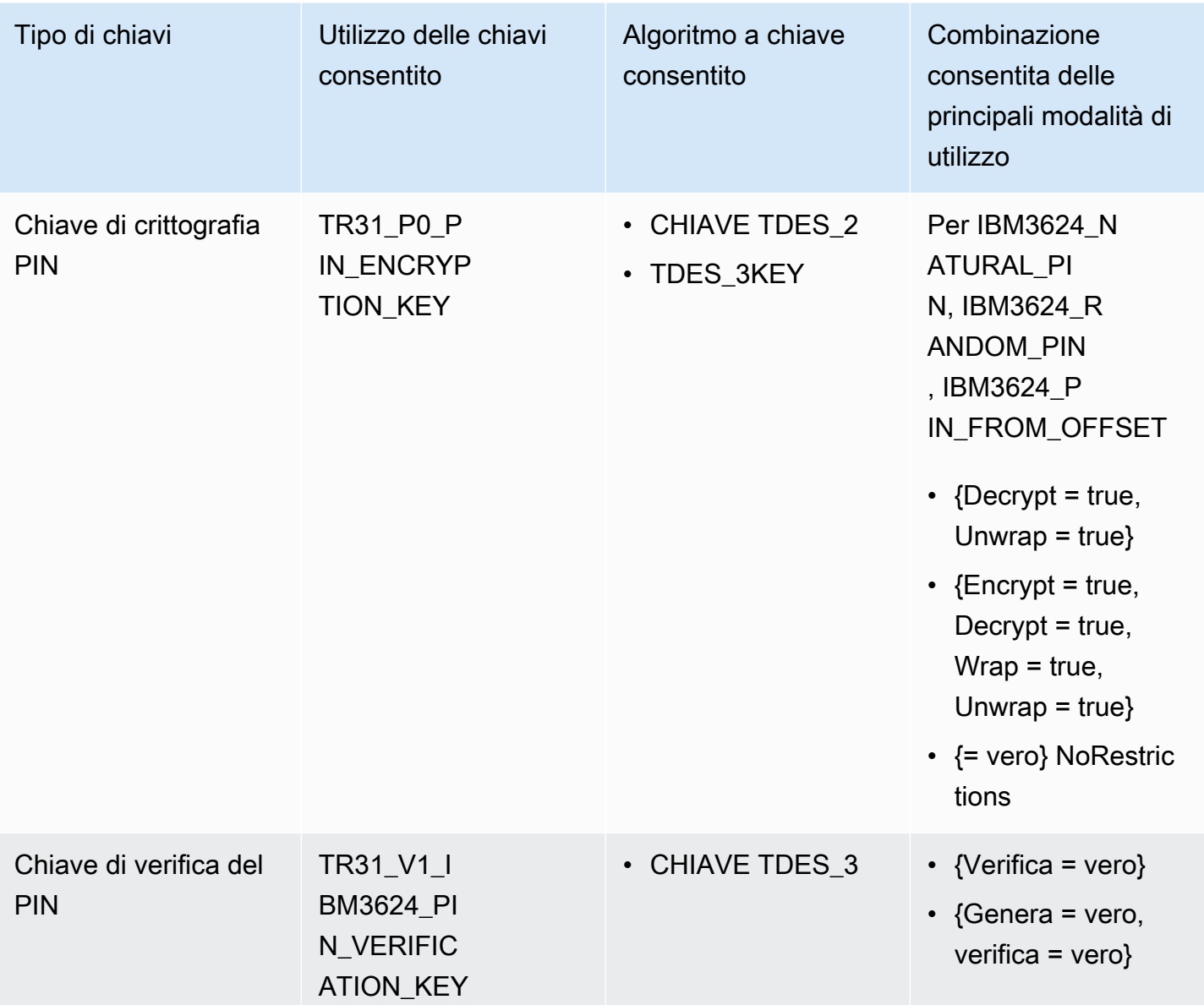

# <span id="page-118-0"></span>Decrittografia dei dati

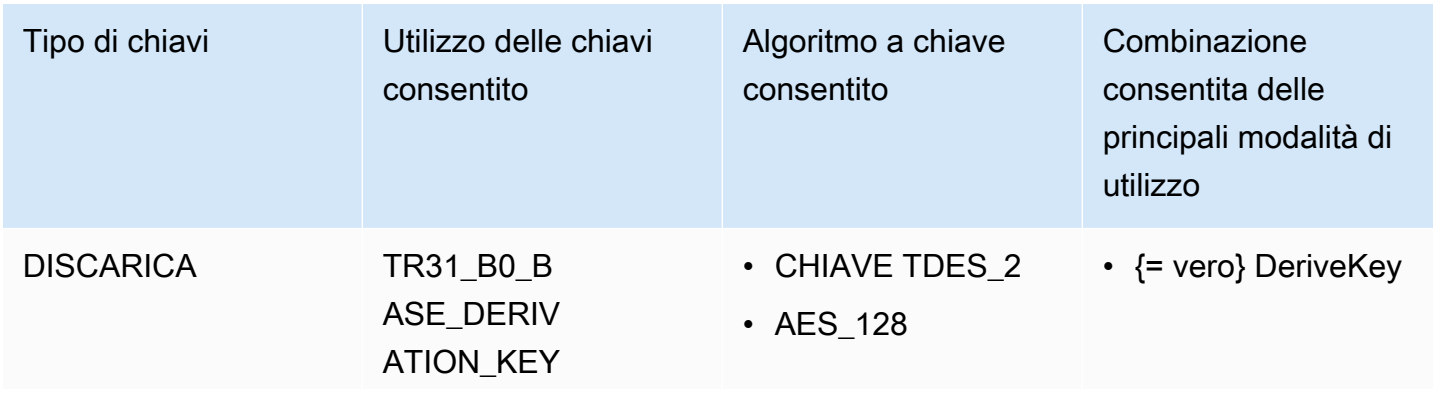

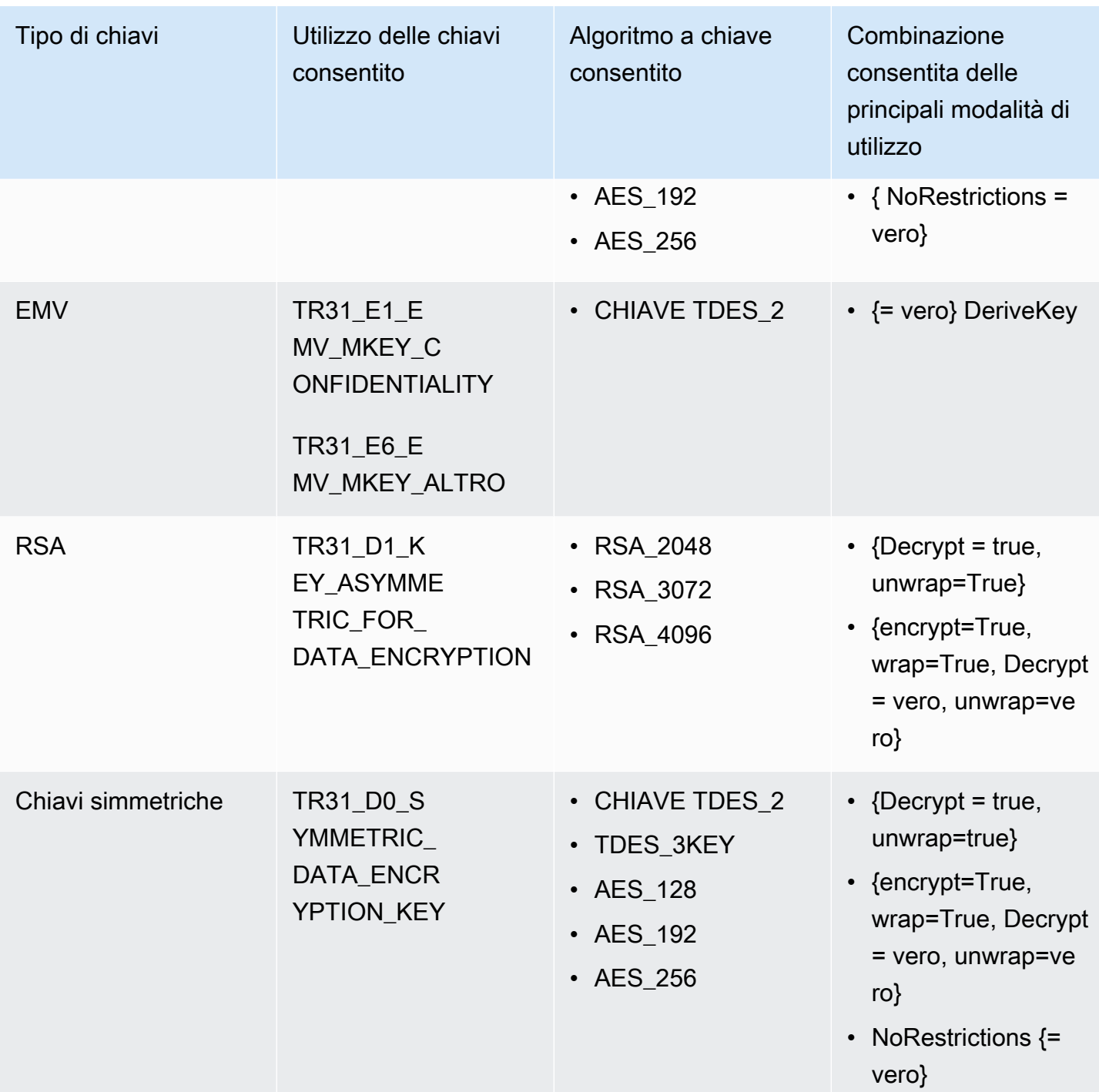

# <span id="page-120-0"></span>Encrypt Data (Crittografa dati)

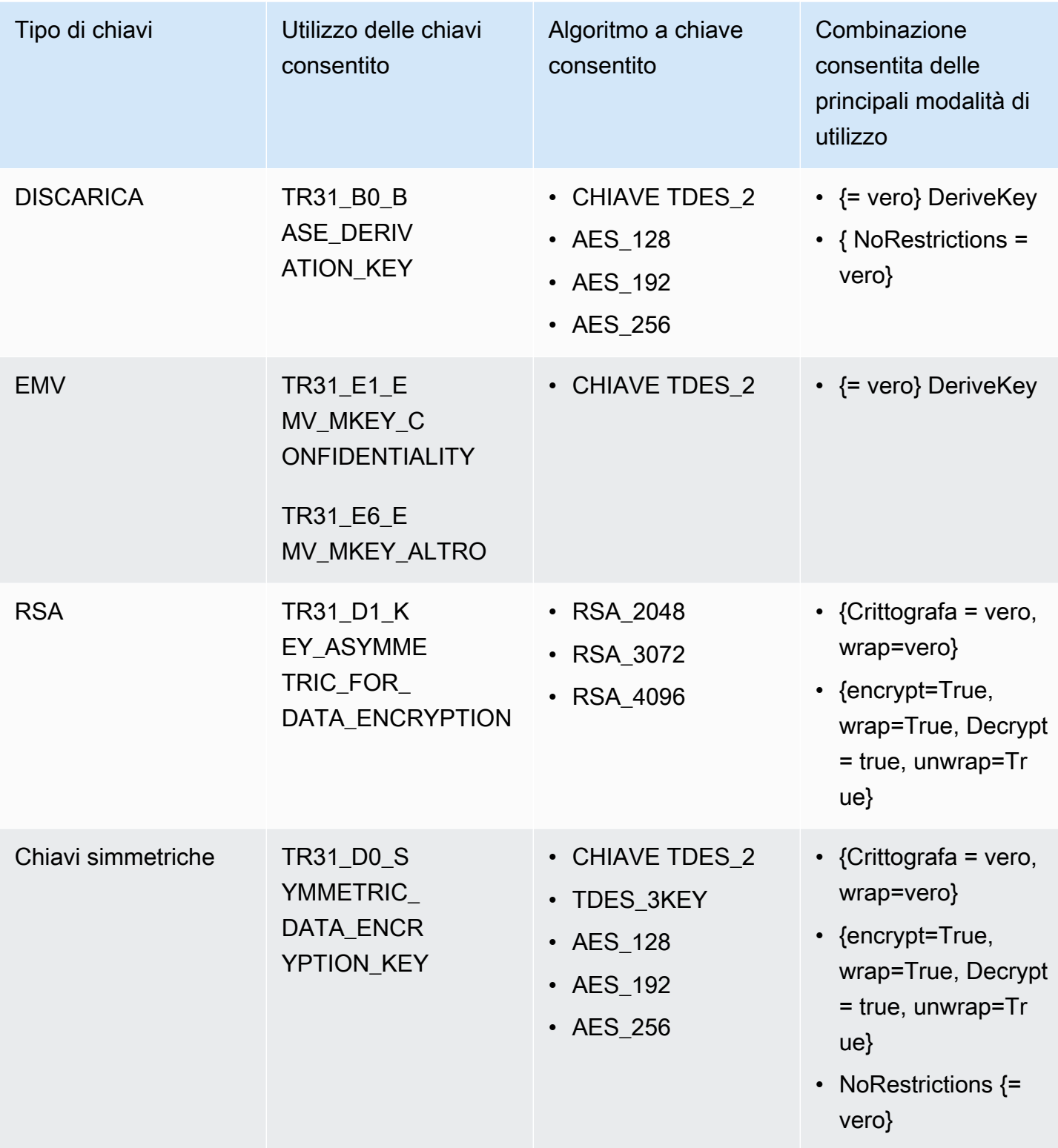

# <span id="page-121-0"></span>Traduci PIN Data

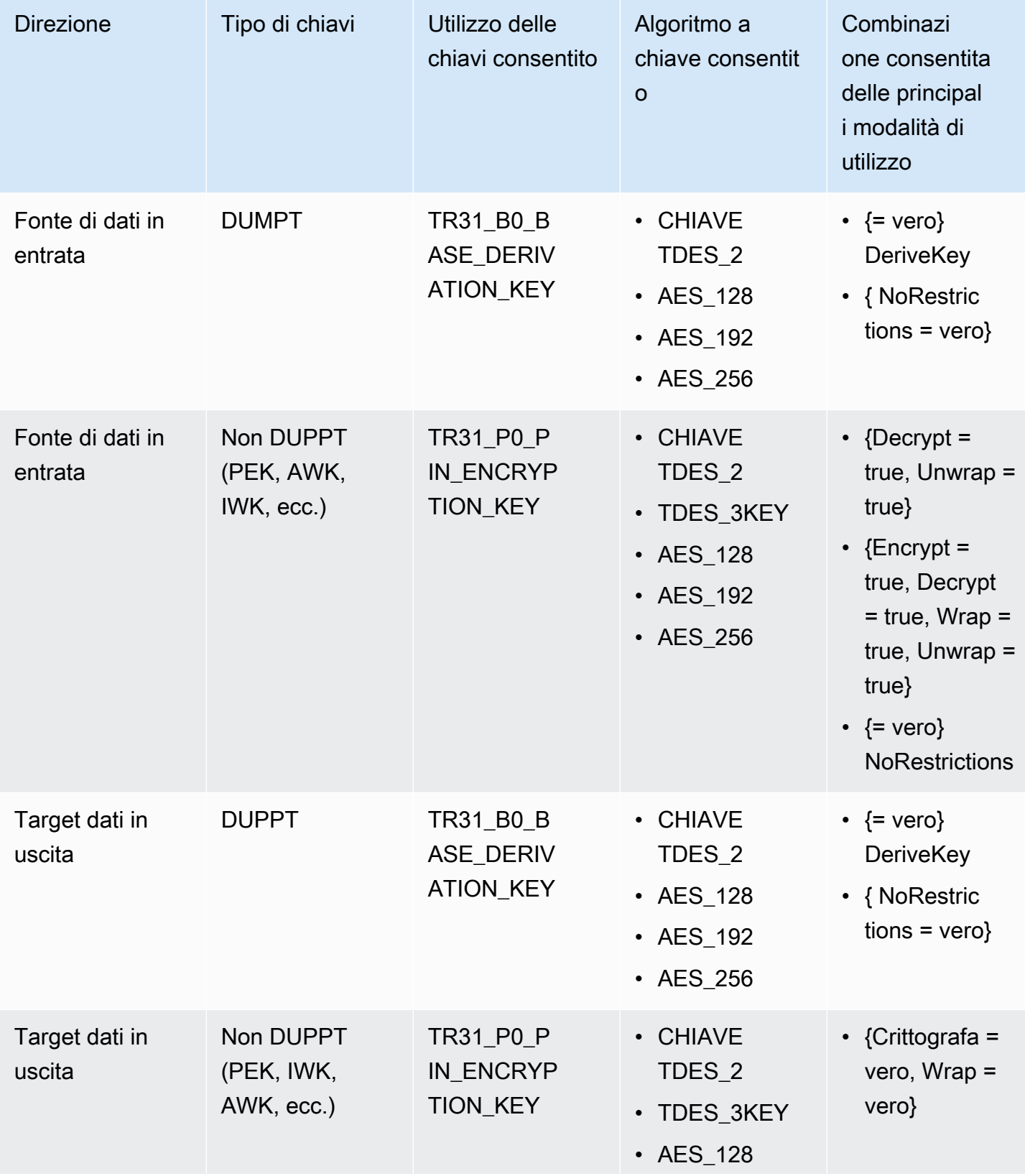

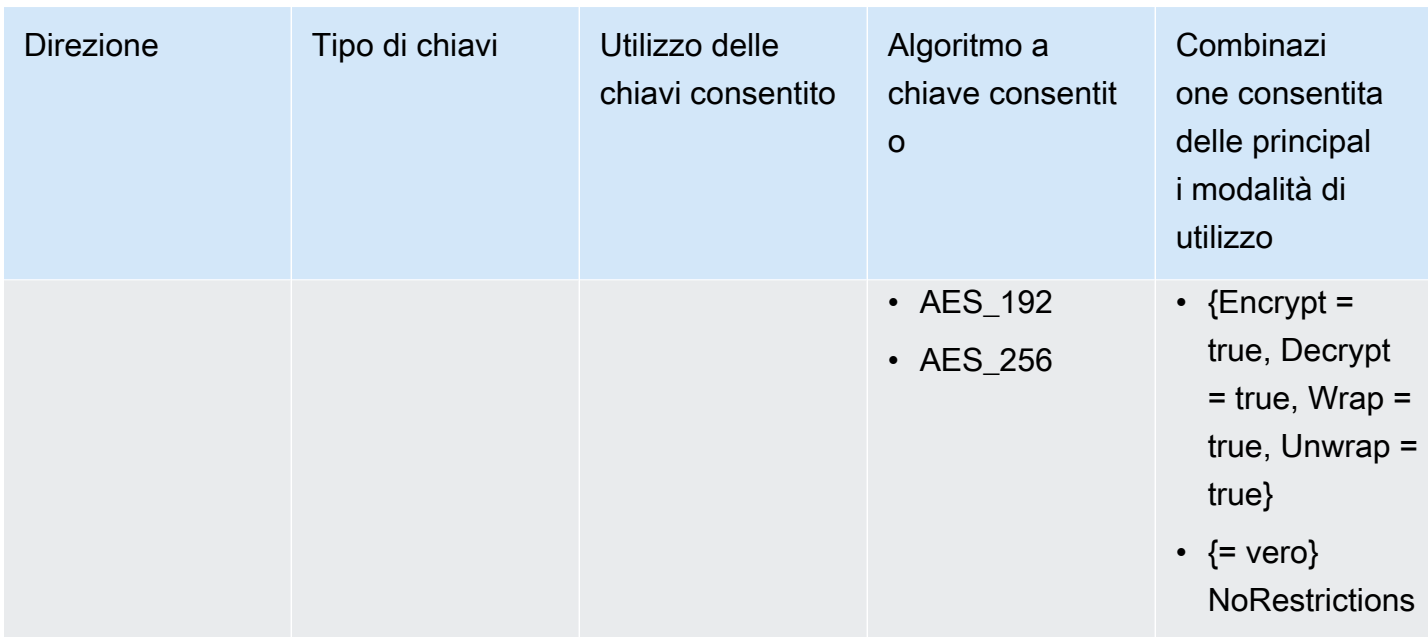

## <span id="page-122-0"></span>Genera/verifica MAC

Le chiavi MAC vengono utilizzate per creare hash crittografici di un messaggio/corpo di dati. Non è consigliabile creare una chiave con modalità di utilizzo limitate in quanto non sarà possibile eseguire l'operazione di abbinamento. Tuttavia, è possibile importare/esportare una chiave con una sola operazione se l'altro sistema è destinato a eseguire l'altra metà della coppia di operazioni.

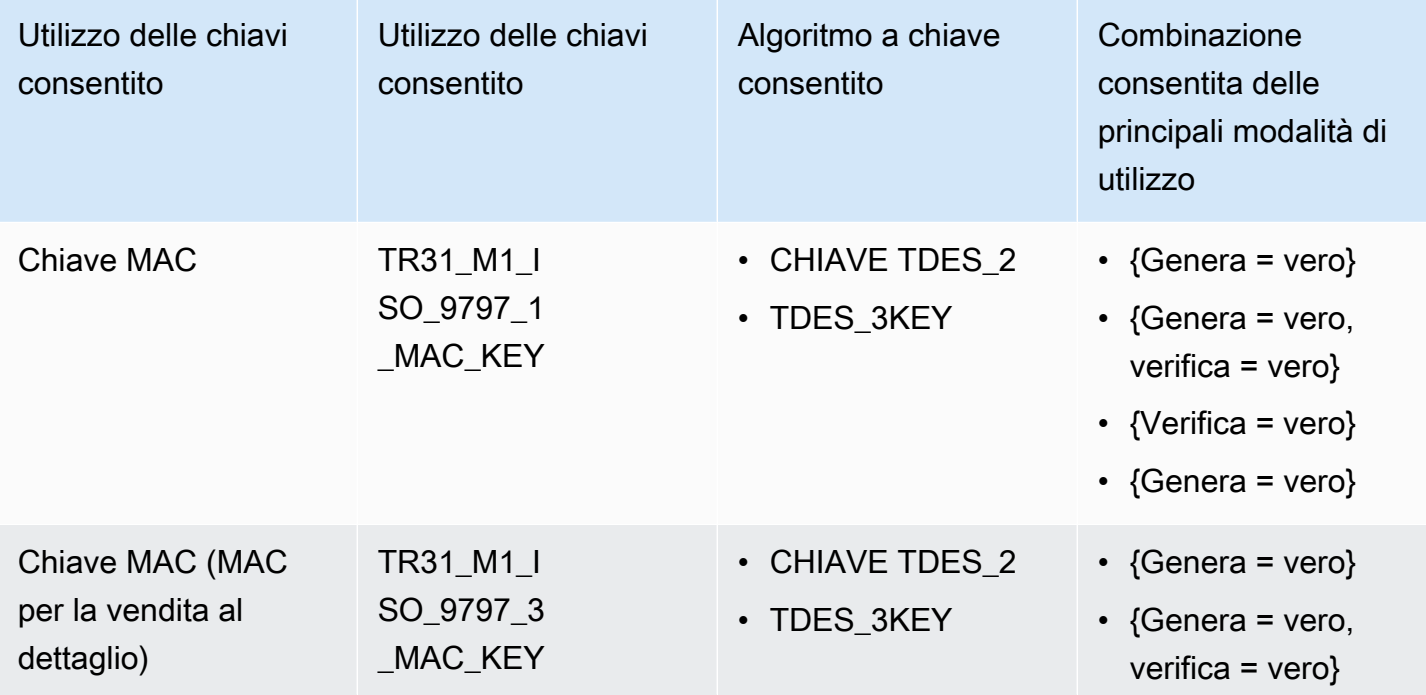

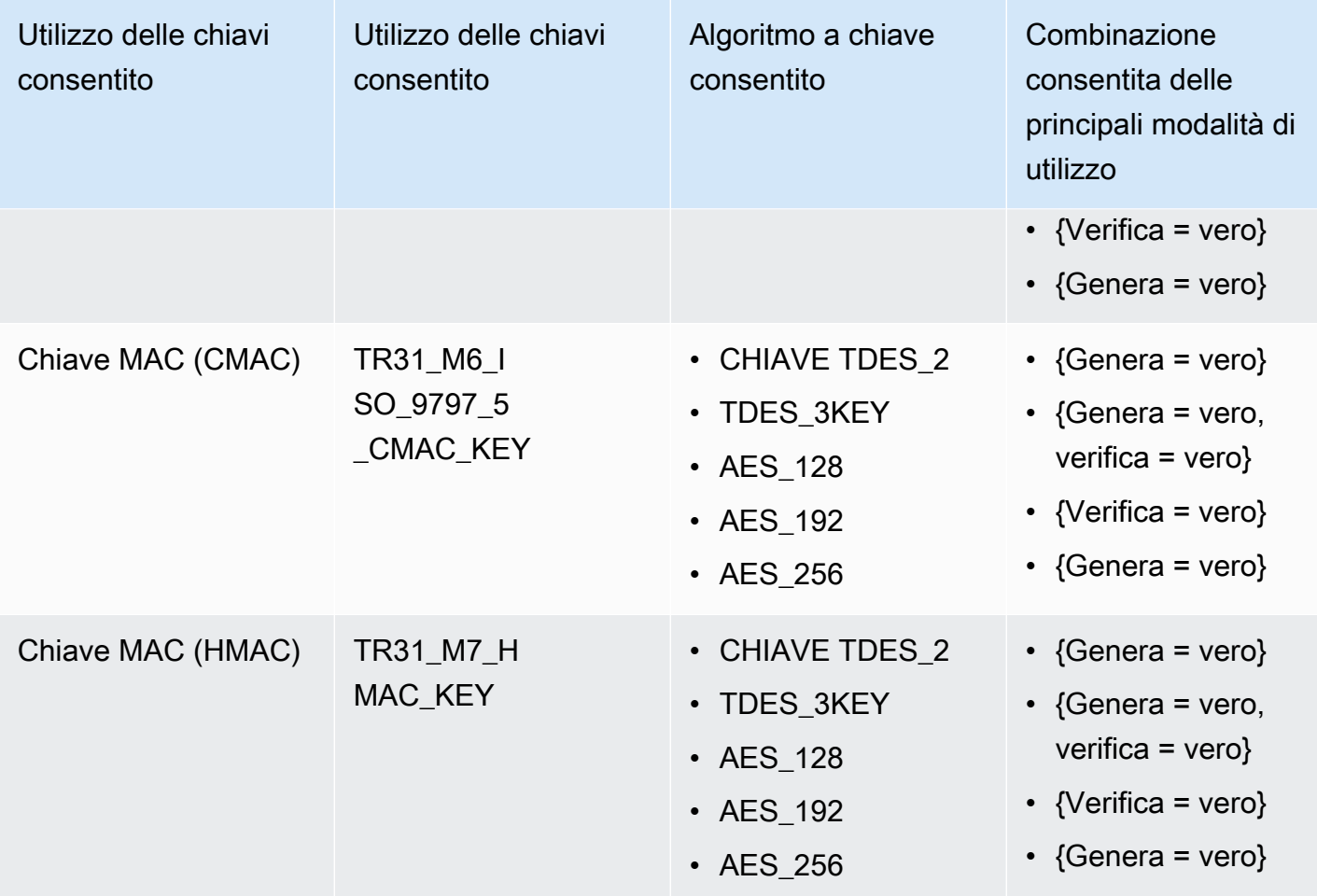

# <span id="page-123-0"></span>VerifyAuthRequestCryptogram

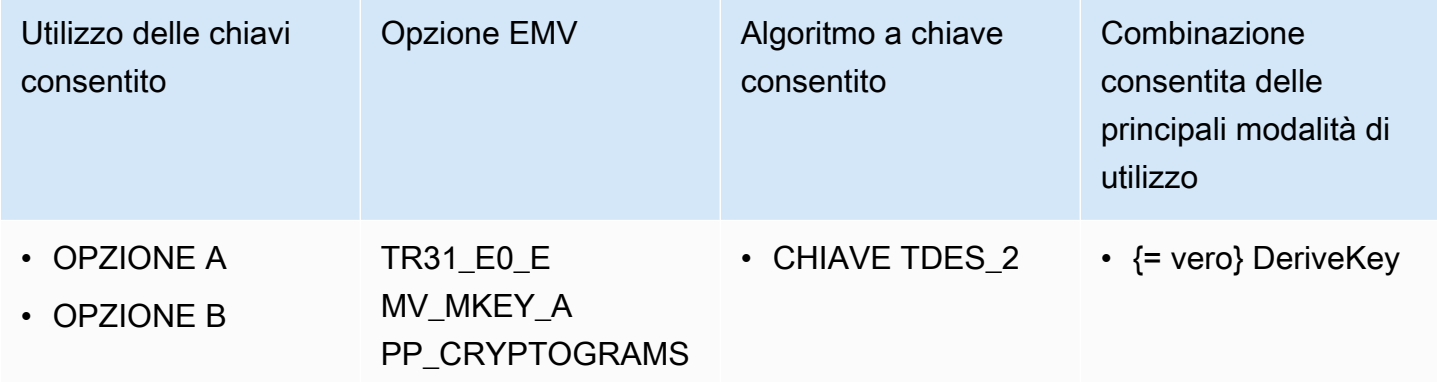

# <span id="page-124-0"></span>Chiave Import/Export

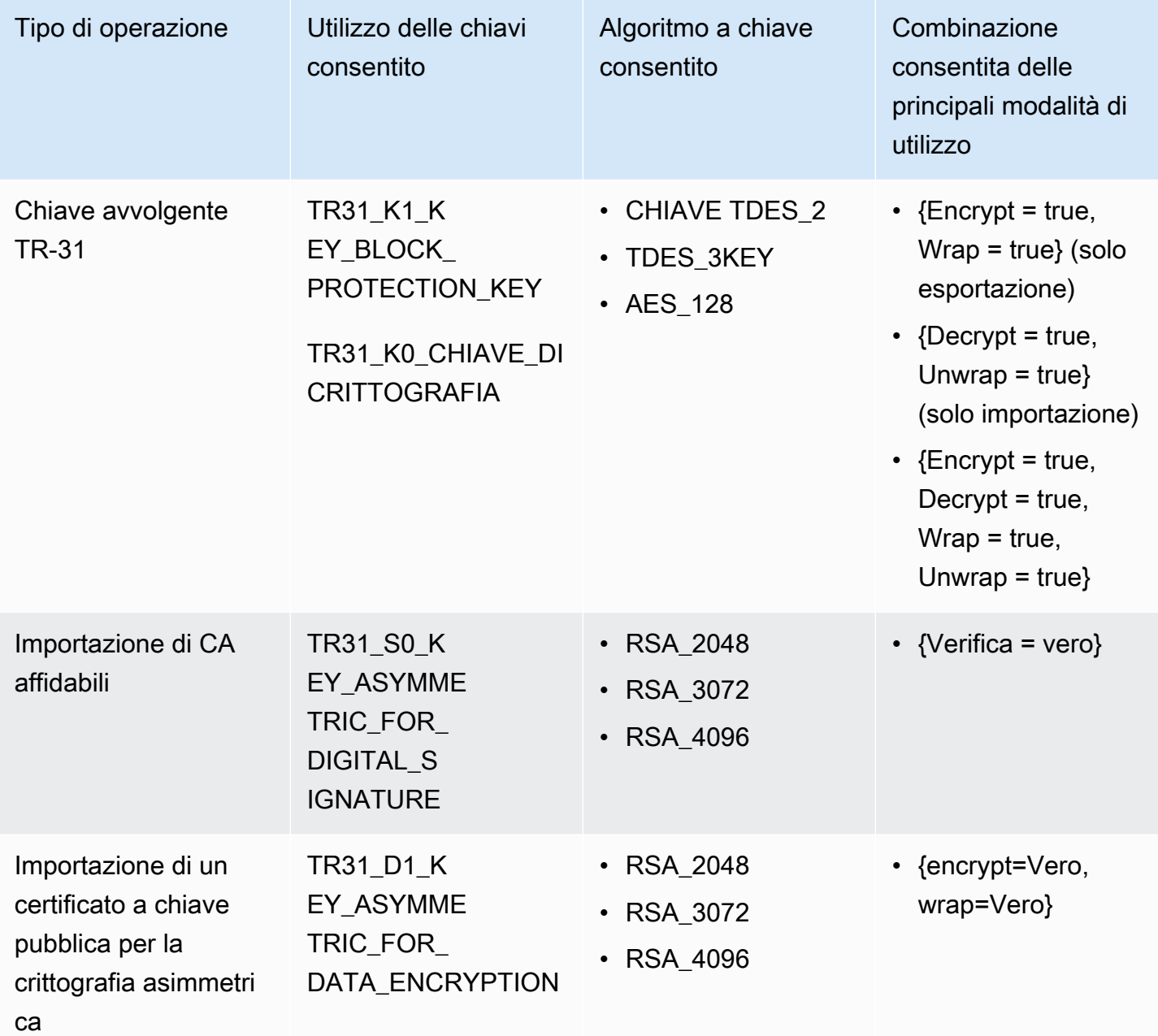

# <span id="page-124-1"></span>Tipi di chiavi non utilizzati

I seguenti tipi di chiave non sono attualmente utilizzati da AWS Payment Cryptography

- TR31\_P1\_PIN\_GENERATION\_KEY
- TR31\_K3\_CHIAVE\_ASIMMETRICA PER CONTRATTO\_CHIAVE

# Casi di utilizzo comune

AWS La crittografia dei pagamenti supporta molte operazioni crittografiche tipiche dei pagamenti. I seguenti argomenti fungono da guida su come utilizzare queste operazioni per i casi d'uso più comuni. Per un elenco di tutti i comandi, consulta l'API AWS Payment Cryptography.

Argomenti

- [Emittenti e processori degli emittenti](#page-125-0)
- [Agevolatori di acquisizione e pagamento](#page-156-0)

# <span id="page-125-0"></span>Emittenti e processori degli emittenti

I casi d'uso degli emittenti sono generalmente composti da poche parti. Questa sezione è organizzata per funzione (ad esempio lavorare con i pin). In un sistema di produzione, le chiavi sono in genere limitate a un determinato contenitore per schede e vengono create durante la configurazione del contenitore anziché in linea, come illustrato di seguito.

## Argomenti

- [Funzioni generali](#page-125-1)
- [Funzioni specifiche della rete](#page-142-0)

# <span id="page-125-1"></span>Funzioni generali

Argomenti

- [Genera un pin casuale e il codice associatoPVV, quindi verifica il valore](#page-125-2)
- [Genera o verifica un CVV per una determinata carta](#page-130-0)
- [Genera o verifica un messaggio CVV2 per una carta specifica](#page-132-0)
- [Genera o verifica un i CVV per una carta specifica](#page-135-0)
- [Verifica un EMV ARQC e genera un ARPC](#page-137-0)
- [Genera e verifica un EMV MAC](#page-139-0)

<span id="page-125-2"></span>Genera un pin casuale e il codice associatoPVV, quindi verifica il valore

#### Argomenti

- [Crea la/le chiave/i](#page-126-0)
- [Genera un pin casuale, genera PVV e restituisce il codice crittografato PIN e PVV](#page-128-0)
- [Convalida la crittografia PIN utilizzando il metodo PVV](#page-129-0)

#### <span id="page-126-0"></span>Crea la/le chiave/i

Per generare un pin casuale e il [PVV,](#page-16-0) avrai bisogno di due chiavi, una [chiave di verifica del](#page-13-0)  [PIN \(PVK\)](#page-13-0) per generare il PIN PVV e una [chiave di crittografia PIN](#page-12-0) per crittografare il pin. Il pin stesso viene generato casualmente in modo sicuro all'interno del servizio e non è correlato crittograficamente a nessuna delle due chiavi.

PGKDeve essere una chiave dell'algoritmo TDES \_2 basata sull'algoritmo stessoKEY. PVV A PEK può essere TDES \_2KEY, TDES \_3 o \_128KEY. AES In questo caso, poiché PEK è destinato all'uso interno del sistema, AES \_128 sarebbe una buona scelta. Se a PEK viene utilizzato per lo scambio con altri sistemi (ad esempio reti di schede, acquirentiATMs) o viene spostato nell'ambito di una migrazione, TDES \_2 KEY può essere la scelta più appropriata per motivi di compatibilità.

Crea il PEK

```
$ aws payment-cryptography create-key \ 
                 --exportable 
                --key-attributes 
  KeyAlgorithm=AES_128,KeyUsage=TR31_P0_PIN_ENCRYPTION_KEY,\ 
                     KeyClass=SYMMETRIC_KEY,\ 
                     KeyModesOfUse='{Encrypt=true,Decrypt=true,Wrap=true,Unwrap=true}' --
tags='[{"Key":"CARD_BIN","Value":"12345678"}]'
```
La risposta riporta i parametri della richiesta, incluso un valore ARN per le chiamate successive e un Key Check Value ()KCV.

```
{ 
                 "Key": { 
                      "KeyArn": "arn:aws:payment-cryptography:us-east-2:111122223333:key/
ivi5ksfsuplneuyt", 
                      "KeyAttributes": { 
                          "KeyUsage": "TR31_P0_PIN_ENCRYPTION_KEY", 
                          "KeyClass": "SYMMETRIC_KEY", 
                          "KeyAlgorithm": "AES_128", 
                          "KeyModesOfUse": {
```

```
 "Encrypt": false, 
                           "Decrypt": false, 
                           "Wrap": false, 
                           "Unwrap": false, 
                           "Generate": true, 
                           "Sign": false, 
                           "Verify": true, 
                           "DeriveKey": false, 
                           "NoRestrictions": false 
 } 
\}, \{ "KeyCheckValue": "7CC9E2", 
                   "KeyCheckValueAlgorithm": "CMAC", 
                   "Enabled": true, 
                   "Exportable": true, 
                   "KeyState": "CREATE_COMPLETE", 
                   "KeyOrigin": "AWS_PAYMENT_CRYPTOGRAPHY", 
                   "CreateTimestamp": "2023-06-05T06:41:46.648000-07:00", 
                   "UsageStartTimestamp": "2023-06-05T06:41:46.626000-07:00" 
 } 
 }
```
Prendi nota del KeyArn che rappresenta la chiave, ad esempio arn:aws:payment-cryptography:useast- 2:111122223333:key/ivi5ksfsuplneuyt. Ne hai bisogno nella fase successiva.

Crea il PVK

```
$ aws payment-cryptography create-key --exportable --key-attributes 
  KeyAlgorithm=TDES_2KEY,KeyUsage=TR31_V2_VISA_PIN_VERIFICATION_KEY,KeyClass=SYMMETRIC_KEY,KeyModesOfUse='{Generate=true,Verify=true}' 
   --tags='[{"Key":"CARD_BIN","Value":"12345678"}]'
```
La risposta riporta i parametri della richiesta, incluso un valore ARN per le chiamate successive e un Key Check Value ()KCV.

```
{ 
                    "Key": { 
                         "KeyArn": "arn:aws:payment-cryptography:us-
east-2:111122223333:key/ov6icy4ryas4zcza", 
                         "KeyAttributes": { 
                             "KeyUsage": "TR31_V2_VISA_PIN_VERIFICATION_KEY", 
                             "KeyClass": "SYMMETRIC_KEY", 
                             "KeyAlgorithm": "TDES_2KEY",
```

```
 "KeyModesOfUse": { 
                                     "Encrypt": false, 
                                     "Decrypt": false, 
                                     "Wrap": false, 
                                     "Unwrap": false, 
                                     "Generate": true, 
                                     "Sign": false, 
                                     "Verify": true, 
                                     "DeriveKey": false, 
                                     "NoRestrictions": false 
 } 
\}, \}, \}, \}, \}, \}, \}, \}, \}, \}, \}, \}, \}, \}, \}, \}, \}, \}, \}, \}, \}, \}, \}, \}, \}, \}, \}, \}, \}, \}, \}, \}, \}, \}, \}, \}, \},
                           "KeyCheckValue": "51A200", 
                           "KeyCheckValueAlgorithm": "ANSI_X9_24", 
                           "Enabled": true, 
                           "Exportable": true, 
                           "KeyState": "CREATE_COMPLETE", 
                           "KeyOrigin": "AWS_PAYMENT_CRYPTOGRAPHY", 
                           "CreateTimestamp": "2023-06-05T06:41:46.648000-07:00", 
                           "UsageStartTimestamp": "2023-06-05T06:41:46.626000-07:00" 
 } 
 }
```
Prendi nota del KeyArn che rappresenta la chiave, ad esempio arn:aws:payment-cryptography:useast- 2:111122223333:key/ov6icy4ryas4zcza. Ne hai bisogno nella fase successiva.

<span id="page-128-0"></span>Genera un pin casuale, genera PVV e restituisce il codice crittografato PIN e PVV

#### Example

In questo esempio, genereremo un nuovo pin (casuale) a 4 cifre in cui le uscite saranno crittografate PIN block (. PinData PinBlock) e a (. PVV pinData VerificationValue). Gli input chiave sono[PAN](#page-15-0), il [Pin Verification Key](#page-13-0) (noto anche come chiave di generazione dei pin), il [Pin Encryption](#page-12-0) [Key](#page-12-0) e il formato [PINBlock.](#page-15-1)

Questo comando richiede che la chiave sia di tipoTR31\_V2\_VISA\_PIN\_VERIFICATION\_KEY.

```
$ aws payment-cryptography-data generate-pin-data --generation-key-identifier 
  arn:aws:payment-cryptography:us-east-2:111122223333:key/37y2tsl45p5zjbh2 --encryption-
key-identifier arn:aws:payment-cryptography:us-east-2:111122223333:key/ivi5ksfsuplneuyt 
  --primary-account-number 171234567890123 --pin-block-format ISO_FORMAT_0 --generation-
attributes VisaPin={PinVerificationKeyIndex=1}
```

```
{ 
             "GenerationKeyArn": "arn:aws:payment-cryptography:us-
east-2:111122223333:key/37y2tsl45p5zjbh2", 
             "GenerationKeyCheckValue": "7F2363", 
             "EncryptionKeyArn": "arn:aws:payment-cryptography:us-
east-2:111122223333:key/ivi5ksfsuplneuyt", 
             "EncryptionKeyCheckValue": "7CC9E2", 
             "EncryptedPinBlock": "AC17DC148BDA645E", 
             "PinData": { 
                 "VerificationValue": "5507" 
 } 
         }
```
<span id="page-129-0"></span>Convalida la crittografia PIN utilizzando il metodo PVV

#### Example

In questo esempio, convalideremo un PIN per un dato. PAN In genere PIN viene fornito dal titolare della carta o dall'utente durante la transazione per la convalida e viene confrontato con il valore registrato (l'input del titolare della carta viene fornito come valore crittografato dal terminale o da un altro fornitore a monte). Per convalidare questo input, verranno forniti anche i seguenti valori in fase di esecuzione: il pin crittografato, la chiave utilizzata per crittografare il pin di input (spesso denominata [IWK\)](#page-12-1) [PAN](#page-15-0) e il valore con cui eseguire la verifica (a PVV oPIN offset).

Se AWS Payment Cryptography è in grado di convalidare il pin, viene restituito un http/200. Se il pin non è convalidato, restituirà un http/400.

```
$ aws payment-cryptography-data verify-pin-data --verification-key-identifier 
  arn:aws:payment-cryptography:us-east-2:111122223333:key/37y2tsl45p5zjbh2 --encryption-
key-identifier arn:aws:payment-cryptography:us-east-2:111122223333:key/ivi5ksfsuplneuyt 
  --primary-account-number 171234567890123 --pin-block-format ISO_FORMAT_0 --
verification-attributes VisaPin="{PinVerificationKeyIndex=1,VerificationValue=5507}" --
encrypted-pin-block AC17DC148BDA645E
```

```
{ 
         "VerificationKeyArn": "arn:aws:payment-cryptography:us-
east-2:111122223333:key/37y2tsl45p5zjbh2", 
         "VerificationKeyCheckValue": "7F2363", 
         "EncryptionKeyArn": "arn:aws:payment-cryptography:us-east-2:111122223333:key/
ivi5ksfsuplneuyt",
```
}

"EncryptionKeyCheckValue": "7CC9E2",

## <span id="page-130-0"></span>Genera o verifica un CVV per una determinata carta

[CVVo](#page-13-1)ppure CVV1 è un valore tradizionalmente incorporato nella banda magnetica di una scheda. Non è uguale a CVV2 (visibile al titolare della carta e utilizzabile per gli acquisti online).

Il primo passo è creare una chiave. Per questo tutorial, crei una chiave 3 DES (2 KEYTDES) a [CVKd](#page-11-0)oppia lunghezza.

## **a** Note

CVV, CVV2 e CVV tutti usano algoritmi simili, se non identici, ma variano i dati di input. Tutti utilizzano lo stesso tipo di chiave TR31 \_C0\_ \_ CARD VERIFICATION \_ KEY ma si consiglia di utilizzare chiavi separate per ogni scopo. Questi possono essere distinti utilizzando alias e/ o tag come nell'esempio seguente.

Crea la chiave

```
$ aws payment-cryptography create-key --exportable --key-attributes 
 KeyAlgorithm=TDES_2KEY,KeyUsage=TR31_C0_CARD_VERIFICATION_KEY,KeyClass=SYMMETRIC_KEY,KeyModesO
  --tags='[{"Key":"KEY_PURPOSE","Value":"CVV"},{"Key":"CARD_BIN","Value":"12345678"}]'
```
La risposta riporta i parametri della richiesta, incluso un valore ARN per le chiamate successive e un Key Check Value ()KCV.

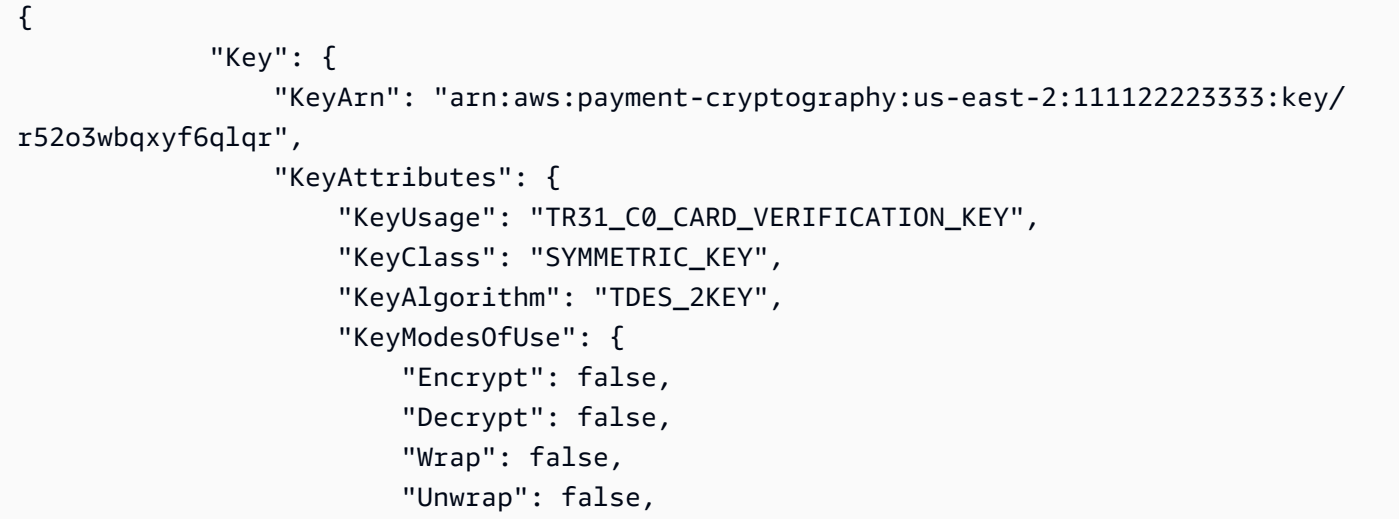

```
 "Generate": true, 
                          "Sign": false, 
                          "Verify": true, 
                          "DeriveKey": false, 
                          "NoRestrictions": false 
1 1 1 1 1 1 1
\qquad \qquad \text{ } "KeyCheckValue": "DE89F9", 
                 "KeyCheckValueAlgorithm": "ANSI_X9_24", 
                 "Enabled": true, 
                 "Exportable": true, 
                 "KeyState": "CREATE_COMPLETE", 
                 "KeyOrigin": "AWS_PAYMENT_CRYPTOGRAPHY", 
                 "CreateTimestamp": "2023-06-05T06:41:46.648000-07:00", 
                 "UsageStartTimestamp": "2023-06-05T06:41:46.626000-07:00" 
 } 
         }
```
Prendi nota del KeyArn che rappresenta la chiave, ad esempio arn:aws:payment-cryptography:useast- 2:111122223333:key/r52o3wbqxyf6qlqr. Ne hai bisogno nel passaggio successivo.

Genera un CVV

Example

In questo esempio, genereremo un [CVVp](#page-13-1)er un dato PAN con gli input di[PAN](#page-15-0), un codice di servizio (come definito daISO/IEC7813) di 121 e la data di scadenza della carta.

Per tutti i parametri disponibili, vedere [CardVerificationValue1](https://docs.aws.amazon.com/payment-cryptography/latest/DataAPIReference/API_CardVerificationValue1.html) nella guida di API riferimento.

```
$ aws payment-cryptography-data generate-card-validation-data --key-
identifier arn:aws:payment-cryptography:us-east-2:111122223333:key/
r52o3wbqxyf6qlqr --primary-account-number=171234567890123 --generation-attributes 
  CardVerificationValue1='{CardExpiryDate=1127,ServiceCode=121}'
```

```
\overline{a} "KeyArn": "arn:aws:payment-cryptography:us-
east-2:111122223333:key/r52o3wbqxyf6qlqr", 
                          "KeyCheckValue": "DE89F9", 
                          "ValidationData": "801" 
\{a,b,c,d\} , we have the set of \{a,b,c,d\}
```
### Convalida CVV

### Example

In questo esempio, verificheremo un [CVV](#page-13-1)dato PAN di fatto inserendo un codice di servizio pari a 121 CVK[PAN](#page-15-0), la data di scadenza della carta e i dati CVV forniti durante la transazione da convalidare.

Per tutti i parametri disponibili, vedere, [CardVerificationValue1](https://docs.aws.amazon.com/payment-cryptography/latest/DataAPIReference/API_CardVerificationValue1.html) nella guida di API riferimento.

## **a** Note

CVVnon è un valore inserito dall'utente (comeCVV2) ma in genere è incorporato in una banda magnetica. Si dovrebbe valutare se debba sempre essere convalidato quando fornito.

\$ **aws payment-cryptography-data verify-card-validation-data --key-identifier arn:aws:payment-cryptography:us-east-2:111122223333:key/r52o3wbqxyf6qlqr --primary-account-number=171234567890123 --verification-attributes CardVerificationValue1='{CardExpiryDate=1127,ServiceCode=121} --validation-data 801**

```
{ 
                      "KeyArn": "arn:aws:payment-cryptography:us-east-2:111122223333:key/
r52o3wbqxyf6qlqr", 
                      "KeyCheckValue": "DE89F9", 
                      "ValidationData": "801"
}
```
<span id="page-132-0"></span>Genera o verifica un messaggio CVV2 per una carta specifica

[CVV2](#page-13-2)è un valore che viene tradizionalmente indicato sul retro di una carta e viene utilizzato per gli acquisti online. Per le carte virtuali, potrebbe anche essere visualizzato su un'app o su uno schermo. Dal punto di vista crittografico, è uguale CVV1 ma con un valore del codice di servizio diverso.

Crea la chiave

```
$ aws payment-cryptography create-key --exportable --key-attributes 
KeyAlgorithm=TDES_2KEY,KeyUsage=TR31_C0_CARD_VERIFICATION_KEY,KeyClass=SYMMETRIC_KEY,KeyModesC
  --tags='[{"Key":"KEY_PURPOSE","Value":"CVV2"},{"Key":"CARD_BIN","Value":"12345678"}]'
```
La risposta riporta i parametri della richiesta, incluso un valore ARN per le chiamate successive e un Key Check Value ()KCV.

```
{ 
                     "Key": { 
                           "KeyArn": "arn:aws:payment-cryptography:us-
east-2:111122223333:key/7f7g4spf3xcklhzu", 
                           "KeyAttributes": { 
                                "KeyUsage": "TR31_C0_CARD_VERIFICATION_KEY", 
                                "KeyClass": "SYMMETRIC_KEY", 
                                "KeyAlgorithm": "TDES_2KEY", 
                                "KeyModesOfUse": { 
                                     "Encrypt": false, 
                                      "Decrypt": false, 
                                     "Wrap": false, 
                                      "Unwrap": false, 
                                     "Generate": true, 
                                     "Sign": false, 
                                      "Verify": true, 
                                     "DeriveKey": false, 
                                      "NoRestrictions": false 
 } 
\mathbb{R}, \mathbb{R}, \mathbb{R}, \mathbb{R}, \mathbb{R}, \mathbb{R}, \mathbb{R}, \mathbb{R}, \mathbb{R}, \mathbb{R}, \mathbb{R}, \mathbb{R}, \mathbb{R}, \mathbb{R}, \mathbb{R}, \mathbb{R}, \mathbb{R}, \mathbb{R}, \mathbb{R}, \mathbb{R}, \mathbb{R}, \mathbb{R},  "KeyCheckValue": "AEA5CD", 
                           "KeyCheckValueAlgorithm": "ANSI_X9_24", 
                           "Enabled": true, 
                           "Exportable": true, 
                           "KeyState": "CREATE_COMPLETE", 
                          "KeyOrigin": "AWS_PAYMENT_CRYPTOGRAPHY", 
                           "CreateTimestamp": "2023-06-05T06:41:46.648000-07:00", 
                           "UsageStartTimestamp": "2023-06-05T06:41:46.626000-07:00" 
 } 
 }
```
Prendi nota del KeyArn che rappresenta la chiave, ad esempio arn:aws:payment-cryptography:useast- 2:111122223333:key/7f7g4spf3xcklhzu. Ne hai bisogno nel passaggio successivo.

Genera un CVV2

Example

In questo esempio, genereremo un file [CVV2](#page-13-2)per un dato PAN con gli input [PAN](#page-15-0) e la data di scadenza della carta.

Per tutti i parametri disponibili vedi [CardVerificationValue2](https://docs.aws.amazon.com/payment-cryptography/latest/DataAPIReference/API_CardVerificationValue2.html) nella guida API di riferimento.

```
$ aws payment-cryptography-data generate-card-validation-data --key-identifier 
 arn:aws:payment-cryptography:us-east-2:111122223333:key/7f7g4spf3xcklhzu 
  --primary-account-number=171234567890123 --generation-attributes 
 CardVerificationValue2='{CardExpiryDate=1127}'
```

```
\{ \} "KeyArn": "arn:aws:payment-cryptography:us-
east-2:111122223333:key/7f7g4spf3xcklhzu", 
                      "KeyCheckValue": "AEA5CD", 
                      "ValidationData": "321" 
 }
```
#### Convalida un CVV2

Example

In questo esempio, verificheremo un [CVV2d](#page-13-2)ato di fatto PAN inserendo una CVK data di scadenza della carta [PAN](#page-15-0) e quella CVV fornita durante la transazione per convalidarla.

Per tutti i parametri disponibili, vedere il punto [CardVerificationValue2](https://docs.aws.amazon.com/payment-cryptography/latest/DataAPIReference/API_CardVerificationValue2.html) nella guida di API riferimento.

```
a Note
   CVV2e gli altri input sono valori immessi dall'utente. Pertanto, non è necessariamente un 
   segno di un problema che questo non riesca periodicamente a convalidare.
```
\$ **aws payment-cryptography-data verify-card-validation-data --key-identifier arn:aws:payment-cryptography:us-east-2:111122223333:key/7f7g4spf3xcklhzu --primary-account-number=171234567890123 --verification-attributes CardVerificationValue2='{CardExpiryDate=1127} --validation-data 321**

```
 "KeyArn": "arn:aws:payment-cryptography:us-
east-2:111122223333:key/7f7g4spf3xcklhzu",
```
{

```
 "KeyCheckValue": "AEA5CD", 
 "ValidationData": "801"
```
<span id="page-135-0"></span>Genera o verifica un i CVV per una carta specifica

[i CVV](#page-13-3) usa lo stesso algoritmo diCVV/CVV2ma i CVV è incorporato in una chip card. Il suo codice di servizio è 999.

Crea la chiave

}

```
$ aws payment-cryptography create-key --exportable --key-attributes 
 KeyAlgorithm=TDES_2KEY,KeyUsage=TR31_C0_CARD_VERIFICATION_KEY,KeyClass=SYMMETRIC_KEY,KeyModesO
  --tags='[{"Key":"KEY_PURPOSE","Value":"ICVV"},{"Key":"CARD_BIN","Value":"12345678"}]'
```
La risposta riporta i parametri della richiesta, incluso un valore ARN per le chiamate successive e un Key Check Value ()KCV.

```
{ 
                        "Key": { 
                              "KeyArn": "arn:aws:payment-cryptography:us-east-2:111122223333:key/
c7dsi763r6s7lfp3", 
                              "KeyAttributes": { 
                                    "KeyUsage": "TR31_C0_CARD_VERIFICATION_KEY", 
                                    "KeyClass": "SYMMETRIC_KEY", 
                                    "KeyAlgorithm": "TDES_2KEY", 
                                    "KeyModesOfUse": { 
                                          "Encrypt": false, 
                                          "Decrypt": false, 
                                          "Wrap": false, 
                                          "Unwrap": false, 
                                          "Generate": true, 
                                          "Sign": false, 
                                          "Verify": true, 
                                          "DeriveKey": false, 
                                          "NoRestrictions": false 
 } 
\mathbb{R}, \mathbb{R}, \mathbb{R}, \mathbb{R}, \mathbb{R}, \mathbb{R}, \mathbb{R}, \mathbb{R}, \mathbb{R}, \mathbb{R}, \mathbb{R}, \mathbb{R}, \mathbb{R}, \mathbb{R}, \mathbb{R}, \mathbb{R}, \mathbb{R}, \mathbb{R}, \mathbb{R}, \mathbb{R}, \mathbb{R}, \mathbb{R},  "KeyCheckValue": "1201FB", 
                              "KeyCheckValueAlgorithm": "ANSI_X9_24", 
                              "Enabled": true,
```

```
 "Exportable": true, 
                   "KeyState": "CREATE_COMPLETE", 
                   "KeyOrigin": "AWS_PAYMENT_CRYPTOGRAPHY", 
                   "CreateTimestamp": "2023-06-05T06:41:46.648000-07:00", 
                   "UsageStartTimestamp": "2023-06-05T06:41:46.626000-07:00" 
 } 
 }
```
Prendi nota di KeyArn ciò che rappresenta la chiave, ad esempio arn:aws:payment-cryptography:useast- 2:111122223333:key/c7dsi763r6s7lfp3. Ne hai bisogno nel passaggio successivo.

Genera un i CVV

Example

In questo esempio, genereremo una [i CVV](#page-13-3) per un dato PAN con input di[PAN](#page-15-0), un codice di servizio (come definito daISO/IEC7813) di 999 e la data di scadenza della carta.

Per tutti i parametri disponibili, vedere [CardVerificationValue1](https://docs.aws.amazon.com/payment-cryptography/latest/DataAPIReference/API_CardVerificationValue1.html) nella guida di API riferimento.

```
$ aws payment-cryptography-data generate-card-validation-data --key-
identifier arn:aws:payment-cryptography:us-east-2:111122223333:key/
c7dsi763r6s7lfp3 --primary-account-number=171234567890123 --generation-attributes 
  CardVerificationValue1='{CardExpiryDate=1127,ServiceCode=999}'
```

```
\{ \} "KeyArn": "arn:aws:payment-cryptography:us-
east-2:111122223333:key/c7dsi763r6s7lfp3", 
                      "KeyCheckValue": "1201FB", 
                      "ValidationData": "532" 
 }
```
Convalida i CVV

#### Example

Per la convalida, gli input sonoCVK, un codice di servizio 999[PAN](#page-15-0), la data di scadenza della carta e la i CVV fornita durante la transazione per la convalida.

Per tutti i parametri disponibili, vedere, [CardVerificationValue1 nella guida](https://docs.aws.amazon.com/payment-cryptography/latest/DataAPIReference/API_CardVerificationValue1.html) di riferimento. API

### **a** Note

i non CVV è un valore inserito dall'utente (comeCVV2) ma in genere è incorporato in una EMV /chipcard. Si dovrebbe valutare se debba sempre essere convalidato quando fornito.

```
$ aws payment-cryptography-data verify-card-validation-data --key-identifier 
  arn:aws:payment-cryptography:us-east-2:111122223333:key/c7dsi763r6s7lfp3 
  --primary-account-number=171234567890123 --verification-attributes 
 CardVerificationValue1='{CardExpiryDate=1127,ServiceCode=999} --validation-data 532
```

```
{ 
                          "KeyArn": "arn:aws:payment-cryptography:us-
east-2:111122223333:key/c7dsi763r6s7lfp3", 
                          "KeyCheckValue": "1201FB", 
                          "ValidationData": "532" 
    }
```
## <span id="page-137-0"></span>Verifica un EMV ARQC e genera un ARPC

[ARQC\(](#page-13-4)Authorization Request Cryptogram) è un crittogramma generato da una carta EMV (chip) e utilizzato per convalidare i dettagli della transazione e l'uso di una carta autorizzata. Incorpora i dati della carta, del terminale e della transazione stessa.

Al momento della convalida sul backend, gli stessi input vengono forniti a AWS Payment Cryptography, il crittogramma viene ricreato internamente e questo viene confrontato con il valore fornito con la transazione. In questo senso, è simile a un. MAC [EMV4.4 Il Libro 2](https://www.emvco.com/specifications/?post_id=80377) definisce tre aspetti di questa funzione: metodi di derivazione delle chiavi (noti come chiave di sessione comune -CSK) per generare chiavi di transazione monouso, un payload minimo e metodi per generare una risposta (). ARPC

I singoli schemi di carte possono specificare campi transazionali aggiuntivi da incorporare o l'ordine in cui tali campi vengono visualizzati. Esistono anche altri schemi di derivazione specifici dello schema (generalmente obsoleti), trattati altrove in questa documentazione.

Per ulteriori informazioni, consulta [VerifyCardValidationDatal](https://docs.aws.amazon.com/payment-cryptography/latest/DataAPIReference/API_VerifyCardValidationData.html)a guida. API

#### Crea la chiave

```
$ aws payment-cryptography create-key --exportable --key-attributes 
KeyAlgorithm=TDES_2KEY,KeyUsage=TR31_E0_EMV_MKEY_APP_CRYPTOGRAMS,KeyClass=SYMMETRIC_KEY,KeyMoc
  --tags='[{"Key":"KEY_PURPOSE","Value":"CVN18"},{"Key":"CARD_BIN","Value":"12345678"}]'
```
La risposta riporta i parametri della richiesta, incluso un valore ARN per le chiamate successive e un Key Check Value ()KCV.

```
{ 
                      "Key": { 
                            "KeyArn": "arn:aws:payment-cryptography:us-east-2:111122223333:key/
pw3s6nl62t5ushfk", 
                            "KeyAttributes": { 
                                 "KeyUsage": "TR31_E0_EMV_MKEY_APP_CRYPTOGRAMS", 
                                 "KeyClass": "SYMMETRIC_KEY", 
                                 "KeyAlgorithm": "TDES_2KEY", 
                                 "KeyModesOfUse": { 
                                       "Encrypt": false, 
                                       "Decrypt": false, 
                                       "Wrap": false, 
                                       "Unwrap": false, 
                                       "Generate": false, 
                                       "Sign": false, 
                                       "Verify": false, 
                                       "DeriveKey": true, 
                                       "NoRestrictions": false 
 } 
\mathbb{R}, \mathbb{R}, \mathbb{R}, \mathbb{R}, \mathbb{R}, \mathbb{R}, \mathbb{R}, \mathbb{R}, \mathbb{R}, \mathbb{R}, \mathbb{R}, \mathbb{R}, \mathbb{R}, \mathbb{R}, \mathbb{R}, \mathbb{R}, \mathbb{R}, \mathbb{R}, \mathbb{R}, \mathbb{R}, \mathbb{R}, \mathbb{R},  "KeyCheckValue": "08D7B4", 
                            "KeyCheckValueAlgorithm": "ANSI_X9_24", 
                            "Enabled": true, 
                            "Exportable": true, 
                            "KeyState": "CREATE_COMPLETE", 
                            "KeyOrigin": "AWS_PAYMENT_CRYPTOGRAPHY", 
                            "CreateTimestamp": "2024-03-07T06:41:46.648000-07:00", 
                            "UsageStartTimestamp": "2024-03-07T06:41:46.626000-07:00" 
 } 
 }
```
Prendi nota del KeyArn che rappresenta la chiave, ad esempio arn:aws:payment-cryptography:useast- 2:111122223333:key/pw3s6nl62t5ushfk. Ne hai bisogno nel passaggio successivo.

### Genera un ARQC

ARQCViene generato esclusivamente da una EMV carta. Pertanto, AWS Payment Cryptography non è in grado di generare un payload di questo tipo. A scopo di test, sono disponibili online diverse librerie in grado di generare un payload appropriato oltre a valori noti generalmente forniti dai vari schemi.

Convalida un ARQC

Example

Se AWS Payment Cryptography è in grado di convalidare ilARQC, viene restituito un http/200. Una ARPC (risposta) può essere facoltativamente fornita e inclusa nella risposta dopo la convalida. ARQC

```
$ aws payment-cryptography-data verify-auth-request-cryptogram 
  --auth-request-cryptogram 61EDCC708B4C97B4 --key-identifier 
 arn:aws:payment-cryptography:us-east-2:111122223333:key/pw3s6nl62t5ushfk 
  --major-key-derivation-mode EMV_OPTION_A --transaction-data 
 00000000170000000000000008400080008000084016051700000000093800000B1F2201030000000000000000000000000000000000000000000000000000008000000000000000 
  --session-key-derivation-attributes='{"EmvCommon":
{"ApplicationTransactionCounter":"000B", 
  "PanSequenceNumber":"01","PrimaryAccountNumber":"9137631040001422"}}' --auth-response-
attributes='{"ArpcMethod2":{"CardStatusUpdate":"12345678"}}'
```

```
{ 
     "KeyArn": "arn:aws:payment-cryptography:us-east-2:111122223333:key/
pw3s6nl62t5ushfk", 
     "KeyCheckValue": "08D7B4", 
     "AuthResponseValue":"2263AC85"
}
```
## <span id="page-139-0"></span>Genera e verifica un EMV MAC

EMVMACMACutilizza l'input di una chiave EMV derivata e quindi esegue un ISO9797 -3 (Vendita al dettaglio) MAC sui dati risultanti. EMVMACviene in genere utilizzato per inviare comandi a una EMV scheda, ad esempio per sbloccare gli script.

## **a** Note

AWS La crittografia dei pagamenti non convalida il contenuto dello script. Consultate il manuale dello schema o della carta per i dettagli sui comandi specifici da includere.

Per ulteriori informazioni, [MacAlgorithmEmv](https://docs.aws.amazon.com/payment-cryptography/latest/DataAPIReference/API_MacAlgorithmEmv.html)consulta la API guida.

#### Argomenti

- [Crea la chiave](#page-140-0)
- [Genera un EMV MAC](#page-141-0)

#### <span id="page-140-0"></span>Crea la chiave

```
$ aws payment-cryptography create-key --exportable --key-attributes 
 KeyAlgorithm=TDES_2KEY,KeyUsage=TR31_E2_EMV_MKEY_INTEGRITY,KeyClass=SYMMETRIC_KEY,KeyModesOfUse='{DeriveKey=true}' 
  --tags='[{"Key":"KEY_PURPOSE","Value":"CVN18"},{"Key":"CARD_BIN","Value":"12345678"}]'
```
La risposta riporta i parametri della richiesta, incluso un valore ARN per le chiamate successive e un Key Check Value ()KCV.

```
{ 
         "Key": { 
              "KeyArn": "arn:aws:payment-cryptography:us-east-2:111122223333:key/
pw3s6nl62t5ushfk", 
              "KeyAttributes": { 
                  "KeyUsage": "TR31_E2_EMV_MKEY_INTEGRITY", 
                  "KeyClass": "SYMMETRIC_KEY", 
                  "KeyAlgorithm": "TDES_2KEY", 
                  "KeyModesOfUse": { 
                      "Encrypt": false, 
                      "Decrypt": false, 
                      "Wrap": false, 
                      "Unwrap": false, 
                      "Generate": false, 
                      "Sign": false, 
                      "Verify": false, 
                      "DeriveKey": true, 
                      "NoRestrictions": false 
 } 
              }, 
              "KeyCheckValue": "08D7B4", 
              "KeyCheckValueAlgorithm": "ANSI_X9_24", 
              "Enabled": true, 
              "Exportable": true, 
              "KeyState": "CREATE_COMPLETE", 
              "KeyOrigin": "AWS_PAYMENT_CRYPTOGRAPHY",
```

```
 "CreateTimestamp": "2024-03-07T06:41:46.648000-07:00", 
         "UsageStartTimestamp": "2024-03-07T06:41:46.626000-07:00" 
     } 
 }
```
Prendi nota del KeyArn che rappresenta la chiave, ad esempio arn:aws:payment-cryptography:useast- 2:111122223333:key/pw3s6nl62t5ushfk. Ne hai bisogno nel passaggio successivo.

## <span id="page-141-0"></span>Genera un EMV MAC

Il flusso tipico prevede che un processo di backend generi uno EMV script (ad esempio card unblock), lo firmi utilizzando questo comando (che ricava una chiave monouso specifica per una particolare scheda) e quindi restituisca il. MAC Quindi i comandi + MAC vengono inviati alla scheda da applicare. L'invio del comando alla carta non rientra nell'ambito della crittografia dei AWS pagamenti.

## **a** Note

Questo comando è destinato ai comandi quando non vengono inviati dati crittografati (ad esempioPIN). EMVEncrypt può essere combinato con questo comando per aggiungere dati crittografati allo script emittente prima di chiamare questo comando

## Dati del messaggio

I dati del messaggio includono l'APDUintestazione e il comando. Sebbene ciò possa variare in base all'implementazione, questo esempio è l'APDUintestazione di unblock (84 24 00 00 08), seguita da (0007) e quindi ARQC della transazione precedente ATC (999E57FD0F47). CACE Il servizio non convalida il contenuto di questo campo.

## Modalità di derivazione della chiave di sessione

Questo campo definisce come viene generata la chiave di sessione. EMV\_ COMMON \_ SESSION \_ KEY viene generalmente utilizzato per le nuove implementazioni, mentre è VISA possibile utilizzare anche EMV2 000 AMEX KEY | | MASTERCARD SESSION \_ \_ |.

## MajorKeyDerivationMode

EMVDefinisce la modalità A, B o C. La modalità A è la più comune e la crittografia dei AWS pagamenti attualmente supporta la modalità A o la modalità B.

## PAN

Il numero di conto, in genere disponibile nel campo del chip 5A o ISO8583 nel campo 2, ma può anche essere recuperato dal sistema della carta.

## PSN

Il numero di sequenza della carta. Se non viene utilizzato, immettere 00.

## SessionKeyDerivationValue

Si tratta dei dati di derivazione per sessione. Può essere l'ultimo ARQC (ApplicationCryptogram) dal campo 9F26 o l'ultimo da 9F36 a seconda dello schema di ATC derivazione.

## Padding

Il padding viene applicato automaticamente e utilizza ISO il metodo di riempimento /9797-1 2. IEC

## Example

```
$ aws payment-cryptography-data generate-mac --message-data 
  84240000080007999E57FD0F47CACE --key-identifier arn:aws:payment-
cryptography:us-east-2:111122223333:key/pw3s6nl62t5ushfk --message-
data 8424000008999E57FD0F47CACE0007 --generation-attributes 
 EmvMac="{MajorKeyDerivationMode=EMV_OPTION_A,PanSequenceNumber='00',PrimaryAccountNumber='2235
```

```
{
"KeyArn": "arn:aws:payment-cryptography:us-east-2:111122223333:key/pw3s6nl62t5ushfk",
"KeyCheckValue": "08D7B4",
"Mac":"5652EEDF83EA0D84"
}
```
## <span id="page-142-0"></span>Funzioni specifiche della rete

## Argomenti

- [Funzioni specifiche per i visti](#page-143-0)
- [Funzioni specifiche di Mastercard](#page-147-0)
- [Funzioni specifiche di American Express](#page-152-0)

## <span id="page-143-0"></span>Funzioni specifiche per i visti

## Argomenti

- [ARQC CVN18/CVN22](#page-143-1)
- [ARQC- 0 CVN1](#page-143-2)
- [CAVVV7](#page-145-0)

## <span id="page-143-1"></span>ARQC - CVN18/CVN22

CVN18e CVN22 utilizza il [CSKmetodo](#page-137-0) di derivazione delle chiavi. I dati esatti della transazione variano tra questi due metodi: consulta la documentazione dello schema per i dettagli sulla costruzione del campo dei dati della transazione.

#### <span id="page-143-2"></span>ARQC- 0 CVN1

CVN10 è un vecchio metodo Visa per EMV le transazioni che utilizza la derivazione per chiave per carta anziché la derivazione per sessione (per transazione) e utilizza anche un payload diverso. Per informazioni sul contenuto del payload, contatta lo schema per ulteriori dettagli.

Crea chiave

```
$ aws payment-cryptography create-key --exportable --key-attributes 
KeyAlgorithm=TDES_2KEY,KeyUsage=TR31_E0_EMV_MKEY_APP_CRYPTOGRAMS,KeyClass=SYMMETRIC_KEY,KeyMod
  --tags='[{"Key":"KEY_PURPOSE","Value":"CVN10"},{"Key":"CARD_BIN","Value":"12345678"}]'
```
La risposta riporta i parametri della richiesta, incluso un valore ARN per le chiamate successive e un Key Check Value ()KCV.

```
{ 
                           "Key": { 
                                "KeyArn": "arn:aws:payment-cryptography:us-
east-2:111122223333:key/pw3s6nl62t5ushfk", 
                                "KeyAttributes": { 
                                    "KeyUsage": "TR31_E0_EMV_MKEY_APP_CRYPTOGRAMS", 
                                    "KeyClass": "SYMMETRIC_KEY", 
                                    "KeyAlgorithm": "TDES_2KEY", 
                                    "KeyModesOfUse": { 
                                         "Encrypt": false, 
                                         "Decrypt": false, 
                                         "Wrap": false,
```
```
 "Unwrap": false, 
                                "Generate": false, 
                                "Sign": false, 
                                "Verify": false, 
                                "DeriveKey": true, 
                                "NoRestrictions": false 
 } 
 }, 
                         "KeyCheckValue": "08D7B4", 
                         "KeyCheckValueAlgorithm": "ANSI_X9_24", 
                         "Enabled": true, 
                         "Exportable": true, 
                        "KeyState": "CREATE COMPLETE",
                         "KeyOrigin": "AWS_PAYMENT_CRYPTOGRAPHY", 
                         "CreateTimestamp": "2024-03-07T06:41:46.648000-07:00", 
                         "UsageStartTimestamp": "2024-03-07T06:41:46.626000-07:00" 
 } 
 }
```
Prendi nota del KeyArn che rappresenta la chiave, ad esempio arn:aws:payment-cryptography:useast- 2:111122223333:key/pw3s6nl62t5ushfk. Ne hai bisogno nel passaggio successivo.

Convalida il ARQC

Example

In questo esempio, convalideremo un file ARQC generato utilizzando Visa CVN1 0.

Se AWS Payment Cryptography è in grado di convalidare ilARQC, viene restituito un http/200. Se l'arqc non è convalidato, restituirà una risposta http/400.

```
$ aws payment-cryptography-data verify-auth-request-cryptogram --auth-request-
cryptogram D791093C8A921769 \ 
               --key-identifier arn:aws:payment-cryptography:us-east-2:111122223333:key/
pw3s6nl62t5ushfk \ 
               --major-key-derivation-mode EMV_OPTION_A \ 
               --transaction-data 
  00000000170000000000000008400080008000084016051700000000093800000B03011203000000 \ 
               --session-key-derivation-attributes='{"Visa":{"PanSequenceNumber":"01" \ 
               ,"PrimaryAccountNumber":"9137631040001422"}}'
```

```
 "KeyArn": "arn:aws:payment-cryptography:us-east-2:111122223333:key/
pw3s6nl62t5ushfk", 
                "KeyCheckValue": "08D7B4" 
 }
```
#### CAVVV7

Per le transazioni Visa Secure (3DS), l'emittente Access Control Server CAVV () genera un (Cardholder Authentication Verification Value). ACS CAVVÈ la prova che l'autenticazione del titolare della carta è avvenuta, è unica per ogni transazione di autenticazione e viene fornita dall'acquirente nel messaggio di autorizzazione. CAVVv7 vincola all'approvazione i dati aggiuntivi sulla transazione, inclusi elementi come il nome del venditore, l'importo dell'acquisto e la data di acquisto. In questo modo, è effettivamente un hash crittografico del payload della transazione.

Crittograficamente, CAVV V7 utilizza l'CVValgoritmo ma gli input sono stati tutti modificati/riutilizzati. Consulta la documentazione appropriata di terze parti/VISA su come produrre gli input per generare un payload V7. CAVV

Crea la chiave

```
$ aws payment-cryptography create-key --exportable --key-attributes 
KeyAlgorithm=TDES_2KEY,KeyUsage=TR31_C0_CARD_VERIFICATION_KEY,KeyClass=SYMMETRIC_KEY,KeyModesO
  --tags='[{"Key":"KEY_PURPOSE","Value":"CAVV-V7"},
{"Key":"CARD_BIN","Value":"12345678"}]'
```
La risposta riporta i parametri della richiesta, incluso un valore ARN per le chiamate successive e un Key Check Value ()KCV.

```
{ 
                       "Key": { 
                            "KeyArn": "arn:aws:payment-cryptography:us-
east-2:111122223333:key/dnaeyrjgdjjtw6dk", 
                            "KeyAttributes": { 
                                "KeyUsage": "TR31_C0_CARD_VERIFICATION_KEY", 
                                "KeyClass": "SYMMETRIC_KEY", 
                                "KeyAlgorithm": "TDES_2KEY", 
                                "KeyModesOfUse": { 
                                    "Encrypt": false, 
                                     "Decrypt": false, 
                                    "Wrap": false, 
                                     "Unwrap": false, 
                                     "Generate": true,
```

```
 "Sign": false, 
                               "Verify": true, 
                               "DeriveKey": false, 
                               "NoRestrictions": false 
 } 
\}, \{ "KeyCheckValue": "F3FB13", 
                       "KeyCheckValueAlgorithm": "ANSI_X9_24", 
                       "Enabled": true, 
                       "Exportable": true, 
                       "KeyState": "CREATE_COMPLETE", 
                       "KeyOrigin": "AWS_PAYMENT_CRYPTOGRAPHY", 
                       "CreateTimestamp": "2023-06-05T06:41:46.648000-07:00", 
                       "UsageStartTimestamp": "2023-06-05T06:41:46.626000-07:00" 
1999 1999 1999 1999 1999
 }
```
Prendi nota di KeyArn ciò che rappresenta la chiave, ad esempio arn:aws:payment-cryptography:useast- 2:111122223333:key/dnaeyrjgdjjtw6dk. Ne hai bisogno nel passaggio successivo.

Genera un CAVV V7

Example

In questo esempio, genereremo un CAVV V7 per una determinata transazione con input come specificato nelle specifiche. Nota che per questo algoritmo, i campi possono essere riutilizzati/ riutilizzati, quindi non si deve presumere che le etichette dei campi corrispondano agli input.

[Per tutti i parametri disponibili, vedere CardVerificationValue 1 nella guida di riferimento.](https://docs.aws.amazon.com/payment-cryptography/latest/DataAPIReference/API_CardVerificationValue1.html) API

```
$ aws payment-cryptography-data generate-card-validation-data --key-
identifier arn:aws:payment-cryptography:us-east-2:111122223333:key/
dnaeyrjgdjjtw6dk --primary-account-number=171234567890123 --generation-attributes 
  CardVerificationValue1='{CardExpiryDate=9431,ServiceCode=431}'
```

```
\{ \} "KeyArn": "", 
                   "KeyCheckValue": "F3FB13", 
                   "ValidationData": "491" 
 }
```
#### Convalida CAVV V7

#### Example

Per la convalida, gli input sono i CVK valori di input calcolati e quelli CAVV forniti durante la transazione per la convalida.

Per tutti i parametri disponibili, vedere, [CardVerificationValue1](https://docs.aws.amazon.com/payment-cryptography/latest/DataAPIReference/API_CardVerificationValue1.html) nella guida di riferimento. API

#### **a** Note

CAVVnon è un valore inserito dall'utente (comeCVV2) ma è calcolato dall'emittente. ACS Si dovrebbe valutare se debba sempre essere convalidato quando fornito.

\$ **aws payment-cryptography-data verify-card-validation-data --key-identifier arn:aws:payment-cryptography:us-east-2:111122223333:key/dnaeyrjgdjjtw6dk --primary-account-number=171234567890123 --verification-attributes CardVerificationValue1='{CardExpiryDate=9431,ServiceCode=431} --validation-data 491**

```
 "KeyArn": "arn:aws:payment-cryptography:us-
east-2:111122223333:key/dnaeyrjgdjjtw6dk", 
                           "KeyCheckValue": "F3FB13", 
                           "ValidationData": "491" 
     }
```
### Funzioni specifiche di Mastercard

#### Argomenti

{

- [DCVC3](#page-148-0)
- [ARQC CVN14/CVN15](#page-150-0)
- [ARQC CVN12/CVN13](#page-150-1)

### <span id="page-148-0"></span>DCVC3

DCVC3è antecedente EMV CSK CVN12 agli schemi Mastercard e rappresenta un altro approccio all'utilizzo delle chiavi dinamiche. A volte viene riutilizzato anche per altri casi d'uso. In questo schema, gli input sono i dati Track1/Track2 PANPSN, un numero imprevedibile e un contatore di transazioni (). ATC

Crea chiave

```
$ aws payment-cryptography create-key --exportable --key-attributes 
KeyAlgorithm=TDES_2KEY,KeyUsage=TR31_E4_EMV_MKEY_DYNAMIC_NUMBERS,KeyClass=SYMMETRIC_KEY,KeyMoc
  --tags='[{"Key":"KEY_PURPOSE","Value":"DCVC3"},{"Key":"CARD_BIN","Value":"12345678"}]'
```
La risposta riporta i parametri della richiesta, incluso un valore ARN per le chiamate successive e un Key Check Value ()KCV.

```
{ 
                     "Key": { 
                         "KeyArn": "", 
                         "KeyAttributes": { 
                              "KeyUsage": "TR31_E4_EMV_MKEY_DYNAMIC_NUMBERS", 
                              "KeyClass": "SYMMETRIC_KEY", 
                              "KeyAlgorithm": "TDES_2KEY", 
                              "KeyModesOfUse": { 
                                  "Encrypt": false, 
                                  "Decrypt": false, 
                                  "Wrap": false, 
                                  "Unwrap": false, 
                                  "Generate": false, 
                                  "Sign": false, 
                                  "Verify": false, 
                                  "DeriveKey": true, 
                                  "NoRestrictions": false 
 } 
\},
                         "KeyCheckValue": "", 
                         "KeyCheckValueAlgorithm": "ANSI_X9_24", 
                         "Enabled": true, 
                         "Exportable": true, 
                         "KeyState": "CREATE_COMPLETE", 
                         "KeyOrigin": "AWS_PAYMENT_CRYPTOGRAPHY", 
                         "CreateTimestamp": "2024-03-07T06:41:46.648000-07:00",
```
}

"UsageStartTimestamp": "2024-03-07T06:41:46.626000-07:00"

**1999 1999 1999 1999 1999** 

Prendi nota di KeyArn ciò che rappresenta la chiave, ad esempio. Ne hai bisogno nella fase successiva.

Genera un DCVC3

Example

Sebbene DCVC3 possa essere generato da una chip card, può anche essere generato manualmente, come in questo esempio

```
$ aws payment-cryptography-data generate-card-validation-data --key-identifier 
  arn:aws:payment-cryptography:us-east-2:111122223333:key/pw3s6nl62t5ushfk 
  --primary-account-number=5413123456784808 --generation-attributes 
  DynamicCardVerificationCode='{ApplicationTransactionCounter=0000,TrackData=5241060000000069D13052020000000000003F,PanSequenceNumber=00,UnpredictableNumber=00000000}''
```

```
{ 
             "KeyArn": "arn:aws:payment-cryptography:us-east-2:111122223333:key/
pw3s6nl62t5ushfk", 
             "KeyCheckValue": "08D7B4", 
             "ValidationData": "865" 
 }
```
Convalida il DCVC3

#### Example

In questo esempio, convalideremo un. DCVC3 Nota che ATC dovrebbe essere fornito come numero esadecimale, ad esempio un contatore di 11 dovrebbe essere rappresentato come 000B. Il servizio prevede un valore a 3 cifreDCVC3, quindi se hai memorizzato un valore di 4 (o 5) cifre, tronca semplicemente i caratteri a sinistra fino a ottenere 3 cifre (ad esempio 15321 dovrebbe avere un valore dei dati di convalida pari a 321).

Se AWS Payment Cryptography è in grado di convalidare, viene restituito un http/200. Se il valore non è convalidato, restituirà una risposta http/400.

\$ **aws payment-cryptography-data verify-card-validation-data --key-identifier arn:aws:payment-cryptography:us-east-2:111122223333:key/pw3s6nl62t5ushfk** 

```
 --primary-account-number=5413123456784808 --verification-attributes 
 DynamicCardVerificationCode='{ApplicationTransactionCounter=000B,TrackData=5241060000000069D13052020000000000003F,PanSequenceNumber=00,UnpredictableNumber=00000001}' 
 --validation-data 398
```

```
{ 
             "KeyArn": "arn:aws:payment-cryptography:us-east-2:111122223333:key/
pw3s6nl62t5ushfk", 
             "KeyCheckValue": "08D7B4" 
 }
```
#### <span id="page-150-0"></span>ARQC - CVN14/CVN15

CVN14e CVN15 utilizza il [EMVCSKmetodo](#page-137-0) di derivazione delle chiavi. I dati esatti della transazione variano tra questi due metodi: consulta la documentazione dello schema per i dettagli sulla costruzione del campo dei dati della transazione.

#### <span id="page-150-1"></span>ARQC - CVN12/CVN13

CVN12e CVN13 sono un vecchio metodo di EMV transazione specifico di MasterCard che incorpora un numero imprevedibile nella derivazione per transazione e utilizza anche un payload diverso. Per informazioni sul contenuto del payload, si prega di contattare lo schema.

Crea chiave

```
$ aws payment-cryptography create-key --exportable --key-attributes 
KeyAlgorithm=TDES_2KEY,KeyUsage=TR31_E0_EMV_MKEY_APP_CRYPTOGRAMS,KeyClass=SYMMETRIC_KEY,KeyMoc
  --tags='[{"Key":"KEY_PURPOSE","Value":"CVN12"},{"Key":"CARD_BIN","Value":"12345678"}]'
```
La risposta riporta i parametri della richiesta, incluso un valore ARN per le chiamate successive e un Key Check Value ()KCV.

```
{ 
                       "Key": { 
                           "KeyArn": "arn:aws:payment-cryptography:us-
east-2:111122223333:key/pw3s6nl62t5ushfk", 
                           "KeyAttributes": { 
                                "KeyUsage": "TR31_E0_EMV_MKEY_APP_CRYPTOGRAMS", 
                                "KeyClass": "SYMMETRIC_KEY", 
                                "KeyAlgorithm": "TDES_2KEY", 
                                "KeyModesOfUse": { 
                                    "Encrypt": false, 
                                    "Decrypt": false,
```

```
 "Wrap": false, 
                                "Unwrap": false, 
                                "Generate": false, 
                                "Sign": false, 
                                "Verify": false, 
                               "DeriveKey": true, 
                                "NoRestrictions": false 
 } 
\}, \{ "KeyCheckValue": "08D7B4", 
                        "KeyCheckValueAlgorithm": "ANSI_X9_24", 
                        "Enabled": true, 
                        "Exportable": true, 
                        "KeyState": "CREATE_COMPLETE", 
                        "KeyOrigin": "AWS_PAYMENT_CRYPTOGRAPHY", 
                        "CreateTimestamp": "2024-03-07T06:41:46.648000-07:00", 
                        "UsageStartTimestamp": "2024-03-07T06:41:46.626000-07:00" 
1999 1999 1999 1999 1999
 }
```
Prendi nota del KeyArn che rappresenta la chiave, ad esempio arn:aws:payment-cryptography:useast- 2:111122223333:key/pw3s6nl62t5ushfk. Ne hai bisogno nel passaggio successivo.

Convalida il ARQC

Example

In questo esempio, convalideremo un oggetto ARQC generato utilizzando Mastercard. CVN12

Se AWS Payment Cryptography è in grado di convalidare ilARQC, viene restituito un http/200. Se l'arqc non è convalidato, restituirà una risposta http/400.

```
$ aws payment-cryptography-data verify-auth-request-cryptogram --auth-request-
cryptogram 31BE5D49F14A5F01 \ 
            --key-identifier arn:aws:payment-cryptography:us-east-2:111122223333:key/
pw3s6nl62t5ushfk \ 
            --major-key-derivation-mode EMV_OPTION_A \ 
            --transaction-data 0000000015000000000000000840000000000008402312120197695905 
  \ 
            --session-key-derivation-attributes='{"Mastercard":{"PanSequenceNumber":"01" 
 \lambda ,"PrimaryAccountNumber":"9137631040001422","ApplicationTransactionCounter":"000B","UnpredictableNumber":"34343434"}}'
```

```
 "KeyArn": "arn:aws:payment-cryptography:us-east-2:111122223333:key/
pw3s6nl62t5ushfk", 
            "KeyCheckValue": "08D7B4" 
 }
```
Funzioni specifiche di American Express

Argomenti

• [CSC1](#page-152-0)

{

• [CSC2](#page-154-0)

<span id="page-152-0"></span>CSC1

CSCLa versione 1 è anche nota come CSC algoritmo classico. Il servizio può fornirlo come numero di 3,4 o 5 cifre.

Per tutti i parametri disponibili, vedere [AmexCardSecurityCodeVersion1](https://docs.aws.amazon.com/payment-cryptography/latest/DataAPIReference/API_AmexCardSecurityCodeVersion1.html) nella guida di API riferimento.

Crea chiave

```
$ aws payment-cryptography create-key --exportable --key-attributes 
 KeyAlgorithm=TDES_2KEY,KeyUsage=TR31_C0_CARD_VERIFICATION_KEY,KeyClass=SYMMETRIC_KEY,KeyModesC
  --tags='[{"Key":"KEY_PURPOSE","Value":"CSC1"},{"Key":"CARD_BIN","Value":"12345678"}]'
```
La risposta riporta i parametri della richiesta, incluso un valore ARN per le chiamate successive e un Key Check Value ()KCV.

```
{ 
                       "Key": { 
                           "KeyArn": "arn:aws:payment-cryptography:us-
east-2:111122223333:key/esh6hn7pxdtttzgq", 
                           "KeyAttributes": { 
                                "KeyUsage": "TR31_C0_CARD_VERIFICATION_KEY", 
                                "KeyClass": "SYMMETRIC_KEY", 
                                "KeyAlgorithm": "TDES_2KEY", 
                                "KeyModesOfUse": { 
                                    "Encrypt": false, 
                                    "Decrypt": false, 
                                    "Wrap": false,
```

```
 "Unwrap": false, 
                               "Generate": true, 
                               "Sign": false, 
                               "Verify": true, 
                               "DeriveKey": false, 
                               "NoRestrictions": false 
 } 
\}, \{ "KeyCheckValue": "8B5077", 
                        "KeyCheckValueAlgorithm": "ANSI_X9_24", 
                        "Enabled": true, 
                        "Exportable": true, 
                        "KeyState": "CREATE_COMPLETE", 
                        "KeyOrigin": "AWS_PAYMENT_CRYPTOGRAPHY", 
                        "CreateTimestamp": "2023-06-05T06:41:46.648000-07:00", 
                        "UsageStartTimestamp": "2023-06-05T06:41:46.626000-07:00" 
1999 1999 1999 1999 1999
 }
```
Prendi nota del KeyArn che rappresenta la chiave, ad esempio arn:aws:payment-cryptography:useast- 2:111122223333:key/esh6hn7pxdtttzgq. Ne hai bisogno nella fase successiva.

Genera un CSC1

Example

```
$ aws payment-cryptography-data generate-card-validation-data --key-
identifier arn:aws:payment-cryptography:us-east-2:111122223333:key/
esh6hn7pxdtttzgq --primary-account-number=344131234567848 --generation-attributes 
  AmexCardSecurityCodeVersion1='{CardExpiryDate=1224}' --validation-data-length 4
```

```
{ 
         "KeyArn": "arn:aws:payment-cryptography:us-east-2:111122223333:key/
esh6hn7pxdtttzgq", 
         "KeyCheckValue": "8B5077", 
         "ValidationData": "3938" 
       }
```
Convalida il CSC1

#### Example

In questo esempio, convalideremo un. CSC1

Se AWS Payment Cryptography è in grado di convalidare, viene restituito un http/200. Se il valore non è convalidato, restituirà una risposta http/400.

```
$ aws payment-cryptography-data verify-card-validation-data --key-identifier 
  arn:aws:payment-cryptography:us-east-2:111122223333:key/esh6hn7pxdtttzgq 
  --primary-account-number=344131234567848 --verification-attributes 
  AmexCardSecurityCodeVersion1='{CardExpiryDate=1224}'' --validation-data 3938
```

```
{ 
         "KeyArn": "arn:aws:payment-cryptography:us-east-2:111122223333:key/
esh6hn7pxdtttzgq", 
         "KeyCheckValue": "8B5077" 
       }
```
#### <span id="page-154-0"></span>CSC2

CSCLa versione 2 è anche nota come Enhanced Algorithm. CSC Il servizio può fornirlo come numero di 3,4 o 5 cifre.

Per tutti i parametri disponibili, vedere [AmexCardSecurityCodeVersion2](https://docs.aws.amazon.com/payment-cryptography/latest/DataAPIReference/API_AmexCardSecurityCodeVersion2.html) nella guida di API riferimento.

Crea chiave

```
$ aws payment-cryptography create-key --exportable --key-attributes 
 KeyAlgorithm=TDES_2KEY,KeyUsage=TR31_C0_CARD_VERIFICATION_KEY,KeyClass=SYMMETRIC_KEY,KeyModesC
  --tags='[{"Key":"KEY_PURPOSE","Value":"CSC1"},{"Key":"CARD_BIN","Value":"12345678"}]'
```
La risposta riporta i parametri della richiesta, incluso un valore ARN per le chiamate successive e un Key Check Value ()KCV.

```
{ 
              "Key": { 
                  "KeyArn": "arn:aws:payment-cryptography:us-east-2:111122223333:key/
esh6hn7pxdtttzgq", 
                  "KeyAttributes": { 
                       "KeyUsage": "TR31_C0_CARD_VERIFICATION_KEY", 
                       "KeyClass": "SYMMETRIC_KEY", 
                       "KeyAlgorithm": "TDES_2KEY", 
                       "KeyModesOfUse": { 
                           "Encrypt": false,
```

```
 "Decrypt": false, 
                          "Wrap": false, 
                          "Unwrap": false, 
                          "Generate": true, 
                          "Sign": false, 
                          "Verify": true, 
                          "DeriveKey": false, 
                           "NoRestrictions": false 
1999 1999 1999 1999 1999
\qquad \qquad \text{ } "KeyCheckValue": "8B5077", 
                  "KeyCheckValueAlgorithm": "ANSI_X9_24", 
                  "Enabled": true, 
                  "Exportable": true, 
                  "KeyState": "CREATE_COMPLETE", 
                  "KeyOrigin": "AWS_PAYMENT_CRYPTOGRAPHY", 
                  "CreateTimestamp": "2023-06-05T06:41:46.648000-07:00", 
                  "UsageStartTimestamp": "2023-06-05T06:41:46.626000-07:00" 
 } 
         }
```
Prendi nota del KeyArn che rappresenta la chiave, ad esempio arn:aws:payment-cryptography:useast- 2:111122223333:key/esh6hn7pxdtttzgq. Ne hai bisogno nella fase successiva.

Genera un CSC2

In questo esempio, genereremo un CSC2 con una lunghezza di 5. CSCpuò essere generato con una lunghezza di 3,4 o 5. Per American Express, PANs deve essere composto da 15 cifre e iniziare con 34 o 37.

Example

```
$ aws payment-cryptography-data generate-card-validation-data --key-
identifier arn:aws:payment-cryptography:us-east-2:111122223333:key/
esh6hn7pxdtttzgq --primary-account-number=344131234567848 --generation-attributes 
  AmexCardSecurityCodeVersion2='{CardExpiryDate=1224,ServiceCode=999}' --validation-
data-length 4
```

```
{
"KeyArn": "arn:aws:payment-cryptography:us-east-2:111122223333:key/erlm445qvunmvoda",
"KeyCheckValue": "BF1077",
"ValidationData": "3982"
```
}

Convalida il CSC2

Example

In questo esempio, convalideremo un. CSC2

Se AWS Payment Cryptography è in grado di convalidare, viene restituito un http/200. Se il valore non è convalidato, restituirà una risposta http/400.

```
$ aws payment-cryptography-data verify-card-validation-data --key-identifier 
  arn:aws:payment-cryptography:us-east-2:111122223333:key/erlm445qvunmvoda 
  --primary-account-number=344131234567848 --verification-attributes 
  AmexCardSecurityCodeVersion2='{CardExpiryDate=1224,ServiceCode=999}' --validation-data 
  3982
```
{ "KeyArn": "arn:aws:payment-cryptography:us-east-2:111122223333:key/erlm445qvunmvoda", "KeyCheckValue": "BF1077" }

## Agevolatori di acquisizione e pagamento

Gli acquirenti, i PSP e i facilitatori di pagamento hanno in genere una serie di requisiti crittografici diversi rispetto agli emittenti. Casi di utilizzo comune comprendono:

Decrittografia dei dati

I dati (in particolare i dati pan) possono essere crittografati da un terminale di pagamento e devono essere decrittografati dal backend. [Decrypt Data e Encrypt Data](https://docs.aws.amazon.com/payment-cryptography/latest/DataAPIReference/API_DecryptData.html) supportano una varietà di metodi, tra cui tecniche di derivazione TDES, AES e DUKPT. Il servizio AWS Payment Cryptography stesso è inoltre conforme allo standard PCI P2PE ed è registrato come componente di decrittografia PCI P2PE.

#### **TranslatePin**

Per mantenere la conformità al PCI PIN, i sistemi di acquisizione non devono avere i PIN del titolare della carta in chiaro dopo che sono stati inseriti su un dispositivo sicuro. Pertanto, per trasferire il pin dal terminale a un sistema a valle (come una rete di pagamento o un emittente), è necessario ricrittografarlo utilizzando una chiave diversa da quella utilizzata dal terminale di pagamento. [Translate Pin](https://docs.aws.amazon.com/payment-cryptography/latest/DataAPIReference/API_TranslatePinData.html) lo fa convertendo un pin crittografato da una chiave all'altra in modo sicuro con il servicebbb. Utilizzando questo comando, i pin possono essere convertiti tra vari schemi come la derivazione TDES, AES e DUKPT e formati di blocchi di pin come ISO-0, ISO-3 e ISO-4.

#### VerifyMac

I dati di un terminale di pagamento possono essere sottoposti a MAC per garantire che non siano stati modificati durante il transito. [Verify Mac](https://docs.aws.amazon.com/payment-cryptography/latest/DataAPIReference/API_VerifyMac.html) GenerateMac supporta una varietà di tecniche che utilizzano chiavi simmetriche, tra cui tecniche di derivazione TDES, AES e DUKPT da utilizzare con l'algoritmo 1 ISO-9797-1, l'algoritmo 3 ISO-9797-1 (Retail MAC) e le tecniche CMAC.

### Argomenti aggiuntivi

• [Uso dei tasti dinamici](#page-157-0)

### <span id="page-157-0"></span>Uso dei tasti dinamici

Dynamic Keys consente di utilizzare chiavi monouso o a uso limitato per operazioni crittografiche come. [EncryptData](https://docs.aws.amazon.com/payment-cryptography/latest/DataAPIReference/API_EncryptData.html) Questo flusso può essere utilizzato quando il materiale chiave ruota frequentemente (ad esempio in ogni transazione con carta) e si desidera evitare di importare il materiale chiave nel servizio. [Le chiavi di breve durata possono essere utilizzate come parte di](#page-15-0)  [SoftPOS/mPOC o di altre soluzioni.](#page-15-0)

### **a** Note

Questo può essere utilizzato al posto del flusso tipico che utilizza la crittografia dei AWS pagamenti, in cui le chiavi crittografiche vengono create o importate nel servizio e le chiavi vengono specificate utilizzando un alias di chiave o una chiave arn.

Le seguenti operazioni supportano Dynamic Keys:

- EncryptData
- DecryptData
- ReEncryptData
- TranslatePin

### Decrittografia dei dati

L'esempio seguente mostra l'utilizzo di Dynamic Keys insieme al comando decrypt. L'identificatore di chiave in questo caso è la chiave di avvolgimento (KEK) che protegge la chiave di decrittografia (fornita nel parametro wrapped-key in formato TR-31). La chiave avvolta deve essere lo scopo principale di D0 da utilizzare con il comando decrypt insieme a una modalità di utilizzo di B o D.

### Example

```
$ aws payment-cryptography-data decrypt-data --key-identifier 
 arn:aws:payment-cryptography:us-east-2:111122223333:key/ov6icy4ryas4zcza 
  --cipher-text 1234123412341234123412341234123A --decryption-attributes 
  'Symmetric={Mode=CBC,InitializationVector=1234123412341234}' --wrapped-key 
WrappedKeyMaterial={"Tr31KeyBlock"="D0112D0TN00E0000B05A6E82D7FC68B95C84306634B0000DA4701BE9B0
```

```
{ 
    "KeyArn": "arn:aws:payment-cryptography:us-east-2:111122223333:key/
ov6icy4ryas4zcza", 
    "KeyCheckValue": "0A3674", 
    "PlainText": "2E138A746A0032023BEF5B85BA5060BA"
}
```
### Traduzione di un pin

L'esempio seguente mostra l'utilizzo di Dynamic Keys insieme al comando translate pin per tradurre da una chiave dinamica a una chiave di lavoro Acquirer semi-statica (AWK). L'identificatore della chiave in ingresso in questo caso è la chiave di avvolgimento (KEK) che protegge la chiave di crittografia dinamica dei pin (PEK) fornita nel formato TR-31. La chiave incapsulata deve essere lo scopo principale P0 insieme alla modalità di utilizzo di B o D. L'identificatore di chiave in uscita è una chiave di tipo e una modalità di utilizzo di Encrypt=True, wrap=True TR31\_P0\_PIN\_ENCRYPTION\_KEY

### Example

```
$ aws payment-cryptography-data translate-pin-data --encrypted-pin-block 
  "C7005A4C0FA23E02" --incoming-translation-
attributes=IsoFormat0='{PrimaryAccountNumber=171234567890123}' 
  --incoming-key-identifier alias/PARTNER1_KEK --outgoing-key-
identifier alias/ACQUIRER_AWK_PEK --outgoing-translation-attributes
```

```
 IsoFormat0="{PrimaryAccountNumber=171234567890123}" --incoming-wrapped-key 
WrappedKeyMaterial={"Tr31KeyBlock"="D0112P0TB00S0000EB5D8E63076313162B04245C8CE351C956EA4A16C0
```

```
{ 
    "PinBlock": "2E66192BDA390C6F", 
    "KeyArn": "arn:aws:payment-cryptography:us-east-2:111122223333:key/
ov6icy4ryas4zcza", 
    "KeyCheckValue": "0A3674"
}
```
# Sicurezza nella crittografia dei pagamenti AWS

La sicurezza del cloud AWS è la massima priorità. In qualità di AWS cliente, puoi beneficiare di un data center e di un'architettura di rete progettati per soddisfare i requisiti delle organizzazioni più sensibili alla sicurezza.

La sicurezza è una responsabilità condivisa tra AWS te e te. Il [modello di responsabilità condivisa](https://aws.amazon.com/compliance/shared-responsibility-model/) descrive questo modello come sicurezza del cloud e sicurezza nel cloud:

- Sicurezza del cloud:AWS è responsabile della protezione dell'infrastruttura che gestisce AWS i servizi nel AWS cloud. AWS ti fornisce anche servizi che puoi utilizzare in modo sicuro. I revisori esterni testano e verificano regolarmente l'efficacia della nostra sicurezza nell'ambito dei [AWS](https://aws.amazon.com/compliance/programs/) [Programmi di AWS conformità dei Programmi di conformità](https://aws.amazon.com/compliance/programs/) dei di . Per ulteriori informazioni sui programmi di conformità che si applicano alla crittografia dei AWS pagamenti, consulta [AWSServizi](https://aws.amazon.com/compliance/services-in-scope/) [nell'ambito del programma di conformità AWS Servizi nell'ambito del programma](https://aws.amazon.com/compliance/services-in-scope/) .
- Sicurezza nel cloud: la tua responsabilità è determinata dal AWS servizio che utilizzi. Sei anche responsabile di altri fattori, tra cui la riservatezza dei dati, i requisiti della tua azienda e le leggi e normative vigenti.

Questo argomento ti aiuta a capire come applicare il modello di responsabilità condivisa quando usi la crittografia dei AWS pagamenti. Ti mostra come configurare la crittografia dei AWS pagamenti per soddisfare i tuoi obiettivi di sicurezza e conformità. Imparerai anche come utilizzare altri AWS servizi che ti aiutano a monitorare e proteggere le tue risorse AWS di crittografia dei pagamenti.

#### Argomenti

- [Protezione dei dati nella crittografia dei AWS pagamenti](#page-160-0)
- [Resilienza nella crittografia dei pagamenti AWS](#page-164-0)
- [Sicurezza dell'infrastruttura in AWS Payment Cryptography](#page-165-0)
- [Connessione alla crittografia dei AWS pagamenti tramite un endpoint VPC](#page-166-0)
- [Le migliori pratiche di sicurezza per la crittografia AWS dei pagamenti](#page-178-0)

## <span id="page-160-0"></span>Protezione dei dati nella crittografia dei AWS pagamenti

Il [modello di responsabilità AWS condivisa](https://aws.amazon.com/compliance/shared-responsibility-model/), il , si applica alla protezione dei dati nella crittografia dei AWS pagamenti. Come descritto in questo modello, AWS è responsabile della protezione

dell'infrastruttura globale che gestisce tutti i Cloud AWS. L'utente è responsabile del controllo dei contenuti ospitati su questa infrastruttura. L'utente è inoltre responsabile della configurazione della protezione e delle attività di gestione per i AWS servizi utilizzati. Per ulteriori informazioni sulla privacy dei dati, consulta la sezione [Privacy dei dati FAQ](https://aws.amazon.com/compliance/data-privacy-faq/). Per informazioni sulla protezione dei dati in Europa, consulta il [Modello di responsabilitàAWS condivisa e GDPR](https://aws.amazon.com/blogs/security/the-aws-shared-responsibility-model-and-gdpr/) il post sul blog sulla AWS sicurezza.

Ai fini della protezione dei dati, ti consigliamo di proteggere Account AWS le credenziali e di configurare i singoli utenti con AWS IAM Identity Center o AWS Identity and Access Management (IAM). In tal modo, a ogni utente verranno assegnate solo le autorizzazioni necessarie per svolgere i suoi compiti. Ti suggeriamo, inoltre, di proteggere i dati nei seguenti modi:

- Utilizza l'autenticazione a più fattori (MFA) con ogni account.
- UsaSSL/TLSper comunicare con AWS le risorse. Richiediamo TLS 1.2 e consigliamo TLS 1.3.
- Configurazione API e registrazione delle attività degli utenti con AWS CloudTrail.
- Utilizza soluzioni di AWS crittografia, insieme a tutti i controlli di sicurezza predefiniti all'interno AWS servizi.
- Utilizza i servizi di sicurezza gestiti avanzati, come Amazon Macie, che aiutano a individuare e proteggere i dati sensibili archiviati in Amazon S3.
- Se hai bisogno di FIPS 140-3 moduli crittografici convalidati per accedere AWS tramite un'interfaccia a riga di comando o unAPI, usa un endpoint. FIPS Per ulteriori informazioni sugli FIPS endpoint disponibili, vedere [Federal Information Processing](https://aws.amazon.com/compliance/fips/) Standard () 140-3. FIPS

Ti consigliamo vivamente di non inserire mai informazioni riservate o sensibili, ad esempio gli indirizzi e-mail dei clienti, nei tag o nei campi di testo in formato libero, ad esempio nel campo Nome. Ciò include quando lavori con AWS Payment Cryptography o altro AWS servizi utilizzando la console,API, AWS CLI o. AWS SDKs I dati inseriti nei tag o nei campi di testo in formato libero utilizzati per i nomi possono essere utilizzati per i la fatturazione o i log di diagnostica. Se fornisci un URL a un server esterno, ti consigliamo vivamente di non includere le informazioni sulle credenziali URL per convalidare la tua richiesta a quel server.

AWSPayment Cryptography archivia e protegge le chiavi di crittografia dei pagamenti per renderle altamente disponibili e allo stesso tempo fornirti un controllo degli accessi solido e flessibile.

### Argomenti

• [Protezione del materiale della chiave](#page-162-0)

- [Crittografia dei dati](#page-162-1)
- [Crittografia a riposo](#page-162-2)
- [Crittografia in transito](#page-163-0)
- [Riservatezza del traffico Internet](#page-163-1)

### <span id="page-162-0"></span>Protezione del materiale della chiave

Per impostazione predefinita, AWS Payment Cryptography protegge il materiale delle chiavi crittografiche per le chiavi di pagamento gestite dal servizio. Inoltre, AWS Payment Cryptography offre opzioni per importare materiale chiave creato al di fuori del servizio. Per dettagli tecnici sulle chiavi di pagamento e sul materiale chiave, consulta AWS Payment Cryptography Cryptographic Details.

### <span id="page-162-1"></span>Crittografia dei dati

I dati AWS di Payment Cryptography sono costituiti dalle chiavi di crittografia dei AWS pagamenti, dal materiale chiave di crittografia che rappresentano e dai relativi attributi di utilizzo. Il materiale chiave esiste in testo non crittografato solo all'interno dei moduli di sicurezza hardware AWS di Payment Cryptography (HSMs) e solo quando è in uso. In caso contrario, il materiale e gli attributi chiave vengono crittografati e archiviati in un archivio persistente durevole.

Il materiale chiave che AWS Payment Cryptography genera o carica per le chiavi di pagamento non esce mai dai confini della crittografia dei AWS pagamenti non HSMs crittografato. Può essere esportato crittografato mediante operazioni di crittografia dei pagamenti. AWS API

## <span id="page-162-2"></span>Crittografia a riposo

AWSPayment Cryptography genera materiale chiave per le chiavi di pagamento in -listed. PCI PTS HSM HSMs Quando non viene utilizzato, il materiale chiave viene crittografato da una HSM chiave e scritto su un dispositivo di archiviazione durevole e persistente. Il materiale chiave per la crittografia dei pagamenti, le chiavi di crittografia e le chiavi di crittografia che proteggono il materiale chiave non viene mai fornito HSMs in formato testo semplice.

La crittografia e la gestione del materiale chiave per le chiavi di crittografia dei pagamenti sono gestite interamente dal servizio.

Per ulteriori dettagli, consulta AWS Key Management Service Cryptographic Details.

## <span id="page-163-0"></span>Crittografia in transito

Il materiale chiave generato o caricato da AWS Payment Cryptography per le chiavi di pagamento non viene mai esportato o trasmesso nelle operazioni di crittografia dei AWS pagamenti in testo non API crittografato. AWSLa crittografia dei pagamenti utilizza identificatori chiave per rappresentare le chiavi delle operazioni. API

Tuttavia, alcune API operazioni AWS di crittografia dei pagamenti esportano chiavi crittografate da una chiave di scambio di chiavi precedentemente condivisa o asimmetrica. Inoltre, i clienti possono utilizzare API le operazioni per importare materiale chiave crittografato per le chiavi di pagamento.

Tutte le API chiamate AWS Payment Cryptography devono essere firmate e trasmesse utilizzando Transport Layer Security (TLS). AWSLa crittografia dei pagamenti richiede TLS versioni e suite di crittografia definite PCI come «crittografia avanzata». Tutti gli endpoint di servizio supportano la versione 1.0—1.3 e la tecnologia post-quantistica ibrida. TLS TLS

Per maggiori dettagli, consulta Dettagli crittografici del servizio di gestione AWS delle chiavi.

### <span id="page-163-1"></span>Riservatezza del traffico Internet

AWSPayment Cryptography supporta una console di AWS gestione e una serie di API operazioni che consentono di creare e gestire chiavi di pagamento e utilizzarle nelle operazioni crittografiche.

AWSPament Cryptography supporta due opzioni di connettività di rete, dalla rete privata a. AWS

- Una IPSec VPN connessione tramite Internet.
- AWSDirect Connect, che collega la rete interna a una postazione AWS Direct Connect tramite un cavo Ethernet standard in fibra ottica.

Tutte le API chiamate Payment Cryptography devono essere firmate e trasmesse utilizzando Transport Layer Security (). TLS Le chiamate richiedono anche una moderna suite di cifratura che supporta la perfect forward secrecy. Il traffico verso i moduli di sicurezza hardware (HSMs) che memorizzano il materiale chiave per le chiavi di pagamento è consentito solo da API host AWS di crittografia dei pagamenti noti sulla rete AWS interna.

Per connetterti direttamente a AWS Payment Cryptography dal tuo cloud privato virtuale (VPC) senza inviare traffico sulla rete Internet pubblica, utilizza gli VPC endpoint, forniti da. AWS PrivateLink Per ulteriori informazioni, consulta Connessione alla crittografia dei AWS pagamenti tramite un endpoint. VPC

AWSPayment Cryptography supporta anche un'opzione ibrida di scambio di chiavi post-quantistiche per il protocollo di crittografia di rete Transport Layer Security ()TLS. È possibile utilizzare questa opzione con TLS quando ci si connette agli endpoint AWS Payment Cryptography. API

## <span id="page-164-0"></span>Resilienza nella crittografia dei pagamenti AWS

AWS l'infrastruttura globale è costruita attorno a AWS regioni e zone di disponibilità. Le regioni forniscono più zone di disponibilità fisicamente separate e isolate, connesse tramite reti altamente ridondanti, a bassa latenza e throughput elevato. Con le zone di disponibilità, è possibile progettare e gestire applicazioni e database che eseguono il failover automatico tra zone di disponibilità senza interruzioni. Le zone di disponibilità sono più disponibili, tolleranti ai guasti e scalabili rispetto alle infrastrutture a data center singolo o multiplo tradizionali.

Per ulteriori informazioni su AWS regioni e zone di disponibilità, consulta [Infrastruttura AWS globale.](https://aws.amazon.com/about-aws/global-infrastructure/)

### Isolamento regionale

AWSLa crittografia dei pagamenti è un servizio regionale disponibile in più aree geografiche.

La struttura isolata a livello regionale della crittografia dei AWS pagamenti garantisce che un problema di disponibilità in una AWS regione non possa influire sul funzionamento della crittografia dei AWS pagamenti in nessun'altra regione. AWSLa crittografia dei pagamenti è progettata per garantire zero tempi di inattività pianificati, con tutti gli aggiornamenti software e le operazioni di scalabilità eseguiti senza interruzioni e impercettibili.

Il AWS Payment Cryptography Service Level Agreement (SLA) include un impegno di servizio del 99,99% per tutta la crittografia dei pagamenti. APIs Per adempiere a questo impegno, AWS Payment Cryptography garantisce che tutti i dati e le informazioni di autorizzazione necessari per eseguire una API richiesta siano disponibili su tutti gli host regionali che ricevono la richiesta.

L'infrastruttura AWS Payment Cryptography viene replicata in almeno tre zone di disponibilità (AZs) in ogni regione. Per garantire che i guasti di più host non influiscano sulle prestazioni della crittografia dei AWS AWS pagamenti, Payment Cryptography è progettata per servire il traffico dei clienti proveniente da qualsiasi area geografica. AZs

Le modifiche apportate alle proprietà o alle autorizzazioni di una chiave di pagamento vengono replicate su tutti gli host della regione per garantire che la richiesta successiva possa essere elaborata correttamente da qualsiasi host della regione. Le richieste di operazioni crittografiche che

utilizzano la chiave di pagamento vengono inoltrate a una serie di moduli di sicurezza hardware per la crittografia dei AWS pagamenti (HSMs), ognuno dei quali può eseguire l'operazione con la chiave di pagamento.

### Design multi-tenant

Il design multi-tenant di AWS Payment Cryptography consente di soddisfare la disponibilità e di sostenere tassi di richiesta elevatiSLA, proteggendo al contempo la riservatezza delle chiavi e dei dati.

Vengono implementati diversi meccanismi di rafforzamento dell'integrità per garantire che la chiave di pagamento specificata per l'operazione crittografica sia sempre quella utilizzata.

Il materiale chiave in testo semplice per le chiavi di crittografia dei pagamenti è ampiamente protetto. Il materiale chiave viene crittografato non HSM appena viene creato e il materiale chiave crittografato viene immediatamente spostato in un archivio sicuro. La chiave crittografata viene recuperata e decrittografata nel momento HSM giusto per l'uso. La chiave di testo in chiaro rimane in HSM memoria solo per il tempo necessario a completare l'operazione di crittografia. Il materiale chiave in chiaro non esce mai dal fileHSMs; non viene mai scritto in un archivio persistente.

Per ulteriori informazioni sui meccanismi utilizzati da AWS Payment Cryptography per proteggere le chiavi, consulta AWS Payment Cryptography Cryptographic Details.

# <span id="page-165-0"></span>Sicurezza dell'infrastruttura in AWS Payment Cryptography

In quanto servizio gestito, AWS Payment Cryptography è protetto dalle procedure di sicurezza della rete AWS globale descritte nel white paper [Amazon Web Services: Overview of Security Processes](https://d0.awsstatic.com/whitepapers/Security/AWS_Security_Whitepaper.pdf).

Utilizzi le API chiamate AWS pubblicate per accedere AWS Payment Cryptography attraverso la rete. I client devono supportare Transport Layer Security (TLS) 1.2 o versione successiva. I client devono inoltre supportare suite di crittografia con perfect forward secrecy (PFS) come Ephemeral Diffie-Hellman () o Elliptic Curve Ephemeral Diffie-Hellman (). DHE ECDHE La maggior parte dei sistemi moderni, come Java 7 e versioni successive, supporta tali modalità.

Inoltre, le richieste devono essere firmate utilizzando un ID chiave di accesso e una chiave di accesso segreta associata a un principale. IAM O puoi utilizzare [AWS Security Token Service](https://docs.aws.amazon.com/STS/latest/APIReference/Welcome.html) (AWS STS) per generare credenziali di sicurezza temporanee per sottoscrivere le richieste.

### Isolamento degli host fisici

La sicurezza dell'infrastruttura fisica utilizzata da AWS Payment Cryptography è soggetta ai controlli descritti nella sezione Sicurezza fisica e ambientale di Amazon Web Services: panoramica dei processi di sicurezza. Puoi trovare altri dettagli nei report di conformità e nei risultati degli audit di terze parti elencati nella sezione precedente.

AWSLa crittografia dei pagamenti è supportata da moduli commercial-off-the-shelf PCI PTS HSM di sicurezza hardware dedicati elencati (). HSMs Il materiale chiave per le chiavi AWS di crittografia dei pagamenti viene archiviato solo nella memoria volatile di e solo mentre la HSMs chiave di crittografia dei pagamenti è in uso. HSMssi trovano in rack con accesso controllato all'interno dei data center di Amazon che applicano il doppio controllo per qualsiasi accesso fisico. Per informazioni dettagliate sul funzionamento di AWS Payment CryptographyHSMs, consulta AWS Payment Cryptography Cryptographic Details.

# <span id="page-166-0"></span>Connessione alla crittografia dei AWS pagamenti tramite un endpoint VPC

Puoi connetterti direttamente a AWS Payment Cryptography tramite un'interfaccia endpoint privata nel tuo cloud privato virtuale (). VPC Quando utilizzi un VPC endpoint di interfaccia, la comunicazione tra il tuo dispositivo VPC e AWS Payment Cryptography avviene interamente all'interno della rete. AWS

AWS Payment Cryptography supporta gli endpoint Amazon Virtual Private Cloud (AmazonVPC) con tecnologia. [AWS PrivateLink](https://docs.aws.amazon.com/vpc/latest/privatelink/) Ogni VPC endpoint è rappresentato da una o più [interfacce di rete](https://docs.aws.amazon.com/AWSEC2/latest/UserGuide/using-eni.html)  [elastiche](https://docs.aws.amazon.com/AWSEC2/latest/UserGuide/using-eni.html) (ENIs) con indirizzi IP privati nelle sottoreti. VPC

L'VPCendpoint di interfaccia ti connette VPC direttamente alla crittografia dei AWS pagamenti senza un gateway Internet, un NAT dispositivo, una connessione o una connessione. VPN AWS Direct Connect Le istanze dell'utente VPC non necessitano di indirizzi IP pubblici per comunicare con AWS Payment Cryptography.

Regioni

AWS [Payment Cryptography supporta gli VPC endpoint e le policy degli VPC endpoint in tutti i paesi](https://docs.aws.amazon.com/general/latest/gr/payment-cryptography.html)  [Regioni AWS in cui AWS è supportata la crittografia dei pagamenti.](https://docs.aws.amazon.com/general/latest/gr/payment-cryptography.html)

### Argomenti

• [Considerazioni sugli endpoint di crittografia dei pagamenti AWS VPC](#page-167-0)

- [Creazione di un VPC endpoint per la crittografia dei pagamenti AWS](#page-167-1)
- [Connessione a un AWS endpoint di crittografia dei pagamenti VPC](#page-168-0)
- [Controllo dell'accesso a un VPC endpoint](#page-169-0)
- [Utilizzo di un VPC endpoint in una dichiarazione di policy](#page-173-0)
- [Registrazione dell'endpoint VPC](#page-176-0)

### <span id="page-167-0"></span>Considerazioni sugli endpoint di crittografia dei pagamenti AWS VPC

#### **a** Note

Sebbene gli VPC endpoint consentano di connettersi al servizio in una sola zona di disponibilità (AZ), consigliamo di collegarsi a tre zone di disponibilità per scopi di elevata disponibilità e ridondanza.

Prima di configurare un VPC endpoint di interfaccia per la crittografia dei AWS pagamenti, consulta l'argomento [Proprietà e limitazioni degli endpoint dell'interfaccia](https://docs.aws.amazon.com/vpc/latest/privatelink/vpce-interface.html#vpce-interface-limitations) nella Guida.AWS PrivateLink

AWS Il supporto per la crittografia dei pagamenti per un VPC endpoint include quanto segue.

- [È possibile utilizzare l'VPCendpoint per richiamare tutte le operazioni A](https://docs.aws.amazon.com/payment-cryptography/latest/DataAPIReference/API_Operations.html)[WS Payment Cryptography](https://docs.aws.amazon.com/payment-cryptography/latest/APIReference/API_Operations.html) [Controlplane e AWS le operazioni Payment Cryptography](https://docs.aws.amazon.com/payment-cryptography/latest/APIReference/API_Operations.html) [Dataplane da un.](https://docs.aws.amazon.com/payment-cryptography/latest/DataAPIReference/API_Operations.html) VPC
- È possibile creare un endpoint di interfaccia che si connette a un VPC endpoint della regione Payment Cryptography. AWS
- AWS La crittografia dei pagamenti è costituita da un piano di controllo e da un piano dati. È possibile scegliere di configurare uno o entrambi i servizi secondari, ma ciascuno è configurato separatamente.
- È possibile utilizzare AWS CloudTrail i registri per verificare l'utilizzo delle chiavi di crittografia dei AWS pagamenti tramite l'endpoint. VPC Per informazioni dettagliate, consultare [Registrazione](#page-176-0) [dell'endpoint VPC.](#page-176-0)

### <span id="page-167-1"></span>Creazione di un VPC endpoint per la crittografia dei pagamenti AWS

Puoi creare un VPC endpoint per la crittografia dei AWS pagamenti utilizzando la VPC console Amazon o Amazon. VPC API Per ulteriori informazioni, consulta la sezione [Creazione di un endpoint](https://docs.aws.amazon.com/vpc/latest/privatelink/vpce-interface.html#create-interface-endpoint) [di interfaccia](https://docs.aws.amazon.com/vpc/latest/privatelink/vpce-interface.html#create-interface-endpoint) nella Guida per l'utente di AWS PrivateLink .

• Per creare un VPC endpoint per la crittografia dei AWS pagamenti, utilizza i seguenti nomi di servizio:

com.amazonaws.*region*.payment-cryptography.controlplane

com.amazonaws.*region*.payment-cryptography.dataplane

Ad esempio, nella regione degli Stati Uniti occidentali (Oregon) (us-west-2), i nomi dei servizi sarebbero:

com.amazonaws.us-west-2.payment-cryptography.controlplane

com.amazonaws.us-west-2.payment-cryptography.dataplane

Per semplificare l'utilizzo dell'VPCendpoint, puoi abilitare un [DNSnome privato](https://docs.aws.amazon.com/vpc/latest/privatelink/verify-domains.html) per l'VPCendpoint. Se selezioni l'opzione Enable DNS Name, il DNS nome host standard di AWS Payment Cryptography viene risolto nel tuo endpoint. VPC Ad esempio, si https://controlplane.paymentcryptography.us-west-2.amazonaws.com risolverebbe in un VPC endpoint connesso al nome del servizio. com.amazonaws.us-west-2.payment-cryptography.controlplane

Questa opzione semplifica l'utilizzo dell'VPCendpoint. Per impostazione predefinita, AWS CLI utilizza il DNS nome host standard di AWS Payment Cryptography, quindi non è necessario specificare l'VPCendpoint URL nelle applicazioni e nei comandi. AWS SDKs

Per ulteriori informazioni, consulta la sezione [Accesso a un servizio tramite un endpoint di interfaccia](https://docs.aws.amazon.com/vpc/latest/privatelink/vpce-interface.html#access-service-though-endpoint) nella Guida di AWS Privatel ink

### <span id="page-168-0"></span>Connessione a un AWS endpoint di crittografia dei pagamenti VPC

È possibile connettersi alla crittografia dei AWS pagamenti tramite l'VPCendpoint utilizzando un AWS SDK, o. AWS CLI AWS Tools for PowerShell Per specificare l'VPCendpoint, usa il suo nome. DNS

Ad esempio, questo comando [list-keys](https://docs.aws.amazon.com/payment-cryptography/latest/APIReference/list-keys.html) utilizza il endpoint-url parametro per specificare l'endpoint. VPC Per utilizzare un comando come questo, sostituisci l'ID VPC endpoint di esempio con uno presente nel tuo account.

#### \$ **aws payment-cryptography list-keys --endpoint-url** *https:// vpce-1234abcdf5678c90a-09p7654s-us-east-1a.ec2.us-east-1.vpce.amazonaws.com*

Se hai abilitato i nomi host privati al momento della creazione dell'VPCendpoint, non è necessario specificare l'VPCendpoint URL nei CLI comandi o nella configurazione dell'applicazione. Il DNS nome host standard AWS di Payment Cryptography viene risolto sul tuo endpoint. VPC SDKsUtilizza AWS CLI e utilizza questo nome host per impostazione predefinita, in modo da poter iniziare a utilizzare l'VPCendpoint per connetterti a un endpoint regionale di AWS Payment Cryptography senza modificare nulla negli script e nelle applicazioni.

Per utilizzare i nomi di host privati, enableDnsSupport gli attributi enableDnsHostnames e del tuo devono essere impostati su. VPC true Per impostare questi attributi, usa l'[ModifyVpcAttributeo](https://docs.aws.amazon.com/AWSEC2/latest/APIReference/API_ModifyVpcAttribute.html)perazione. Per i dettagli, consulta [Visualizza e aggiorna DNS gli attributi per i](https://docs.aws.amazon.com/vpc/latest/userguide/vpc-dns.html#vpc-dns-updating) [tuoi VPC](https://docs.aws.amazon.com/vpc/latest/userguide/vpc-dns.html#vpc-dns-updating) nella Amazon VPC User Guide.

### <span id="page-169-0"></span>Controllo dell'accesso a un VPC endpoint

Per controllare l'accesso al tuo VPC endpoint per la crittografia dei AWS pagamenti, allega una policy sull'endpoint al tuo VPC endpoint. VPC La policy dell'endpoint determina se i mandanti possono utilizzare l'VPCendpoint per richiamare le operazioni di crittografia dei pagamenti con risorse specifiche AWS di crittografia dei pagamenti. AWS

È possibile creare una policy per gli VPC endpoint quando si crea l'endpoint e modificare la policy dell'endpoint in qualsiasi momento. VPC Utilizza la console VPC di gestione o le [CreateVpcEndpoint](https://docs.aws.amazon.com/AWSEC2/latest/APIReference/API_CreateVpcEndpoint.html)operazioni. [ModifyVpcEndpoint](https://docs.aws.amazon.com/AWSEC2/latest/APIReference/API_ModifyVpcEndpoint.html) È inoltre possibile creare e modificare una policy per gli VPC endpoint [utilizzando un AWS CloudFormation modello](https://docs.aws.amazon.com/AWSCloudFormation/latest/UserGuide/aws-resource-ec2-vpcendpoint.html). Per informazioni sull'utilizzo della console di VPC gestione, consulta [Creare un endpoint di interfaccia](https://docs.aws.amazon.com/vpc/latest/privatelink/vpce-interface.html#create-interface-endpoint) e [Modificare un endpoint di](https://docs.aws.amazon.com/vpc/latest/privatelink/vpce-interface.html#modify-interface-endpoint)  [interfaccia](https://docs.aws.amazon.com/vpc/latest/privatelink/vpce-interface.html#modify-interface-endpoint) nella Guida.AWS PrivateLink

### Argomenti

- [Informazioni sulle politiche degli endpoint VPC](#page-170-0)
- [Policy predefinita per VPC gli endpoint](#page-170-1)
- [Creazione di una policy per gli endpoint VPC](#page-171-0)
- [Visualizzazione di una policy sugli endpoint VPC](#page-172-0)

### <span id="page-170-0"></span>Informazioni sulle politiche degli endpoint VPC

Affinché una richiesta AWS di crittografia dei pagamenti che utilizza un VPC endpoint abbia esito positivo, il principale richiede le autorizzazioni da due fonti:

- Una [politica basata sull'identità](#page-191-0) deve fornire all'utente principale l'autorizzazione a richiamare l'operazione sulla risorsa (chiavi o alias di crittografia dei AWS pagamenti).
- Una policy relativa agli VPC endpoint deve fornire l'autorizzazione principale per utilizzare l'endpoint per effettuare la richiesta.

Ad esempio, una policy chiave potrebbe fornire l'autorizzazione principale a chiamare [Decrypt su](https://docs.aws.amazon.com/payment-cryptography/latest/DataAPIReference/API_DecryptData.html)  [una particolare AWS chiave di crittografia dei](https://docs.aws.amazon.com/payment-cryptography/latest/DataAPIReference/API_DecryptData.html) pagamenti. Tuttavia, la politica dell'VPCendpoint potrebbe non consentire a tale principale di Decrypt richiamare quelle chiavi di crittografia dei AWS pagamenti utilizzando l'endpoint.

Oppure una policy relativa agli VPC endpoint potrebbe consentire a un principale di utilizzare l'endpoint per [StopKeyUsager](https://docs.aws.amazon.com/payment-cryptography/latest/APIReference/API_StopKeyUsage.html)ichiamare determinate chiavi di crittografia dei pagamenti. AWS Ma se il preside non dispone delle autorizzazioni previste da una IAM policy, la richiesta fallisce.

<span id="page-170-1"></span>Policy predefinita per VPC gli endpoint

Ogni VPC endpoint ha una policy relativa agli VPC endpoint, ma non è necessario specificarla. Se non specifichi una policy, la policy di endpoint predefinita consente tutte le operazioni effettuate da tutte i principali su tutte le risorse dell'endpoint.

[Tuttavia, per le risorse AWS di crittografia dei pagamenti, il committente deve anche avere](#page-191-0) [l'autorizzazione a richiamare l'operazione in base a una policy. IAM](#page-191-0) Pertanto, in pratica, la policy predefinita indica che se un principale dispone dell'autorizzazione per chiamare un'operazione su una risorsa, può anche chiamarla utilizzando l'endpoint.

```
{ 
   "Statement": [ 
      { 
         "Action": "*", 
        "Effect": "Allow", 
        "Principal": "*", 
        "Resource": "*" 
      } 
   ]
}
```
Per consentire ai mandanti di utilizzare l'VPCendpoint solo per un sottoinsieme delle operazioni consentite, [crea o aggiorna](#page-171-0) la policy dell'endpoint. VPC

<span id="page-171-0"></span>Creazione di una policy per gli endpoint VPC

Una policy sull'VPCendpoint determina se un principale è autorizzato a utilizzare l'VPCendpoint per eseguire operazioni su una risorsa. [Per le risorse AWS di crittografia dei pagamenti, il committente](#page-191-0)  [deve inoltre disporre dell'autorizzazione a eseguire le operazioni previste da una policy. IAM](#page-191-0)

Ogni dichiarazione sulla politica VPC degli endpoint richiede i seguenti elementi:

- Il principale che può eseguire operazioni.
- Le azioni che possono essere eseguite
- Le risorse sui cui si possono eseguire le azioni

La dichiarazione politica non specifica l'VPCendpoint. Si applica invece a qualsiasi VPC endpoint a cui è allegata la policy. Per ulteriori informazioni, consulta [Controllare l'accesso ai servizi con VPC](https://docs.aws.amazon.com/vpc/latest/userguide/vpc-endpoints-access.html) [endpoint](https://docs.aws.amazon.com/vpc/latest/userguide/vpc-endpoints-access.html) nella Amazon VPC User Guide.

Di seguito è riportato un esempio di policy sugli VPC endpoint per la crittografia dei AWS pagamenti. Se collegata a un VPC endpoint, questa policy consente di utilizzare l'VPCendpoint ExampleUser per richiamare le operazioni specificate sulle chiavi di crittografia dei pagamenti specificate AWS . Prima di utilizzare una politica come questa, sostituisci l'[identificatore principale e chiave](#page-9-0) di esempio con valori validi del tuo account.

```
{ 
    "Statement":[ 
       { 
          "Sid": "AllowDecryptAndView", 
          "Principal": {"AWS": "arn:aws:iam::111122223333:user/ExampleUser"}, 
          "Effect":"Allow", 
          "Action": [ 
               "payment-cryptography:Decrypt", 
               "payment-cryptography:GetKey", 
               "payment-cryptography:ListAliases", 
               "payment-cryptography:ListKeys", 
               "payment-cryptography:GetAlias" 
           ], 
          "Resource": "arn:aws:payment-cryptography:us-east-2:111122223333:key/
kwapwa6qaifllw2h" 
       }
```
}

 $\mathbf{I}$ 

AWS CloudTrail registra tutte le operazioni che utilizzano l'VPCendpoint. Tuttavia, CloudTrail i registri non includono le operazioni richieste dai responsabili in altri account o le operazioni relative alle chiavi di crittografia dei AWS pagamenti in altri account.

Pertanto, potresti voler creare una politica sugli VPC endpoint che impedisca ai responsabili degli account esterni di utilizzare l'VPCendpoint per richiamare qualsiasi operazione di crittografia dei AWS pagamenti su qualsiasi chiave dell'account locale.

L'esempio seguente utilizza la chiave [aws: PrincipalAccount](https://docs.aws.amazon.com/IAM/latest/UserGuide/reference_policies_condition-keys.html#condition-keys-principalaccount) global condition per negare l'accesso a tutti i principals per tutte le operazioni su tutte le chiavi di AWS Payment Cryptography a meno che il principale non si trovi nell'account locale. Prima di utilizzare una policy come questa, sostituisci l'ID account dell'esempio con uno valido.

```
{ 
   "Statement": [ 
     { 
        "Sid": "AccessForASpecificAccount", 
        "Principal": {"AWS": "*"}, 
        "Action": "payment-cryptography:*", 
        "Effect": "Deny", 
        "Resource": "arn:aws:payment-cryptography:*:111122223333:key/*", 
        "Condition": { 
          "StringNotEquals": { 
            "aws:PrincipalAccount": "111122223333" 
          } 
       } 
     } 
   ]
}
```
<span id="page-172-0"></span>Visualizzazione di una policy sugli endpoint VPC

Per visualizzare la policy degli VPC endpoint per un endpoint, utilizza la [console di VPC gestione](https://console.aws.amazon.com/vpc/) o l'operazione. [DescribeVpcEndpoints](https://docs.aws.amazon.com/AWSEC2/latest/APIReference/API_DescribeVpcEndpoints.html)

Il AWS CLI comando seguente ottiene la policy per l'endpoint con l'ID endpoint specificatoVPC.

Prima di eseguire questo comando, sostituisci l'ID endpoint dell'esempio con un ID valido del tuo account.

### \$ **aws ec2 describe-vpc-endpoints \ --query 'VpcEndpoints[?VpcEndpointId==`***vpce-1234abcdf5678c90a***`].[PolicyDocument]' --output text**

### <span id="page-173-0"></span>Utilizzo di un VPC endpoint in una dichiarazione di policy

È possibile controllare l'accesso alle risorse e alle operazioni di crittografia dei AWS pagamenti quando la richiesta proviene VPC o utilizza un VPC endpoint. [Per farlo, usane una policy IAM](#page-191-0)

- Usa la chiave di aws:sourceVpce condizione per concedere o limitare l'accesso in base all'VPCendpoint.
- Usa la chiave aws:sourceVpc condizionale per concedere o limitare l'accesso in base a VPC quello che ospita l'endpoint privato.

**a** Note

La chiave di aws:sourceIP condizione non è efficace quando la richiesta proviene da un [VPCendpoint Amazon.](https://docs.aws.amazon.com/vpc/latest/userguide/vpc-endpoints.html) Per limitare le richieste a un VPC endpoint, usa le chiavi di aws:sourceVpc condizione aws:sourceVpce o. Per ulteriori informazioni, consulta [Gestione delle identità e degli accessi per VPC endpoint e servizi VPC endpoint nella](https://docs.aws.amazon.com/vpc/latest/privatelink/vpc-endpoints-iam.html)  [Guida](https://docs.aws.amazon.com/vpc/latest/privatelink/vpc-endpoints-iam.html).AWS PrivateLink

Puoi utilizzare queste chiavi di condizione globali per controllare l'accesso alle chiavi AWS di crittografia dei pagamenti, agli alias e a operazioni del genere [CreateKeyc](https://docs.aws.amazon.com/payment-cryptography/latest/APIReference/API_CreateKey.html)he non dipendono da alcuna risorsa particolare.

Ad esempio, la seguente politica di chiave di esempio consente a un utente di eseguire particolari operazioni crittografiche con una chiave di crittografia di AWS pagamento solo quando la richiesta utilizza l'VPCendpoint specificato, bloccando l'accesso sia da Internet che dalle connessioni (se configurate). Quando un utente effettua una richiesta a AWS Payment Cryptography, l'ID dell'VPCendpoint nella richiesta viene confrontato con il valore della chiave aws:sourceVpce condizionale nella policy. Se non corrisponde, la richiesta viene rifiutata.

Per utilizzare una politica come questa, sostituisci l'ID segnaposto e l'VPCendpoint IDs con valori Account AWS validi per il tuo account.

Utilizzo di un VPC endpoint in una dichiarazione di policy 167

```
 "Id": "example-key-1", 
     "Version": "2012-10-17", 
     "Statement": [ 
          { 
              "Sid": "Enable IAM policies", 
              "Effect": "Allow", 
              "Principal": {"AWS":["111122223333"]}, 
              "Action": ["payment-cryptography:*"], 
              "Resource": "*" 
          }, 
          { 
              "Sid": "Restrict usage to my VPC endpoint", 
              "Effect": "Deny", 
              "Principal": "*", 
              "Action": [ 
                   "payment-cryptography:Encrypt", 
                   "payment-cryptography:Decrypt" 
              ], 
              "Resource": "*", 
              "Condition": { 
                   "StringNotEquals": { 
                       "aws:sourceVpce": "vpce-1234abcdf5678c90a" 
 } 
              } 
          } 
    \mathbf{I}}
```
Puoi anche utilizzare la chiave di aws:sourceVpc condizione per limitare l'accesso alle tue chiavi di crittografia dei AWS pagamenti in base all'endpoint VPC in cui si trova. VPC

La seguente politica chiave di esempio consente i comandi che gestiscono le chiavi AWS di crittografia dei pagamenti solo quando provengono da. vpc-12345678 Inoltre, consente i comandi che utilizzano le chiavi AWS di crittografia dei pagamenti per operazioni crittografiche solo quando provengono da. vpc-2b2b2b2b È possibile utilizzare una politica come questa se un'applicazione è in esecuzione in una di esseVPC, ma se ne utilizza una seconda, isolata VPC per le funzioni di gestione.

Per utilizzare una politica come questa, sostituisci l' Account AWS ID segnaposto e l'VPCendpoint IDs con valori validi per il tuo account.

```
{ 
     "Id": "example-key-2", 
     "Version": "2012-10-17", 
     "Statement": [ 
         { 
             "Sid": "Allow administrative actions from vpc-12345678", 
             "Effect": "Allow", 
             "Principal": {"AWS": "111122223333"}, 
             "Action": [ 
                  "payment-cryptography:Create*","payment-
cryptography:Encrypt*","payment-cryptography:ImportKey*","payment-
cryptography:GetParametersForImport*", 
                  "payment-cryptography:TagResource", "payment-
cryptography:UntagResource" 
             ], 
             "Resource": "*", 
             "Condition": { 
                  "StringEquals": { 
                      "aws:sourceVpc": "vpc-12345678" 
 } 
 } 
         }, 
         { 
             "Sid": "Allow key usage from vpc-2b2b2b2b", 
             "Effect": "Allow", 
             "Principal": {"AWS": "111122223333"}, 
             "Action": [ 
                  "payment-cryptography:Encrypt","payment-cryptography:Decrypt" 
             ], 
             "Resource": "*", 
             "Condition": { 
                  "StringEquals": { 
                      "aws:sourceVpc": "vpc-2b2b2b2b" 
 } 
             } 
         }, 
        \mathcal{L} "Sid": "Allow list/read actions from everywhere", 
             "Effect": "Allow", 
             "Principal": {"AWS": "111122223333"}, 
             "Action": [ 
                  "payment-cryptography:List*","payment-cryptography:Get*" 
             ],
```

```
 "Resource": "*", 
            } 
      ]
}
```
## <span id="page-176-0"></span>Registrazione dell'endpoint VPC

AWS CloudTrail registra tutte le operazioni che utilizzano l'endpoint. VPC Quando una richiesta a AWS Payment Cryptography utilizza un VPC endpoint, l'ID dell'VPCendpoint viene visualizzato nella voce di [AWS CloudTrail registro che registra](#page-198-0) la richiesta. Puoi utilizzare l'ID dell'endpoint per verificare l'uso del tuo AWS endpoint di crittografia dei pagamenti. VPC

Per proteggere le tueVPC, le richieste che vengono rifiutate da una [policy sugli VPC endpoint](#page-169-0), ma che altrimenti sarebbero state consentite, non vengono registrate in. [AWS CloudTrail](#page-198-0)

Ad esempio, questa voce di registro di esempio registra una [GenerateMacr](https://docs.aws.amazon.com/payment-cryptography/latest/DataAPIReference/API_GenerateMac.html)ichiesta che ha utilizzato l'VPCendpoint. Il campo vpcEndpointId viene visualizzato alla fine della voce di log.

```
{ 
       "eventVersion": "1.08", 
       "userIdentity": { 
            "principalId": "TESTXECZ5U9M4LGF2N6Y5:i-98761b8890c09a34a", 
            "arn": "arn:aws:sts::111122223333:assumed-role/samplerole/
i-98761b8890c09a34a", 
            "accountId": "111122223333", 
            "accessKeyId": "TESTXECZ5U2ZULLHHMJG", 
            "sessionContext": { 
                "sessionIssuer": { 
                     "type": "Role", 
                     "principalId": "TESTXECZ5U9M4LGF2N6Y5", 
                     "arn": "arn:aws:iam::111122223333:role/samplerole", 
                     "accountId": "111122223333", 
                     "userName": "samplerole" 
                }, 
                "webIdFederationData": {}, 
                "attributes": { 
                     "creationDate": "2024-05-27T19:34:10Z", 
                     "mfaAuthenticated": "false" 
                }, 
                "ec2RoleDelivery": "2.0" 
            } 
       },
```

```
 "eventTime": "2024-05-27T19:49:54Z", 
       "eventSource": "payment-cryptography.amazonaws.com", 
       "eventName": "CreateKey", 
       "awsRegion": "us-east-1", 
       "sourceIPAddress": "172.31.85.253", 
       "userAgent": "aws-cli/2.14.5 Python/3.9.16 Linux/6.1.79-99.167.amzn2023.x86_64 
 source/x86_64.amzn.2023 prompt/off command/payment-cryptography.create-key", 
       "requestParameters": { 
            "keyAttributes": { 
                "keyUsage": "TR31_M1_ISO_9797_1_MAC_KEY", 
                "keyClass": "SYMMETRIC_KEY", 
                "keyAlgorithm": "TDES_2KEY", 
                "keyModesOfUse": { 
                    "encrypt": false, 
                    "decrypt": false, 
                    "wrap": false, 
                    "unwrap": false, 
                    "generate": true, 
                    "sign": false, 
                    "verify": true, 
                    "deriveKey": false, 
                    "noRestrictions": false 
 } 
           }, 
           "exportable": true 
       }, 
       "responseElements": { 
            "key": { 
                "keyArn": "arn:aws:payment-cryptography:us-east-2:111122223333:key/
kwapwa6qaifllw2h", 
                "keyAttributes": { 
                    "keyUsage": "TR31_M1_ISO_9797_1_MAC_KEY", 
                    "keyClass": "SYMMETRIC_KEY", 
                    "keyAlgorithm": "TDES_2KEY", 
                    "keyModesOfUse": { 
                         "encrypt": false, 
                         "decrypt": false, 
                         "wrap": false, 
                         "unwrap": false, 
                         "generate": true, 
                         "sign": false, 
                         "verify": true, 
                         "deriveKey": false, 
                         "noRestrictions": false
```

```
 } 
                }, 
                "keyCheckValue": "A486ED", 
                "keyCheckValueAlgorithm": "ANSI_X9_24", 
                "enabled": true, 
                "exportable": true, 
                "keyState": "CREATE_COMPLETE", 
                "keyOrigin": "AWS_PAYMENT_CRYPTOGRAPHY", 
                "createTimestamp": "May 27, 2024, 7:49:54 PM", 
                "usageStartTimestamp": "May 27, 2024, 7:49:54 PM" 
           } 
       }, 
       "requestID": "f3020b3c-4e86-47f5-808f-14c7a4a99161", 
       "eventID": "b87c3d30-f3ab-4131-87e8-bc54cfef9d29", 
       "readOnly": false, 
       "eventType": "AwsApiCall", 
       "managementEvent": true, 
       "recipientAccountId": "111122223333", 
       "vpcEndpointId": "vpce-1234abcdf5678c90a", 
       "eventCategory": "Management", 
       "tlsDetails": { 
           "tlsVersion": "TLSv1.3", 
           "cipherSuite": "TLS_AES_128_GCM_SHA256", 
           "clientProvidedHostHeader": "vpce-1234abcdf5678c90a-
oo28vrvr.controlplane.payment-cryptography.us-east-1.vpce.amazonaws.com" 
       } 
   }
```
# <span id="page-178-0"></span>Le migliori pratiche di sicurezza per la crittografia AWS dei pagamenti

AWS Payment Cryptography supporta molte funzionalità di sicurezza integrate o che è possibile implementare facoltativamente per migliorare la protezione delle chiavi di crittografia e garantire che vengano utilizzate per lo scopo previsto, tra cui policy, un ampio set [IAMdi](#page-189-0) chiavi di condizione delle policy per perfezionare le policy e le policy chiave e IAM l'applicazione integrata delle PCI PIN regole relative ai blocchi chiave.

### **A** Important

Le linee guida generali fornite non rappresentano una soluzione di sicurezza completa. Poiché non tutte le best practice sono appropriate per tutte le situazioni, non sono prescrittive.

- Utilizzo delle chiavi e modalità d'uso: la crittografia dei AWS pagamenti segue e applica le restrizioni sull'uso delle chiavi e sulla modalità di utilizzo, come descritto nella specifica ANSI X9 TR 31-2018 Interoperable Secure Key Exchange Key Block e coerente con il requisito di sicurezza 18-3. PCI PIN Ciò limita la capacità di utilizzare una singola chiave per più scopi e associa crittograficamente i metadati chiave (come le operazioni consentite) al materiale chiave stesso. AWS La crittografia dei pagamenti applica automaticamente queste restrizioni, ad esempio una chiave di crittografia a chiave (TR31\_K0\_ \_ KEY ENCRYPTION \_KEY) non può essere utilizzata anche per la decrittografia dei dati. Per ulteriori dettagli, consulta [Comprensione degli attributi](#page-82-0)  [chiave della chiave Payment Cryptography AWS.](#page-82-0)
- Limita la condivisione del materiale a chiave simmetrica: condividi solo materiale a chiave simmetrica (come le chiavi di crittografia PIN o le chiavi di crittografia delle chiavi) al massimo con un'altra entità. Se è necessario trasmettere materiale sensibile a più entità o partner, crea chiavi aggiuntive. AWS La crittografia dei pagamenti non espone mai in chiaro materiale a chiave simmetrica o materiale a chiave privata asimmetrica.
- Utilizza alias o tag per associare le chiavi a determinati casi d'uso o partner: gli alias possono essere utilizzati per indicare facilmente il caso d'uso associato a una chiave, ad esempio BIN alias/ \_12345\_ per indicare una chiave di verifica della carta associata a 12345. CVK BIN Per offrire maggiore flessibilità, prendi in considerazione la creazione di tag come bin=12345, use\_case=acquiring, country=us, partner=foo. Gli alias e i tag possono essere utilizzati anche per limitare l'accesso, ad esempio per imporre i controlli di accesso tra l'emissione e l'acquisizione dei casi d'uso.
- Pratica l'accesso minimo privilegiato: IAM può essere usato per limitare l'accesso alla produzione ai sistemi anziché ai singoli utenti, ad esempio vietando ai singoli utenti di creare chiavi o eseguire operazioni crittografiche. IAMpuò essere utilizzato anche per limitare l'accesso a comandi e tasti che potrebbero non essere applicabili al caso d'uso, ad esempio per limitare la capacità di generare o convalidare i pin per un acquirente. Un altro modo per utilizzare l'accesso con privilegi minimi consiste nel limitare le operazioni sensibili (come l'importazione di chiavi) a specifici account di servizio. Per esempi, consulta [AWS Esempi di politiche basate sull'identità della crittografia dei](#page-191-0)  [pagamenti](#page-191-0).
#### Consulta anche

- [Gestione delle identità e degli accessi per la crittografia dei AWS pagamenti](#page-182-0)
- [Le migliori pratiche di sicurezza sono riportate IAM](https://docs.aws.amazon.com/IAM/latest/UserGuide/best-practices.html) nella Guida per l'IAMutente

# Convalida della conformità per la crittografia AWS dei pagamenti

I revisori esterni valutano la sicurezza e la conformità della crittografia dei AWS pagamenti nell'ambito di diversi programmi di AWS conformità. Questi includono SOC, PCI e altri.

AWS La crittografia dei pagamenti è stata valutata in base a diversi standard PCI oltre allo standard PCI DSS. Questi includono la crittografia PCI PIN Security (PCI PIN) e la crittografia PCI Point-to-Point (P2PE). AWS Artifact Consulta gli attestati e le guide di conformità disponibili.

Per un elenco di AWS servizi nell'ambito di programmi di conformità specifici, consulta [Servizi](https://aws.amazon.com/compliance/services-in-scope/)  [AWS nell'ambito del programma di conformità](https://aws.amazon.com/compliance/services-in-scope/) . Per informazioni generali, consulta [Programmi di](https://aws.amazon.com/compliance/programs/) [conformitàAWS](https://aws.amazon.com/compliance/programs/).

Puoi scaricare report di audit di terze parti utilizzando AWS Artifact. Per ulteriori informazioni, consulta [Scaricamento dei report in AWS Artifact](https://docs.aws.amazon.com/artifact/latest/ug/downloading-documents.html) .

La tua responsabilità in materia di conformità quando utilizzi la crittografia dei AWS pagamenti è determinata dalla sensibilità dei tuoi dati, dagli obiettivi di conformità della tua azienda e dalle leggi e dai regolamenti applicabili. AWS fornisce le seguenti risorse per contribuire alla conformità:

- [Guide rapide su sicurezza e conformità Guide introduttive](https://aws.amazon.com/quickstart/?awsf.quickstart-homepage-filter=categories%23security-identity-compliance) implementazione illustrano considerazioni sull'architettura e forniscono passaggi per implementare ambienti di base incentrati sulla sicurezza e sulla conformità. AWS
- [AWS Risorse per la conformità Risorse per AWS](https://aws.amazon.com/compliance/resources/) : questa raccolta di cartelle di lavoro e guide può essere valida per il settore e la località in cui operi.
- [Evaluating Resources with Rules](https://docs.aws.amazon.com/config/latest/developerguide/evaluate-config.html) nella AWS Config Developer Guide:AWS Config valuta la conformità delle configurazioni delle risorse alle pratiche interne, alle linee guida del settore e alle normative.
- [AWS Security Hub](https://docs.aws.amazon.com/securityhub/latest/userguide/what-is-securityhub.html)—Questo AWS servizio offre una visione completa dello stato di sicurezza dell'utente, AWS che consente di verificare la conformità agli standard e alle best practice del settore della sicurezza.

# <span id="page-182-0"></span>Gestione delle identità e degli accessi per la crittografia dei AWS pagamenti

AWS Identity and Access Management (IAM) è un programma AWS servizio che aiuta un amministratore a controllare in modo sicuro l'accesso alle risorse. AWS IAMgli amministratori controllano chi può essere autenticato (effettuato l'accesso) e autorizzato (disporre delle autorizzazioni) a utilizzare AWS le risorse di crittografia dei pagamenti. IAMè un software AWS servizio che puoi utilizzare senza costi aggiuntivi.

Argomenti

- [Destinatari](#page-182-1)
- [Autenticazione con identità](#page-183-0)
- [Gestione dell'accesso con policy](#page-186-0)
- [Come funziona AWS Payment Cryptography con IAM](#page-189-0)
- [AWS Esempi di politiche basate sull'identità della crittografia dei pagamenti](#page-191-0)
- [Risoluzione dei problemi relativi alla crittografia dei AWS pagamenti, all'identità e all'accesso](#page-197-0)

# <span id="page-182-1"></span>**Destinatari**

Il modo in cui usi AWS Identity and Access Management (IAM) varia a seconda del lavoro svolto in AWS Payment Cryptography.

Utente del servizio: se utilizzi il servizio AWS Payment Cryptography per svolgere il tuo lavoro, l'amministratore ti fornisce le credenziali e le autorizzazioni necessarie. Poiché utilizzi più funzionalità AWS di crittografia dei pagamenti per svolgere il tuo lavoro, potresti aver bisogno di autorizzazioni aggiuntive. La comprensione della gestione dell'accesso ti consente di richiedere le autorizzazioni corrette all'amministratore. Se non riesci ad accedere a una funzionalità di AWS Payment Cryptography, consulta. [Risoluzione dei problemi relativi alla crittografia dei AWS pagamenti,](#page-197-0)  [all'identità e all'accesso](#page-197-0)

Amministratore del servizio: se sei responsabile delle risorse di crittografia dei AWS pagamenti presso la tua azienda, probabilmente hai pieno accesso a AWS Payment Cryptography. È tuo compito determinare a quali funzionalità e risorse AWS di Payment Cryptography devono accedere gli utenti del servizio. È quindi necessario inviare richieste all'IAMamministratore per modificare

le autorizzazioni degli utenti del servizio. Consulta le informazioni contenute in questa pagina per comprendere i concetti di base diIAM. Per ulteriori informazioni su come la tua azienda può utilizzare IAM la crittografia dei AWS pagamenti, consulta[Come funziona AWS Payment Cryptography con](#page-189-0)  [IAM](#page-189-0).

IAMamministratore: se sei un IAM amministratore, potresti voler saperne di più su come scrivere politiche per gestire l'accesso alla crittografia dei AWS pagamenti. Per visualizzare esempi AWS di policy basate sull'identità di Payment Cryptography che puoi utilizzare in, consulta. IAM [AWS Esempi](#page-191-0) [di politiche basate sull'identità della crittografia dei pagamenti](#page-191-0)

# <span id="page-183-0"></span>Autenticazione con identità

L'autenticazione è il modo in cui accedi AWS utilizzando le tue credenziali di identità. È necessario autenticarsi (accedere a AWS) come Utente root dell'account AWS, come IAM utente o assumendo un ruolo. IAM

È possibile accedere AWS come identità federata utilizzando le credenziali fornite tramite una fonte di identità. AWS IAM Identity Center Gli utenti (IAMIdentity Center), l'autenticazione Single Sign-On della tua azienda e le tue credenziali di Google o Facebook sono esempi di identità federate. Quando accedi come identità federata, l'amministratore aveva precedentemente configurato la federazione delle identità utilizzando i ruoli. IAM Quando si accede AWS utilizzando la federazione, si assume indirettamente un ruolo.

A seconda del tipo di utente, puoi accedere al AWS Management Console o al portale di AWS accesso. Per ulteriori informazioni sull'accesso a AWS, vedi [Come accedere al tuo Account AWS](https://docs.aws.amazon.com/signin/latest/userguide/how-to-sign-in.html)  [nella](https://docs.aws.amazon.com/signin/latest/userguide/how-to-sign-in.html) Guida per l'Accedi ad AWS utente.

Se accedi a AWS livello di codice, AWS fornisce un kit di sviluppo software (SDK) e un'interfaccia a riga di comando () per firmare crittograficamente le tue richieste utilizzando le tue credenziali. CLI Se non utilizzi AWS strumenti, devi firmare tu stesso le richieste. Per ulteriori informazioni sull'utilizzo del metodo consigliato per firmare autonomamente le richieste, consulta [Firmare AWS API le richieste](https://docs.aws.amazon.com/IAM/latest/UserGuide/reference_aws-signing.html) nella Guida per l'IAMutente.

A prescindere dal metodo di autenticazione utilizzato, potrebbe essere necessario specificare ulteriori informazioni sulla sicurezza. Ad esempio, ti AWS consiglia di utilizzare l'autenticazione a più fattori (MFA) per aumentare la sicurezza del tuo account. Per ulteriori informazioni, consulta [Autenticazione](https://docs.aws.amazon.com/singlesignon/latest/userguide/enable-mfa.html) [a più fattori](https://docs.aws.amazon.com/singlesignon/latest/userguide/enable-mfa.html) nella Guida per l'AWS IAM Identity Center utente e [Utilizzo dell'autenticazione a più fattori](https://docs.aws.amazon.com/IAM/latest/UserGuide/id_credentials_mfa.html) [\(MFA\) AWS nella](https://docs.aws.amazon.com/IAM/latest/UserGuide/id_credentials_mfa.html) Guida per l'IAMutente.

## Account AWS utente root

Quando si crea un account Account AWS, si inizia con un'identità di accesso che ha accesso completo a tutte AWS servizi le risorse dell'account. Questa identità è denominata utente Account AWS root ed è accessibile effettuando l'accesso con l'indirizzo e-mail e la password utilizzati per creare l'account. Si consiglia vivamente di non utilizzare l'utente root per le attività quotidiane. Conserva le credenziali dell'utente root e utilizzale per eseguire le operazioni che solo l'utente root può eseguire. Per l'elenco completo delle attività che richiedono l'accesso come utente root, consulta [Attività che richiedono le credenziali dell'utente root](https://docs.aws.amazon.com/IAM/latest/UserGuide/root-user-tasks.html) nella Guida per l'IAMutente.

# IAM users and groups

Un [IAMutente](https://docs.aws.amazon.com/IAM/latest/UserGuide/id_users.html) è un'identità interna all'utente Account AWS che dispone di autorizzazioni specifiche per una singola persona o applicazione. Laddove possibile, consigliamo di fare affidamento su credenziali temporanee anziché creare IAM utenti con credenziali a lungo termine come password e chiavi di accesso. Tuttavia, se hai casi d'uso specifici che richiedono credenziali a lungo termine con IAM gli utenti, ti consigliamo di ruotare le chiavi di accesso. Per ulteriori informazioni, consulta [Ruotare regolarmente le chiavi di accesso per i casi d'uso che richiedono credenziali a lungo termine](https://docs.aws.amazon.com/IAM/latest/UserGuide/best-practices.html#rotate-credentials) nella Guida per l'utente. IAM

Un [IAMgruppo](https://docs.aws.amazon.com/IAM/latest/UserGuide/id_groups.html) è un'identità che specifica un insieme di utenti. IAM Non è possibile eseguire l'accesso come gruppo. È possibile utilizzare gruppi per specificare le autorizzazioni per più utenti alla volta. I gruppi semplificano la gestione delle autorizzazioni per set di utenti di grandi dimensioni. Ad esempio, è possibile assegnare un nome a un gruppo IAMAdminse concedere a tale gruppo le autorizzazioni per IAM amministrare le risorse.

Gli utenti sono diversi dai ruoli. Un utente è associato in modo univoco a una persona o un'applicazione, mentre un ruolo è destinato a essere assunto da chiunque ne abbia bisogno. Gli utenti dispongono di credenziali a lungo termine permanenti, mentre i ruoli forniscono credenziali temporanee. Per ulteriori informazioni, consulta [Quando creare un IAM utente \(anziché un ruolo\)](https://docs.aws.amazon.com/IAM/latest/UserGuide/id.html#id_which-to-choose) nella Guida per l'IAMutente.

### IAMruoli

Un [IAMruolo](https://docs.aws.amazon.com/IAM/latest/UserGuide/id_roles.html) è un'identità interna all'utente Account AWS che dispone di autorizzazioni specifiche. È simile a un IAM utente, ma non è associato a una persona specifica. È possibile assumere temporaneamente un IAM ruolo in AWS Management Console [cambiando ruolo.](https://docs.aws.amazon.com/IAM/latest/UserGuide/id_roles_use_switch-role-console.html) È possibile assumere un ruolo chiamando un' AWS APIoperazione AWS CLI or o utilizzando un'operazione

personalizzataURL. Per ulteriori informazioni sui metodi di utilizzo dei ruoli, vedere [Utilizzo IAM dei](https://docs.aws.amazon.com/IAM/latest/UserGuide/id_roles_use.html)  [ruoli](https://docs.aws.amazon.com/IAM/latest/UserGuide/id_roles_use.html) nella Guida per l'IAMutente.

IAMi ruoli con credenziali temporanee sono utili nelle seguenti situazioni:

- Accesso utente federato: per assegnare le autorizzazioni a una identità federata, è possibile creare un ruolo e definire le autorizzazioni per il ruolo. Quando un'identità federata viene autenticata, l'identità viene associata al ruolo e ottiene le autorizzazioni da esso definite. Per informazioni sui ruoli per la federazione, vedere [Creazione di un ruolo per un provider di identità di terze parti](https://docs.aws.amazon.com/IAM/latest/UserGuide/id_roles_create_for-idp.html) nella Guida per l'IAMutente. Se utilizzi IAM Identity Center, configuri un set di autorizzazioni. Per controllare a cosa possono accedere le identità dopo l'autenticazione, IAM Identity Center correla il set di autorizzazioni a un ruolo in. IAM Per informazioni sui set di autorizzazioni, consulta [Set di](https://docs.aws.amazon.com/singlesignon/latest/userguide/permissionsetsconcept.html)  [autorizzazioni](https://docs.aws.amazon.com/singlesignon/latest/userguide/permissionsetsconcept.html) nella Guida per l'utente di AWS IAM Identity Center .
- Autorizzazioni IAM utente temporanee: un IAM utente o un ruolo può assumere il IAM ruolo di assumere temporaneamente autorizzazioni diverse per un'attività specifica.
- Accesso su più account: puoi utilizzare un IAM ruolo per consentire a qualcuno (un responsabile fidato) di un altro account di accedere alle risorse del tuo account. I ruoli sono lo strumento principale per concedere l'accesso multi-account. Tuttavia, con alcuni AWS servizi, è possibile allegare una policy direttamente a una risorsa (anziché utilizzare un ruolo come proxy). Per conoscere la differenza tra ruoli e politiche basate sulle risorse per l'accesso tra account diversi, consulta la [sezione Accesso alle risorse su più account IAM nella Guida per l'](https://docs.aws.amazon.com/IAM/latest/UserGuide/access_policies-cross-account-resource-access.html)utente. IAM
- Accesso tra servizi: alcuni AWS servizi utilizzano funzionalità in altri. AWS servizi Ad esempio, quando effettui una chiamata in un servizio, è normale che quel servizio esegua applicazioni in Amazon EC2 o archivi oggetti in Amazon S3. Un servizio può eseguire questa operazione utilizzando le autorizzazioni dell'entità chiamante, utilizzando un ruolo di servizio o utilizzando un ruolo collegato al servizio.
	- Sessioni di accesso diretto (FAS): quando utilizzi un IAM utente o un ruolo per eseguire azioni AWS, sei considerato un principale. Quando si utilizzano alcuni servizi, è possibile eseguire un'operazione che attiva un'altra operazione in un servizio diverso. FASutilizza le autorizzazioni del principale che chiama an AWS servizio, in combinazione con la richiesta di effettuare richieste AWS servizio ai servizi downstream. FASle richieste vengono effettuate solo quando un servizio riceve una richiesta che richiede interazioni con altri AWS servizi o risorse per essere completata. In questo caso è necessario disporre delle autorizzazioni per eseguire entrambe le azioni. Per i dettagli FAS delle politiche relative alle richieste, consulta [Forward access sessions.](https://docs.aws.amazon.com/IAM/latest/UserGuide/access_forward_access_sessions.html)
	- Ruolo di servizio: un ruolo di servizio è un [IAMruolo](https://docs.aws.amazon.com/IAM/latest/UserGuide/id_roles.html) che un servizio assume per eseguire azioni per conto dell'utente. Un IAM amministratore può creare, modificare ed eliminare un ruolo di

servizio dall'internoIAM. Per ulteriori informazioni, vedere [Creazione di un ruolo per delegare le](https://docs.aws.amazon.com/IAM/latest/UserGuide/id_roles_create_for-service.html)  [autorizzazioni a un utente AWS servizio nella Guida per](https://docs.aws.amazon.com/IAM/latest/UserGuide/id_roles_create_for-service.html) l'IAMutente.

- Ruolo collegato al servizio: un ruolo collegato al servizio è un tipo di ruolo di servizio collegato a un. AWS servizio Il servizio può assumere il ruolo per eseguire un'azione per tuo conto. I ruoli collegati al servizio vengono visualizzati nel tuo account Account AWS e sono di proprietà del servizio. Un IAM amministratore può visualizzare, ma non modificare le autorizzazioni per i ruoli collegati al servizio.
- Applicazioni in esecuzione su Amazon EC2: puoi utilizzare un IAM ruolo per gestire le credenziali temporanee per le applicazioni in esecuzione su un'EC2istanza e che effettuano AWS CLI o effettuano AWS API richieste. È preferibile archiviare le chiavi di accesso all'interno dell'EC2istanza. Per assegnare un AWS ruolo a un'EC2istanza e renderlo disponibile per tutte le sue applicazioni, create un profilo di istanza collegato all'istanza. Un profilo di istanza contiene il ruolo e consente ai programmi in esecuzione sull'EC2istanza di ottenere credenziali temporanee. Per ulteriori informazioni, consulta [Usare un IAM ruolo per concedere le autorizzazioni alle](https://docs.aws.amazon.com/IAM/latest/UserGuide/id_roles_use_switch-role-ec2.html)  [applicazioni in esecuzione su EC2 istanze Amazon nella Guida](https://docs.aws.amazon.com/IAM/latest/UserGuide/id_roles_use_switch-role-ec2.html) per l'IAMutente.

Per sapere se utilizzare IAM ruoli o IAM utenti, consulta [Quando creare un IAM ruolo \(anziché un](https://docs.aws.amazon.com/IAM/latest/UserGuide/id.html#id_which-to-choose_role)  [utente\)](https://docs.aws.amazon.com/IAM/latest/UserGuide/id.html#id_which-to-choose_role) nella Guida per l'IAMutente.

## <span id="page-186-0"></span>Gestione dell'accesso con policy

Puoi controllare l'accesso AWS creando policy e associandole a AWS identità o risorse. Una policy è un oggetto AWS che, se associato a un'identità o a una risorsa, ne definisce le autorizzazioni. AWS valuta queste politiche quando un principale (utente, utente root o sessione di ruolo) effettua una richiesta. Le autorizzazioni nelle policy determinano l'approvazione o il rifiuto della richiesta. La maggior parte delle politiche viene archiviata AWS come JSON documenti. Per ulteriori informazioni sulla struttura e il contenuto dei documenti relativi alle JSON politiche, vedere [Panoramica delle](https://docs.aws.amazon.com/IAM/latest/UserGuide/access_policies.html#access_policies-json)  [JSON politiche](https://docs.aws.amazon.com/IAM/latest/UserGuide/access_policies.html#access_policies-json) nella Guida per l'IAMutente.

Gli amministratori possono utilizzare AWS JSON le politiche per specificare chi ha accesso a cosa. In altre parole, quale principale può eseguire azioni su quali risorse e in quali condizioni.

Per impostazione predefinita, utenti e ruoli non dispongono di autorizzazioni. Per concedere agli utenti l'autorizzazione a eseguire azioni sulle risorse di cui hanno bisogno, un IAM amministratore può creare IAM politiche. L'amministratore può quindi aggiungere le IAM politiche ai ruoli e gli utenti possono assumerli.

IAMle politiche definiscono le autorizzazioni per un'azione indipendentemente dal metodo utilizzato per eseguire l'operazione. Ad esempio, supponiamo di disporre di una policy che consente l'operazione iam:GetRole. Un utente con tale criterio può ottenere informazioni sul ruolo da AWS Management Console, da o da. AWS CLI AWS API

## Policy basate su identità

I criteri basati sull'identità sono documenti relativi alle politiche di JSON autorizzazione che è possibile allegare a un'identità, ad esempio un IAM utente, un gruppo di utenti o un ruolo. Tali policy definiscono le azioni che utenti e ruoli possono eseguire, su quali risorse e in quali condizioni. [Per](https://docs.aws.amazon.com/IAM/latest/UserGuide/access_policies_create.html)  [informazioni su come creare una politica basata sull'identità, consulta Creazione di politiche nella](https://docs.aws.amazon.com/IAM/latest/UserGuide/access_policies_create.html) [Guida per l'utente. IAM IAM](https://docs.aws.amazon.com/IAM/latest/UserGuide/access_policies_create.html)

Le policy basate su identità possono essere ulteriormente classificate come policy inline o policy gestite. Le policy inline sono integrate direttamente in un singolo utente, gruppo o ruolo. Le politiche gestite sono politiche autonome che puoi allegare a più utenti, gruppi e ruoli all'interno del tuo. Account AWS Le politiche gestite includono politiche AWS gestite e politiche gestite dai clienti. Per informazioni su come scegliere tra una politica gestita o una politica in linea, consulta [Scelta tra](https://docs.aws.amazon.com/IAM/latest/UserGuide/access_policies_managed-vs-inline.html#choosing-managed-or-inline) [politiche gestite e politiche in linea nella Guida](https://docs.aws.amazon.com/IAM/latest/UserGuide/access_policies_managed-vs-inline.html#choosing-managed-or-inline) per l'IAMutente.

### Policy basate su risorse

Le politiche basate sulle risorse sono documenti di JSON policy allegati a una risorsa. Esempi di politiche basate sulle risorse sono le policy di trust dei IAM ruoli e le policy dei bucket di Amazon S3. Nei servizi che supportano policy basate sulle risorse, gli amministratori dei servizi possono utilizzarli per controllare l'accesso a una risorsa specifica. Quando è collegata a una risorsa, una policy definisce le azioni che un principale può eseguire su tale risorsa e a quali condizioni. È necessario [specificare un principale](https://docs.aws.amazon.com/IAM/latest/UserGuide/reference_policies_elements_principal.html) in una policy basata sulle risorse. I principali possono includere account, utenti, ruoli, utenti federati o. AWS servizi

Le policy basate sulle risorse sono policy inline che si trovano in tale servizio. Non è possibile utilizzare le policy AWS gestite contenute IAM in una policy basata sulle risorse.

## Elenchi di controllo degli accessi () ACLs

Le liste di controllo degli accessi (ACLs) controllano quali principali (membri dell'account, utenti o ruoli) dispongono delle autorizzazioni per accedere a una risorsa. ACLssono simili alle politiche basate sulle risorse, sebbene non utilizzino il formato del documento di policy. JSON

Amazon S3 e Amazon VPC sono esempi di servizi che supportano. AWS WAF ACLs Per ulteriori informazioniACLs, consulta la [panoramica di Access control list \(ACL\)](https://docs.aws.amazon.com/AmazonS3/latest/userguide/acl-overview.html) nella Amazon Simple Storage Service Developer Guide.

## Altri tipi di policy

AWS supporta tipi di policy aggiuntivi e meno comuni. Questi tipi di policy possono impostare il numero massimo di autorizzazioni concesse dai tipi di policy più comuni.

- Limiti delle autorizzazioni: un limite di autorizzazioni è una funzionalità avanzata in cui si impostano le autorizzazioni massime che una politica basata sull'identità può concedere a un'entità (utente o ruolo). IAM IAM È possibile impostare un limite delle autorizzazioni per un'entità. Le autorizzazioni risultanti sono l'intersezione delle policy basate su identità dell'entità e i relativi limiti delle autorizzazioni. Le policy basate su risorse che specificano l'utente o il ruolo nel campo Principalsono condizionate dal limite delle autorizzazioni. Un rifiuto esplicito in una qualsiasi di queste policy sostituisce l'autorizzazione. [Per ulteriori informazioni sui limiti delle autorizzazioni,](https://docs.aws.amazon.com/IAM/latest/UserGuide/access_policies_boundaries.html)  [consulta Limiti delle autorizzazioni per le entità nella Guida per l'utente. IAM IAM](https://docs.aws.amazon.com/IAM/latest/UserGuide/access_policies_boundaries.html)
- Politiche di controllo del servizio (SCPs): SCPs sono JSON politiche che specificano le autorizzazioni massime per un'organizzazione o un'unità organizzativa (OU) in. AWS Organizations AWS Organizations è un servizio per il raggruppamento e la gestione centralizzata di più Account AWS di proprietà dell'azienda. Se abiliti tutte le funzionalità di un'organizzazione, puoi applicare le politiche di controllo del servizio (SCPs) a uno o tutti i tuoi account. SCPLimita le autorizzazioni per le entità negli account dei membri, inclusa ciascuna Utente root dell'account AWS. Per ulteriori informazioni su Organizations andSCPs, consulta [le politiche di controllo dei servizi](https://docs.aws.amazon.com/organizations/latest/userguide/orgs_manage_policies_scps.html) nella Guida AWS Organizations per l'utente.
- Policy di sessione: le policy di sessione sono policy avanzate che vengono trasmesse come parametro quando si crea in modo programmatico una sessione temporanea per un ruolo o un utente federato. Le autorizzazioni della sessione risultante sono l'intersezione delle policy basate su identità del ruolo o dell'utente e le policy di sessione. Le autorizzazioni possono anche provenire da una policy basata su risorse. Un rifiuto esplicito in una qualsiasi di queste policy sostituisce l'autorizzazione. Per ulteriori informazioni, consulta [le politiche di sessione](https://docs.aws.amazon.com/IAM/latest/UserGuide/access_policies.html#policies_session) nella Guida IAM per l'utente.

## Più tipi di policy

Quando più tipi di policy si applicano a una richiesta, le autorizzazioni risultanti sono più complicate da comprendere. Per informazioni su come AWS determinare se consentire una richiesta quando

sono coinvolti più tipi di policy, consulta [Logica di valutazione delle politiche](https://docs.aws.amazon.com/IAM/latest/UserGuide/reference_policies_evaluation-logic.html) nella Guida per l'IAMutente.

# <span id="page-189-0"></span>Come funziona AWS Payment Cryptography con IAM

Prima di utilizzare la crittografia dei pagamenti IAM per gestire l'accesso alla crittografia dei AWS pagamenti, è necessario comprendere quali IAM funzionalità sono disponibili per l'uso con la crittografia dei AWS pagamenti. Per avere una panoramica generale del funzionamento della crittografia dei AWS pagamenti e di altri AWS serviziIAM, consulta [AWS Services That Work with IAM](https://docs.aws.amazon.com/IAM/latest/UserGuide/reference_aws-services-that-work-with-iam.html) [nella Guida](https://docs.aws.amazon.com/IAM/latest/UserGuide/reference_aws-services-that-work-with-iam.html) per l'utente. IAM

#### Argomenti

- [AWS Politiche basate sull'identità della crittografia dei pagamenti](#page-189-1)
- [Autorizzazione basata sui tag di crittografia dei pagamenti AWS](#page-191-1)

### <span id="page-189-1"></span>AWS Politiche basate sull'identità della crittografia dei pagamenti

Con le politiche IAM basate sull'identità, puoi specificare azioni e risorse consentite o negate, nonché le condizioni in base alle quali le azioni sono consentite o negate. AWS La crittografia dei pagamenti supporta azioni, risorse e chiavi di condizione specifiche. Per maggiori informazioni su tutti gli elementi utilizzati in una JSON policy, consulta [IAMJSONPolicy Elements Reference](https://docs.aws.amazon.com/IAM/latest/UserGuide/reference_policies_elements.html) nella Guida per l'IAMutente.

### Azioni

Gli amministratori possono utilizzare AWS JSON le policy per specificare chi ha accesso a cosa. Cioè, quale principale può eseguire operazioni su quali risorse, e in quali condizioni.

L'Actionelemento di una JSON policy descrive le azioni che è possibile utilizzare per consentire o negare l'accesso a una policy. Le azioni politiche in genere hanno lo stesso nome dell' AWS APIoperazione associata. Esistono alcune eccezioni, come le azioni basate solo sulle autorizzazioni che non hanno un'operazione corrispondente. API Esistono anche alcune operazioni che richiedono più operazioni in una policy. Queste operazioni aggiuntive sono denominate operazioni dipendenti.

Includi le operazioni in una policy per concedere le autorizzazioni a eseguire l'operazione associata.

Le azioni politiche in AWS Payment Cryptography utilizzano il seguente prefisso prima dell'azione:. payment-cryptography: Ad esempio, per concedere a qualcuno il permesso di eseguire un'VerifyCardDataAPIoperazione AWS di crittografia dei pagamenti, includi l'payment-

cryptography:VerifyCardDataazione nella sua politica. Le istruzioni della policy devono includere un elemento Action o NotAction. AWS Payment Cryptography definisce una propria serie di azioni che descrivono le attività che è possibile eseguire con questo servizio.

Per specificare più azioni in una sola istruzione, separa ciascuna di esse con una virgola come mostrato di seguito:

```
"Action": [ 
       "payment-cryptography:action1", 
       "payment-cryptography:action2"
```
È possibile specificare più azioni tramite caratteri jolly (\*). Ad esempio, per specificare tutte le azioni che iniziano con la parola List (come ListKeys eListAliases), includi l'azione seguente:

"Action": "payment-cryptography:List\*"

Per visualizzare un elenco delle azioni di crittografia dei AWS pagamenti, consulta [Azioni definite](https://docs.aws.amazon.com/IAM/latest/UserGuide/list_awskeymanagementservice.html#awskeymanagementservice-actions-as-permissions)  [dalla crittografia dei AWS pagamenti nella Guida](https://docs.aws.amazon.com/IAM/latest/UserGuide/list_awskeymanagementservice.html#awskeymanagementservice-actions-as-permissions) per l'IAMutente.

#### Risorse

Gli amministratori possono utilizzare AWS JSON le policy per specificare chi ha accesso a cosa. Cioè, quale principale può eseguire operazioni su quali risorse, e in quali condizioni.

L'elemento Resource JSON policy specifica l'oggetto o gli oggetti a cui si applica l'azione. Le istruzioni devono includere un elemento Resourceo un elemento NotResource. Come best practice, specifica una risorsa utilizzando il relativo [Amazon Resource Name \(ARN\).](https://docs.aws.amazon.com/IAM/latest/UserGuide/reference-arns.html) Puoi eseguire questa operazione per azioni che supportano un tipo di risorsa specifico, note come autorizzazioni a livello di risorsa.

Per le azioni che non supportano le autorizzazioni a livello di risorsa, ad esempio le operazioni di elenco, utilizza un carattere jolly (\*) per indicare che l'istruzione si applica a tutte le risorse.

"Resource": "\*"

La risorsa chiave di crittografia dei pagamenti ha le seguenti caratteristiche: ARN

```
arn:${Partition}:payment-cryptography:${Region}:${Account}:key/${keyARN}
```
Per ulteriori informazioni sul formato diARNs, consulta [Amazon Resource Names \(ARNs\) e AWS](https://docs.aws.amazon.com/general/latest/gr/aws-arns-and-namespaces.html)  [Service Namespaces](https://docs.aws.amazon.com/general/latest/gr/aws-arns-and-namespaces.html).

Ad esempio, per specificare l'arn:aws:payment-cryptography:us-

east-2:111122223333:key/kwapwa6qaifllw2histanza nella tua dichiarazione, usa quanto segue: ARN

```
"Resource": "arn:aws:payment-cryptography:us-east-2:111122223333:key/kwapwa6qaifllw2h"
```
Per specificare tutte le chiavi che appartengono a un account specifico, usa il carattere jolly (\*):

```
"Resource": "arn:aws:payment-cryptography:us-east-2:111122223333:key/*"
```
Alcune azioni AWS di crittografia dei pagamenti, come quelle per la creazione di chiavi, non possono essere eseguite su una risorsa specifica. In questi casi, è necessario utilizzare il carattere jolly (\*).

```
"Resource": "*"
```
Per specificare più risorse in una singola istruzione, utilizzate una virgola come illustrato di seguito:

```
"Resource": [ 
        "resource1", 
        "resource2"
```
### Esempi

Per visualizzare esempi di politiche basate sull'identità della crittografia dei AWS pagamenti, consulta. [AWS Esempi di politiche basate sull'identità della crittografia dei pagamenti](#page-191-0)

### <span id="page-191-1"></span>Autorizzazione basata sui tag di crittografia dei pagamenti AWS

# <span id="page-191-0"></span>AWS Esempi di politiche basate sull'identità della crittografia dei pagamenti

Per impostazione predefinita, IAM gli utenti e i ruoli non sono autorizzati a creare o modificare AWS risorse di crittografia dei pagamenti. Inoltre, non possono eseguire attività utilizzando AWS Management Console AWS CLI, o AWS API. Un IAM amministratore deve creare IAM politiche

che concedano a utenti e ruoli l'autorizzazione a eseguire API operazioni specifiche sulle risorse specifiche di cui ha bisogno. L'amministratore deve quindi allegare tali politiche agli IAM utenti o ai gruppi che richiedono tali autorizzazioni.

Per informazioni su come creare una politica IAM basata sull'identità utilizzando questi documenti di esempioJSON, consulta [Creazione di politiche nella JSON scheda nella Guida per l'utente.](https://docs.aws.amazon.com/IAM/latest/UserGuide/access_policies_create.html#access_policies_create-json-editor) IAM

#### Argomenti

- [Best practice per le policy](#page-192-0)
- [Utilizzo della console AWS di crittografia dei pagamenti](#page-193-0)
- [Consentire agli utenti di visualizzare le loro autorizzazioni](#page-193-1)
- [Capacità di accedere a tutti gli aspetti della crittografia dei pagamenti AWS](#page-195-0)
- [Possibilità di chiamare utilizzando tasti specifici APIs](#page-195-1)
- [Capacità di negare specificamente una risorsa](#page-196-0)

## <span id="page-192-0"></span>Best practice per le policy

Le politiche basate sull'identità determinano se qualcuno può creare, accedere o eliminare le risorse di crittografia dei AWS pagamenti nel tuo account. Queste azioni possono comportare costi aggiuntivi per l' Account AWS. Quando crei o modifichi policy basate su identità, segui queste linee guida e raccomandazioni:

- Inizia con le policy AWS gestite e passa alle autorizzazioni con privilegi minimi: per iniziare a concedere autorizzazioni a utenti e carichi di lavoro, utilizza le politiche gestite che concedono le autorizzazioni per molti casi d'uso comuni.AWS Sono disponibili nel tuo. Account AWS Ti consigliamo di ridurre ulteriormente le autorizzazioni definendo politiche gestite dai AWS clienti specifiche per i tuoi casi d'uso. Per ulteriori informazioni, consulta [le politiche AWS gestite o le](https://docs.aws.amazon.com/IAM/latest/UserGuide/access_policies_managed-vs-inline.html#aws-managed-policies) [politiche AWS](https://docs.aws.amazon.com/IAM/latest/UserGuide/access_policies_managed-vs-inline.html#aws-managed-policies) [gestite per le funzioni lavorative](https://docs.aws.amazon.com/IAM/latest/UserGuide/access_policies_job-functions.html) nella Guida per l'IAMutente.
- Applica le autorizzazioni con privilegi minimi: quando imposti le autorizzazioni con le IAM politiche, concedi solo le autorizzazioni necessarie per eseguire un'attività. Puoi farlo definendo le azioni che possono essere intraprese su risorse specifiche in condizioni specifiche, note anche come autorizzazioni con privilegi minimi. Per ulteriori informazioni sull'utilizzo per applicare le autorizzazioni, consulta [Politiche](https://docs.aws.amazon.com/IAM/latest/UserGuide/access_policies.html) e autorizzazioni nella Guida IAM per l'utente. IAM IAM
- Utilizza le condizioni nelle IAM politiche per limitare ulteriormente l'accesso: puoi aggiungere una condizione alle tue politiche per limitare l'accesso ad azioni e risorse. Ad esempio, puoi scrivere una condizione di policy per specificare che tutte le richieste devono essere inviate utilizzandoSSL.

È inoltre possibile utilizzare condizioni per concedere l'accesso alle azioni di servizio se vengono utilizzate tramite uno specifico AWS servizio, ad esempio AWS CloudFormation. Per ulteriori informazioni, consulta [Elementi IAM JSON della politica: Condizione](https://docs.aws.amazon.com/IAM/latest/UserGuide/reference_policies_elements_condition.html) nella Guida IAM per l'utente.

- Usa IAM Access Analyzer per convalidare IAM le tue policy e garantire autorizzazioni sicure e funzionali: IAM Access Analyzer convalida le policy nuove ed esistenti in modo che aderiscano al linguaggio delle IAM policy () e alle best practice. JSON IAM IAMAccess Analyzer fornisce più di 100 controlli delle politiche e consigli pratici per aiutarti a creare policy sicure e funzionali. Per ulteriori informazioni, vedere [Convalida delle policy di IAM Access Analyzer nella Guida per](https://docs.aws.amazon.com/IAM/latest/UserGuide/access-analyzer-policy-validation.html)  [l'u](https://docs.aws.amazon.com/IAM/latest/UserGuide/access-analyzer-policy-validation.html)tente. IAM
- Richiedi l'autenticazione a più fattori (MFA): se hai uno scenario che richiede l'utilizzo di IAM utenti o di un utente root Account AWS, attiva questa opzione MFA per una maggiore sicurezza. Per richiedere MFA quando vengono richiamate API le operazioni, aggiungi MFA delle condizioni alle tue politiche. Per ulteriori informazioni, consulta [Configurazione dell'APIaccesso MFA protetto nella](https://docs.aws.amazon.com/IAM/latest/UserGuide/id_credentials_mfa_configure-api-require.html) [Guida](https://docs.aws.amazon.com/IAM/latest/UserGuide/id_credentials_mfa_configure-api-require.html) per l'IAMutente.

Per ulteriori informazioni sulle procedure consigliate inIAM, consulta la sezione [Procedure consigliate](https://docs.aws.amazon.com/IAM/latest/UserGuide/best-practices.html)  [in materia di sicurezza IAM nella](https://docs.aws.amazon.com/IAM/latest/UserGuide/best-practices.html) Guida per l'IAMutente.

## <span id="page-193-0"></span>Utilizzo della console AWS di crittografia dei pagamenti

Per accedere alla console AWS Payment Cryptography, devi disporre di un set minimo di autorizzazioni. Queste autorizzazioni devono consentirti di elencare e visualizzare i dettagli sulle risorse di crittografia dei AWS pagamenti presenti nel tuo account. AWS Se crei una politica basata sull'identità più restrittiva delle autorizzazioni minime richieste, la console non funzionerà come previsto per le entità (IAMutenti o ruoli) che applicano tale politica.

Per garantire che tali entità possano ancora utilizzare la console di crittografia dei AWS pagamenti, allega anche la seguente AWS politica gestita alle entità. Per ulteriori informazioni, consulta [Aggiungere autorizzazioni a un utente nella Guida](https://docs.aws.amazon.com/IAM/latest/UserGuide/id_users_change-permissions.html#users_change_permissions-add-console) per l'IAMutente.

Non è necessario consentire autorizzazioni minime di console per gli utenti che effettuano chiamate solo verso il AWS CLI o il. AWS API Consenti invece l'accesso solo alle azioni che corrispondono all'APIoperazione che stai cercando di eseguire.

### <span id="page-193-1"></span>Consentire agli utenti di visualizzare le loro autorizzazioni

Questo esempio mostra come è possibile creare una politica che consenta IAM agli utenti di visualizzare le politiche in linea e gestite allegate alla loro identità utente. Questa politica include le autorizzazioni per completare questa azione sulla console o utilizzando o a livello di codice. AWS CLI AWS API

```
{ 
     "Version": "2012-10-17", 
     "Statement": [ 
          { 
               "Sid": "ViewOwnUserInfo", 
               "Effect": "Allow", 
               "Action": [ 
                   "iam:GetUserPolicy", 
                   "iam:ListGroupsForUser", 
                   "iam:ListAttachedUserPolicies", 
                   "iam:ListUserPolicies", 
                   "iam:GetUser" 
              ], 
               "Resource": ["arn:aws:iam::*:user/${aws:username}"] 
          }, 
          { 
               "Sid": "NavigateInConsole", 
               "Effect": "Allow", 
               "Action": [ 
                   "iam:GetGroupPolicy", 
                   "iam:GetPolicyVersion", 
                   "iam:GetPolicy", 
                   "iam:ListAttachedGroupPolicies", 
                   "iam:ListGroupPolicies", 
                   "iam:ListPolicyVersions", 
                   "iam:ListPolicies", 
                   "iam:ListUsers" 
              ], 
               "Resource": "*" 
          } 
     ]
}
```
## <span id="page-195-0"></span>Capacità di accedere a tutti gli aspetti della crittografia dei pagamenti AWS

#### **A** Warning

Questo esempio fornisce autorizzazioni ampie e non è consigliato. Considerate invece i modelli di accesso meno privilegiati.

In questo esempio, vuoi concedere a un IAM utente del tuo AWS account l'accesso a tutte le tue chiavi di crittografia dei AWS pagamenti e la possibilità di chiamare tutte le API di crittografia dei AWS pagamenti, comprese entrambe le operazioni. ControlPlane DataPlane

```
 { 
      "Version": "2012-10-17", 
      "Statement": [ 
\{\hspace{.1cm} \} "Effect": "Allow", 
               "Action": [ 
                 "payment-cryptography:*" 
               ], 
               "Resource": [ 
 "*" 
 ] 
 } 
      ] 
   }
```
### <span id="page-195-1"></span>Possibilità di chiamare utilizzando tasti specifici APIs

In questo esempio, vuoi concedere a un IAM utente del tuo AWS account l'accesso a una delle tue chiavi di crittografia dei AWS pagamenti, arn:aws:payment-cryptography:useast-2:111122223333:key/kwapwa6qaifllw2h quindi utilizzare questa risorsa in dueAPIs, GenerateCardData eVerifyCardData. Al contrario, l'IAMutente non avrà accesso all'uso di questa chiave per altre operazioni come o DeleteKey ExportKey

Le risorse possono essere chiavi con prefisso key o alias con prefisso. alias

{

```
 "Version": "2012-10-17", 
       "Statement": [ 
\{\hspace{.1cm} \} "Effect": "Allow", 
                "Action": [ 
                   "payment-cryptography:VerifyCardData", 
                   "payment-cryptography:GenerateCardData" 
                ], 
                "Resource": [ 
                   "arn:aws:payment-cryptography:us-east-2:111122223333:key/
kwapwa6qaifllw2h" 
 ] 
 } 
       ] 
   }
```
### <span id="page-196-0"></span>Capacità di negare specificamente una risorsa

#### **A** Warning

Valuta attentamente le implicazioni della concessione dell'accesso con caratteri jolly. Considerate invece un modello con privilegi minimi.

In questo esempio, desideri consentire a un IAM utente del tuo AWS account di accedere a una qualsiasi delle tue chiavi di crittografia dei AWS pagamenti, ma desideri negare le autorizzazioni a una chiave specifica. L'utente avrà accesso a VerifyCardData e GenerateCardData con tutte le chiavi ad eccezione di quella specificata nella dichiarazione di rifiuto.

```
 { 
       "Version": "2012-10-17", 
       "Statement": [ 
 { 
                "Effect": "Allow", 
                "Action": [ 
                    "payment-cryptography:VerifyCardData", 
                    "payment-cryptography:GenerateCardData" 
               ], 
                "Resource": [ 
                    "arn:aws:payment-cryptography:us-east-2:111122223333:key/*"
```

```
 ] 
          }, 
\overline{a} "Effect": "Deny", 
              "Action": [ 
                  "payment-cryptography:GenerateCardData" 
              ], 
              "Resource": [ 
                  "arn:aws:payment-cryptography:us-east-2:111122223333:key/
kwapwa6qaifllw2h" 
 ] 
 } 
      ] 
  }
```
# <span id="page-197-0"></span>Risoluzione dei problemi relativi alla crittografia dei AWS pagamenti, all'identità e all'accesso

Gli argomenti verranno aggiunti a questa sezione man mano che verranno identificati i problemi IAM relativi alla crittografia dei AWS pagamenti. Per i contenuti generali sulla risoluzione dei problemi relativi IAM agli argomenti, consultate la [sezione sulla risoluzione dei problemi](https://docs.aws.amazon.com/IAM/latest/UserGuide/troubleshoot.html) della Guida per l'IAMutente.

# Monitoraggio della crittografia AWS dei pagamenti

Il monitoraggio è una parte importante per mantenere l'affidabilità, la disponibilità e le prestazioni della crittografia dei AWS pagamenti e delle altre soluzioni AWS. AWS fornisce i seguenti strumenti di monitoraggio per monitorare la crittografia dei AWS pagamenti, segnalare quando qualcosa non va e intraprendere azioni automatiche quando necessario:

- Amazon CloudWatch monitora AWS le tue risorse e le applicazioni su cui esegui AWS in tempo reale. Puoi raccogliere i parametri e tenerne traccia, creare pannelli di controllo personalizzati e impostare allarmi per inviare una notifica o intraprendere azioni quando un parametro specificato raggiunge una determinata soglia. Ad esempio, puoi fare in modo che CloudWatch tenga traccia dell'utilizzo di determinate API o ti avvisi se ti stai avvicinando alle quote di crittografia dei AWS pagamenti. Per ulteriori informazioni, consulta la [Amazon CloudWatch User Guide.](https://docs.aws.amazon.com/AmazonCloudWatch/latest/monitoring/)
- Amazon CloudWatch Logs ti consente di monitorare, archiviare e accedere ai tuoi file di log da istanze Amazon EC2 e altre CloudTrail fonti. CloudWatch I log possono monitorare le informazioni nei file di registro e avvisarti quando vengono raggiunte determinate soglie. Puoi inoltre archiviare i dati del log in storage estremamente durevole. Per ulteriori informazioni, consulta la [Amazon](https://docs.aws.amazon.com/AmazonCloudWatch/latest/logs/)  [CloudWatch Logs User Guide.](https://docs.aws.amazon.com/AmazonCloudWatch/latest/logs/)
- AWS CloudTrailacquisisce le chiamate API e gli eventi correlati effettuati da o per conto del tuo AWS account e invia i file di log a un bucket Amazon S3 da te specificato. Puoi identificare gli utenti e gli account chiamati AWS, l'endpoint chiamato, le risorse (chiavi) utilizzate, l'indirizzo IP di origine da cui sono state effettuate le chiamate e quando sono avvenute le chiamate. Per ulteriori informazioni, consulta la [Guida per l'utente AWS CloudTrail.](https://docs.aws.amazon.com/awscloudtrail/latest/userguide/)

#### Argomenti

• [Registrazione delle chiamate AWS di crittografia API dei pagamenti tramite AWS CloudTrail](#page-198-0)

# <span id="page-198-0"></span>Registrazione delle chiamate AWS di crittografia API dei pagamenti tramite AWS CloudTrail

AWS La crittografia dei pagamenti è integrata con AWS CloudTrail, un servizio che fornisce una registrazione delle azioni intraprese da un utente, ruolo o AWS servizio in AWS Payment Cryptography. CloudTrail acquisisce tutte le API chiamate relative alla crittografia dei AWS pagamenti come eventi. Le chiamate acquisite includono chiamate dalla console e chiamate in codice alle API

operazioni. Se crei un trail, puoi abilitare la distribuzione continua di CloudTrail eventi a un bucket Amazon S3, inclusi gli eventi per AWS la crittografia dei pagamenti. Se non configuri un trail, puoi comunque visualizzare gli eventi di gestione più recenti (Control Plane) nella CloudTrail console nella cronologia degli eventi. Utilizzando le informazioni raccolte da CloudTrail, è possibile determinare la richiesta effettuata a AWS Payment Cryptography, l'indirizzo IP da cui è stata effettuata la richiesta, chi ha effettuato la richiesta, quando è stata effettuata e dettagli aggiuntivi.

Per ulteriori informazioni CloudTrail, consulta la [Guida per l'AWS CloudTrail utente](https://docs.aws.amazon.com/awscloudtrail/latest/userguide/).

#### Argomenti

- [AWS Informazioni sulla crittografia dei pagamenti in CloudTrail](#page-199-0)
- [Eventi del piano di controllo in CloudTrail](#page-200-0)
- [Eventi relativi ai dati in CloudTrail](#page-200-1)
- [Informazioni sulle voci dei file di registro di AWS Payment Cryptography Control Plane](#page-201-0)
- [Comprensione delle AWS voci del file di registro Payment Cryptography Data Plane](#page-204-0)

# <span id="page-199-0"></span>AWS Informazioni sulla crittografia dei pagamenti in CloudTrail

CloudTrail è abilitato sul tuo AWS account al momento della creazione dell'account. Quando si verifica un'attività in AWS Payment Cryptography, tale attività viene registrata in un CloudTrail evento insieme ad altri eventi di AWS servizio nella cronologia degli eventi. Puoi visualizzare, cercare e scaricare gli eventi recenti nel tuo AWS account. Per ulteriori informazioni, consulta [Visualizzazione](https://docs.aws.amazon.com/awscloudtrail/latest/userguide/view-cloudtrail-events.html) [degli eventi con la cronologia degli CloudTrail eventi.](https://docs.aws.amazon.com/awscloudtrail/latest/userguide/view-cloudtrail-events.html)

Per una registrazione continua degli eventi del tuo AWS account, inclusi gli eventi per la crittografia dei AWS pagamenti, crea un percorso. Un trail consente di CloudTrail inviare file di log a un bucket Amazon S3. Per impostazione predefinita, quando crei un percorso nella console, il percorso si applica a tutte le AWS regioni. Il trail registra gli eventi di tutte le regioni della AWS partizione e consegna i file di log al bucket Amazon S3 specificato. Inoltre, puoi configurare altri AWS servizi per analizzare ulteriormente e agire in base ai dati sugli eventi raccolti nei log. CloudTrail Per ulteriori informazioni, consulta gli argomenti seguenti:

- [Panoramica della creazione di un percorso](https://docs.aws.amazon.com/awscloudtrail/latest/userguide/cloudtrail-create-and-update-a-trail.html)
- [CloudTrail servizi e integrazioni supportati](https://docs.aws.amazon.com/awscloudtrail/latest/userguide/cloudtrail-aws-service-specific-topics.html#cloudtrail-aws-service-specific-topics-integrations)
- [Configurazione delle SNS notifiche Amazon per CloudTrail](https://docs.aws.amazon.com/awscloudtrail/latest/userguide/getting_notifications_top_level.html)
- [Ricezione di file di CloudTrail registro da più regioni](https://docs.aws.amazon.com/awscloudtrail/latest/userguide/receive-cloudtrail-log-files-from-multiple-regions.html)

#### • [Ricezione di file di CloudTrail registro da più account](https://docs.aws.amazon.com/awscloudtrail/latest/userguide/cloudtrail-receive-logs-from-multiple-accounts.html)

Ogni evento o voce di log contiene informazioni sull'utente che ha generato la richiesta. Le informazioni di identità consentono di determinare quanto segue:

- Se la richiesta è stata effettuata con credenziali utente root o AWS Identity and Access Management (IAM).
- Se la richiesta è stata effettuata con le credenziali di sicurezza temporanee per un ruolo o un utente federato.
- Se la richiesta è stata effettuata da un altro AWS servizio.

<span id="page-200-0"></span>Per ulteriori informazioni, vedete l'[CloudTrail userIdentity elemento.](https://docs.aws.amazon.com/awscloudtrail/latest/userguide/cloudtrail-event-reference-user-identity.html)

### Eventi del piano di controllo in CloudTrail

CloudTrail registra le operazioni AWS di crittografia dei pagamenti, come, [CreateKey,](https://docs.aws.amazon.com/payment-cryptography/latest/APIReference/API_CreateKey.html), [ImportKeyD](https://docs.aws.amazon.com/payment-cryptography/latest/APIReference/API_ImportKey.html)[eleteKeyL](https://docs.aws.amazon.com/payment-cryptography/latest/APIReference/API_DeleteKey.html)[istKeys](https://docs.aws.amazon.com/payment-cryptography/latest/APIReference/API_ListKeys.html)[TagResource](https://docs.aws.amazon.com/payment-cryptography/latest/APIReference/API_TagResource.html), e tutte le altre operazioni del piano di controllo.

### <span id="page-200-1"></span>Eventi relativi ai dati in CloudTrail

[Gli eventi relativi ai dati](https://docs.aws.amazon.com/awscloudtrail/latest/userguide/logging-data-events-with-cloudtrail.html#logging-data-events.html) forniscono informazioni sulle operazioni eseguite sulle risorse su o all'interno di una risorsa, ad esempio la crittografia di un payload o la traduzione di un pin. Gli eventi relativi ai dati sono attività ad alto volume che CloudTrail non vengono registrate per impostazione predefinita. È possibile abilitare la registrazione delle API azioni degli eventi relativi ai dati per gli eventi del dataplane AWS Payment Cryptography utilizzando la nostra console. CloudTrail APIs Per ulteriori informazioni, consultare [Registrazione di eventi di dati](https://docs.aws.amazon.com/awscloudtrail/latest/userguide/logging-data-events-with-cloudtrail.html) nella Guida per l'utente di AWS CloudTrail .

Con CloudTrail, è necessario utilizzare selettori di eventi avanzati per decidere quali attività di AWS Payment Cryptography API vengono registrate e registrate. Per registrare gli eventi del dataplane AWS di Payment Cryptography, è necessario includere il tipo di risorsa e. AWS Payment Cryptography key AWS Payment Cryptography alias Una volta impostato il tipo di risorsa, puoi affinare ulteriormente le tue preferenze di logging selezionando eventi di dati specifici da registrare, ad esempio utilizzando il filtro eventName per tenere traccia degli eventi EncryptData. Per ulteriori informazioni, vedere *[AdvancedEventSelector](https://docs.aws.amazon.com/awscloudtrail/latest/APIReference/API_AdvancedEventSelector.html)*nella Guida di riferimento.AWS CloudTrail API

#### **a** Note

Per iscriverti agli eventi relativi ai dati di crittografia dei AWS pagamenti, devi utilizzare selettori di eventi avanzati. Ti consigliamo di iscriverti a eventi chiave e alias per assicurarti di ricevere tutti gli eventi.

eventi relativi ai dati:

- [DecryptData](https://docs.aws.amazon.com/payment-cryptography/latest/DataAPIReference/API_DecryptData.html)
- [EncryptData](https://docs.aws.amazon.com/payment-cryptography/latest/DataAPIReference/API_EncryptData.html)
- [GenerateCardValidationData](https://docs.aws.amazon.com/payment-cryptography/latest/DataAPIReference/API_GenerateCardValidationData.html)
- [GenerateMac](https://docs.aws.amazon.com/payment-cryptography/latest/DataAPIReference/API_GenerateMac.html)
- [GeneratePinData](https://docs.aws.amazon.com/payment-cryptography/latest/DataAPIReference/API_GeneratePinData.html)
- [ReEncryptData](https://docs.aws.amazon.com/payment-cryptography/latest/DataAPIReference/API_ReEncryptData.html)
- [TranslatePinData](https://docs.aws.amazon.com/payment-cryptography/latest/DataAPIReference/API_TranslatePinData.html)
- [VerifyAuthRequestCryptogram](https://docs.aws.amazon.com/payment-cryptography/latest/DataAPIReference/API_VerifyAuthRequestCryptogram.html)
- [VerifyCardValidationData](https://docs.aws.amazon.com/payment-cryptography/latest/DataAPIReference/API_VerifyCardValidationData.html)
- [VerifyMac](https://docs.aws.amazon.com/payment-cryptography/latest/DataAPIReference/API_VerifyMac.html)
- [VerifyPinData](https://docs.aws.amazon.com/payment-cryptography/latest/DataAPIReference/API_VerifyPinData.html)

Per gli eventi di dati sono previsti costi aggiuntivi. Per ulteriori informazioni, consulta la sezione [AWS](https://aws.amazon.com/cloudtrail/pricing/) [CloudTrailPrezzi.](https://aws.amazon.com/cloudtrail/pricing/)

# <span id="page-201-0"></span>Informazioni sulle voci dei file di registro di AWS Payment Cryptography Control Plane

Un trail è una configurazione che consente la distribuzione di eventi come file di log in un bucket Amazon S3 specificato dall'utente. CloudTrail i file di registro contengono una o più voci di registro. Un evento rappresenta una singola richiesta proveniente da qualsiasi fonte e include informazioni sull'azione richiesta, la data e l'ora dell'azione, i parametri della richiesta e così via. CloudTrail i file di registro non sono una traccia stack ordinata delle API chiamate pubbliche, quindi non vengono visualizzati in un ordine specifico.

L'esempio seguente mostra una voce di CloudTrail registro che illustra l'azione AWS Payment CreateKey Cryptography.

```
 { 
     CloudTrailEvent: { 
       tlsDetails= { 
         TlsDetails: { 
            cipherSuite=TLS_AES_128_GCM_SHA256, 
            tlsVersion=TLSv1.3, 
            clientProvidedHostHeader=controlplane.paymentcryptography.us-
west-2.amazonaws.com 
 } 
       }, 
     requestParameters=CreateKeyInput ( 
       keyAttributes=KeyAttributes( 
          KeyUsage=TR31_B0_BASE_DERIVATION_KEY, 
          keyClass=SYMMETRIC_KEY, 
          keyAlgorithm=AES_128, 
          keyModesOfUse=KeyModesOfUse( 
            encrypt=false, 
            decrypt=false, 
            wrap=false 
            unwrap=false, 
            generate=false, 
            sign=false, 
            verify=false, 
            deriveKey=true, 
            noRestrictions=false) 
          ), 
       keyCheckValueAlgorithm=null, 
       exportable=true, 
       enabled=true, 
       tags=null), 
     eventName=CreateKey, 
     userAgent=Coral/Apache-HttpClient5, 
     responseElements=CreateKeyOutput( 
       key=Key( 
          keyArn=arn:aws:payment-cryptography:us-
east-2:111122223333:key/5rplquuwozodpwsp, 
            keyAttributes=KeyAttributes( 
              KeyUsage=TR31_B0_BASE_DERIVATION_KEY, 
              keyClass=SYMMETRIC_KEY,
```

```
 keyAlgorithm=AES_128, 
              keyModesOfUse=KeyModesOfUse( 
                encrypt=false, 
                decrypt=false, 
                wrap=false, 
                unwrap=false, 
                generate=false, 
                sign=false, 
                verify=false, 
                deriveKey=true, 
                noRestrictions=false) 
              ), 
            keyCheckValue=FE23D3, 
            keyCheckValueAlgorithm=ANSI_X9_24, 
            enabled=true, 
            exportable=true, 
            keyState=CREATE_COMPLETE, 
            keyOrigin=AWS_PAYMENT_CRYPTOGRAPHY, 
            createTimestamp=Sun May 21 18:58:32 UTC 2023, 
            usageStartTimestamp=Sun May 21 18:58:32 UTC 2023, 
            usageStopTimestamp=null, 
            deletePendingTimestamp=null, 
            deleteTimestamp=null) 
          ), 
       sourceIPAddress=192.158.1.38, 
          userIdentity={ 
            UserIdentity: { 
              arn=arn:aws:sts::111122223333:assumed-role/TestAssumeRole-us-west-2/
ControlPlane-IntegTest-68211a2a-3e9d-42b7-86ac-c682520e0410, 
              invokedBy=null, 
              accessKeyId=TESTXECZ5U2ZULLHHMJG, 
              type=AssumedRole, 
              sessionContext={ 
                SessionContext: { 
                  sessionIssuer={ 
                     SessionIssuer: {arn=arn:aws:iam::111122223333:role/TestAssumeRole-us-
west-2, 
                     type=Role, 
                     accountId=111122223333, 
                     userName=TestAssumeRole-us-west-2, 
                     principalId=TESTXECZ5U9M4LGF2N6Y5} 
                  }, 
                  attributes={ 
                     SessionContextAttributes: {
```

```
 creationDate=Sun May 21 18:58:31 UTC 2023, 
                      mfaAuthenticated=false 
 } 
\qquad \qquad \text{ } webIdFederationData=null 
 } 
             }, 
           username=null, 
           principalId=:ControlPlane-User, 
           accountId=111122223333, 
           identityProvider=null 
         } 
       }, 
       eventTime=Sun May 21 18:58:32 UTC 2023, 
       managementEvent=true, 
       recipientAccountId=111122223333, 
       awsRegion=us-west-2, 
       requestID=151cdd67-4321-1234-9999-dce10d45c92e, 
       eventVersion=1.08, eventType=AwsApiCall, 
       readOnly=false, 
       eventID=c69e3101-eac2-1b4d-b942-019919ad2faf, 
       eventSource=payment-cryptography.amazonaws.com, 
       eventCategory=Management, 
       additionalEventData={ 
     } 
   }
}
```
# <span id="page-204-0"></span>Comprensione delle AWS voci del file di registro Payment Cryptography Data Plane

Gli eventi Dataplane possono essere configurati opzionalmente e funzionare in modo simile ai log di Controlplane, ma in genere sono volumi molto più elevati. Data la natura sensibile di alcuni input e output relativi alle operazioni del dataplane AWS Payment Cryptography, è possibile trovare alcuni campi con il messaggio «\*\*\* Dati sensibili oscurati\*\*\*». Non è configurabile e ha lo scopo di impedire la visualizzazione di dati sensibili nei registri o nei percorsi.

L'esempio seguente mostra una voce di CloudTrail registro che illustra l'azione Payment Cryptography. AWS EncryptData

```
 { 
         "Records": [ 
\{\hspace{.1cm} \} "eventVersion": "1.09", 
                 "userIdentity": { 
                     "type": "AssumedRole", 
                     "principalId": "TESTXECZ5U2ZULLHHMJG:DataPlane-User", 
                     "arn": "arn:aws:sts::111122223333:assumed-role/Admin/DataPlane-
User", 
                     "accountId": "111122223333", 
                     "accessKeyId": "TESTXECZ5U2ZULLHHMJG", 
                     "userName": "", 
                     "sessionContext": { 
                         "sessionIssuer": { 
                             "type": "Role", 
                             "principalId": "TESTXECZ5U9M4LGF2N6Y5", 
                             "arn": "arn:aws:iam::111122223333:role/Admin", 
                             "accountId": "111122223333", 
                             "userName": "Admin" 
\}, \{ "attributes": { 
                             "creationDate": "2024-07-09T14:23:05Z", 
                             "mfaAuthenticated": "false" 
 } 
1 1 1 1 1 1 1
\qquad \qquad \text{ } "eventTime": "2024-07-09T14:24:02Z", 
                 "eventSource": "payment-cryptography.amazonaws.com", 
                 "eventName": "GenerateCardValidationData", 
                 "awsRegion": "us-east-2", 
                 "sourceIPAddress": "192.158.1.38", 
                 "userAgent": "aws-cli/2.17.6 md/awscrt#0.20.11 ua/2.0 os/macos#23.4.0 
  md/arch#x86_64 lang/python#3.11.8 md/pyimpl#CPython cfg/retry-mode#standard md/
installer#exe md/prompt#off md/command#payment-cryptography-data.generate-card-
validation-data", 
                 "requestParameters": { 
                     "key_identifier": "arn:aws:payment-cryptography:us-
east-2:111122223333:key/5rplquuwozodpwsp", 
                     "primary_account_number": "*** Sensitive Data Redacted ***", 
                     "generation_attributes": { 
                         "CardVerificationValue2": { 
                             "card_expiry_date": "*** Sensitive Data Redacted ***" 
 } 
1 1 1 1 1 1 1
```

```
 }, 
                 "responseElements": null, 
                 "requestID": "f2a99da8-91e2-47a9-b9d2-1706e733991e", 
                 "eventID": "e4eb3785-ac6a-4589-97a1-babdd3d4dd95", 
                 "readOnly": true, 
                 "resources": [ 
\{ "accountId": "111122223333", 
                         "type": "AWS::PaymentCryptography::Key", 
                         "ARN": "arn:aws:payment-cryptography:us-
east-2:111122223333:key/5rplquuwozodpwsp" 
1 1 1 1 1 1 1
                 ], 
                 "eventType": "AwsApiCall", 
                 "managementEvent": false, 
                 "recipientAccountId": "111122223333", 
                 "eventCategory": "Data", 
                 "tlsDetails": { 
                     "tlsVersion": "TLSv1.3", 
                     "cipherSuite": "TLS_AES_128_GCM_SHA256", 
                     "clientProvidedHostHeader": "dataplane.payment-cryptography.us-
east-2.amazonaws.com" 
 } 
             } 
         ] 
     }
```
# Dettagli crittografici

AWS Payment Cryptography fornisce un'interfaccia web per generare e gestire chiavi crittografiche per le transazioni di pagamento. AWS Payment Cryptography offre servizi standard di gestione delle chiavi e crittografia delle transazioni di pagamento e strumenti che è possibile utilizzare per la gestione e il controllo centralizzati. Questa documentazione fornisce una descrizione dettagliata delle operazioni crittografiche che è possibile utilizzare nella crittografia dei AWS pagamenti per aiutarvi a valutare le funzionalità offerte dal servizio.

AWS [La crittografia dei pagamenti contiene più interfacce \(inclusa un'API RESTful, tramite l'AWS](#page-14-0) [CLI, l'SDK AWS e AWS Management Console\) per richiedere le operazioni crittografiche di una flotta](#page-14-0) [distribuita di moduli di sicurezza hardware convalidati da PCI PTS HSM.](#page-14-0)

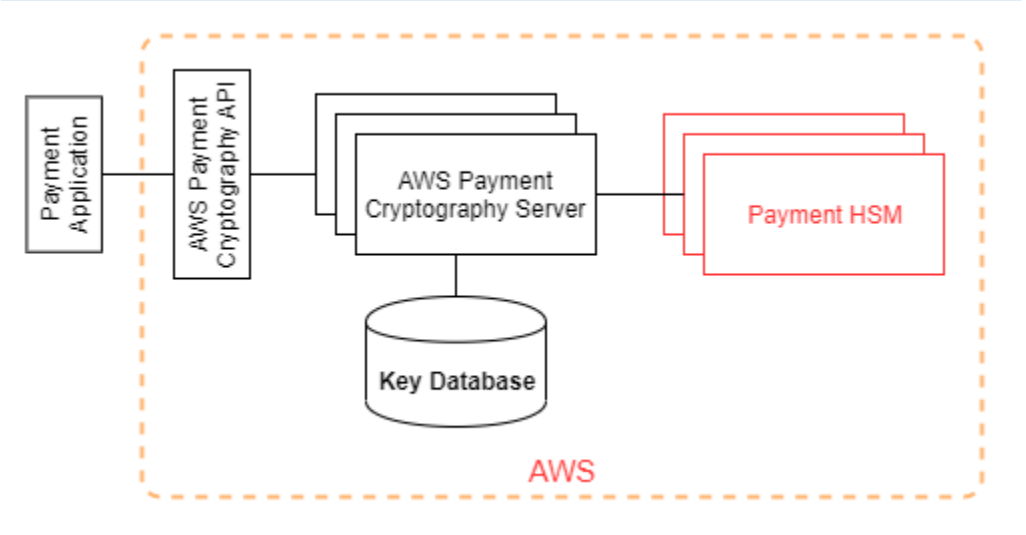

AWS Payment Cryptography è un servizio a più livelli composto da host di crittografia dei AWS pagamenti rivolti al web e da un livello di HSM. Il raggruppamento di questi host a più livelli costituisce lo stack Payment Cryptography. AWS Tutte le richieste a AWS Payment Cryptography devono essere effettuate tramite il protocollo Transport Layer Security (TLS) e terminate su un host Payment Cryptography. AWS [Gli host di servizi consentono il TLS solo con una suite di crittografia](https://nvlpubs.nist.gov/nistpubs/SpecialPublications/NIST.SP.800-52r2.pdf)  [che offre una perfetta segretezza di inoltro.](https://nvlpubs.nist.gov/nistpubs/SpecialPublications/NIST.SP.800-52r2.pdf) Il servizio autentica e autorizza le richieste utilizzando gli stessi meccanismi di credenziali e policy di IAM disponibili per tutte le altre operazioni API. AWS

AWS I server di crittografia dei pagamenti si connettono all'[HSM](#page-14-0) sottostante tramite una rete privata non virtuale. Le connessioni tra i componenti del servizio e [HSM](#page-14-0) sono protette con TLS reciproco (MTL) per l'autenticazione e la crittografia.

# Obiettivi di progettazione di

AWSLa crittografia di pagamento è progettata per soddisfare i seguenti requisiti:

- Affidabile: l'utilizzo delle chiavi è protetto alle policy di controllo accessi definite e gestite dall'utente. Non esiste alcun meccanismo per esportare le chiavi di crittografia AWS di pagamento in chiaro. La riservatezza delle chiavi di crittografia è fondamentale. Per eseguire azioni amministrative sui moduli di protezione hardware sono necessari più dipendenti Amazon con accesso specifico ai controlli di accesso basati su quorum. Nessun dipendente Amazon ha accesso alle chiavi principali (o master) o ai backup HSM. Le chiavi principali non possono essere sincronizzate con gli HSM che non fanno parte di un'area di crittografia dei AWS pagamenti. Tutte le altre chiavi sono protette da chiavi principali HSM. Pertanto, le chiavi AWS di crittografia dei pagamenti del cliente non sono utilizzabili al di fuori del servizio di crittografia dei AWS pagamenti che opera all'interno dell'account del cliente.
- Bassa latenza e velocità effettiva elevata: AWS Payment Cryptography fornisce operazioni crittografiche a livello di latenza e throughput adatte alla gestione delle chiavi crittografiche di pagamento e all'elaborazione delle transazioni di pagamento.
- Durabilità: la durabilità delle chiavi di crittografia è progettata per eguagliare quella dei servizi di durabilità più elevati in AWS. Una singola chiave crittografica può essere condivisa con un terminale di pagamento, una carta con chip EMV o un altro dispositivo crittografico sicuro (SCD) in uso da molti anni.
- regioni indipendenti: AWS offre regioni indipendenti per i clienti che devono limitare l'accesso ai dati in regioni diverse o devono soddisfare i requisiti di durabilità dei dati. L'utilizzo delle chiavi può essere isolato all'interno di una regione AWS.
- Fonte sicura di numeri casuali: Poiché la crittografia forte dipende dalla generazione di numeri casuali davvero imprevedibili, la crittografia di numeri casuali davvero imprevedibili, AWS fornisce una fonte convalidata e a qualità elevata di numeri casuali. Tutta la generazione di chiavi per la crittografia dei AWS pagamenti utilizza HSM certificato PCI PTS HSM, che opera in modalità PCI.
- Audit: la crittografia dei AWS pagamenti registra l'uso e la gestione delle chiavi crittografiche nei registri e nei CloudTrail registri dei servizi disponibili tramite Amazon. CloudWatch È possibile utilizzare CloudTrail i log per ispezionare l'utilizzo delle chiavi di crittografia, nonché l'uso delle chiavi da parte degli account con cui le chiavi sono condivise. AWS La crittografia dei pagamenti viene verificata da valutatori terzi rispetto agli standard PCI, al marchio della carta e agli standard di sicurezza dei pagamenti regionali applicabili. Gli attestati e le guide sulla responsabilità condivisa sono disponibili su AWS Artifact.

• Elastico: la crittografia dei AWS pagamenti si espande e aumenta in base alla tua richiesta. Invece di prevedere e riservare la capacità HSM, AWS Payment Cryptography fornisce la crittografia dei pagamenti su richiesta. AWS Payment Cryptography si assume la responsabilità di mantenere la sicurezza e la conformità di HSM per fornire una capacità sufficiente a soddisfare i picchi di domanda dei clienti.

# Fondazioni

Gli argomenti di questo capitolo descrivono le primitive crittografiche della crittografia dei AWS pagamenti e dove vengono utilizzate. Inoltre introducono gli elementi di base del servizio.

#### Argomenti

- [Primitive di crittografia](#page-209-0)
- [Entropia e generazione di numeri casuali](#page-209-1)
- [Operazioni chiave simmetriche](#page-210-0)
- [Operazioni chiave asimmetriche](#page-210-1)
- [Archiviazione delle chiavi](#page-211-0)
- [Importazione di chiavi tramite chiavi simmetriche](#page-211-1)
- [Importazione di chiavi tramite chiavi asimmetriche](#page-211-2)
- [Esportazione di chiavi](#page-211-3)
- [Protocollo DUKPT \(Derived Unique Key Per Transaction\)](#page-212-0)
- [Gerarchia delle chiavi](#page-212-1)

# <span id="page-209-0"></span>Primitive di crittografia

AWS La crittografia dei pagamenti utilizza algoritmi crittografici standard parametrizzabili in modo che le applicazioni possano implementare gli algoritmi necessari per il loro caso d'uso. L'insieme di algoritmi crittografici è definito dagli standard PCI, ANSI X9, EMVCo e ISO. Tutta la crittografia viene eseguita da moduli HSM PCI PTS HSM elencati negli standard in esecuzione in modalità PCI.

## <span id="page-209-1"></span>Entropia e generazione di numeri casuali

AWS La generazione di chiavi di crittografia dei pagamenti viene eseguita sugli HSM di crittografia dei pagamenti. AWS Gli HSM implementano un generatore di numeri casuali che soddisfa i requisiti PCI PTS HSM per tutti i tipi e i parametri di chiave supportati.

## <span id="page-210-0"></span>Operazioni chiave simmetriche

Sono supportati gli algoritmi a chiave simmetrica e i punti di forza chiave definiti in ANSI X9 TR 31, ANSI X9.24 e PCI PIN Annex C:

- Funzioni hash: algoritmi della famiglia SHA2 e SHA3 con dimensioni di output superiori a 2551. Fatta eccezione per la retrocompatibilità con i terminali POI PTS v3 pre-PCI.
- Crittografia e decrittografia: AES con dimensione della chiave maggiore o uguale a 128 bit o TDEA con dimensioni delle chiavi maggiori o uguali a 112 bit (2 o 3 chiavi).
- Codici di autenticazione dei messaggi (MAC) CMAC o GMAC con AES, nonché HMAC con una funzione hash approvata e una dimensione della chiave maggiore o uguale a 128.

AWS Payment Cryptography utilizza AES 256 per le chiavi principali HSM, le chiavi di protezione dei dati e le chiavi di sessione TLS.

Nota: alcune delle funzioni elencate vengono utilizzate internamente per supportare protocolli e strutture di dati standard. Consulta la documentazione dell'API per gli algoritmi supportati da azioni specifiche.

### <span id="page-210-1"></span>Operazioni chiave asimmetriche

Sono supportati gli algoritmi a chiave asimmetrica e i punti di forza chiave definiti in ANSI X9 TR 31, ANSI X9.24 e PCI PIN Annex C:

• Schemi di definizione delle chiavi approvati, come descritto in NIST SP800-56A (accordo chiave basato su ECC/FCC2), NIST SP800-56B (accordo chiave basato su IFC) e NIST SP800-38F (crittografia/avvolgimento delle chiavi basata su AES).

AWS Gli host di crittografia dei pagamenti consentono solo connessioni al servizio tramite [TLS con](https://nvlpubs.nist.gov/nistpubs/SpecialPublications/NIST.SP.800-52r2.pdf)  [una suite di crittografia che](https://nvlpubs.nist.gov/nistpubs/SpecialPublications/NIST.SP.800-52r2.pdf) offre una perfetta segretezza di inoltro.

Nota: alcune delle funzioni elencate vengono utilizzate internamente per supportare protocolli e strutture dati standard. Consulta la documentazione dell'API per gli algoritmi supportati da azioni specifiche.

### <span id="page-211-0"></span>Archiviazione delle chiavi

AWS Le chiavi di crittografia dei pagamenti sono protette dalle chiavi principali HSM AES 256 e archiviate in blocchi di chiavi ANSI X9 TR 31 in un database crittografato. Il database viene replicato in un database in memoria sui server Payment Cryptography. AWS

Secondo l'allegato C della normativa sulla sicurezza dei PCI PIN, le chiavi AES 256 sono altrettanto potenti o più potenti di:

- TDEA a 3 tasti
- RSA a 15360 bit
- $\cdot$  ECC a 512 bit
- DSA, DH e MQV 15360/512

### <span id="page-211-1"></span>Importazione di chiavi tramite chiavi simmetriche

AWS La crittografia dei pagamenti supporta l'importazione di crittogrammi e blocchi di chiavi con chiavi simmetriche o pubbliche con una chiave di crittografia a chiave simmetrica (KEK) che è altrettanto potente o più potente della chiave protetta per l'importazione.

### <span id="page-211-2"></span>Importazione di chiavi tramite chiavi asimmetriche

AWS La crittografia dei pagamenti supporta l'importazione di crittogrammi e blocchi di chiavi con chiavi simmetriche o pubbliche protette da una chiave di crittografia a chiave privata (KEK) che è altrettanto potente o più potente della chiave protetta per l'importazione. L'autenticità e l'integrità della chiave pubblica fornita per la decrittografia devono essere garantite da un certificato rilasciato da un'autorità di fiducia del cliente.

Le KEK pubbliche fornite da AWS Payment Cryptography hanno l'autenticazione e la protezione dell'integrità di un'autorità di certificazione (CA) con conformità attestata a PCI PIN Security e PCI P2PE Annex A.

### <span id="page-211-3"></span>Esportazione di chiavi

Le chiavi possono essere esportate e protette con chiavi appropriate KeyUsage e che siano altrettanto forti o più forti della chiave da esportare.

# <span id="page-212-0"></span>Protocollo DUKPT (Derived Unique Key Per Transaction)

AWS La crittografia dei pagamenti supporta le chiavi di derivazione di base (BDK) TDEA e AES come descritto da ANSI X9.24-3.

## <span id="page-212-1"></span>Gerarchia delle chiavi

La gerarchia delle chiavi di AWS Payment Cryptography garantisce che le chiavi siano sempre protette da chiavi altrettanto potenti o più potenti delle chiavi che proteggono.

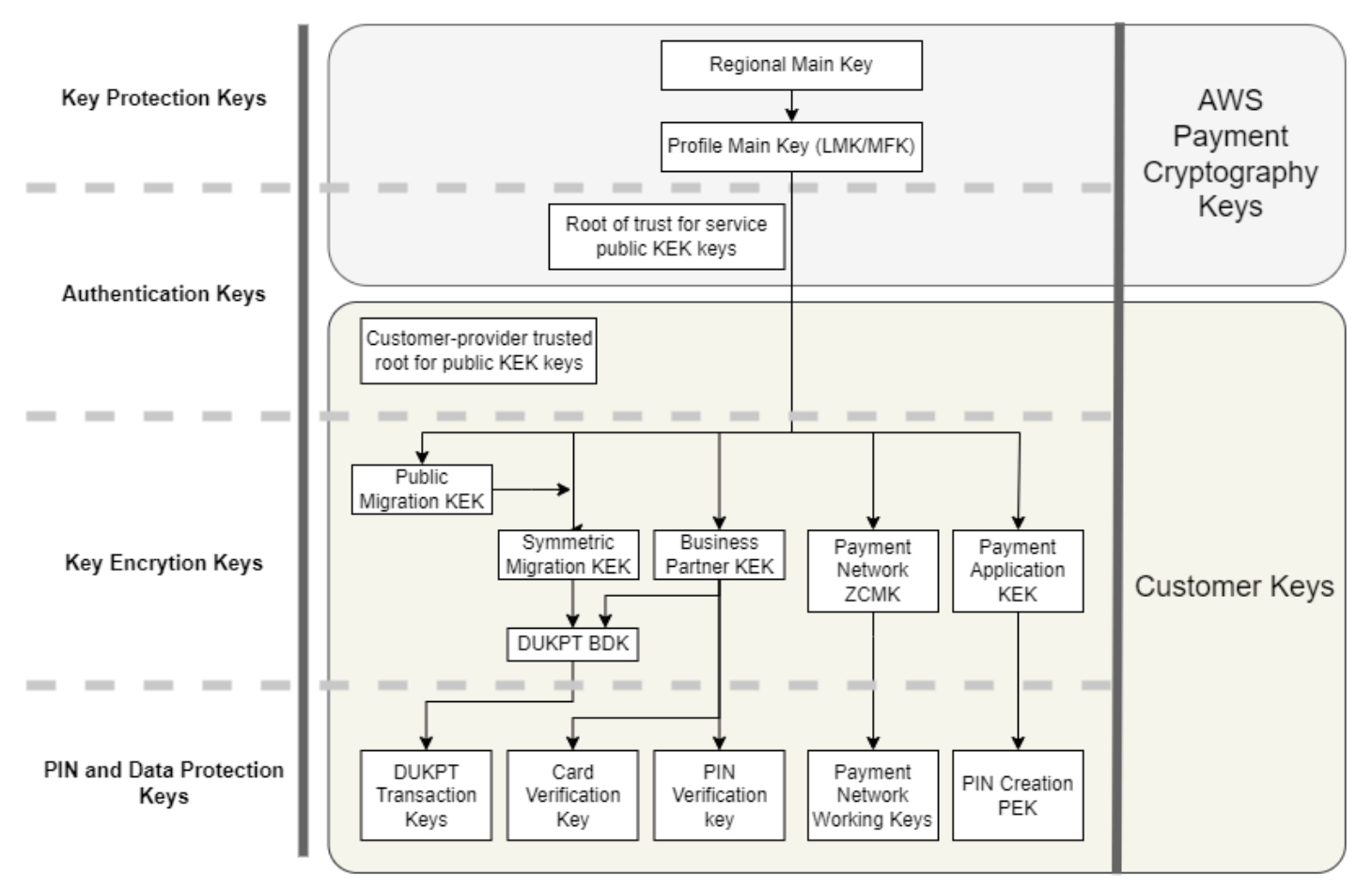

**Payment Cryptographic Keys** 

AWS Le chiavi di crittografia dei pagamenti vengono utilizzate per la protezione delle chiavi all'interno del servizio:

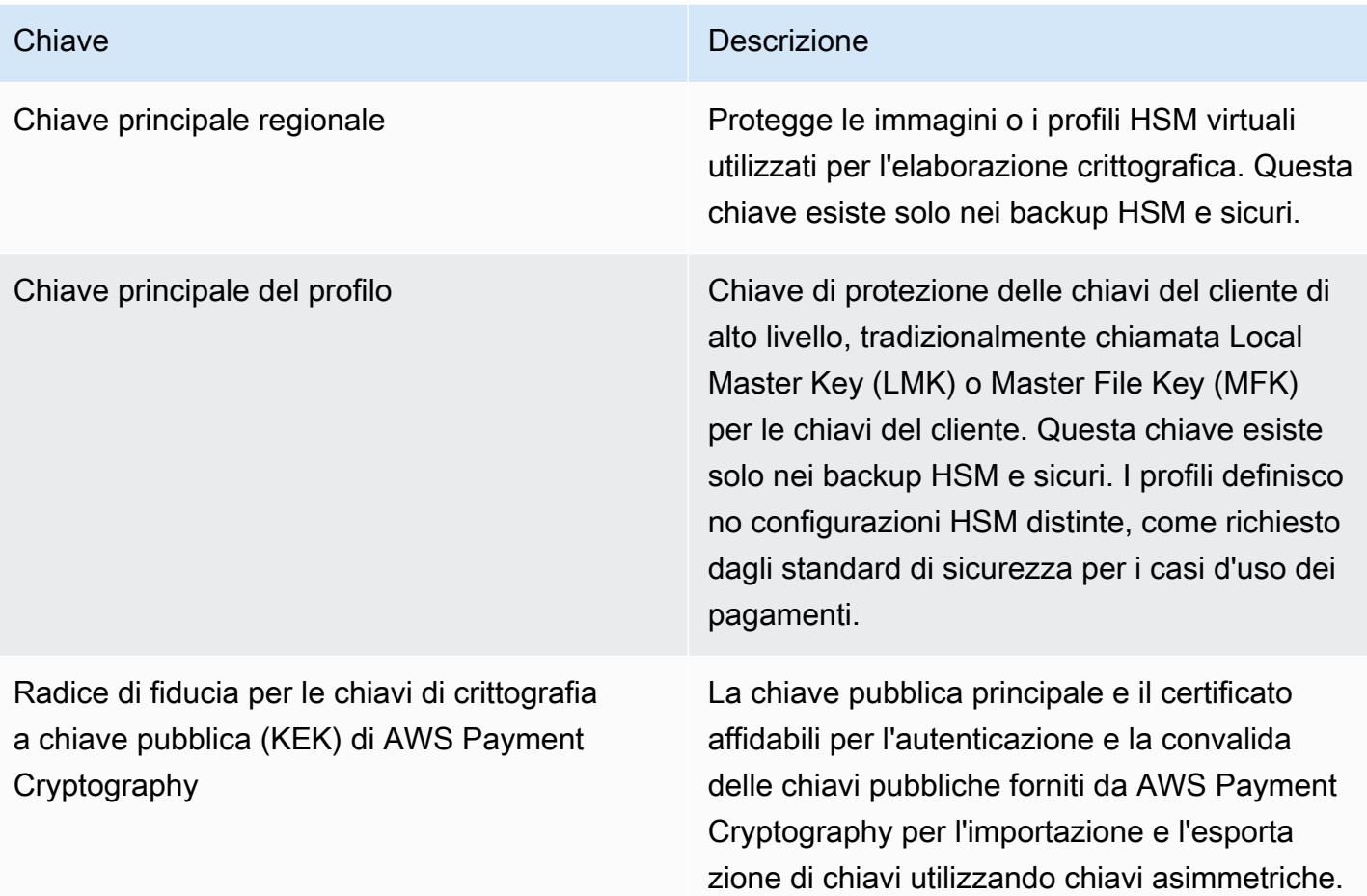

Le chiavi del cliente sono raggruppate in base alle chiavi utilizzate per proteggere altre chiavi e chiavi che proteggono i dati relativi ai pagamenti. Questi sono esempi di chiavi cliente di entrambi i tipi:

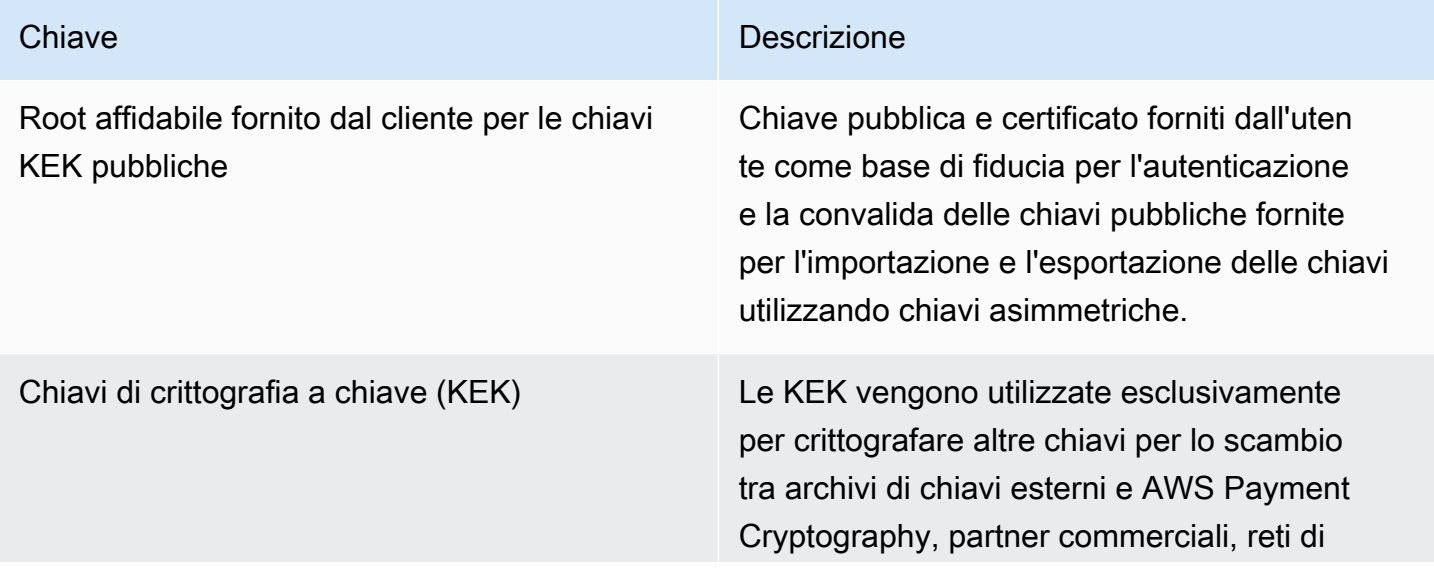

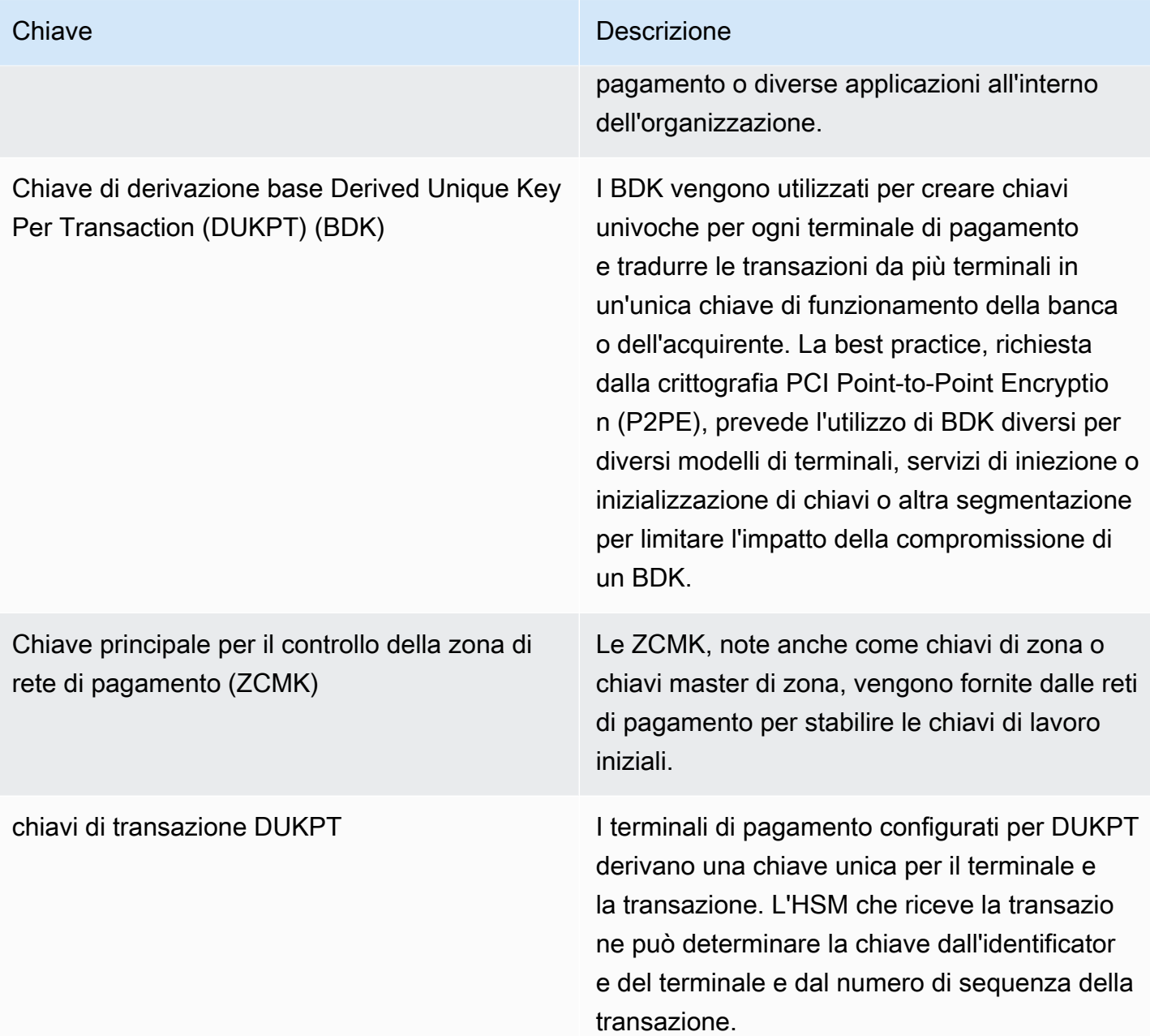

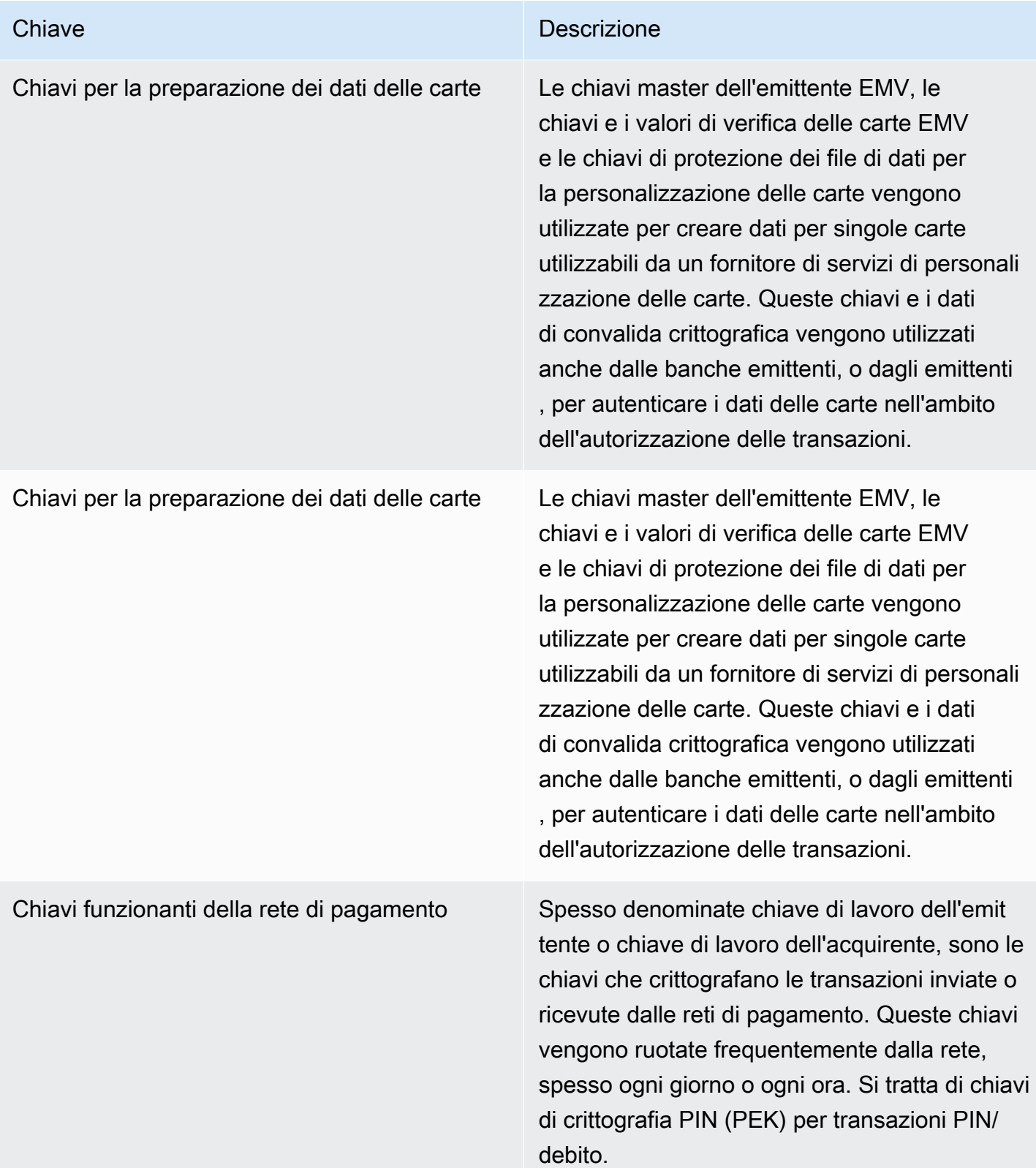
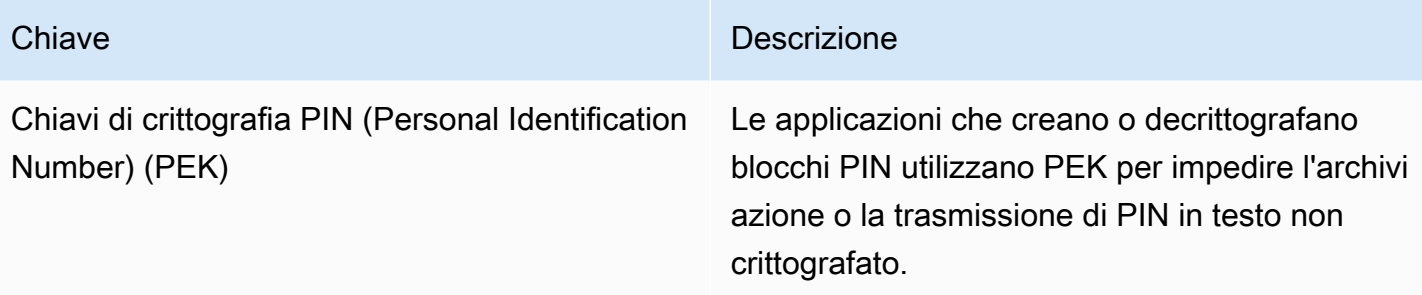

## Operazioni interne

Questo argomento descrive i requisiti interni implementati dal servizio per proteggere le chiavi dei clienti e le operazioni crittografiche per un servizio di crittografia dei pagamenti e gestione delle chiavi distribuito a livello globale e scalabile.

#### Argomenti

- [Specifiche e ciclo di vita HSM](#page-216-0)
- [Sicurezza fisica dei dispositivi HSM](#page-217-0)
- [Inizializzazione HSM](#page-217-1)
- [Assistenza e riparazione HSM](#page-218-0)
- [Smantellamento HSM](#page-218-1)
- [Aggiornamento del firmware HSM](#page-218-2)
- [Accesso da parte dell'operatore](#page-218-3)
- [Gestione delle chiavi](#page-219-0)

## <span id="page-216-0"></span>Specifiche e ciclo di vita HSM

AWS Payment Cryptography utilizza una flotta di HSM disponibili in commercio. Gli HSM sono convalidati secondo lo standard FIPS 140-2 di livello 3 e utilizzano anche versioni firmware e la politica di sicurezza elencate nell'elenco dei dispositivi PCI PTS [approvato dal PCI Security](https://listings.pcisecuritystandards.org/assessors_and_solutions/pin_transaction_devices) [Standards Council come certificato PCI](https://listings.pcisecuritystandards.org/assessors_and_solutions/pin_transaction_devices) HSM v3. Lo standard PCI PTS HSM include requisiti aggiuntivi per la produzione, la spedizione, l'implementazione, la gestione e la distruzione dell'hardware HSM, importanti per la sicurezza e la conformità dei pagamenti ma non soddisfatti dal FIPS 140.

Tutti gli HSM sono gestiti in modalità PCI e configurati con la politica di sicurezza PCI PTS HSM. Sono abilitate solo le funzioni necessarie per supportare i casi d'uso della crittografia dei AWS

pagamenti. AWS Payment Cryptography non prevede la stampa, la visualizzazione o la restituzione di PIN in testo non crittografato.

## <span id="page-217-0"></span>Sicurezza fisica dei dispositivi HSM

Solo gli HSM con chiavi del dispositivo firmate da un'autorità di certificazione (CA) di crittografia dei AWS pagamenti (CA) del produttore prima della consegna possono essere utilizzati dal servizio. La AWS Payment Cryptography è una CA secondaria della CA del produttore che è alla base della fiducia per i certificati dei produttori e dei dispositivi HSM. La CA del produttore implementa ANSI TR 34 e ha attestato la conformità all'allegato A sulla sicurezza del PCI PIN e all'allegato A. Il produttore verifica che tutti gli HSM con chiavi del dispositivo firmate da AWS Payment Cryptography CA vengano spediti al destinatario designato di AWS.

Come richiesto da PCI PIN Security, il produttore fornisce un elenco di numeri seriali tramite un canale di comunicazione diverso da quello di spedizione HSM. Questi numeri di serie vengono controllati in ogni fase del processo di installazione di HSM nei data center AWS. Infine, gli operatori AWS di Payment Cryptography convalidano l'elenco degli HSM installati confrontandolo con l'elenco del produttore prima di aggiungere il numero di serie all'elenco degli HSM autorizzati a ricevere le chiavi di crittografia dei pagamenti. AWS

Gli HSM sono archiviati in modo sicuro o sotto doppio controllo in qualsiasi momento, il che include:

- Spedizione dal produttore a un impianto di assemblaggio su rack AWS.
- Durante l'assemblaggio del rack.
- Spedizione dall'impianto di assemblaggio del rack a un data center.
- Ricezione e installazione in una sala di elaborazione sicura del data center. I rack HSM prevedono un doppio controllo con serrature con accesso tramite scheda, sensori allarmati sulle porte e telecamere.
- Durante le operazioni.
- Durante lo smantellamento e la distruzione.

Per ogni HSM viene mantenuto e monitorato un sistema completo chain-of-custody, con responsabilità individuale.

## <span id="page-217-1"></span>Inizializzazione HSM

Un HSM viene inizializzato come parte della flotta AWS Payment Cryptography solo dopo che la sua identità e integrità sono state convalidate mediante numeri di serie, chiavi del dispositivo installate

dal produttore e checksum del firmware. Dopo la convalida dell'autenticità e dell'integrità di un HSM, questo viene configurato, inclusa l'attivazione della modalità PCI. Quindi vengono stabilite le chiavi principali della regione AWS Payment Cryptography e le chiavi principali del profilo e l'HSM è disponibile per il servizio.

## <span id="page-218-0"></span>Assistenza e riparazione HSM

HSM dispone di componenti riparabili che non richiedono la violazione del limite crittografico del dispositivo. Questi componenti includono ventole di raffreddamento, alimentatori e batterie. Se un HSM o un altro dispositivo all'interno del rack HSM necessita di assistenza, il doppio controllo viene mantenuto per tutto il periodo di apertura del rack.

## <span id="page-218-1"></span>Smantellamento HSM

La disattivazione avviene a causa end-of-life o a un guasto di un HSM. Gli HSM vengono logicamente azzerati prima di essere rimossi dal rack, se funzionanti, e poi distrutti all'interno delle sale di elaborazione sicure dei data center AWS. Non vengono mai restituiti al produttore per la riparazione, utilizzati per altri scopi o altrimenti rimossi da una sala di elaborazione sicura prima della distruzione.

## <span id="page-218-2"></span>Aggiornamento del firmware HSM

Gli aggiornamenti del firmware HSM vengono applicati quando necessario per mantenere l'allineamento con le versioni elencate di PCI PTS HSM e FIPS 140-2 (o FIPS 140-3), se un aggiornamento è legato alla sicurezza o se si stabilisce che i clienti possono beneficiare delle funzionalità di una nuova versione. AWS Gli HSM di crittografia dei pagamenti eseguono il firmware, corrispondente alle versioni PCI PTS elencate in HSM. off-the-shelf L'integrità delle nuove versioni del firmware viene convalidata con le versioni del firmware certificate PCI o FIPS, quindi testate per verificarne la funzionalità prima dell'implementazione su tutti gli HSM.

## <span id="page-218-3"></span>Accesso da parte dell'operatore

Gli operatori possono accedere a HSM senza console per la risoluzione dei problemi nei rari casi in cui le informazioni raccolte da HSM durante le normali operazioni non siano sufficienti per identificare un problema o pianificare una modifica. Vengono eseguiti i seguenti passaggi:

- Le attività di risoluzione dei problemi vengono sviluppate e approvate e viene pianificata la sessione non basata sulla console.
- Un HSM viene rimosso dal servizio di elaborazione clienti.
- Le chiavi principali vengono eliminate, sotto doppio controllo.
- All'operatore è consentito l'accesso all'HSM senza console per eseguire attività di risoluzione dei problemi approvate, sotto doppio controllo.
	- Al termine della sessione non consolle, viene eseguito il processo di provisioning iniziale sull'HSM, restituendo il firmware e la configurazione standard, quindi sincronizzando la chiave principale, prima di restituire l'HSM ai clienti.
	- I record della sessione vengono registrati nel monitoraggio delle modifiche.
	- Le informazioni ottenute dalla sessione vengono utilizzate per pianificare le modifiche future.

Tutti i record di accesso non relativi alla console vengono esaminati per verificarne la conformità dei processi e le potenziali modifiche al monitoraggio HSM, al processo di non-console-access gestione o alla formazione degli operatori.

### <span id="page-219-0"></span>Gestione delle chiavi

Tutti gli HSM di una regione sono sincronizzati con una chiave principale regionale. Una Region Main Key protegge almeno una Profile Main Key. Una Profile Main Key protegge le chiavi del cliente.

Tutte le chiavi principali sono generate da un HSM e distribuite mediante distribuzione simmetrica delle chiavi utilizzando tecniche asimmetriche, in linea con ANSI X9 TR 34 e PCI PIN Annex A.

#### Argomenti

- [Generazione](#page-220-0)
- [Sincronizzazione delle chiavi principali della regione](#page-220-1)
- [Rotazione dei tasti principali della regione](#page-221-0)
- [Sincronizzazione delle chiavi principali del profilo](#page-221-1)
- [Rotazione della chiave principale del profilo](#page-222-0)
- **[Protezione](#page-222-1)**
- [Durabilità](#page-223-0)
- [Sicurezza delle comunicazioni](#page-223-1)
- [Gestione delle chiavi dei clienti](#page-223-2)
- [Registrazione di log e monitoraggio](#page-225-0)

#### <span id="page-220-0"></span>Generazione

Le chiavi principali AES a 256 bit vengono generate su uno degli HSM predisposti per il parco HSM del servizio, utilizzando il generatore di numeri casuali PCI PTS HSM.

<span id="page-220-1"></span>Sincronizzazione delle chiavi principali della regione

Le chiavi principali della regione HSM sono sincronizzate dal servizio su tutta la flotta regionale con meccanismi definiti da ANSI X9 TR-34, che includono:

- Autenticazione reciproca tramite chiavi e certificati KDH (Key Distribution Host) e Key Receiver Device (KRD) per garantire l'autenticazione e l'integrità delle chiavi pubbliche.
- I certificati sono firmati da un'autorità di certificazione (CA) che soddisfa i requisiti del PIN PCI allegato A2, ad eccezione degli algoritmi asimmetrici e dei punti di forza chiave appropriati per proteggere le chiavi AES a 256 bit.
- Identificazione e protezione delle chiavi per le chiavi simmetriche distribuite in conformità con ANSI X9 TR-34 e PCI PIN Annex A1, ad eccezione degli algoritmi asimmetrici e dei punti di forza chiave appropriati per proteggere le chiavi AES a 256 bit.

Le chiavi principali della regione vengono stabilite per gli HSM che sono stati autenticati e forniti per una regione da:

- Una chiave principale viene generata su un HSM della regione. Tale HSM è designato come host di distribuzione delle chiavi.
- Tutti gli HSM forniti nella regione generano un token di autenticazione KRD, che contiene la chiave pubblica dell'HSM e informazioni di autenticazione non rigiocabili.
- I token KRD vengono aggiunti all'elenco di autorizzazioni KDH dopo che il KDH ha convalidato l'identità e l'autorizzazione dell'HSM a ricevere le chiavi.
- Il KDH produce un token di chiave principale autenticabile per ogni HSM. I token contengono informazioni di autenticazione KDH e una chiave principale crittografata che può essere caricata solo su un HSM per cui sono stati creati.
- A ogni HSM viene inviato il token chiave principale creato appositamente. Dopo aver convalidato le informazioni di autenticazione proprie dell'HSM e le informazioni di autenticazione KDH, la chiave principale viene decrittografata dalla chiave privata KRD e caricata nella chiave principale.

Nel caso in cui un singolo HSM debba essere risincronizzato con una regione:

- Viene riconvalidato e dotato di firmware e configurazione.
- Se è nuovo nella regione:
	- L'HSM genera un token di autenticazione KRD.
	- Il KDH aggiunge il token all'elenco degli elementi consentiti.
	- Il KDH genera un token chiave principale per l'HSM.
	- L'HSM carica la chiave principale.
	- L'HSM viene messo a disposizione del servizio.

Ciò garantisce che:

- Solo gli HSM convalidati per l'elaborazione della crittografia dei AWS pagamenti all'interno di una regione possono ricevere la chiave principale di quella regione.
- Solo una chiave master di un AWS Payment Cryptography HSM può essere distribuita a un HSM del parco macchine.

#### <span id="page-221-0"></span>Rotazione dei tasti principali della regione

Le chiavi principali della regione vengono ruotate alla scadenza del periodo crittografico, nell'improbabile eventualità che si sospetti una compromissione della chiave o dopo modifiche al servizio che si ritiene abbiano un impatto sulla sicurezza della chiave.

Una nuova chiave principale della regione viene generata e distribuita come durante il provisioning iniziale. Le chiavi principali del profilo salvate devono essere tradotte nella nuova chiave principale della regione.

<span id="page-221-1"></span>La rotazione delle chiavi principali della regione non influisce sull'elaborazione dei clienti.

#### Sincronizzazione delle chiavi principali del profilo

Le chiavi principali del profilo sono protette dalle chiavi principali della regione. Ciò limita un profilo a una regione specifica.

Le chiavi principali del profilo vengono fornite di conseguenza:

• Una chiave principale del profilo viene generata su un HSM con la chiave principale della regione sincronizzata.

- La chiave principale del profilo viene archiviata e crittografata con la configurazione del profilo e altri contesti.
- Il profilo viene utilizzato per le funzioni crittografiche del cliente da qualsiasi HSM della regione con la chiave principale della regione.

#### <span id="page-222-0"></span>Rotazione della chiave principale del profilo

Le chiavi principali del profilo vengono ruotate alla scadenza del periodo crittografico, dopo una sospetta compromissione della chiave o dopo modifiche al servizio che si ritiene abbiano un impatto sulla sicurezza della chiave.

#### Fasi di rotazione:

- Una nuova chiave principale del profilo viene generata e distribuita come chiave principale in sospeso, come nel caso del provisioning iniziale.
- Un processo in background traduce il materiale chiave del cliente dalla chiave principale del profilo stabilito alla chiave principale in sospeso.
- Quando tutte le chiavi del cliente sono state crittografate con la chiave in sospeso, la chiave in sospeso viene promossa alla chiave principale del profilo.
- Un processo in background elimina il materiale chiave del cliente protetto dalla chiave scaduta.

La rotazione delle chiavi principali del profilo non influisce sull'elaborazione dei clienti.

#### <span id="page-222-1"></span>Protezione

Le chiavi dipendono solo dalla gerarchia delle chiavi per la protezione. La protezione delle chiavi principali è fondamentale per prevenire la perdita o la compromissione di tutte le chiavi del cliente.

Le chiavi principali della regione sono ripristinabili dal backup solo su sistemi HSM autenticati e forniti per il servizio. Queste chiavi possono essere archiviate solo come token di chiave principale crittografati e reciprocamente autenticabili da un KDH specifico per un HSM specifico.

Le chiavi master del profilo vengono archiviate con la configurazione del profilo e le informazioni di contesto crittografate per regione.

Le chiavi del cliente sono archiviate in blocchi chiave, protetti da una chiave master del profilo.

Tutte le chiavi esistono esclusivamente all'interno di un HSM o sono archiviate protette da un'altra chiave con una forza crittografica uguale o superiore.

### <span id="page-223-0"></span>**Durabilità**

Le chiavi del cliente per la crittografia delle transazioni e le funzioni aziendali devono essere disponibili anche in situazioni estreme che in genere causerebbero interruzioni. AWS La crittografia dei pagamenti utilizza un modello di ridondanza a più livelli tra zone e regioni di disponibilità. AWS Il cliente che richiede una disponibilità e una durabilità maggiori per le operazioni crittografiche di pagamento rispetto a quelle fornite dal servizio deve implementare architetture multiregionali.

L'autenticazione HSM e i token della chiave principale vengono salvati e possono essere utilizzati per ripristinare una chiave principale o sincronizzarsi con una nuova chiave principale, nel caso in cui sia necessario reimpostare un HSM. I token vengono archiviati e utilizzati solo sotto doppio controllo quando necessario.

<span id="page-223-1"></span>Sicurezza delle comunicazioni

Esterno

AWS Gli endpoint dell'API Payment Cryptography soddisfano gli standard AWS di sicurezza tra cui TLS versione 1.2 o superiore e Signature Version 4 per l'autenticazione e l'integrità delle richieste.

Le connessioni TLS in entrata vengono terminate sui sistemi di bilanciamento del carico di rete e inoltrate ai gestori API tramite connessioni TLS interne.

Interno

Le comunicazioni interne tra i componenti del servizio e tra i componenti del servizio e altri servizi AWS sono protette da TLS utilizzando una crittografia avanzata.

Gli HSM si trovano su una rete privata non virtuale raggiungibile solo dai componenti del servizio. Tutte le connessioni tra HSM e i componenti del servizio sono protette con TLS reciproco (mTLS), pari o superiore a TLS 1.2. I certificati interni per TLS e MTL sono gestiti da Amazon Certificate Manager utilizzando un'autorità di certificazione privata AWS. I VPC interni e la rete HSM vengono monitorati per attività e modifiche di configurazione impreviste.

### <span id="page-223-2"></span>Gestione delle chiavi dei clienti

At AWS, la fiducia dei clienti è la nostra massima priorità. Mantieni il pieno controllo delle chiavi che carichi o crei nel servizio con il tuo account AWS e la responsabilità della configurazione dell'accesso alle chiavi.

AWS Payment Cryptography ha la piena responsabilità della conformità fisica HSM e della gestione delle chiavi per le chiavi gestite dal servizio. Ciò richiede la proprietà e la gestione delle chiavi

principali HSM e l'archiviazione delle chiavi protette del cliente all'interno del database delle chiavi di AWS Payment Cryptography.

Separazione dello spazio delle chiavi del cliente

AWS Payment Cryptography applica politiche chiave per tutti gli usi delle chiavi, inclusa la limitazione dei principi all'account proprietario della chiave, a meno che una chiave non venga esplicitamente condivisa con un altro account.

#### Backup e ripristino

Il backup delle chiavi e delle informazioni chiave di una regione viene eseguito in archivi crittografati da. AWS Gli archivi richiedono un doppio controllo AWS per il ripristino.

#### Blocchi chiave

Tutte le chiavi sono memorizzate in blocchi chiave in formato ANSI X9 TR-31.

Le chiavi possono essere importate nel servizio da crittogrammi o altri formati di blocchi di chiavi supportati da. ImportKey Allo stesso modo, le chiavi possono essere esportate, se esportabili, in altri formati di blocchi di chiavi o crittogrammi supportati dai profili di esportazione delle chiavi.

#### Uso delle chiavi

L'uso delle chiavi è limitato a quello configurato KeyUsage dal servizio. Il servizio fallirà qualsiasi richiesta con utilizzo della chiave, modalità di utilizzo o algoritmo inappropriati per l'operazione di crittografia richiesta.

#### Relazioni di scambio di chiavi

PCI PIN Security e PCI P2PE richiedono che le organizzazioni che condividono chiavi che crittografano i PIN, inclusa la KEK utilizzata per condividere tali chiavi, non condividano tali chiavi con altre organizzazioni. È consigliabile condividere le chiavi simmetriche solo tra due parti, anche all'interno della stessa organizzazione. Ciò riduce al minimo l'impatto dei sospetti compromessi chiave che impongono la sostituzione delle chiavi interessate.

Anche i casi aziendali che richiedono la condivisione delle chiavi tra più di 2 parti dovrebbero mantenere il numero di parti al minimo.

AWS Payment Cryptography fornisce tag chiave che possono essere utilizzati per tracciare e far rispettare l'utilizzo delle chiavi entro tali requisiti.

Ad esempio, KEK e BDK per diversi impianti di iniezione di chiavi possono essere identificati impostando un «KIF» = «POSStation» per tutte le chiavi condivise con quel fornitore di servizi. Un altro esempio potrebbe essere quello di etichettare le chiavi condivise con le reti di pagamento con «Network» = «». PayCard L'etichettatura consente di creare controlli di accesso e creare report di audit per applicare e dimostrare le pratiche di gestione chiave.

#### Eliminazione delle chiavi

DeleteKey contrassegna le chiavi nel database per l'eliminazione dopo un periodo configurabile dal cliente. Dopo questo periodo la chiave viene eliminata irrimediabilmente. Si tratta di un meccanismo di sicurezza per impedire l'eliminazione accidentale o dolosa di una chiave. Le chiavi contrassegnate per l'eliminazione non sono disponibili per nessuna azione tranne RestoreKey.

Le chiavi eliminate rimangono nei backup dei servizi per 7 giorni dopo l'eliminazione. Non sono ripristinabili durante questo periodo.

Le chiavi che appartengono agli account AWS chiusi sono contrassegnate per l'eliminazione. Se l'account viene riattivato prima del termine di eliminazione, tutte le chiavi contrassegnate per l'eliminazione vengono ripristinate, ma disattivate. È necessario riattivarle dall'utente per poterle utilizzare per operazioni crittografiche.

#### <span id="page-225-0"></span>Registrazione di log e monitoraggio

I registri di servizio interni includono:

- CloudTrail registri delle chiamate al servizio AWS effettuate dal servizio
- CloudWatch registri di entrambi gli eventi registrati direttamente nei log o CloudWatch negli eventi da HSM
- File di registro da HSM e dai sistemi di servizio
- Archivi di registro

Tutte le fonti di registro monitorano e filtrano le informazioni sensibili, incluse quelle relative alle chiavi. I log vengono esaminati sistematicamente per garantire che contengano informazioni riservate sui clienti e non contengano informazioni riservate.

L'accesso ai registri è limitato alle persone necessarie per completare i ruoli lavorativi.

Tutti i log vengono conservati in linea con le policy di conservazione dei log di AWS.

## Operazioni con i clienti

AWS Payment Cryptography ha la piena responsabilità della conformità fisica dell'HSM agli standard PCI. Il servizio fornisce anche un archivio sicuro delle chiavi e garantisce che le chiavi possano essere utilizzate solo per gli scopi consentiti dagli standard PCI e specificati dall'utente durante la creazione o l'importazione. L'utente è responsabile della configurazione degli attributi chiave e dell'accesso per sfruttare le funzionalità di sicurezza e conformità del servizio.

#### Argomenti

- [Generazione delle chiavi](#page-226-0)
- [Importazione delle chiavi](#page-227-0)
- [Esportazione delle chiavi](#page-227-1)
- [Eliminazione delle chiavi](#page-228-0)
- [Rotazione delle chiavi](#page-228-1)

### <span id="page-226-0"></span>Generazione delle chiavi

Quando si creano le chiavi, si impostano gli attributi utilizzati dal servizio per imporre l'uso conforme della chiave:

- Algoritmo e lunghezza della chiave
- Utilizzo
- Disponibilità e scadenza

I tag utilizzati per il controllo degli accessi basato sugli attributi (ABAC) vengono utilizzati per limitare l'utilizzo delle chiavi con partner o applicazioni specifici, inoltre è necessario impostare durante la creazione. Assicurati di includere politiche per limitare i ruoli autorizzati a eliminare o modificare i tag.

È necessario assicurarsi che le politiche che determinano i ruoli che possono utilizzare e gestire la chiave siano impostate prima della creazione della chiave.

#### **a** Note

Le politiche IAM relative ai CreateKey comandi possono essere utilizzate per applicare e dimostrare il doppio controllo per la generazione delle chiavi.

## <span id="page-227-0"></span>Importazione delle chiavi

Quando si importano le chiavi, gli attributi per imporre un uso conforme della chiave vengono impostati dal servizio utilizzando le informazioni legate crittograficamente nel blocco chiave. [Il](#page-12-0)  [meccanismo per impostare il contesto chiave fondamentale consiste nell'utilizzare blocchi chiave](#page-12-0)  [creati con l'HSM di origine e protetti da una KEK condivisa o asimmetrica.](#page-12-0) Ciò è in linea con i requisiti del PIN PCI e preserva l'utilizzo, l'algoritmo e la forza della chiave dell'applicazione di origine.

Oltre alle informazioni contenute nel blocco chiave, è necessario stabilire importanti attributi chiave, tag e politiche di controllo degli accessi al momento dell'importazione.

L'importazione di chiavi mediante crittogrammi non trasferisce gli attributi chiave dall'applicazione di origine. È necessario impostare gli attributi in modo appropriato utilizzando questo meccanismo.

Spesso le chiavi vengono scambiate utilizzando componenti di testo in chiaro, trasmesse dai custodi delle chiavi e quindi caricate con una cerimonia che prevede il doppio controllo in una stanza sicura. Questo non è supportato direttamente da AWS Payment Cryptography. L'API esporterà una chiave pubblica con un certificato che può essere importato dal proprio HSM per esportare un blocco chiave importabile dal servizio. Consente l'uso del proprio HSM per caricare componenti in testo non crittografato.

È necessario utilizzare Key check values (KCV) per verificare che le chiavi importate corrispondano alle chiavi di origine.

Le politiche IAM sull' ImportKey API possono essere utilizzate per applicare e dimostrare il doppio controllo per l'importazione delle chiavi.

## <span id="page-227-1"></span>Esportazione delle chiavi

La condivisione delle chiavi con partner o applicazioni locali può richiedere l'esportazione delle chiavi. L'utilizzo di blocchi chiave per le esportazioni mantiene un contesto chiave fondamentale con il materiale chiave crittografato.

I tag chiave possono essere utilizzati per limitare l'esportazione in KEK di chiavi che condividono lo stesso tag e lo stesso valore.

AWS La crittografia dei pagamenti non fornisce né visualizza componenti chiave in testo chiaro. Ciò richiede l'accesso diretto da parte dei custodi delle chiavi a dispositivi crittografici sicuri (SCD) testati PCI PTS HSM o ISO 13491 per la visualizzazione o la stampa. Puoi stabilire una KEK asimmetrica o una KEK simmetrica con il tuo SCD per condurre la cerimonia di creazione dei componenti chiave in testo chiaro sotto doppio controllo.

È necessario utilizzare i valori di controllo delle chiavi (KCV) per verificare che le chiavi importate dall'HSM di destinazione corrispondano alle chiavi di origine.

## <span id="page-228-0"></span>Eliminazione delle chiavi

È possibile utilizzare l'API di eliminazione della chiave per pianificare l'eliminazione delle chiavi dopo un periodo di tempo configurato. Prima di quel momento le chiavi erano recuperabili. Una volta eliminate, le chiavi vengono rimosse definitivamente dal servizio.

Le policy IAM sull' DeleteKey API possono essere utilizzate per applicare e dimostrare il doppio controllo per l'eliminazione delle chiavi.

## <span id="page-228-1"></span>Rotazione delle chiavi

L'effetto della rotazione delle chiavi può essere implementato utilizzando l'alias chiave creando o importando una nuova chiave, quindi modificando l'alias della chiave per fare riferimento alla nuova chiave. La vecchia chiave verrebbe eliminata o disabilitata, a seconda delle pratiche di gestione.

## Quote per AWS Payment Cryptography

L'account AWS dispone delle seguenti quote predefinite, precedentemente definite limiti, per ogni servizio AWS. Salvo diversa indicazione, ogni quota è specifica per regione. Se per alcune quote è possibile richiedere aumenti, altre quote non possono essere modificate.

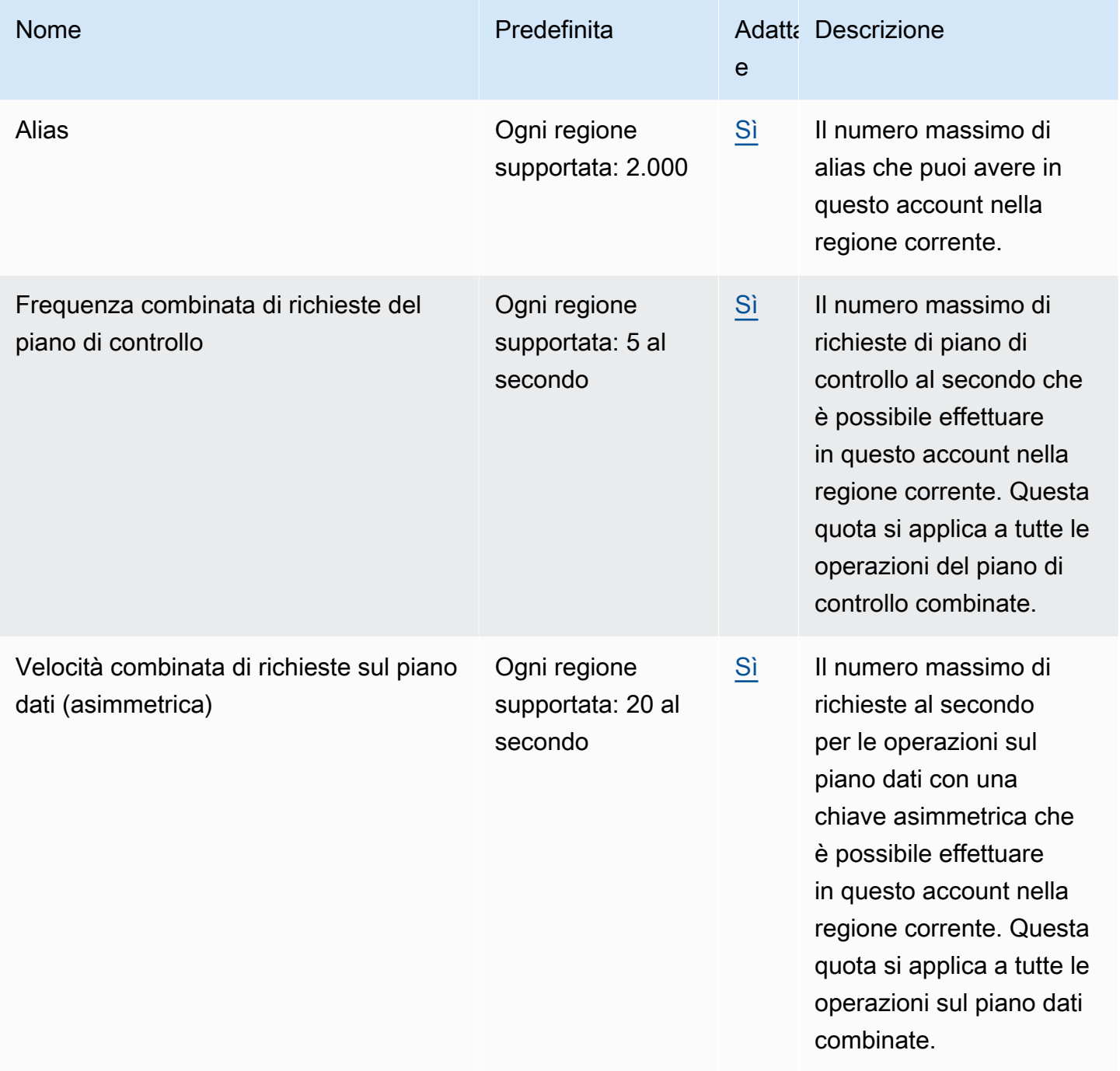

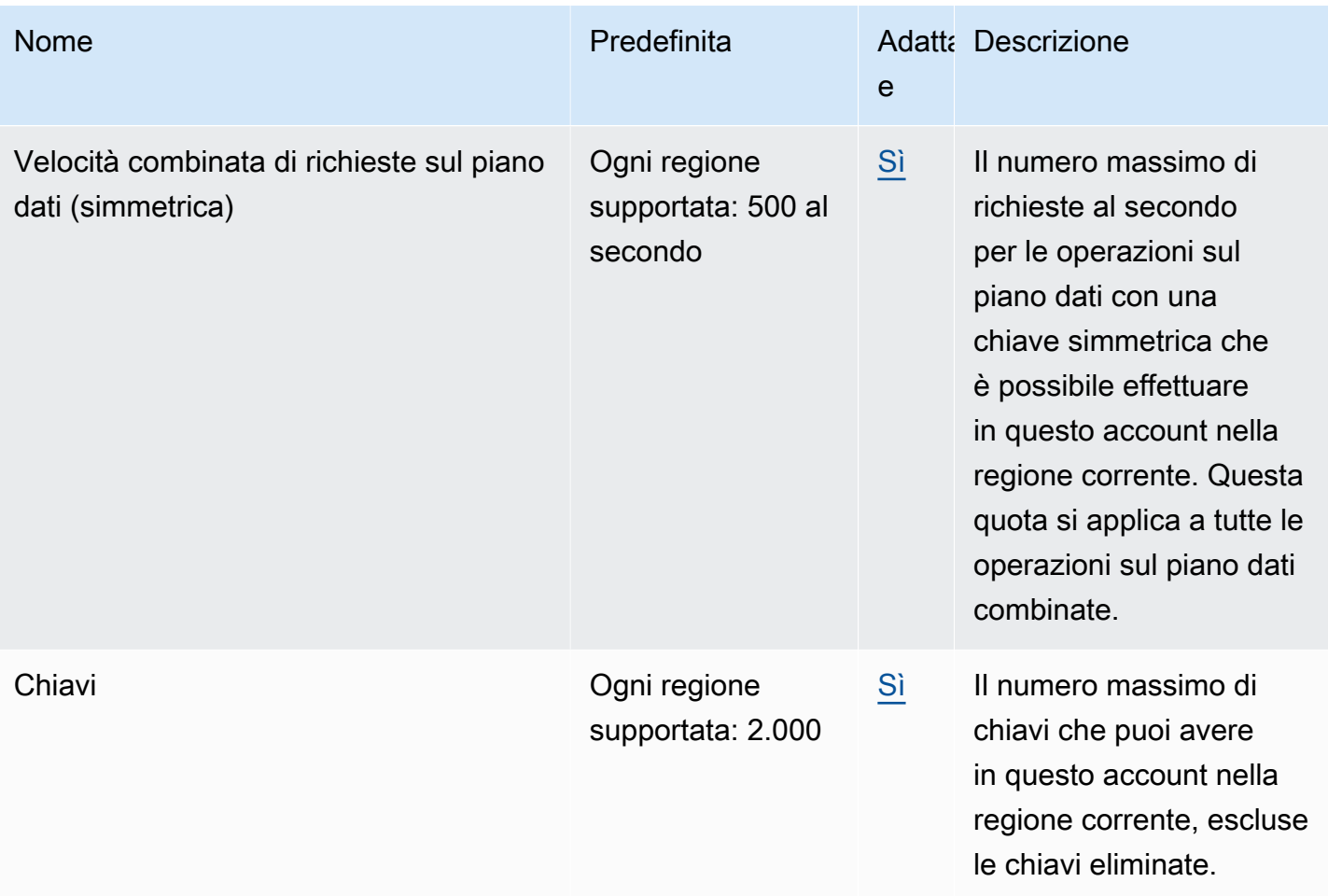

# <span id="page-231-0"></span>Cronologia dei documenti per la AWS Payment Cryptography User Guide

La tabella seguente descrive le versioni della documentazione per AWS Payment Cryptography.

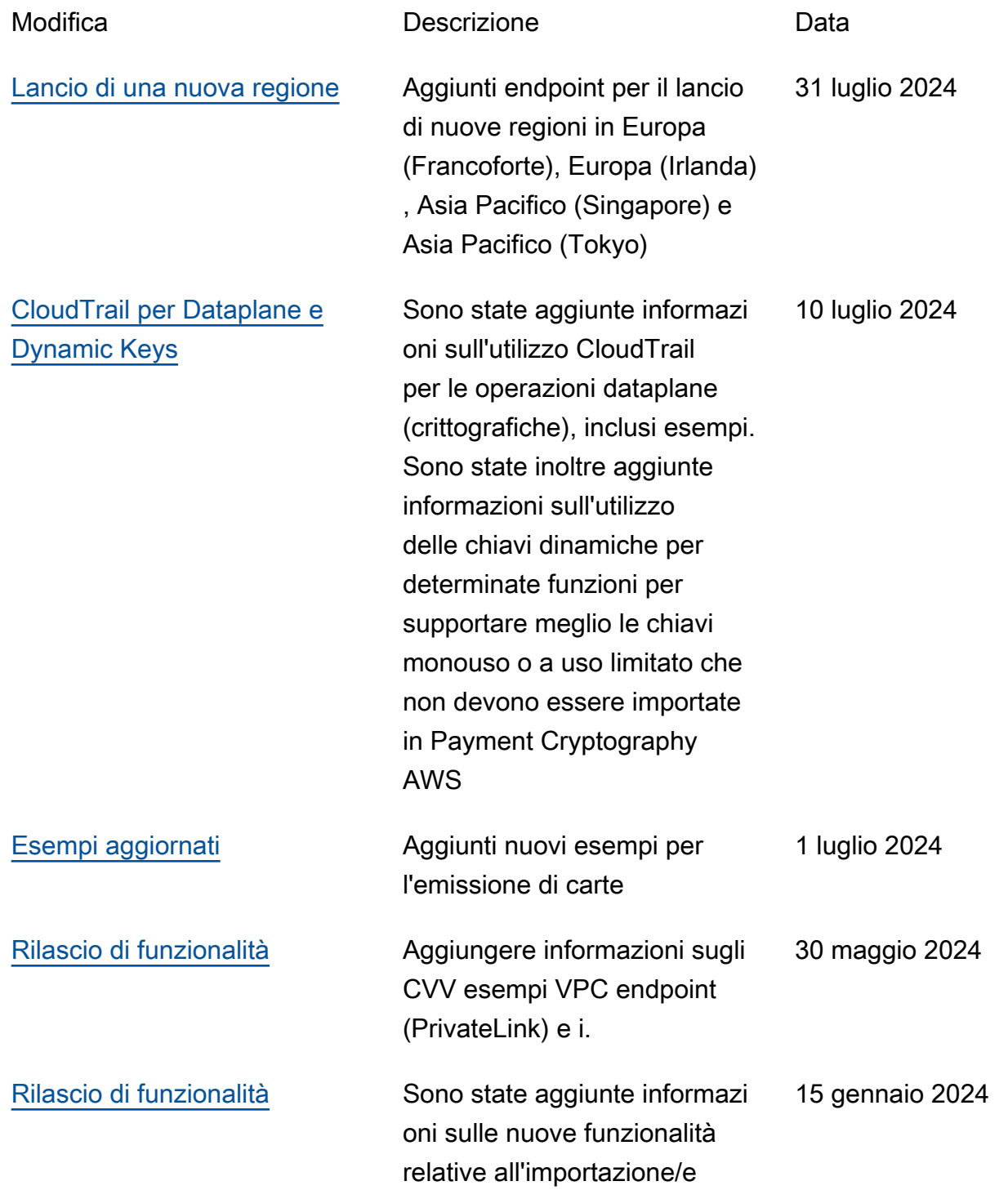

sportazione di chiavi tramite RSA ed esportazione DUKPT IPEK delle chiavi /IK.

[Versione iniziale](#page-231-0) Versione iniziale della AWS Payment Cryptography User Guide 8 giugno 2023 Le traduzioni sono generate tramite traduzione automatica. In caso di conflitto tra il contenuto di una traduzione e la versione originale in Inglese, quest'ultima prevarrà.